# Software Catalog

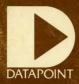

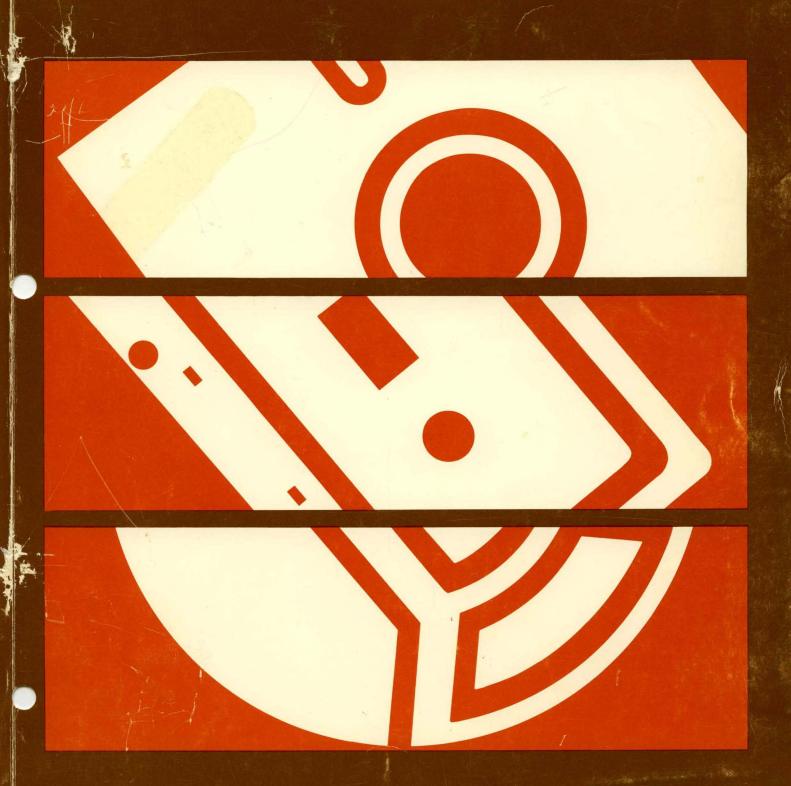

Copyright © 1982 by Datapoint Corporation. 9/82. All rights reserved. Document No. 60000. The "D" logo, Datapoint, DATABUS, DATAFORM, DATAPOLL, DATASHARE, and Attached Resource Computer are trademarks of Datapoint Corporation registered in the U.S. Patent and Trademark Office. ARC, Information Switching Exchange, ISX, Integrated Electronic Office, Resource Management System, RMS, Associative Index Method, AIM, MULTILINK, ARCGATE, and DASP are trademarks of Datapoint Corporation. System features and capabilities are subject to change without notice.

# **TABLE OF CONTENTS**

| SECTION 1 | How to Use this Catalog                                                                                                    | 1-1                                                                                                    |
|-----------|----------------------------------------------------------------------------------------------------|----------------------------------------------------------------------------------------------------|
| SECTION 2 | Datapoint Product Structure                                                                                                    | 2-1                                                                                                    |
| SECTION 3 | The Operating Systems  Resource Management System  RMS Utilities  System Management Utilities  General Resource Utilities  File Maintenance Utilities  Security Utilities  Accountability Utilities  Software Maintenance Utilities  Character Set Utilities  Conversion Utilities  Batch Job Facility  RMS Chain  Disk Operating System  The "Dot" Series Disk Operating Systems  General Purpose Utilities  DOS Utilities  DOS Library Maintenance  DOS Partition Supervisors  Cassette Tape Operating System  CTOS Utilities | 3-1<br>3-2<br>3-2<br>3-10<br>3-10<br>3-12<br>3-13<br>3-18<br>3-18<br>3-18<br>3-18<br>3-18<br>3-18<br>3-18 |
| SECTION 4 | Programming Languages Assembler BASIC CHAIN COBOL DATABUS DATAFORM FORTRAN RPG SCRIBE                                                                                                    | 4-1<br>4-6<br>4-7<br>4-8<br>4-13<br>4-16                                                                  |
| SECTION 5 | Multiuser Transaction and Inquiry Language                                                                                                    | 5-1                                                                                                    |
| SECTION 6 | Office Applications                                                                                                    | 6-1<br>6-4<br>6-5                                                                                         |

| SECTION 7   | Data Communications                                               | 7-1  |
|-------------|-------------------------------------------------------------------|------|
|             | ARCGATE Communication and Emulation                               |      |
|             | Terminal Emulators                                                |      |
|             | Communications Utilities                                          | 7-19 |
|             | Channel Adaptor Products                                          | 7-20 |
|             | DATAPOLL                                                          |      |
|             | MULTILINK                                                         | 7-33 |
|             | DOS Attached Resource Computer (ARC)                              |      |
| SECTION 8   | Miscellaneous Programs                                            | 8-1  |
|             | Math Routines                                                     |      |
|             | Input-Output Utilities                                            | 8-3  |
| APPENDIX A  | Software License Agreement                                        | A-1  |
| ADDENIDIV D | Out to Day on the Park Out Park                                   | D.4  |
| APPENDIX B  | Software, Documentation, Supplies, License Fee and Price Schedule | B-1  |
| INDEX       |                                                                   |      |

# **SECTION 1**

# HOW TO USE THIS CATALOG

This catalog provides the reader a means of quickly reviewing the capabilities of Datapoint software. Both overviews and specific details are offered, allowing extensive system planning. The reader is encouraged to order the detailed user's guides for programs of interest.

Before ordering or deciding on which software to use, a good plan would be to familiarize yourself with the general information in this catalog. Then contact your local Datapoint Sales Office to place an order. The Software, Documentation, Supplies & Price Schedule (Document Number 60231) contains the most recent ordering numbers (model codes) and is available from your local Datapoint Sales Office. If you have not already executed a Software License Agreement with Datapoint, use the form in Appendix A.

Software is released on a variety of media. Programs which run on either cassette or diskette-based systems are usually released on both media. See the Software, Documentation, Supplies & Price Schedule for a listing of the media available for each release.

Users requiring listings should note that in most cases the program listings are only available on standard microfiche cards. These cards may be used in most commercial viewers or may be enlarged to notebook size through local microfilm commercial firms.

Questions on software should be directed to your Datapoint Sales Office.

### FORMAT PRESENTATION

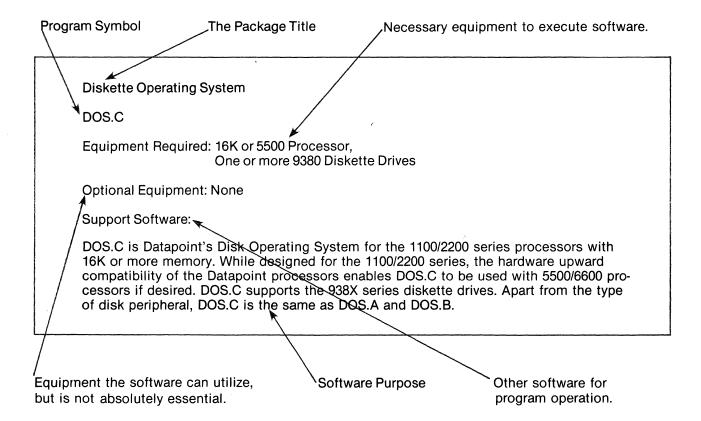

# **GLOSSARY**

Many words have become part of the Datapoint software and hardware vocabulary, appearing throughout this catalog as well as other descriptive literature. This glossary includes general descriptions of common catalog usage.

# **PROCESSORS**

| Advanced<br>Business<br>Processors | Datapoint 5500 (48K or 56K), 6600 (64K, 96K, 128K, or 256K), 8600 (128K or 256K), 8800 (256K up to 1024K)                                       |
|------------------------------------|----------------------------------------------------------------------------------------------------|
| Attached<br>Processors             | Datapoint 3800 Series (60K, 96K, or 128K), 6000 Series (64K, 96K, 128K, or 256K), 8600 Series (128K or 256K), or 8800 Series (256K up to 1024K) |
| Dispersed<br>Processors            | Datapoint 1100 (8K), 1130 (16K), 1150 (24K), 1170 (48K), 1500 (32K or 64K), 1550 (32K, 64K, or 96K), 1800 (60K or 120K), 2200 (16K)             |

| PRINTERS |                                                                                                    |
|----------|----------------------------------------------------------------------------------------------------|
| Local    | A term for the variety of impact, matrix, belt and drum printers that connect directly to a Datapoint processor. These printers range from 30 CPS to 900 LPM; except for speed, they all look the same to Datapoint Software.                                     |
| Remote   | Some programs permit serial data printers to be operated through a Data-<br>point 9400 Communications Adapter. These serial printers include teletypes,<br>some thermal printers, and impact, matrix and belt printers connected for<br>serial asynchronous data. |
| Servo    | The Model Code 9250 Servo impact printer contains many additional features not common to other Datapoint printers.                                                                                                    |

# **DISKS**

| 140X/141X | Diskette storage for Datapoint 1550 and 1800 series processors. Storage capacity is from .5 to 2 million characters.                                                                                 |
|-----------|----------------------------------------------------------------------------------------------------|
| 9301      | Storage Module System consisting of a single 20 million character fixed disk with a 20 million character tape device. Both devices are housed in one cabinet.                                        |
| 9310/9320 | A single, removable cartridge disk with 10 million characters, expandable to a total of 40 million characters. The 9320 also incorporates a four-terminal serial interface.                          |
| 9350      | Cartridge Disk providing up to 2.5 million characters per removable or fixed disk; extendable up to 10 million characters on-line.                                                                   |
| 9374      | Cartridge Disk containing up to 10 million characters on a removable pack and 10 million more on a fixed disk; extendable up to 8 such drives for a maximum capacity of 160 million characters.      |
| 9380      | Diskette containing either 256,000 (single-density) or 512,000 (dual-density) characters per removable diskette, to a maximum of eight diskettes.                                                    |
| 9390      | Storage Module System offering up to 536 million characters of random access storage.                                                                                                    |
| 9332/9395 | Dual disk drive providing storage for 67 million characters on a removable pack and 135 million characters on a fixed disk or two 135 million character fixed disks for use with the 8800 processor. |

# **COMMUNICATIONS**

| 9400      | A serial asynchronous data communications adaptor                    |
|-----------|----------------------------------------------------------------------|
| 9401      | Same as 9400 but with internal 300 baud modem                        |
| 9402      | Same as 9400 but with internal 1200 baud modem                       |
| 9404      | Serial data synchronous communications adaptor up to 4800 baud       |
| 9420      | Parallel data interface for special peripheral devices               |
| 9462      | A multiple port communications adaptor                               |
| 9470/9471 | An EIA hub for interconnection of more than two RS-232C type signals |
| 9478/9479 | Split speed modems                                                   |

9481

SDLC or BISYNC, buffered, synchronous communications adaptor operating at speeds up to 40.8K baud

9483 Resource Interface Module designed to provide high speed communications between a number of Datapoint processors

# **MEMORY SIZE**

The machine memory size required is expressed in multiples of 1024 bytes using the K suffix (K = 1024).

For more information on Datapoint hardware, see the Equipment Catalog, Document no. 60001.

# **SECTION 2**

# **DATAPOINT SOFTWARE STRUCTURE**

Datapoint's integrated information processing systems suit the communications needs of any business. From standalone operating systems to fully integrated local networks with complete voice and data communications capabilities, Datapoint processors, peripherals, and communications management products work together, enabling you to tailor your information processing system to your exact requirements.

Datapoint's Attached Resource Computer (ARC) local network gives full multifunction capability to every workstation. Data processing, word processing, electronic message sending and receiving, and information storage and retrieval functions can all be performed from the same workstation, letting the software rather than the hardware determine the function of the workstation at any time. This multifunctionality inherent in the ARC local network gives you greater flexibility in operation as well as protecting your investment in hardware.

For completely integrated voice and data communications, Datapoint's Information Switching Exchange (ISX), a third-generation digital PBX, is capable of handling both voice and data communications over standard three-pair building wiring. The ISX provides access to remote data bases or to public or private carriers. From 100 to over 20,000 ports can be configured, leaving expansion wide open for the future. And, far from being a standalone telecommunications switching device, the ISX can also operate in conjunction with the ARC local network to create a completely Integrated Electronic Office.

All Datapoint information processing software is designed to work together, permitting easy, economic system growth while protecting your initial investment. As your needs grow, so too does the power and capability of the network. High-speed, letter-quality laser printing, color graphics generation and output, integrated facsimile capability, to name just a few, are all available to be added to your system when you need them.

For example Datapoint's entry-level 1550 processor is designed for small businesses or small business locations that require powerful but limited computer capability. Software is available to support multiple terminals, remote communications for information exchange with other offices, and a full complement of word processing, electronic mail, financial analysis, and other data processing capabilities. As needs grow, larger Datapoint processors can be added to this basic system, with full software compatibility and interprocessor communication capabilities without costly reprogramming. When future growth dictates the need for a network, an ARC system can use each piece of equipment that you already have, while adding almost limitless growth potential. Ultimately, an ISX can be added to the ARC network for full integration of data processing, office application, and telecommunications management capabilities.

The broad range of Datapoint software offers a solution to any business need; the programs have been divided into categories to more clearly define their capabilities.

The Operating Systems are master programs under which the application programs operate. They provide support for peripheral devices, basic utilities, and the compilers used for program generation. There are three Datapoint operating systems: Resource Management System (RMS), Disk Operating System (DOS), and Cassette Tape Operating System (CTOS). RMS, Datapoint's newest and most powerful operating system, provides full resource sharing, Attached Resource Computer (ARC) local networking, shared logic, a highly generalized multitasking capability which supports concurrent processing in multiple languages, dynamic memory and resource allocation, large file support, and comprehensive system-level data and resource security. DOS is a complete system management and control facility, featuring comprehensive disk-file access and manipulation capability, a large repertoire of powerful and easy-to-use utilities, support for a variety of industry-standard, as well as proprietary, high-level languages, and powerful data communications and ARC software. CTOS is designed for single-processor systems with cassette decks and at least 8K of memory and is cost effective in situations involving intelligent data entry, and processing and/or communication of small amounts of data.

A wide variety of high level programming languages are offered which allow the programmer to concentrate on the business problem rather than the machine language. Industry standard languages such as COBOL, FORTRAN, BASICPLUS, and RPGPLUS are available in addition to the Datapoint languages CHAIN (an operator-controlled automatic job-stream executor), DATABUS, DATAFORM and SCRIBE.<sup>1</sup>

DATASHARE, Datapoint's multiuser transaction and inquiry language, allows the concurrent execution of independent programs each dealing with its own local or remote terminal and/or printer.

Application programs to automate your office information flow are described in the section on Office Applications. Package programs such as word processing, electronic message service, financial modeling and color graphics work together to enhance office productivity.

A wide range of data communication software is available to support high-speed local area networking, communications between geographically dispersed systems, and remote mainframe communications.

# **SECTION 3**

# THE OPERATING SYSTEMS

With Datapoint systems, the operating system forms the foundation of a program generation system and also becomes the master program under which the final application programs operate. It provides support for peripheral devices, basic utilities, and the compilers used for program generation. In many cases, application programs will use sections of the operating system for subroutines and other facilities. In a disk-based system, the operating system will control input/output servicing and provide the programmer with a convenient means of file access and control. The ideal operating system offers flexibility, simplicity of use, and compatibility with other systems. The Datapoint operating systems have been created, and subsequently evolved and enhanced, with these criteria as the key points in the overall product philosophy.

Datapoint offers three operating systems, each designed for the hardware configurations on which it runs. Final selection of an operating system should be based on requirements for application size and capabilities and projected growth. The following sections in this document describe each operating system in detail.

# **Resource Management System (RMS)**

Datapoint's Resource Management System (RMS) operating system provides increased efficiency, flexibility, and security for both stand-alone and Attached Resource Computer (ARC) systems. Supporting multiple users and multiple languages, RMS implements both shared logic and local networking in a very wide variety of hardware configurations.

Even stand-alone systems provide true multiprogramming capabilities. Low-cost terminals share processor memory, which is dynamically allocated and reallocated on an as-needed basis. These terminals are called RMS workstations and can be local (physically connected to the processor) or remote (connected through low-cost voice-grade telephone lines); in either case, every workstation supports every function. The remote dial-up workstations can be used for remote diagnostic and maintenance activity. RMS workstations extend the information processing power of RMS to multiple users, local and remote, at very low cost.

The resource sharing of RMS enables any user to access any resource, regardless of its physical location, as though it were attached to his workstation. RMS resource sharing promotes optimum use of all resources. Easy-to-use utilities let the user logically access those resources he needs (for example, disk, printer, tape), wherever they may be.

Comprehensive system-level security mechanisms guard all resources from unauthorized access according to user-defined security parameters.

RMS provides efficient I/O handling and fast program load, increasing the productivity of the system and its users. RMS disk structure handles a large number of disk files on each volume, or accommodates a single file as large as the entire volume.

RMS supports the Attached Resource Computer architecture. RMS ARC systems have the capabilities of local networks plus the advantages of virtually unlimited memory, storage and user growth. RMS ARC systems match business growth exactly, meeting changing information processing needs in cost-effective increments while protecting initial hardware and software investment. As new resources are added, all users have access to them. You can always match system resources to the job.

As powerful as it is, the ability to accommodate changing technology and user requirements has been designed into the RMS operating system. New languages, new subsystems and new hardware can be added easily without reprogramming your existing applications. Just as your future will build on what your business is today, Datapoint's RMS operating system will build on the capabilities and design it offers now, to provide increased capabilities for the future.

# **Resource Management System**

### **RMS**

# Hardware Supported:

Processor:

3800/5500/6000/6600/8600/8800

Workstation:

3600/8200/8220

Disk:

1401/930X/9310/935X/936X/937X/939X/9320/933X

Communications:

9402/9462/9481/9400/9401 923X/926X/928X/960X/9611

Printer: Magnetic Tape:

9556/9558/9584/9586

Card Reader:

9504

RIM:

9483

RMS is an operating system which provides multiprogramming via workstations. The keyboard/display unit may employ any peripheral device provided that the user has appropriately authorized security access. The key features of RMS are resource sharing. file structure, access security, and a comprehensive set of utilities.

### **RMS Utilities**

The RMS utilities perform many data processing, file manipulation, and system control functions. Typically they will be used by many users, including the operator (processing data, managing files, and managing the applications systems), the programmer (producing source programs, generating executable code, and debugging programs), the CHAIN programmer (producing files to control job-streams), and the systems programmer (configuring and maintaining the operating system).

These utilities are especially user-friendly because they have a consistent command line format and syntax. This means that operations as diverse as turning off console logging, or sorting a file, or inquiring how much memory is being used, are all accomplished by command lines that share a common format. This consistent similarity gives the system a comfortable"feel" and reflects Datapoint's many years of experience in human engineering. Each utility has an embedded help function prompting is available by entering the name of the command, a semicolon and the word"HELP." RMS responds with a summary of the command line format and a brief explanation of all options.

Access to utilities can be password and security-level protected if desired, limiting access to designated personnel.

Command lines invoking the utilities can be embedded in automatic job streams (under the CHAIN facility) thus making them available for use in conjunction with with user level applications and radically simplifying the operator's task of running the system. All it takes to start a job stream is a single command line. If the job stream needs additional information, it can read it from disk or prompt the operator for it, or both.

For clarity of presentation, the RMS utilities are grouped into categories and described individually below.

# **System Management Utilities**

The RMS system management utilities are used mainly by system level programmers and technical management; in this category fall the utilities for the configuration of RMS itself and of certain software packages. Non-programming users will use PACKGEN to initialize disk packs and PCR to adjust partition memory size and job priority. Once NQDQ has been configured, operations level personnel can easily run the NQDQ task.

# **Configure Resource Management System**

### **CONFIG**

Support Software: RMS

CONFIG creates a disk file containing software configuration information. This information identifies the peripherals to be supported and their symbolic names and passwords. In an ARC local network, all nodes can use the same configuration information or a unique configuration can be specified for each. The information is read in when an RMS processor is initialized. The ability to generate and store alternate configurations is provided, thus making it convenient for non-programming users to invoke alternate configurations without having to operate the configuration utility.

# Manage Disk I/O Requests

### **FMS**

Support Software: RMS

The File Management System is a system-level package that performs and manages user program access to disk files. FMS can attain high levels of system throughput, especially in an ISAM or shared file environment. FMS allows a single user to access multiple files, or multiple users to access common files. The basis for FMS operation is the use of processor memory for extensive buffering of disk data. Once a record has been requested by an application, it becomes memory resident and remains in memory as long as demand for it remains sufficiently high. Any subsequent requests for this data can be satisfied from memory much faster than would be required to reread the disk. In situations involving ISAM access, FMS shoulders the burden of hunting for the record in the index file, relieving the application program of that task. Though FMS requires memory, once the buffer space is allocated to the file manager, it is not duplicated in the applications programs.

A number of companion programs are provided with FMS. One is the MANAGE utility, used to create the Managed File Descriptors required for each file to be managed. Another is CONFGFMT, the configurator program for setting up FMS itself.

# **Prevent Conflicts In Resource Usage**

# **NQDQ**

Support Software: RMS

NQDQ is an independent task that sets up and manages a queue to arbitrate conflicts between simultaneous requests for a system's resources. NQDQ would be used, for example, in cases where multiple users' programs access common files concurrently. NQDQ enables a program to reserve a disk file for exclusive use for a specific period of time. By this means the integrity of the data is guarded, regardless of the number of concurrent users.

### Initialize RMS Disk Packs

### **PACKGEN**

Support Software: RMS

PACKGEN is used to initialize a new disk pack for use in an RMS system. Initialization includes verifying sectors (and locking out any bad sectors), generating system tables, and formatting soft-sectored disks. Disk packs can be initialized from a node within a local ARC network, provided it possesses disk drives, without any need for withdrawing the processor from the local net.

# **Manipulate The Program Communication Region**

### **PCR**

Support Software: RMS

Under RMS, each user task has an area in memory called the Program Communications Region, in which is stored information used by the operating system, such as minimum and maximum memory size for the partition, priority of the job being executed, and printer forms length. The PCR command is used to access and modify entries in the Program Communication Region, thus simplifying the user's control over his partition.

# Verify And Correct RMS System Tables On Disk

### REPAIR

Support Software: RMS

REPAIR examines the system tables on an RMS disk for completeness and accuracy, and in the event any error is found, interacts with the operator in remedial action. The system level information used by RMS to keep track of disk space allocation, the hierarchical grouping of files, and other related information, is stored in such a way as to provide great resilience to hardware or software error. In the event that the system tables should become inaccurate, the REPAIR program can regenerate the necessary information from information stored elsewhere on the disk and thus make it possible to recover the data.

### **General Resource Utilities**

The general resource utilities deal with the most basic and fundamental aspects of a user's operations within an RMS system and will be used by almost all personnel, either directly, or by means of predefined automatic command sequences.

### **Provide Resource Access**

### **ENV**

Support Software: RMS

Under RMS, each user individually tailors his view of the system's resources by means of environments. Each environment is a logical window through which can be accessed resources such as disk files and peripheral devices connected to the local node or to other nodes within an ARC local net. ENV is used to create, delete, reorder and display these environments. Within the constraints (if any) imposed by the user-controlled security mechanisms, any user can logically connect to and use any resource. Operations involving the use of the ENV utility to establish resource connection can be made automatic by means of the CHAIN and/or STARTUP utilities (described elsewhere in this section). Such automatic operation allows the non-programming user to enjoy the benefits of transparent resource access without requiring him to know the exact commands used to accomplish it.

# **Display System Status Information**

### **INFO**

Support Software: RMS

INFO displays information about available resources (disk and non-disk) both in the local node and also in other nodes to which the user is connected. The information regarding disk resources includes the name of the resource and the amount of disk space available. The user can at any time command a display of these resources. INFO also displays the tasks being executed in a local or a remote node, including the amounts of memory being used by those tasks.

# **Provide Automatic Resource Access**

# **STARTUP**

Support Software: RMS

By means of the STARTUP utility, an RMS workstation automatically establishes access to all its resources. STARTUP is especially valuable to the non-technical user in that it can, in addition to establishing the environments without operator intervention, also execute one or more command lines automatically. The command line(s) can execute applications programs, such that the operator is immediately presented with a menu or other introductory screen. Thus any user can activate the workstation and ready it for use with no requirement for knowledge about the operating system commands or any other technical details. Passwords can be employed, if desired, so that only authorized operators will be able to start up the workstation.

### **File Maintenance Utilities**

The file maintenance utilities are essential to almost all users. The systems administrator and systems programmer will use these commands for the maintenance and control of operating level software. The applications programmer will use them for program generation and testing. The non-programming operator will use them for running production systems, creating, copying, and deleting disk data as the applications require, and for making backup copies of current data. As with all the RMS utilities, these commands can be invoked as automatic job-streams, thus enabling even users unfamiliar with the individual command lines to run processes of any degree of complexity.

# **Back Up and Restore RMS Disk**

### **BACKUP**

Support Software: RMS

The BACKUP utility allows the user to back up part or all of a disk's catalogs (including subordinate catalogs and files) onto one or more disks. BACKUP operates in three modes. CATALOG mode backs up user-specified catalogs. SERIAL mode copies catalogs too large to fit on the backup disk into one or more specially formatted serial output files so they can be backed up on multiple disks. RESTORE mode restores files backed up in serial mode to their original format.

### Back Up and Restore 9301 Disk

### BACKUP9301

Support Software: RMS

BACKUP9301 copies an entire 9301 disk volume onto the 20MB cartridge tape, or restores the data from the tape to the disk. The 20MB cartridge tape also serves as medium for data transfer between 9301 disk systems.

### **Create New Text File**

### **BUILD**

Support Software: RMS

BUILD combines records from various text files, accepts keyboard input and writes it to disk, and offers a repertoire of sophisticated interactive commands, greatly facilitating the creation of new files containing either program source code or other data. The programmer will use BUILD to construct programs from existing subroutines and other sections of common source code, and for the generation of test data. The operator will use BUILD to construct files for production work, such as combining separate files of transactions together in one larger file, or for selecting certain records for inclusion based on user-specified evaluation criteria.

### **Display File Information**

### CAT

Support Software: RMS

in its simplest usage, the CAT command displays the names of the disk files currently accessible to the user. The scope of the utility can be limited to a specific file or expanded to include all available files. The use of replacement characters and the SORT option on the command line simplifies and speeds up the process of finding and examining groups of related files and individual files within a group. Options of the CAT command provide for display of more detailed information about a file or files, including the amount of disk space occupied, number and size of file segments, and time and date of file creation.

### Copy A File

### **COPY**

Support Software: RMS

The COPY command produces a duplicate copy of a single file or a group of files for backup or distribution. Use of the generic substitution options simplifies copying groups of related files. For example, all the data and/or program files for an entire software system, such as Payables or Receivables, can be copied by means of a single simple command.

### **Create New Disk Files**

### **CREATE**

Support Software: RMS

The CREATE utility enables the user to allocate disk space to a file. Its options include specification of file type, initial space allocation, and file increment size. By means of CREATE, all the characteristics of the new file can be easily defined. Examples include allocation of a large amount of physically contiguous disk space (to decrease access time for direct-access processing) and specification of a file increment size (to define the amount of space automatically allocated to a file as it grows, in a manner consistent with the overall objectives of disk space management on a given volume).

### Format 8800 Cartridge Tape

### **CTFORMAT**

Support Software: RMS

CTFORMAT formats an 8800 tape cartridge into a series of 250 byte data blocks numbered from 0 to 2005. CTFORMAT can also be used to write an Initial Program Load (IPL) file on the tape. CTFORMAT can be executed only from the 8800 console.

### **Industry Standard Magnetic Tape**

### **DCTAPE**

Support Software: RMS

DCTAPE allows the transfer of text or binary data between industry standard magnetic tapes and an RMS disk. DCTAPE also initializes unlabelled, ANSI labelled, and IBM OS labelled tapes for use by COBOL programs. DCTAPE is not designed for archival storage of data; TAPEUTIL (documented in this section) should be used instead.

### **Delete A File**

### DELETE

Support Software: RMS

The DELETE command deletes a file or group of files from disk. The deleted file is no longer listed in the directory and its disk space is deallocated. DELETE is capable of manual or automatic operations. Prompting can be specified, in which case DELETE will prompt the operator for explicit authorization to delete each file before the actual deletion occurs.

# **Inspect And Modify Disk Data**

# **DUMP**

Support Software: RMS

The DUMP command enables the user to inspect and modify data stored on disk. A valuable diagnostic tool, DUMP provides screen and printer output and shows the exact format in which the data are represented internally. Applications programmers can see exactly how their programs' data are written, and systems programmers can make a quick and reliable determination of whether a suspected software problem lies within applications code or at some deeper level within the system.

# **Create and Modify Files**

### **EDIT**

Support Software: RMS

EDIT is a generalized text editor whose chief purpose is the creation and maintenance of program source files; it can also be used for data files. Sophisticated features include forward and backward scrolling, retention of the original file image until the END directive is issued, powerful and easy-to-use insert, delete, and modify commands, user-defined commands, and the ability to effect global changes in a file.

### **Pre-Process ISAM Files**

### **INDEX**

Support Software: RMS

INDEX creates or reorganizes an auxillary index file to provide ISAM access to the records of a text file. Multiple indexes can be created for a single data file, the only limit being the amount of disk space required for the indexes. These indexes are not location bound and can be freely moved as operating circumstances and performance requirements dictate. INDEX supports the creation and maintenance of balanced tree had been which are resilient to high volume addition of new records to their associated data files and which can reduce the frequency of reindexing.

# Transfer Data From Disk File to Output Device

### LIST

Support Software: RMS

LIST reads data and outputs to the CRT screen, printer, or disk file. Provision is made for setting printer forms length, printing user-supplied column headings, activating or suppressing line numbers, storing the output in a print-image disk file, and listing an indexed-sequential file in key-sequential order.

### Alter Text File Format

### **REFORMAT**

Support Software: RMS

REFORMAT is used to change blocking factors and record formats of data records; it can also include or exclude records from the output, based on user specified criteria, and modify record content. Common uses include reorganization of data files subjected to ISAM processing and conversion of variable length records to fixed length, for use by programs that employ direct access.

### Rename A File

### RENAME

Support Software: RMS

The RENAME command can be invoked in several different ways to rename single files, or multiple files, in the same or in different environments.

# **Sort Text File**

# **SORT**

Support Software: RMS

SORT allows the user to sort a text file to any desired collating sequence. Features include support for multiple keys, ascending and descending sequence (per key), user-defined collating sequences, control of format of the output file (including selection of portions of the input record for inclusion on output, based on user-specified parameters), primary/secondary record sorting, and control of disk and memory work-area allocations.

# Tape-To-Disk / Disk-To-Tape

# **TAPEUTIL**

Support Software: RMS

The TAPEUTIL command transfers RMS disk files to or from an RMS cassette, 20MB tape cartridge, or 9-track magnetic tape resource.

TAPEUTIL reads and writes binary data sectors and does not manipulate disk data below the physical record level. The type of data transferred is transparent to TAPEUTIL. A chief use of TAPEUTIL is for creation of backup copies of current disk data on 9-track magnetic tape or 20MB cartridge tape.

# **Security Utilities**

The security-related utilities will be used only in those cases where system-level security is desired. For most applications, for example those involving non-sensitive data, they are not needed. In environments where sensitive data are stored and processed there will be personnel responsible for creating and maintaining the security mechanisms. These personnel will use the security commands to restrict access to disk data, programs, utilities, and peripherals, to authorized users. The same security utilities are used for the initial creation and subsequent maintenance of the passwords and security levels.

# Regulate Individual File Security

### **CHANGE**

Support Software: RMS

The CHANGE command displays and permits modification of a file's security parameters, including file security level, file increment size, initial access code, and the passwords and their associated access capabilities. Access to this utility is usually limited to designated personnel.

# **Regulate File Group Security**

# **SECURE**

Support Software: RMS

SECURE is a powerful utility primarily intended for administrative level users. In addition to capabilities similar to those of CHANGE, it also supports generic command line options and thus allows operations on groups of related files. Use of this program is typically limited to system administrators.

### **Accountability Utilities**

This group of utilities is provided to collect data about system activity. Typical users for the data collected include analysts interested in the volume or nature of programs run from a particular keyboard, applications programmers seeking an exact record of the sequence of events leading up to a particular condition in the applications software, and support personnel tracking events.

# Log Hardware Errors

# **ERRLOG/ERREPORT**

Support Software: RMS

The ERRLOG utility logs hardware errors encountered in RMS disk and communications I/O resources and in 8800 processor memory banks. The ERRLOG task runs in a partition and can log information for up to nine resources, five controllers, and four 8800 nodes simultaneously. Its output is written in an RMS text-format file for later use. Log time interval is user-selectable. ERRLOG is extremely valuable for detection of intermittent errors and errors occurring in equipment in marginal condition. ERREPORT creates error reports from the data contained in the error log files.

# **Log Workstation Activity**

# LOG

Support Software: RMS

The LOG command is used to record operator activity on RMS workstations. Logging can be activated, suspended, or restarted by simple keyboard commands. The information logged can be restricted to error messages only or can include all messages displayed on the workstation screen. LOG can add its output to data already existing on a disk file, thus providing for continuous recording of console activity over a period of time, limited only by the amount of disk storage required to accommodate the data.

# **Software Maintenance Utilities**

The software maintenance utilities are intended for use by systems programmers in the creation and maintenance of machine language programs or by communications managers in the configuration of communications protocols.

### **Object Program Librarian**

### LIB

Support Software: RMS

The LIB command is a multifunction librarian for maintenance and linking of absolute and relocatable program modules.

# **Convert Program Object Code**

# LINK

Support Software: RMS

The LINK utility allows the user to manipulate and convert relocatable members of libraries into absolute members.

# **Character Set Utilities**

The character set utilities are intended for international users who require character sets other than English. The ENCODE program will be used in situations involving data communications (preparing the data for transmission and restoring it after reception) and for encrypting/decrypting data for security purposes.

### **Provide Alternate Character Sets**

### **CHAREDIT**

Support Software: RMS

The CHAREDIT command provides alternatives to the standard English character set. The user may select a character set supplied with RMS or create one. Predefined character sets include APL, AZERTY, Cyrillic, Russian, Danish, English, French, German, Greek, Hebrew, Japanese, Katakana, Spanish, and Swedish.

### Convert A File To Printable Data And Vice Versa

### **ENCODE**

Support Software: RMS

The ENCODE command converts disk files containing any type of data into text-format files suitable for transmission by a data communications program. The ENCODE command also has a DECODE capability to restore the encoded data to its original form.

Encryption/decryption facilities for security purposes are also provided.

# **Conversion Utilities**

The conversion related utilities are designed to facilitate the transition for Datapoint users who are migrating from Datapoint DOS based systems to RMS. DOS and RMS can coexist in the same ARC local network. A suitable processor can alternately run first one operating system and then the other. This facility is of enormous value where conversion of applications code is involved, since it allows parallel testing on identical data with minimal effort.

### DOS ARC To RMS ARC File Transfer

### **GETARC**

Support Software: RMS

GETARC runs under RMS and allows the user to transfer files residing on a disk controlled by a DOS ARC File Processor to an RMS disk, thus providing an interface between the two operating systems. The DOS ARC security mechanisms are in no way compromised by GETARC, so the DOS ARC user name and codeword must be supplied.

### RMS ARC To DOS ARC File Transfer

### **PUTARC**

Support Software: RMS

PUTARC runs under RMS and allows the user to transfer files residing on an RMS disk to a disk controlled by a DOS ARC File Processor over the ARC system, thus providing an interface between the two operating systems.

### DOS To RMS File Transfer

### **GETDOS**

Support Software: RMS

The GETDOS command allows the user to transfer files from local DOS disk files to an RMS disk, providing an interface between the two operating systems. The DOS disk must be in a drive physically attached to the RMS node running GETDOS; the RMS disk can be any RMS disk resource.

### **RMS To DOS File Transfer**

### **PUTDOS**

Support Software: RMS

The PUTDOS utility provides the capability for copying RMS text files to a DOS disk in DOS format, thus providing an interface between the two operating systems. The DOS disk must be in a drive physically attached to the processor running PUTDOS; the RMS disk can be any RMS disk resource.

### **Batch Job Facility (BJF)**

The Batch Job Facility (BJF) provides for unattended execution of batch jobs. Batch jobs are units of work which require no operator intervention under normal conditions. The units of work in BJF are print files containing embedded printer control characters and RMS automatic job stream procedure files (see description of RMS CHAIN below).

BJF allows for flexible, efficient use of all resources in a network and for control over job flow. Through BJF's unspooling capability, the user may store print files on disk, then spool those files through BJF to print at any time. BJF's ordering and synchronization capability allow the user to control the sequence in which jobs are processed and to prioritize jobs.

The BJF system is given its own dedicated controller and processing tasks to execute CHAIN requests and to unspool print requests. Any properly configured node in a network may be used to run the controller, to unspool print requests, to process CHAIN requests, or any combination of those tasks which memory and processing capability accommodate.

Some key features of BJF are:

- A fast, reliable mechanism to queue requests and dispatch them for processing at eligible nodes.
- The ability to use any node in the network as a BJF console to control and monitor the BJF system.
- A flexible security mechanism for controlling the execution of BJF programs and access to commands in the CONSOLE utility.
- · User-assigned request priorities.
- Local system management capabilities provided through naming techniques, resource identification codes, and passwords.

- Automatic logging of all BJF system activity.
- Restart capabilities which ensure the integrity and status of all requests in the system.
- A sophisticated mechanism for controlling the order and synchronization of request processing.

BJF enables an installation to obtain maximum utilization of system capacity. Under its watchful eye and careful supervision, the moment the resources necessary to process a queued request become available, BJF will engage them and start running the appropriate job(s). Especially attractive is the use of BJF to take advantage of nighttime hours for unattended processing.

# **Batch Job Facility Controller**

### **BJF**

Equipment Required: 6600 processor with 60K memory

Support Software: RMS

BJF is the central control program for the Batch Job Facility. Only one BJF central controller can exist in a network. It can be located in any eligible processor and makes efficient use of all available resources. The central controller will engage only those resources explicitly donated for its use. The software products described in the remainder of this section (CONNECT, CONSOLE, EXECUTE, SPOOL, SUBMIT, and UNSPOOL) operate only in conjunction with the BJF central controller.

# **BJF Job Synchronization Utility**

# CONNECT

Support Software: RMS, BJF

BJF allows jobs to communicate among themselves. BJF implements a facility called an "event" that can send messages about the status of one job to another. For example, a typical batch job may consist of four steps. Steps A, B, and C must be complete before step D can be processed, but steps A, B, and C are independent of each other. A common situation would be three SORTS followed by a merge/list program. With BJF an event can be used so that all four steps are submitted together, with the stipulation that step D be started only after steps A, B, and C are complete. BJF can easily run steps A, B, and C simultaneously if suitable resources are available, greatly speeding up completion of the overall process. An event can even be used to flag the completion of the merge/list program so that UNSPOOL starts printing out the report as soon as possible. The CONNECT utility, which runs only from within a CHAIN, enables the job to send and receive information regarding the events to and from the central controller, thus enabling as many jobs as desired to run in concert. Job interdependencies of any degree of complexity are readily accommodated.

### **BJF Monitor And Control**

### CONSOLE

Support Software: RMS, BJF

CONSOLE provides the ability to monitor and control the BJF central controller. The program is completely interactive and requires a workstation for accepting keyboard commands and displaying the resultant outputs. CONSOLE is not a permanent console for BJF but rather a remote access arrangement that gives the user the ability to interact with BJF from any eligible node in the network. Multiple consoles can be simultaneously connected to one central controller, with each console providing different capabilities depending upon the passwords presented by their respective users. Among the many commands offered by CONSOLE are those for scanning the queue of pending requests, for updating or cancelling requests, for scanning the available executors, and for shutting down the central controller.

### **RMS Resource Donation**

### **EXECUTE**

Support Software: RMS, BJF

The EXECUTE utility is the means whereby a user makes a processor or workstation eligible to participate in BJF automatic execution. The central controller will not seize resources without authorization. Running EXECUTE at a node informs the central controller that the node, and its attached resources, are available, and that permission is given to use them. After initialization, a donated executor does not require manual intervention to run CHAIN job streams. The central controller determines the user configured characteristics of the donated node and its resources and runs suitable jobs accordingly. The user can inhibit CHAIN file execution at a donated executor by pressing the DISPLAY key (provided that the executor is attached to a workstation console). EXECUTE can itself be invoked from a CHAIN procedure; thus, for example, a user might create a CHAIN to perform automatic processing and then, upon completion, donate the node for use by BJF.

### **BJF Print Request Submission**

# **SPOOL**

Support Software: RMS, BJF

SPOOL is the utility for lodging a print request to the BJF central controller. The request is for the central controller to print out a disk print-image file containing embedded print format control characters. The various details of the request (including job priority, whether or not auto restart is to be performed in the event of failure, the type of printer required to perform the job, forms type, and number of copies) are contained in the Request Profile, which is itself a disk file accessible by the central controller. Once the necessary information has been passed to the controller and validated, BJF passes the request to an UNSPOOLER which either executes it immediately or waits until the necessary resources become available. During the period the request is enqueued (if any), the user can activate the CONSOLE utility (documented in this section) to query the central controller regarding its status. Passwords can be employed to ensure that only the person submitting the print job will be able to inquire about, or to alter, the request.

# **BJF Job Request Submission**

### **SUBMIT**

Support Software: RMS, BJF

SUBMIT is the utility for lodging a CHAIN request to the BJF central controller. The request is for the central controller to execute a job stream created using RMS CHAIN. The various details of the request (including job priority, whether or not auto restart is to be performed in the event of failure, and the type of resources required to perform the job, such as mimimum memory requirement, printer or other peripherals) are contained in the Request Profile, which is itself a disk file accessible by the central controller. Once the necessary information has been passed to the controller and validated, BJF enqueues the request and either executes it immediately or waits until the necessary resources are available. During the period the request is enqueued (if any), the user can activate the CONSOLE utility (documented in this section) to query the central controller regarding its status. Passwords can be employed to ensure that only the person submitting the job will be able to inquire about, or to alter, the request.

# **BJF Print File Unspooler**

### **UNSPOOL**

Support Software: RMS, BJF

The UNSPOOL utility allows up to four printers to be controlled from a single work-station and concurrently accepts and processes print job requests. UNSPOOL interacts with the user to accept commands which control the printing of the queued print jobs, such as forms type, number and layout of burst pages, and amount of buffer memory dedicated to the printer-driver task. A complete repertoire of printer control commands is provided, enabling the operator to easily suspend and restart the printers, to update forms-names after new forms are mounted, to enable or disable acceptance of new requests, inspect and modify the printer type-codes, and so on, as he manages the printing operation.

### **RMS CHAIN**

CHAIN was developed to automate user keyin requirements for programs and utilities that consititute frequently used job streams. It provides the capability to simulate user decisions that selectively include, exclude, or modify the contents of a job stream based on changing requirements.

### **Automatic Job Stream Executor**

### CHAIN

Support Software: RMS

The CHAIN command is used to execute a sequence of command lines automatically. Thus, any processing which can be accomplished by manually keying a sequence of processing steps can also be accomplished by storing the commands in a disk file and then invoking CHAIN, which temporarily replaces the human operator and "keys" the command lines automatically. These commands can invoke RMS utilities, user-written applications programs, and Datapoint RMS software packages.

Additional capabilities include reading and writing disk files (including executable procedural files), testing conditions and selective execution of procedures based on the result of the testing, and the creation of application programs in the CHAIN language. CHAIN is used to automate frequently used operations, eliminating tedious and error-prone manual keying, and for running unattended job-streams, making it easy to keep the system running and doing useful work around the clock.

# **Disk Operating System (DOS)**

The Datapoint Disk Operating System is a dynamic file and interrupt management system. It is symbolically oriented and designed to completely remove any requirement that the programmer or operator know any disk file parameters of a data file or program other than its name. The Disk Operating System directory provides 256 eight-character file names and also provides three-character extensions to facilitate the segregation of files into types, such as loadable object files and DATABUS interpretive code files. File location, expansion, contraction, and random, sequential, Indexed Sequential (ISAM), and Associative Index (AIM) access facilities are supported.

Complete file and directory manipulation commands are included along with foreground task control for keyboard/screen, cassette tape drives, and applications program foreground processes. For example, communications processes can be run concurrently with background processing through this facility.

A DEBUG program with real time program counter display and break point facilities resides within the operating system.

The Disk Operating System also provides the nucleus for rapid and powerful program generation. Editors, Assemblers, and program generation packages such as those associated with the high level languages are efficiently handled by the Disk Operating System, thus making the programmmer's time more productive.

In addition to the facilities described above, the Disk Operating System supports a large number of powerful utilities and related programs designed to aid the user in many ways.

# The "Dot" Series Disk Operating Systems

Disk Operating Systems specifically designed for Datapoint processors and a wide range of disk peripherals, such as diskettes, cartridge disks, mass storage disks, are available. The various combinations of processors and disk types are supported by the appropriate "dot" series Disk Operating System, for example DOS.A, DOS.B, DOS.C. The user interface for all these systems is virtually identical. Thus a user familiar with DOS.A will need only review the few trivial differences between it and DOS.B to become proficient in the use of DOS.B.

The DOS"dot" series are all supplied with a comprehensive set of utility programs. These are described below in "General Purpose Utilities". In the chapter "DOS Utilities" are other special purpose DOS utilities which are not part of the operating systems but are fully compatible with DOS and share the same command line conventions.

What follows is a summary of which DOS"dot" series goes with what Datapoint processor:

| PROCESSOR         | DISK TYPE                                                     |                         | MAX SIZE                   | DOS   | MEMORY     |
|-------------------|---------------------------------------------------------------|-------------------------|----------------------------|-------|------------|
| 1500/1550         | Dual Diskettes<br>10 MB Cartridge                             | (1-2)<br>(1-4)          | 2 MB<br>40 MB              | DOS.H | 32K<br>64K |
| 1800              | Dual Diskettes                                                | (1-4)                   | 4 MB                       | DOS.G | 64K        |
| 1800              | 10 MB Cartridge                                               | (1-4)                   | 40 MB                      | DOS.D | 64K        |
| 2200              | 2.5 MB Cartridge                                              | (1-4)                   | 10 MB                      | DOS.A | 16K        |
| 2200              | 25 MB Mass Storage<br>20 MB Cartridge                         | (1-4)<br>(1-2)          | 40 MB                      | DOS.B | 16K        |
| 2200/1100         | 938X Diskettes                                                | (1-4)                   | 1 MB                       | DOS.C | 16K        |
| 8600/3800<br>6000 | File Processor Disk                                           |                         | ARC                        | DOS.D | 48K        |
| 6000              | 25 MB Mass Storage<br>60 MB Storage Module<br>20 MB Cartridge | (1-8)<br>(1-3)<br>(1-8) | 200 MB<br>180 MB<br>160 MB | DOS.D | 48K        |
| 5500/6600         | 25 MB Mass Storage<br>60 MB Storage Module<br>20 MB Cartridge | (1-8)<br>(1-3)<br>(1-8) | 200 MB<br>180 MB<br>160 MB | DOS.D | 48K        |
| 5500              | 2.5 MB Cartridge                                              | (1-4)                   | 10 MB                      | DOS.E | 48K        |

where MB = million bytes

# **DOS Generation**

The following are the different Disk Operating Systems:

### 2200 Cartridge Disk Operating System

DOS.A

Equipment Required: 2200 Processor with 16K of memory

9350 Cartridge Disk System

Optional Equipment: Local or Servo Printer

Support Software: None

DOS.A is provided for the Datapoint 2200 processor with 16K memory and from one to four 935X/936X series 2.5 or 5 MB disk drives. Use of single drive systems is possible but a multi-drive system should be available for backup and support. Either local or servo printer is supported.

# 2200 Mass Storage Disk Operating System

DOS.B

Equipment Required: 2200 Processor with 16K of memory

Up to two 9370 Mass Storage Disks or 9374 20MB Cartridge Disks

Optional Equipment: Local or Servo Printer

Support Software: None

DOS.B supports the Datapoint 2200 processor with 16K memory and the 9370-series 20 and 25MB disk drives. Apart from the type of disk peripheral, it is the same as DOS.A. The same considerations and options that apply to DOS.A apply to DOS.B.

# **Diskette Operating System**

DOS.C

Equipment Required: 1131, 1152, 1172, or 2226 Processor with at least 16K of memory

Up to four 9380 diskette drives

Optional Equipment: Local or Servo Printer

Support Software: None

DOS.C is Datapoint's Disk Operating System for the 1100/2200 series processors with 16K or more memory. While designed for the 1100/2200 series, the hardware upward compatibility of the Datapoint processors enables DOS.C to be used with 5500/6600 processors if desired. DOS.C supports the 938X series diskette drives. Apart from the type of disk peripheral, DOS.C is the same as DOS.A and DOS.B.

# **Advanced Mass Storage Disk Operating System**

### DOS.D

Equipment Required: 1800, 2800, 5500, or 6600 with a minimum of 48K of memory

Up to eight 9370 mass storage disks or 9374 cartridge disks; up to

four 9320 cartridge disks on the 1800

Note: 1800/3800 are supported only under ARC

Optional Equipment: Local or Servo Printer

Support Software: None

DOS.D supports Datapoint Advanced Business Processors and 1800/3800 processors possessing 48K or more memory. DOS.D will operate in conjunction with 2.5MB cartridge disks, 20MB cartridge disks, 25MB mass storage disks, 10MB cartridge disks, or 67MB storage module disks. Local or servo printers are supported.

DOS.D is the operating system for all DOS Attached Resource Computer (ARC) configurations and allows the simultaneous operation of any mix of 9320, 9350, 9370, or 9390 series disk peripherals, provided that all the disk drives attached to any one processor are of the same type.

# **Advanced Cartridge Disk Operating System**

### DOS.E

Equipment Required: 5500 or 6600 Processor with a minimum of 48K of memory Up to four 9350 cartridge disks with a 4K controller

Optional Equipment: Local or Servo Printer

Support Software: None

DOS.E requires a Datapoint Advanced Business Processor with 48K or more memory and 935X/936X 2.5 and 5MB Cartridge disk drives. DOS.E takes advantage of the Advanced Business Processor instruction set to provide enhanced performance.

# 1800 Diskette Operating System

# DOS.G

Equipment Required: 1800 processor with 64K of memory and double density diskette

drives

Optional Equipment: Local or Servo Printer

Support Software: None

DOS.G supports the Datapoint 1800 processor with either single-sided or double-sided double-density diskette drives. Up to four dual diskette drive modules, providing a max imum of 8MB of storage, can be configured.

# 1500/1550 Diskette Operating System

### DOS.H

Equipment Required: 1500 or 1550 processor with at least 32K or memory and integral dual

diskette

Optional Equipment: Serial Freedom Printer

Support Software: None

DOS.H is a multitasking operating system designed for the 1500/1550 series processors. DOS.H supports concurrent jobs and programs, standard file formats, and inverse video. Disk drive support includes the 1400, 1540, and 9300 series. DOS.H is available with or without DOS utilities.

### **General Purpose Utilities**

The Datapoint Disk Operating Systems are enhanced by numerous general purpose utilities. The utilities documented in this section are included as part of each DOS"dot" series release and are not available as separate items. Only those utilities that are applicable to a given DOS are included in the release. For example, REWIND is not included with DOS.H since the 1500 does not have a cassette drive.

These utilities provide the programmer with a quick and easy means for creating and maintaining disks, data files and program files, performing media-to-media transfers and other common data processing operations. Used interactively, or in conjunction with CHAIN (the automatic job-stream executor), they constitute a comprehensive and powerful facility for optimizing the productivity of Datapoint computing systems.

# **Abort Flag Set**

# **ABTONOFF**

Support Software: DOS

The ABTONOFF utility is used in conjunction with CHAIN (described elsewhere in this section). ABTONOFF either sets or clears the "program abnormal completion" indicator within the operating system. Automatic job streams running under CHAIN can distinguish fatal error conditions from non-fatal errors and react intelligently. Such CHAIN job streams use ABTONOFF to control the error indicator as they execute their error-processing tactics.

# **Associative Index Generator**

# **AIMDEX**

Support Software: DOS

AIMDEX produces the associative index required for Associative Index Method (AIM) access to disk data files. This unique access method enables programs to access data records by generic keys, rather than the exact keys required by other access methods. AIMDEX produces a single associative index file (about 14% the size of the data file) regardless of the number of keys specified. Once the associative index is created, programs can find records by exact or generic keys, or a combination of both, and can update, insert, and delete records. All such file operations cause the immediate automatic update of the associative index.

### **Object File Append**

### **APP**

Support Software: DOS

APP provides a means of joining two object files together to create a third object file. Use of the APP command releases any unused allocated space at the end of an object file.

### **Automatic Load**

### **AUTO**

Support Software: DOS

AUTO will cause a specified program to be executed automatically each time DOS is initialized. This command cannot be used with any program that requires parameters to be entered from the command line.

### **Automatic Command Function**

### **AUTOKEY**

Support Software: DOS

AUTOKEY extends the capabilities of the AUTO command by allowing for the specification of a command line and parameters. This permits the automatic execution of almost any DOS command. AUTOKEY also provides for the automatic execution of complex chained procedures and an automatic restart facility for Datapoint processors.

# **Disk Copy And File Defragmentation**

### **BACKUP**

Support Software: DOS

BACKUP provides a means for making copies of all files contained on a logical volume. BACKUP allows the user to make either an exact copy of a whole logical volume, or to select the file reorganization option. If reorganization is selected, files are grouped by name and extension, unnecessary segmentation is eliminated, and, optionally, unwanted files are selectively excluded from the output.

### **Block Text Editor**

### **BLOKEDIT**

Support Software: DOS

This utility allows the user to copy lines of text from existing text-format files (using line numbers available from the LIST command), and/or direct keyboard input, to create a new text file. BLOKEDIT is used for such operations as copying existing program source lines or routines into new program source files, rearrangement of source statements within a program, and manipulation of text files for use with the SCRIBE text processing package.

# **Alternate Drive DOS Boot**

### **BOOT**

Support Software: DOS

This program allows DOS to use any online drive as the system resident drive. Normally, drive zero is the system resident drive; the BOOT command allows selection of some other drive. The BOOT command is especially useful when using DOSGEN or BACKUP in a system that has multiple logical volumes on a single physical drive.

### **Text File Generator**

# **BUILD**

Support Software: DOS

BUILD provides for rapid generation of short text files with no need for the DOS Text Editor (EDIT). Input lines are accepted from the keyboard and written to a text output file. BUILD can also be executed from within an automatic job stream (CHAIN) and can write procedural files executable by CHAIN, opening the way to extremely sophisticated automatic processing and intelligent error recovery.

### Disk File Catalog

### CAT

Support Software: DOS

This utility allows the user to display, selectively or generically, the names of the available disk files. The user may choose to see all files on all online volumes, or only files of certain names and/or extensions on a specified volume, or any combinations of these options.

### **Automatic Job Stream Executor**

### **CHAIN**

Support Software: DOS

CHAIN supports the fully automatic execution of any sequence of operations that can be specified as a list of keyboard commands. The use of CHAIN consists of creating a disk file (or files) containing the list(s) of commands, which can include, for example, DOS utility commands, user-written applications programs in any language, and the Datapoint communication packages. Once the procedure is defined, execution consists of invoking CHAIN and designating the name of the procedural file.

In addition to directives for selectively including or excluding procedural lines (based on user-specified parameters), CHAIN has the ability to test various conditions during execution and to use the results of the testing to intelligently vary the course of processing as circumstances warrant. This intelligence, coupled with the ability to both read and write executable procedural files, as well as to execute other procedural files, all without manual intervention, enables CHAIN to automate virtually any task.

### **File Protect Command**

### **CHANGE**

Support Software: DOS

The CHANGE command allows the user to WRITE protect, DELETE protect, and clear protection from a disk file. The KILL command will not affect a file that is WRITE or DELETE protected. If a file is WRITE protected, it cannot be overwritten by any of the standard DOS system routines.

### File Copy

### **COPY**

Support Software: DOS

COPY makes a duplicate copy of a disk file. The output file can reside on the same or a different disk volume; options include REPLACE ONLY, specifying that the COPY will be executed only if the output file already exists, and ADD ONLY, specifying that the COPY will be performed only if the output file does not exist.

# **Disk Preparation**

### **DOSGEN**

Support Software: DOS

This utility prepares a new disk for use in a Datapoint DOS system by initializing the physical disk media and constructing a working DOS on it. The DOS system tables are created and initialized. The system files and utilities are loaded onto the new volume. This process detects any defective areas on the disk surface and, after informing the operator excludes them from further use.

# **Disk Diagnostic And Repair**

### **DSKCHECK**

Support Software: DOS

DSKCHECK checks all the system tables on a volume for format and content and is able to determine not only whether an error exists, but also what remedial actions are feasible. If an error is found, DSKCHECK commences an interactive dialog with the operator, explaining the options available and reporting the effects of the recovery commands. Owing to the selective redundancy employed in storing certain critical information, most errors can be recovered using information stored elsewhere on the disk. DSKCHECK allows many simple problems to be corrected without assistance from technical personnel.

# Disk File Dump

### **DUMP**

Support Software: DOS

DUMP will display or print any disk sector or group of sectors. Screen and hardcopy output include octal and ASCII representations of every character in the disk sector(s). DUMP is invaluable to the applications programmer: it enables him to see exactly how his programs' data are written in physical storage.

# Low Level Disk File Dump

# **DUMP93X0**

Support Software: DOS

DUMP93X0 is intended for extremely low-level disk inspection by trained systems personnel. DUMP93X0 designates one of three programs: DUMP9350 (for the 935X/936X series disks), DUMP9370 (for the 937X series disks), and DUMP9380 (for the 938X series disks). This utility is completely self contained in that it is not dependent on a working DOS for its operation. It can output physical disk records (sectors) to a local printer, a cassette tape, or display screen. It can also load disk sector records from cassette tape.

# **General Purpose Text Editor**

### **EDIT**

Support Software: DOS

The general purpose text editor facilitates the generation and maintenence of DOS text-format disk files. Using the processor screen as a work area, EDIT permits the user to create, view, modify, delete, and rearrange text data. As changes are made, the updated image of the file is displayed on the screen and written to a scratch file. When all corrections have been completed, the scratch file is copied back to the original file and the update is complete. The extensive command set of the Editor makes file updating a fast and simple task. A pointer on the screen selects the line of data to be operated upon by the command.

The chief use for EDIT is the creation and maintenance of program source files; however, since all text-type data is stored in the same DOS file format, EDIT can also be used for data files.

# **Disk File Encryption/Decryption**

# ENCODE DECODE

Support Software: DOS

ENCODE converts disk files containing any data, for example text, object code, and libraries, into encoded files containing only printable ASCII characters. The output from ENCODE, being pure text format data, can be transmitted and/or received by any of the Datapoint communications programs, thus resolving problems of transparency in data communications protocols. DECODE restores the file to its original format. ENCODE and DECODE can also be used to encrypt data for security purposes: if the user specifies an encryption key, it will be used to ENCODE the file, guaranteeing that only the possessor of the key will be able to DECODE it.

# **Sorted File Description List**

### **FILES**

Support Software: DOS

The FILES command will print, display, or write to a disk file, the filenames, extensions, drive, subdirectory, and other information, about all, or specified, files on a volume. A common use of the FILES command is to determine the degree of segmentation in the files, which is an indicator of when reorganization of the disk is needed.

# **Object Code Editor**

# FIX

Support Software: DOS

FIX permits in-place modification of DOS object code in an absolute file. FIX is used to "patch" object files. The user simply specifies the file name and the octal address to be modified. The current content of the specified location is displayed and the user is then invited to modify it.

# **Automatic Object Code Patch**

### **FIXAPPLY**

Support Software: DOS

FIXAPPLY reads the input patch files distributed for software maintenance purposes, locates all modules to be patched, verifies the current content of those locations, and updates the object modules. FIXAPPLY totally automates the process of patching object files.

# Free Space

### FREE

Support Software: DOS

FREE displays the amount of storage and the number of filenames that remain available for use on a specified volume or on all mounted volumes.

# **ISAM Index File Generator**

# **INDEX**

Support Software: DOS

INDEX generates the index structure used by programs that employ the Indexed Sequential Access Method (ISAM). An option of this utility allows automatic reformatting of fragmented data files prior to indexing. INDEX can also regenerate an index file which has been subjected to additions and deletions without requiring reindexing of the data file.

# **Disk Formatting Command**

# **INITDISK**

Support Software: DOS

INITDISK formats the 9370 and 9390 series disks by writing sector and track information over the entire disk surface.

#### **File Delete**

#### **KILL**

Support Software: DOS

The KILL command will delete a file from a logical disk volume. The filename will be removed from the directory, and the disk space will be deallocated.

#### **Text File List**

#### LIST

Support Software: DOS

The LIST command will list any text file to the screen, to a local or servo printer, or to a disk file. In the case of disk file output, LIST creates a standard print file format, suitable for use with the ARC UNSPOOL package. LIST can be used for a quick scan of the file by displaying it on the screen, creating a hardcopy printout, or for obtaining the line numbers to be used with the BLOKEDIT command.

# **Select Manual Operation**

#### **MANUAL**

Support Software: DOS

The MANUAL command cancels the effects produced by the AUTO and/or AUTOKEY commands, returning the system to the condition where DOS itself comes up running when the processor is booted.

#### Cassette Tape Input/Output

# MIN MOUT

Support Software: DOS

The MOUT command (for Multiple OUTput) reads from one to thirty-one DOS files and copies them onto a cassette tape. A tape directory, containing the names of the files and the creation date, is optional. The user can request verification, in which case the entire tape will be verified, byte for byte, against the original file(s) on disk, after the tape writing phase is complete. The MIN command (for Multiple INput) accepts tapes created by MOUT and loads them onto the receiving disk. MIN and MOUT use a standard cassette-tape format which is compatible with all Datapoint processors possessing cassette decks and with all Datapoint disks supported by processors possessing cassette decks. Cassette tape capacity is in excess of 100,000 characters per surface; each cassette provides two recording surfaces.

#### File Rename

#### NAME

Support Software: DOS

The NAME command allows changing the name, extension, and/or subdirectory of a file. The content of the file and the volume on which it resides are not changed.

# **Initial Program Load Block**

#### **PUTIPL**

Support Software: DOS

PUTIPL writes the initial program load (IPL) blocks and the DOS boot block on the specified volume. These blocks are used by the DOS loader when loading the operating system from the disk.

#### Volume Identification

# **PUTVOLID**

Support Software: DOS

PUTVOLID writes a symbolic volume identification (VOLID) onto the specified volume. The volume ID serves as the name of the disk; the disk can be referenced by this name without regard for its physical drive number, simplifying both programming and operations. In an ARC system, all disks must have volume IDs. Optionally, an owner ID can be written.

#### **Text File Reformat**

#### **REFORMAT**

Support Software: DOS

The REFORMAT command is used to change the internal format of text files. REFORMAT can produce three different kinds of output files: record compressed, space and record compressed, and blocked. Common uses include reformatting data files subjected to ISAM processing and conversion of variable length records to fixed length for use in random access applications. REFORMAT reclaims embedded unused space caused by ISAM deletions and compacts any newly added records at the end of the data file.

## **Cassette Rewind**

# **REWIND**

Support Software: DOS

This command is used to rewind the cassette in the front or rear deck.

# Source File Append

#### SAPP

Support Software: DOS

SAPP provides a means to concatenate the contents of two text format files into a third file. The original input files are undisturbed.

#### Disk File Sort

# SORT

Support Software: DOS

SORT provides for sophisticated and efficient sorting of text files. SORT can resequence the input file in ascending or descending collating sequence, specifiable on a per key basis. ASCII and EBCDIC, as well as user-defined collating sequences are supported. SORT options include sorting on primary and secondary records, selecting output records by user-defined criteria, partial output of records, insertion of constants in output records, direct hardcopy output, overlapping and/or backwards keys, and generation of either ASCII or binary key tag pointer files. All these effects are produced from a straightforward command line and can be made automatic by means of the CHAIN utility.

# **Subdirectory Maintenance**

# **SUR**

Support Software: DOS

When two or more users access the same disk volume, duplicate disk file names may occur, as well as conflicts over like-named work files created by the utilities and other system level software. The DOS supports up to twenty-nine subdirectories per logical volume, each of which is a subset of the global DOS directory. SUR provides for creation, deletion, and renaming of these subdirectories. Users of standalone systems employ subdirectories to segregate files by category and to allow the use of duplicate filenames; users of ARC systems employ subdirectories to segregate different users, to prevent filename conflicts, and to impose a measure of security.

# **Boot Tape Generator**

# **UBOOT**

Support Software: DOS

The UBOOT command writes a universal DOS boot block loader on the cassette in the front deck. The resulting "BOOT" tape is used to perform the initial program load of the operating system itself when the system is initialized.

# **Utility Library**

# UTILITY/SYS

Support Software: DOS

UTILITY/SYS is an absolute library containing most of the DOS utilities. This library conserves filenames (all the utilities together use up only one filename), simplifies upgrade procedures (by simply replacing the old UTILITY/SYS with the new), and allows the utilities to be stored on any drive. Users can lodge their own frequently used object programs in UTILITY/SYS if desired as well as most Datapoint supplied supplementary utilities.

# **DOS Utilities**

In addition to the standard DOS utilities that are provided as part of the release, a number of other utilities are available that provide useful tools for the programmer. These items are not included in the release and must be ordered separately.

# **Enhanced Chaining Program Command**

#### **CHAINPLS**

Equipment Required: 1170, 1800, 3800, 5500, 6000, or 6600 Processor with 48K memory

9350, 9360, 9370, 9380, or 9390 disk drives

Optional Equipment: Local or Servo Printer

Support Software: DOS.A, DOS.B, DOS.C, DOS.D, DOS.E, or DOS.G, ARC

CHAINPLS improves the compilation and execution capabilities of CHAIN. Enhanced compilation capabilities are provided for arithmetic computation, character string manipulation, assignment of default values, structuring and looping, and access to execution-time system status information. During execution, additional CHAINPLS features include system logging and versatile restart capabilities.

#### **Character Font And Keyboard Translate Table Editor**

#### **CHAREDIT**

Equipment Required: 1150, 1170, 1800, 3800, 5500, 6600 processor with 24K memory

9350, 9360, 9370, 9380, 9390 disk

Support Software: DOS.A, DOS.B, DOS.C, DOS.D, DOS.E, or DOS.G

This program serves as an editor for a CHARSET/SYS font set definition file and a KEYXLATE/SYS 1800/3800/8600/8200/8220 keyboard translate table definition file for DOS.

#### **DOS International Character Set**

## **CHARINTL**

Equipment Required: 1131, 2226, or 5548 processor with 16K memory

9350, 9370, or 9380 disk drive

RAM display option for the 2200 processor

Optional Equipment: None

Support Software: DOS.A, DOS.B, DOS.C, DOS.E, DOS.D

CHARINTL will load one of ten character sets into the RAM display. The character set will then be loaded during every system startup. This program contains English, German, French, Japanese, and Scandinavian character sets.

# Character Set Generator for 9621/9622 Printers

#### CHARFP2

Equipment Required: 1100, 2200, 5500, 6600 processor with 16K memory

9350, 9360, 9370, 9380, or 9390 disk drive

Optional Equipment: Multiport or Parallel Interface

Support Software: DOS.A, DOS.B, DOS.C, DOS.D, DOS.E

This program enhances character set development by allowing users to program and develop their own character sets and proms.

# 8200 International Character Set Generator

# CHARLD82

Equipment Required: 1170, 1800, 3800, 5500, 6000, or 6600 processor with 24K of memory

Disk storage

9462 Multiport Interface 8200 Workstation

Optional Equipment: None

Support Software: DOS.A, DOS.B, DOS.C, DOS.D, DOS.E, DOS.G, ARC

CHARLD82 is a set of programs which will load the character set built by CHAREDIT to an 8200 terminal.

an ozoo terrimar.

## 1500 International Character Set Generator

## **CHARIN15**

Equipment Required: 1500/1550 processor

Optional Equipment: Serial Freedom printer

Support Software: DOS.H

This program loads the RAM display and keyboard translate table with any of several character sets. Character sets available with this program include: ASCII, Greek, Katakana, Swedish, Danish, Hebrew, and Spanish. CHARIN15 provides for automatic reloading of the selected character set upon machine restart.

# Inter-DOS File Copy

## **COPYFILE**

Equipment Required: 1103, 2221, or 2230 processor with 16K memory

9350, 9370, or 9380 disk drive

Optional Equipment: None

Support Software: Appropriate DOS

COPYFILE allows the user to transfer data or program files between different disk types attached to one processor. The utility recognizes all disk types and file compatibility is maintained.

# Inter-Density Diskette File Copy

## FCOPY15

Equipment Required: 1550 processor with 32K memory

1401, 1403, or 1404 diskette drive

Optional Equipment: None

Support Software: DOS.H

FCOPY15 allows files to be transferred between single- and double-density diskettes or between single-density diskettes and allows inspection of the directory on single-density diskettes on processors with at least 32K.

# **CTOS-DOS Compatibility**

#### **CTOSDC**

Equipment Required: 1103, 2221, or 2230 processor with 16K memory

9350, 9370, 9380 disk drive

Optional Equipment: None

Support Software: Appropriate DOS

CTOSDC is designed to permit a user to easily convert CTOS cassette-based programs into programs that will run on disk based DOS systems. Program segments are automatically appended to the cassette program with new file routines added to facilitate disk usage.

# Disk to Tape Backup and Restore

## **DCBACKUP**

Equipment Required: 5500 or 6600 processor with 48K memory

9370 or 9390 disk drive 9-track magnetic tape drive

Optional Equipment: Local printer

Support Software: DOS.D

DCBACKUP provides a fast means of saving information on magnetic tape for security or historical purposes. This utility will initialize a tape with an ANSI standard label. Once initialized any or all files on a logical disk drive may be copied to 9-track magnetic tape. The tape that is written has ANSI standard header, trailer, and end-of-volume labels. DCBACKUP also provides the capability for copying a tape back to the disk.

# 1800 Single/Double Density File Copy

#### DCCONV18

Equipment Required: 1800 processor with 64K memory

Optional Equipment: None

Support Software: DOS.G

This utility program is designed to copy files between double-density (single- or double-sided) and single-density diskettes. Single files, selected groups of files, or the entire diskette may be copied from one diskette to another.

# **DATAPOINT/IBM Diskette Format Converter**

## **DCDFMT**

Equipment Required: 1130, 1150, or 1170 processor with 16K memory

Two 9380 diskette drives

Optional Equipment: None

Support Software: DOS.C

DCDFMT provides for data conversion between Datapoint DOS and IBM 3741 diskette formats. DCDFMT will convert a standard Datapoint diskette into a format that is readable on an IBM 3741 terminal. It also allows IBM 3741 diskette files to be converted to Datapoint DOS compatible files.

#### 1800 IBM Diskette Conversion

#### DCDFMT18

Equipment Required: 1800 processor with 64K memory

Optional Equipment: None

Support Software: DOS.G

DCDFMT18 provides data conversion from Datapoint 1800 diskette format to IBM compatible diskette format and vice versa. The 93X0 cartridge disk is also supported. ASCII to EBCDIC conversion and space compression are automatically handled by this program.

# 1500 Diskette Converter

# DCDFMT15

Equipment Required: 1500/1550 processor with 32K memory

Optional Equipment: None

Support Software: DOS.H

DCDFMT15 is a DOS.H utility for conversion of text files between Datapoint formatted DOS.H diskettes and IBM compatible diskettes. This program automatically handles ASCII to EBCDIC conversion and space compression.

#### Card Reader to Disk

## **DCINCRD**

Equipment Required: 1100, 2200, or 5500 processor with 16K memory

Appropriate disk storage

9504 card reader

Optional Equipment: None

Support Software: Appropriate DOS

DCINCRD is a DOS utility program that will read cards from a Datapoint 9500 series card

reader and transfer that data to a standard Datapoint compatible DOS file.

# **Magnetic Tape**

#### **DCTAPE**

Equipment Required: 1130, 1150, 1170, 1800, 2200, 3800, 5500, 6000, or 6600 processor

with 16K memory

7- or 9-track magnetic tape drive

Optional Equipment: Local or servo printer

Support Software: DOS.A, DOS.B, DOS.C, DOS.D, DOS.E, or DOS.G

DCTAPE provides a means for preparing industry standard magnetic tape. DCTAPE will process files in byte-for-byte format or as text files. If processed as text files data may be recorded as ASCII, EBCDIC, or BCD character sets. Both labeled and unlabeled tapes may be processed. DCTAPE supports ANS, IBM OS, and DOS labeling conventions. An advanced facility, called the user unit mechanism, is provided for processing otherwise unsupported label formats and character sets.

## **Data Copy Text**

#### **DCTEXT**

Equipment Required: 1130, 1150, 1170, 2200, 5500, or 6600 processor with 16K memory

Appropriate disk storage

Optional Equipment: Local, servo or serial Freedom printer

9-track magnetic tape drive

9504 card reader

Support Software: DOS.A, DOS.B, DOS.C, DOS.D, or DOS.E

DCTEXT provides efficient text file transfer between various input and output media including printers, magnetic tape, card readers, disks, console, and cassettes. VFU support is included for printing.

## DOS 1.2 To DOS.A Conversion

#### **DOS1CONV**

Equipment Required: 2200 processor with 16K memory

9350 cartridge disk drive

Optional Equipment: None

Support Software: DOS.A

Use of DOS1CONV will convert a DOS 1.2 compatible disk to a DOS.A compatible disk. User files are retained with full file compatibility maintained. Prior to using DOS1CONV, you must have successfully run the DOS 1.2 REPAIR program on all disks to be converted.

# DOS 1.2 to DOS.A File Copy

#### **DOS1COPY**

Equipment Required: 2200 processor with 16K memory

Two 9350 cartridge disk drives

Optional Equipment: None

Support Software: DOS.A

DOS1COPY provides for the transfer of data and program files from a DOS 1.2 compatible disk to a DOS.A compatible disk. File compatibility is maintained. At least two cartridge disk drives are required.

## DOS.B 1 to DOS.B 2 Conversion

## **DOS2BCON**

Equipment Required: 2200 processor with 16K memory

9370 disk drive

Optional Equipment: None

Support Software: DOS.B

DOS2BCON converts the DOS.B version 1 disk directory and system files to DOS.B version 2. User files and DOS.B version 1 utilities which reside on the disk will not be altered. Complete conversion requires installation of DOS.B version 2 utilities from the version 2 installation package. Prior to using DOS2BCON you must run REPAIR on all disks to be converted. It is also suggested that you use the BACKUP or MOUT utilities to copy all files before conversion.

#### **Fast Sort**

#### **FASTSORT**

Equipment Required: 1150 or 1170 processor with 24K memory

1800, 3800, 5500, or 6600 processor with 32K memory

Appropriate disk storage

Optional Equipment: None

Support Software: DOS.C, DOS.D, DOS.E, or DOS.G, ARC

Note: 3800 execution requires DOS.D and ARC

FASTSORT is an enhanced version of the DOS SORT utility. FASTSORT produces a sorted copy of a text file on disk. Options are provided for key specification, output format, and record selection. Default options are available allowing most sorts to be accomplished with simple commands.

# **Relocatable Code Editor**

#### **FIXREL**

Equipment Required: 1130, 1150, 1170, 1800, 2200, 3800, 5500, 6000, or 6600 processor

with 16K memory Appropriate disk storage

Optional Equipment: None

Support Software: DOS.A, DOS.B, DOS.C, DOS.D, DOS.E, DOS.G, ARC

Note: 3800 execution requires DOS.D and ARC

FIXREL is designed to be used to make quick patches without having to reassemble the code. FIXREL permits modification of relocatable code, expressions, external references, and the addition of new external definitions.

#### International Character Set Loader

#### INTLCHAR

Equipment Required: 1150, 1170, 1800, 3800, 5500, 6000, or 6600 processor with 24K

memory

Appropriate disk storage

Optional Equipment: None

Support Software: DOS.C, DOS.D, DOS.E, DOS.G, ARC

Note: 3800 execution requires DOS.D and ARC

INTLCHAR will load a character set into the RAM display. The character set will continue to be loaded during every system startup. ASCII, Danish, Greek, Hebrew, Japanese, Spanish, and Swedish character sets are available.

# **LGO Program Loader**

#### **LGOPROG**

Equipment Required: 1100, 2200, 5500, or 6600 processor with 16K memory

Appropriate disk storage

Optional Equipment: None

Support Software: DOS.A, DOS.B, DOS.C, DOS.D, DOS.E, ARC

LGOPROG is a DOS command which is designed for loading standalone programs (that load from 0-027777) into memory from disk. This command can be used to load and execute boot blocks, RJE emulators, standalone language interpreters, special purpose systems, or any other standalone program that loads from 0-027777.

# **DOS Library Maintenance**

#### LIB

Equipment Required: 1130, 1150, 1170, 1800, 2200, 3800, 5500, or 6600 processor with 16K

memory

Appropriate disk storage

Optional Equipment: Local or servo printer

Support Software: DOS.A, DOS.B, DOS.C, DOS.D, DOS.E, DOS.G, ARC

Note: 3800 execution requires DOS.D and ARC

LIB provides the capability to create and maintain text, and macro libraries.

# **Text Library with AIM**

### **LIBRARY**

Equipment Required: 1170, 1800, 3800, 5500, 6000, or 6600 processor with 48K

memory

9350, 9360, 9370, 9380, or 9390 disk drive

Optional Equipment: None

Support Software: DOS.C, DOS.D, DOS.E, DOS.G

LIBRARY is a DOS utility program for creating and maintaining text libraries. It provides for moving DOS text files in and out of libraries, examining the contents of libraries and their members, and searching libraries via Datapoint's Associative Index Method (AIM) software. In addition, the libraries created by LIBRARY can be accessed by a number of existing Datapoint programs including SNAP/3, CHAIN, and DBCMPLUS.

# **DOS System Library Maintenance**

## **LIBSYS**

Equipment Required: 1130, 1150, 1170, 1800, 2200, 3800, 5500, or 6600 processor with 16K

memory

Appropriate disk storage

Optional Equipment: None

Support Software: DOS.A, DOS.B, DOS.C, DOS.D, DOS.E, DOS.G, ARC

LIBSYS is a multifunction librarian used to create and maintain DOS system libraries. DOS system libraries can be loaded with DOS and do not require a special assembler for execution.

# DOS System Library Maintenance for 1500s

## LIBSYS15

Equipment Required: 1500/1550 processor

Optional Equipment: Serial Freedom printer

Support Software: DOS.H

LIBSYS15 is a multifunction librarian used to create and maintain 1500 DOS system libraries. 1500 DOS system libraries can be loaded with 1500 DOS and do not require a special assembler for execution.

# DOS System Library Maintenance Utility For 2200s

## LIBSYS22

Equipment Required: 2200 processor with 16K memory

9350, 9360, 9370, 9380 disk drive

Optional Equipment: None

Support Software: DOS.A, DOS.B, DOS.C

LIBSYS22 is a multifunction librarian used in the maintenance of absolute, relocatable,

DATAFORM, and DATABUS code library files. It will execute in 16K.

# **DOS Linking Editor for Relocatable Modules**

# LINK

Equipment Required: 1130, 1150, 1170, 1800, 2200, 3800, 5500, 6600 processor with 16K

memory

Appropriate disk storage

Optional Equipment: Local or servo printer

Support Software: DOS.A, DOS.B, DOS.C, DOS.D, DOS.E, DOS.G

LINK combines selected libraries or specific modules of libraries into absolute program

segments which are in a form acceptable to the DOS loader.

# 1500 Linking Editor for Relocatable Modules

# LINK15

Equipment Required: 1500/1550 Processor

Optional Equipment: Serial Freedom printer

Support Software: DOS.H

LINK15 combines selected libraries or special modules of libraries into absolute program

segments which are in a form acceptable to the DOS loader.

# **DOS Relocatable Producing Linkage Editor**

# LINKREL

Equipment Required: 1170, 1800, 3800, 5000, 5500, 6000, or 6600 processor with 48K

memory

9350, 9360, 9370, 9380, 9390 disk drive

Optional Equipment: Local or servo printer

Support Software: DOS.A, DOS.B, DOS.C, DOS.D, DOS.E

LINKREL is a companion program to SNAP/3 and LINK for the linking together of relocatable program modules into a relocatable program module. Facilities for segmentation of relocatable modules, library searches, definition and manipulation of external symbols, and ordering of relocatable code are provided.

# 1500 Diskette/Disk Transfer Utility

## LOAD15

Equipment Required: 1500/1550 processor with 64K memory

Diskette and 9320 disk drive

Support Software: DOS.H

LOAD15 is a 1500 utility used to transfer files between the 9320 disk and 1500 diskettes.

# Diskette/Disk Transfer

## LOAD18

Equipment Required: 1800 processor with 60K memory

Diskette and 9320 disk drive

Support Software: DOS.D, DOS.G

LOAD18 is a DOS.D utility used to transfer files between the 9320 disk and 1800

diskettes.

## **Remote Maintenance**

## **REMDOS**

Equipment Required: 1170, 1800, 3800, 6000, 6600 processor with 48K memory

Appropriate disk drive

9481 communications adapter 9404 communications adapter

Support Software: DOS.A, DOS.B, DOS.C, DOS.D, DOS.E, DOS.G, ARC

Note: 3800 execution requires DOS.D and ARC

REMDOS allows a Datapoint processor operating as a master to control the display and keyin of another Datapoint processor operating as a slave. This is usually used for maintenance purposes. Any command keyed in at the master is transmitted to the slave which executes as if the command had been keyed at the slave processor. All data that would normally be displayed at the slave processor screen is displayed at the master processor screen. Text files also may be sent and received as well as messages between slave and master operators.

#### 1500 Concurrent Job Loader

## **JOB15**

Equipment Required: 1500/1550 processor with 32K memory

Optional Equipment: None

Support Software: DOS.H

JOB15 is a program which divides the resources of the 1500 into the user program area and the concurrent job area. The user program area is the normal batch job, while the concurrent job is a specialized one that can run concurrently with a user program.

# 1500 Concurrent Print Program

#### PRINT15

Equipment Required: 1500/1550 processor with 32K memory

Serial Freedom printer

Optional Equipment: None

Support Software: DOS.H, JOB15

PRINT15 is a concurrent job which will print text files on the system printer. This program provides full VFU support and will print either formatted or unformatted files.

# **DOS.D 1800 Diskette Generation Utility**

# **DSKGEN18**

Equipment Required: 1800 processor with 60K memory

9360, 9370, 9390, 9310/9320 disk drive

Support Software: DOS.D, ARC

DSKGEN18 is a DOS.D 1800 utility designed primarily to allow generation of DOS.G

diskettes on a single-drive diskette controller.

# **DOS Partition Supervisors**

Many Datapoint disk-based systems support partitioned operation. The Partition Supervisor (PS) software described in this section enables eligible processors to execute two programs concurrently, thus greatly increasing the functionality of the processor. Typical uses include running DATASHARE for production work, while program development occurs in the other partition, and running DATASHARE concurrently with data communications programs, or with the DOS utilities, or with other batch-type jobs.

It must be kept in mind that the Partition Supervisor programs are themselves applications which run under the DOS; they reside in memory and consume processing time. Therefore, any program (system level or application level) is very likely to run slower in a partition than it runs standalone. The benefits of concurrent execution of two programs are obtained at the price of reduced speed in the execution of both. On the positive side, there are circumstances in which the performance provided by a partitioned system is fully adequate to the user's requirements. In these cases, the advantages of multiple software functions within a single processor can be realized by use of the Partition Supervisor software.

Partition Supervisor programs are provided for Datapoint 5500 or 6600 processors configured with 935X or 936X disk drives, running DOS.E, and for 5500 or 6600 processors with 937X or 939X disk drives, running DOS.D.

The Partition Supervisors are not supported for use in any ARC configuration.

The 5500 Partition Supervisor provides "virtual machine" support for Datapoint 5500 series computers with at least 48K memory and 935X, 936X, 937X, or 939X disk drives.

Two partitions exist under PS. One of these is referred to as the "variable" partition and the other as the "fixed" partition. The terms "fixed" and "variable" refer to the fact that a "fixed" partition runs one single program continuously throughout the life of the partition, whereas in a "variable" partition, the program being run can be changed dynamically. Also, the size (in memory) of the fixed partition is constant for the duration of partitioned operation, whereas the size of the program running in the variable partition can vary up to the maximum amount of memory remaining after the fixed partition has been established.

The variable partition corresponds to and interacts with the user exactly as the normal conversational DOS. Specifically, the DOS itself runs unmodified in the variable partition exactly as it runs on a standalone system and supports with a few exceptions (documented in the Partition Supervisor User's Guide) the operating system utilities, the various compilers and assemblers, and the application programs they create. The only difference between standalone and partitioned operation is that less memory is available and execution is slower, both conditions resulting from the presence of the other partition.

# 5500 Dual Partition System

PS

Equipment Required: 5500 processor with 48K memory

9370 disk drive under DOS.D 9350 disk drive under DOS.E

Optional Equipment: Local or servo printer

Support Software: DOS.D or DOS.E

PS supports the concurrent processing of two programs on Datapoint 5500 series processors. Under PS two partitions (the fixed and the variable) are established. This arrangement allows DATASHARE to be run in the fixed partition concurrently with DOS batch type operations in the variable partition. The program running in the fixed partition runs continuously and cannot access the CRT/keyboard of the 5500.

# **Partition Supervisor Automatic Print Spooler**

#### **PSAPS**

Equipment Required: 5500 processor with 48K memory

9350 or 9370 disk drive

Local printer

9460 multiport communications adapter

8200 or 3600 workstation

Optional Equipment: None

Support Software: DOS.D, DOS.E, PS

PSAPS is designed to increase printer throughput and to provide printer support to all DATASHARE ports simultaneously. This is accomplished by requiring DATASHARE programs to write their reports to disk print files rather than directly to the printer and then queueing the files for printing. PSAPS provides for job restart, optional deletion of files after printing, and can be run in either the fixed or the variable partition under PS.

# **Print Queue File Manager For PSAPS**

## **QUEUE**

Equipment Required: 5500 processor with 48K memory

9350 disk drive under DOS.E 9370 disk drive under DOS.D

Optional Equipment: None

Support Software: DOS.D, DOS.E, PS

QUEUE provides an easy method for managing the print queue file used by the Partition Supervisor Automatic Print Spooler (PSAPS). QUEUE allows the user to create the print queue file, to scan the queue and delete unwanted entries, and to add entries to the end of the queue.

The 6600 Partition Supervisor (PS66) supports the partitioned environment in 6600 processors equipped with 935X, 937X, or 939X disk drives.

Two different types of partitions exist under PS66, one called the "local" partition and the other the "remote." The "local" partition uses the keyboard and screen of the 6600 processor whereas the "remote" partition uses the keyboard and screen of an 8200 or 3600 terminal. Both partitions can be used in DOS batch mode or one can be used for DATASHARE and the other for DOS operations.

# 6600 Dual Partition Supervisor

# **PS66**

Equipment Required: 6600 processor

9370 disk drive under DOS.D 9350 disk drive under DOS.E 8200 or 3600 workstation

Optional Equipment: Local or servo printer

Support Software: DOS.D or DOS.E

PS66 supports the concurrent processing of two programs on Datapoint 6600 series computers. Both a local and a remote partition are established. The local partition uses the CRT/keyboard of the 6600; the remote partition uses a 3600 or 8200 for its console. Each partition supports DATASHARE or DOS operations.

# **Utility Partition Supervisor**

#### **UPS**

Equipment Required: 6600 processor with 120K memory

Appropriate disk storage

Optional Equipment: None

Support Software: DOS.D. DOS.E. DS5, DS6 (requires 256K memory)

The Utility Partition Supervisor (UPS) provides a "variable" and a "fixed" partition. The variable partition handles the main processor DOS utilities while the fixed partition has use of the CRT and keyboard to run DATASHARE. Also included is the ability to take full advantage of 256K of memory and to adjust, by means of a simple command, the amount of processing time allocated to the partitions. By means of this second feature it is possible to regulate the "priorities" of the two concurrent processes, accelerating one (at the price of slowing the other) as circumstances necessitate.

# Pre-packaged System Software

Datapoint offers several packages of the more popular system software. These packages contain programs needed for a basic system configuration. The programs are all available elsewhere in this catalog, either separately or as part of the basic release of another program. Other programs may be added to the system for further enhancement.

# 1500 System Software

#### S1500

Equipment Required: 1500/1550/2150 processor with 32K memory

9231/9235 printer

1400, 1500, 9300 disk or diskette drive

This package for the 1500 processor contains the following programs:

DOS.H CC278015 CC378015 CCDP15 CHARIN15

DBCMP15 DCDFMT15 DF15SYS

DPS15M DPS15S DS1500 FCOPY15 JOB15

LIBSYS15 LINK15 PRINT15 UNITRM15

#### 1800 System Software

#### S1800

**DB15** 

Equipment Required: 1800 processor with 64K memory

9231/9235 printer

This package for the 1800 processor contains the following programs:

DOS.G ARCOPY CHAINPLS DBCMPLUS DCDFMT18 DS6 FIXREL LIBSYS LINK LOAD18

DCCONV18

DSKGEN18 FASTSORT

V18

# 2200 System Software

# S4220

Equipment Required: 2200 processor with 16K memory

5MB disk storage

This package for the 2200 processor with 5MB of storage contains the following programs:

DOS.A DS42200 DBCMPLUS DSTEXT

DSGEN UBOOT

# 2200 System Software

#### S4231

Equipment Required: 2200 processor 16K memory

20MB disk storage

This package for the 2200 processor with 20MB of storage contains the following programs:

DOS.B DS42200 DBCMPLUS DSTEXT DSGEN UBOOT

# **Cassette Tape Operating System (CTOS)**

The Cassette Tape Operating System is an interactive program enabling the user to create, debug, and execute programs using any Datapoint processor containing at least 8K of user memory and cassettes. A file structure for cassettes is defined so that programs may be cataloged onto the CTOS tape.

Up to fourteen source and/or object files may be cataloged by name and another sixteen files may be cataloged by number. Once cataloged, files may be run by name or number or copied to another tape in either load-and-go or object form.

The utility routines provided by the operating system enable the user to program the keyboard, CRT, and cassettes with less than 2K of memory. In addition, facilities for listing tapes and for patching program tapes are available as part of CTOS. The operating system is designed to be overlaid by application programs that do not require all of the CTOS subroutine capabilities.

# **Cassette Tape Operating System**

# **CTOS**

Equipment Required: Datapoint processor with cassette deck, 8K memory

Optional Equipment: None

Support Software: None

This is the basic CTOS tape containing the fundamental Cassette Tape Operating

System along with all the CTOS utilities.

## **CTOS Utilities**

# **Cassette General Purpose Sort**

#### **CASORT**

Equipment Required: Datapoint processor with cassette deck, 8K memory

Optional Equipment: None

Support Software: None

CASORT is a general purpose cassette sort. Text or program files may be sorted using the two integral cassette decks.

# **Cassette Tape Duplicator**

# **COPY**

Equipment Required: Datapoint processor with cassette deck, 8K memory

Optional Equipment: None

Support Software: None

COPY provides a means for duplicating cassette tapes.

# **Boot Block Core Dump**

#### **CORDMP**

Equipment Required: Datapoint processor with cassette deck, 8K memory

Local printer

Optional Equipment: None

Support Software: None

This loader-resident memory to printer dump gives a hard copy octal image of the pro-

cessor memory contents on a Datapoint local printer.

# **Boot Block Resident Debugger**

# **DEBUG**

Equipment Required: Datapoint processor with cassette deck, 8K memory

Optional Equipment: None

Support Software: None

DEBUG provides a means of examining memory locations and changing the memory contents from the keyboard. This can be used to modify programs and eliminate the need to reassemble. The program itself is resident in the boot block and requires only execution of that area to inspect or modify memory.

## **Memory To Cassette Dump**

# **DUMP**

Equipment Required: Datapoint processor with cassette deck, 8K memory

Optional Equipment: None

Support Software: CTOS

DUMP provides a means of transferring the binary data located in memory to a cassette

tape.

# **Cassette Object Tape Patcher**

#### FIX

Equipment Required: Datapoint processor with cassette deck, 8K memory

Optional Equipment: None

Support Software: CTOS

FIX allows examination and in-place correction of cassette object file data. The programmer need only specify the location by visually examining the tape on the screen and correcting the necessary locations. This eliminates the need to completely rewrite the cassette tape.

# **General Purpose Editor**

#### **GEDIT**

Equipment Required: Datapoint processor with cassette deck, 8K memory

Optional Equipment: None

Support Software: None

GEDIT is the utility program which allows program source files to be created and maintained. It is a powerful and easy-to-use editor with features like those of the DOS editor.

# **Cassette General Purpose Lister**

## **LISTER**

Equipment Required: Datapoint processor with cassette deck, 8K memory

Optional Equipment: None

Support Software: CTOS

LISTER permits a hardcopy printout or screen display of cassette file data. The file data may be printed in either alphanumeric or octal equivalent form.

# **Expanded Cassette Tape Duplicator**

## **RCOPY**

Equipment Required: Datapoint processor with cassette deck, 8K memory

Optional Equipment: None

Support Software: None

RCOPY produces a duplicate of a program tape with the loader replaced by the RAM display initialization loader for those processors incorporating the high-speed display option.

# 7- And 9-Track Tape Dump

# **TDUMP**

Equipment Required: Datapoint processor with cassette deck, 8K memory

Optional Equipment: None

Support Software: CTOS 3.2

This program provides a console controlled inspection in octal of the contents of each record of a 7- or 9-track tape. This is useful in diagnostic work and program debugging.

# **SECTION 4**

# PROGRAMMING LANGUAGES

A high level programming language allows a programmer to create his application task in a language that is almost like English. These languages eliminate the task of dealing with fundamental hardware operations of the processors, thus allowing a programmer to concentrate on the business problem rather than concerning himself with machine language.

A variety of high level languages has been created for general fields of applications. DATABUS, DATASHARE, RPG, and COBOL are most effective in a business data processing environment, as their structures easily accommodate files, records, and text oriented data. MULTILINK extends the DATABUS language capabilities with concurrent communications facilities. BASIC and FORTRAN, however, are strongly oriented toward formula solving and calculations. It is common to find a business using DATABUS, DATASHARE, MULTILINK, RPG, or COBOL for the daily processing tasks and BASIC or FORTRAN for solving marketing forecast problems that involve complex mathematics.

Datapoint also offers SCRIBE, a text processing language; CHAIN, a job stream command language; Assembler, to create executable object code; and DATAFORM, a forms oriented language to complete an already impressive list of programming languages.

#### Assembler

The Assembler provides the means for a programmer to create executable object code from a source file containing mnemonic operation codes. The source and object files reside on disk or cassette with a choice of printers for the output listing.

A programmer may use symbolic names within the source code file to specify memory locations. The Assembler will define and replace these names by their octal equivalents. The user may request the Assembler to perform a variety of arithmetic and logical operations, ranging from simple addition and subtraction to more complex operations. These arithmetic operations give the programmer an easy way to set up data blocks in a style which can be readily manipulated by the processor. A limited set of macros are built into the Assembler and provide the programmer with single line memory reference mnemonics which would otherwise require two or more instructions.

#### **DOS Assembler**

#### DOSASM5

Equipment Required: 1130, 2200, or 5500 processor with 16K memory

Appropriate disk storage

Optional Equipment: Local or servo printer

Support Software: DOS.C

This assembler is the main program used to produce Assembly language programs on 1100/2200 based systems. It provides all the basic functions for Datapoint 1100 or 2200 instruction sets plus enhancements such as file inclusion, limited arithmetic in expression fields, and cross reference listings.

#### DOS 5500 Macro Assembler

#### SNAP/3

Equipment Required: 1150, 1170, 1800, 3800, 5500, 6000, or 6600 processor with 24K

memory

Appropriate disk storage

Optional Equipment: Local or servo printer

Support Software: DOS.C, DOS.D, DOS.E, DOS.G, ARC

The SNAP/3 macro assembler can assemble programs for any Datapoint processor with at least a 5500 instruction set. SNAP/3 contains all the features of SNAP/1 and SNAP/2 but runs much faster, especially when assembling programs with many macros. SNAP/3 can produce either an absolute object file or a relocatable object file. An absolute object file may be loaded for execution by the DOS loader, while a relocatable object file must be processed by the LINK utility to create an absolute program.

#### **CTOS Cassette Assembler**

## **ASM**

Equipment Required: Datapoint processor with cassette deck, 8K memory

Optional Equipment: Local or servo printer

Support Software: CTOS

ASM assembles source files in Datapoint machine language Assembler code. An 8K minimum processor is required; larger processors yield more label capacity. A local or servo printer will provide hard copy output.

# **CTOS Assembly Program Generation System**

#### **CTOSPGS**

Equipment Required: Datapoint processor with cassette deck, 8K memory

Optional Equipment: Local or servo printer

Support Software: None

This system tape contains the basic CTOS operating system, the current Assembler, the current editor, and several other powerful utilities.

#### **BASIC**

The Datapoint BASICPLS language is patterned after the standard Dartmouth BASIC, the first version of this comprehensive English statement language. BASICPLS is a fully interactive programming language with line-at-a-time entry for storage and/or immediate execution. Input can be entered via keyboard or from file media such as cassettes or disks. Output can be routed to the processor screen, the cassette tapes, or to an optional printer. The cassette tapes or disks may be used for loading programs, saving programs, or storage or retrieval of user data. Because of its interactive capabilities, BASIC flags program errors immediately without the intermediate step of compiling the program.

This English-like language is especially useful for scientific and engineering applications, as a program instruction tool, and for certain types of business applications such as interest, rate of return, and statistical calculations. The features of BASICPLS include floating point arithmetic functions, two dimensional arrays (strings and numbers), keyboard input, cassette and disk input, screen display output, cassette and disk output, standard condition flags, and inquiry as to remaining amount of available user space.

# **BASIC For Cassette Systems**

## **BASIC**

Equipment Required: Datapoint processor with cassette deck, 16K memory

Optional Equipment: Local or servo printer

Support Software: None

A completely self-contained system providing BASIC language capability to a 2200 16K processor. Although no other peripherals are required, local and servo printers are supported. Approximately 3,000 bytes of user area are available. String variables and file I/O instructions are also included. File processing employs compatible Datapoint standard files, consequently files produced by any other system may be processed by this BASIC and vice versa.

#### **DOS BASIC For Disk Based Processors**

#### **DOSBASIC**

Equipment Required: 2200 processor with 16K memory

Appropriate disk storage

Optional Equipment: Local, remote, or servo printer

Support Software: DOS.C

This program operates essentially the same as cassette BASIC however, this version can be used with any Datapoint disk. Disk files may be dynamically opened and closed. A portion of the standard operating system editor GEDIT is incorporated within the BASIC providing interactive modification of statements without complete retyping. DOSBASIC also can be driven from a DOS CHAIN file as well as by automatically invoking a runtime file.

# **DOS 5500 BASICPLS Interpreter**

# **BASICPLS**

Equipment Required: 1170, 1800, 3800, 5500, or 6600 processor with 48K memory

Appropriate disk storage

Optional Equipment: Local, remote, or servo printer

Support Software: DOS.C, DOS.D, DOS.E, DOS.G

BASICPLS is an interactive interpreter for the BASIC language. It is structurally similar to and is upwardly compatible from DOSBASIC for the Datapoint 2200 DOS and diskette 1100. It is also upwardly compatible from BASIC55. Statements can be entered directly to BASICPLS and be individually checked for syntactic correctness. Any syntax errors are reported to the user immediately, thereby assisting both the programming and the learning process.

## DOS BASIC For The 5500 Processor

## **BASIC55**

Equipment Required: 5500 processor with 48K memory

Appropriate disk storage

Optional Equipment: Local, remote, or servo printer

BASIC55 is upwardly compatible from DOSBASIC and is capable of compiling and executing much larger BASIC programs. BASIC55 will not operate under PS.

## **Datapoint Diagnostic Language (DOS)**

# DDL

Equipment Required: 2200 processor with 16K memory

Appropriate disk storage

Optional Equipment: None

Support Software: DOS.C

DDL is a version of DOSBASIC in which the transcendental functions and the floating point package have been replaced by peripheral functions and an integer package. Peripheral function commands will operate any peripheral from a BASIC program. This program will not operate under PS.

# **DOS BASIC Renumbering**

## **RENUMBER**

Equipment Required: 1100 or 2200 processor with 16K memory

Appropriate disk storage

Optional Equipment: Local or servo printer

Support Software: Appropriate DOS

RENUMBER provides a rapid program renumbering facility which is useful during BASIC

program development.

# **CTOS BASIC Library Programs**

BLCURVE-Curve Fitting Package
BLEDITOR-Editor and Renumbering Package
BLMATH1-Mathematics Package #1
BLMATH2-Mathematics Package #2
BLPLOT-Plotting Package for Servo Printer
BLSTAT-Statistics Package

Equipment Required: Datapoint processor with cassette deck, 16K memory

Optional Equipment: Local or servo printer

Support Software: BASIC for Cassette Systems

These programs provide many useful packages for a variety of mathematical and computational tasks. The programs operate only with cassette BASIC.

## CHAIN

CHAIN is a command language developed by Datapoint primarily to automate user key-in requirements for programs and utilities that constitute frequently used job streams. The language elements provide the capability to simulate user decisions that selectively include, exclude, or modify the contents of a job stream based on changing requirements.

#### **RMS Automatic Job-stream Executor**

#### CHAIN

Support Software: RMS

The CHAIN command is used to automatically execute a sequence of processing steps. Thus, any processing which could have been accomplished by keying in a sequence of steps manually can also be accomplished by storing the steps in a disk file and then invoking CHAIN, which temporarily replaces the human operator and "keys" the commands itself. These steps can include RMS utilities, user-written applications programs, and also Datapoint software packages. Additional capabilities include reading and writing disk files (including executable procedural files), testing of conditions and selective execution of procedures based on the result of the testing, and the creation of application programs in CHAIN. CHAIN is used to automate frequently used operations, eliminating tedious and error-prone manual keying, and for running unattended jobstreams making it easy to keep the system running and doing useful work around the clock.

## **DOS Automatic Job-stream Executor**

#### CHAIN

Support Software: DOS

CHAIN extends the capabilities of AUTO and AUTOKEY by allowing you to specify directives which can be used to control the execution of command lines. CHAIN uses a procedure file which contains all necessary directives and command lines. This file can be created by using the DOS Editor or the BUILD command. When CHAIN is invoked, this procedure file is read and executed. When execution is complete DOS is reloaded and commands are accepted from the keyboard.

## COBOL

COBOL is the ANSI-standard language that enables the user to take advantage of the most readily available type of application programmer, to create and maintain universally intelligible and fully self-documenting applications, and to satisfy both interactive and batch processing requirements by means of programs in a single industry-standard language.

# RMS COmmon Business Oriented Language

#### COBOL

Equipment Required:

Compilation

Execution

Processor

6600, 3800, 8800, 8600

6600, 3800, 8800, 8600

Memory size 64K 36K

Disk

All supported by RMS

Printer

Local

Local

Support Software: RMS

COBOL is a widely used standardized high-level computer programming language. Standard features include data names up to 30 characters long and program instructions that read like English, permitting programs to be largely self-documenting. In addition to fast batch processing, Datapoint COBOL has been extended to operate in a transactionoriented environment, responding to interactive inquiries and accepting on-line data input in give-and-take fashion. Datapoint COBOL implements features that display information on the video screen, that prompt, accept, convert, and reformat input data, and that process transactions immediately.

Interactive as well as batch programs written in Datapoint COBOL enjoy complete file compatibility with files from other Datapoint programming languages such as DATABUS and DATASHARE (documented in this section), and with all the RMS operating system utilities and data communications software packages. A great advantage in augmenting programmer productivity is the run-time debugger which provides multiple break-points and inspection and modification of data variables, and the ability to employ pre-compiled sub-programs in the object program.

## DOS ANS COBOL Compiler

#### COBOL

Equipment Required:

Compilation

Execution

Processor

5500, 6600,

5500, 6600, 1150

3800, 1800

1170, 3800, 1800

Memory size

48K, 60K, 120K

24K, 48K, 60K, 120K 9350, 9360, 9370,

Disk

9350, 9360, 9370, 9390

9380, 9390

Printer

Local, servo

Local, servo

Optional Equipment: 9T-800 BPI-9551, 9556 tape drive

9T-1600 BPI-9581, 9584 tape drive

Datapoint ANS COBOL is a powerful high-level English-like language. New and existing programs will execute on Datapoint 1800, 3800, 5500, and 6600 processors. Several extensions have been added to take advantage of the Datapoint processor. Additionally, files created under ANS COBOL can be transmitted to central mainframe computer sites or other Datapoint computer sites by using the variety of communications packages offered by Datapoint.

## **DATABUS**

DATABUS (DATApoint BUSiness language) features an instruction set so simple and straightforward that even non-programmers can begin to write simple applications after only one week of Datapoint supplied introductory training; experienced programmers can learn the language at their own speed from the manuals or can attend a one-week class for experienced programmers and become immediately productive. The DATABUS language accommodates plain or fancy intelligent data entry, interactive transaction and/or inquiry processing, as well as batch-type jobs.

# **RMS DATABUS Interpreter**

#### **DATABUS**

Equipment Required: 6600, 6000 processor

Support Software: RMS

The DATABUS language is an interpretive high-level language designed for business applications. Verbs are provided to permit simple yet flexible operator interaction with the program, enabling levels of data entry and checking ranging from simple keypunch to extremely sophisticated intelligent data entry. A complete set of string manipulation verbs is available, along with a flexible arithmetic package. An extensive set of file manipulation verbs completes a powerful business-oriented language.

RMS DATABUS is designed to avail itself of the inherent strengths of the Resource Management System. Among these strengths are user-controlled multi-tasking (with "pipe" communications between independent tasks); powerful facilities for logical record oriented sequential, direct, and indexed-sequential disk input/output.

DATABUS programs are run from RMS workstations, which are full-function consoles, supporting not only DATABUS but also any other languages and utilities accessible by the signed-on user.

# **DOS DATABUS 11 Compiler**

# **DBCMP**

Equipment Required: 1130, 1150, 1170, 2200, 5500, or 6600 processor with 16K memory

Appropriate disk storage

Optional Equipment: Local or servo printer

Support Software: DOS.A, DOS.B, DOS.C, DOS.D, DOS.E

DBCMP accepts programs written in the DATABUS language and translates them into a form that can be interpreted by both DATABUS 11 and DATASHARE interpreters.

# **DOS 5500 DATABUS Compiler**

## **DBCMPLUS**

Equipment Required: 1170, 1800, 3800, 5500, 6000, or 6600 processor with 24K memory

Appropriate disk storage

Optional Equipment: Local or servo printer

Support Software: DOS.C, DOS.D, DOS.E, DOS.G, ARC

Note: 3800 execution requires DOS.D and ARC

DBCMPLUS accepts programs written in the DATABUS language and translates them to a form that can be executed by both DATABUS and DATASHARE interpreters. Additional features include enhanced keyin, display, and print controls, an edit instruction, and print spooling.

# **DOS DATABUS 11 Interpreter**

## **DB11**

Equipment Required: 1130, 1150, 1170, 2200, 5500, or 6600 processor with 16K memory

Appropriate disk storage

Optional Equipment: Local or servo printer

Support Software: DOS.A, DOS.B, DOS.C, DOS.D, DOS.E

DB11 is a standalone interpreter which will load and execute DATABUS programs compiled under DBCMP. DB11 is fully compatible with the partition supervisor, handles a high speed line printer or servo printer, and provides indexed sequential as well as random and sequential file processing.

# **DOS MULTILINK For 1150**

# DBML11

Equipment Required: 1150 processor

Optional Equipment: Local or servo printer

Support Software: DOS.C, DBCMP

MULTILINK for the 1150 allows concurrent communications or printing with intelligent data entry by allowing two DATABUS programs to run concurrently. One program is called the MASTER and utilizes the console, screen, and keyboard. The other is called UTILITY and does not have access to the keyboard or screen. They communicate with each other and the host computer via MULTILINK verbs.

## **DOS DATABUS For 1500**

#### **DB15**

Equipment Required: 1500/1550 processor

Optional Equipment: Serial Freedom printer

Support Software: DOS.H

DB15 is a standalone, multiprogramming interpreter which will load and execute DATABUS programs compiled under DBCMP15. It may be run interactively using the 1500 keyboard and console display, or in batch mode via a DOS CHAIN file. Data may be written to either a local or servo printer, and ISAM, sequential, and random access are supported. DB15 will operate with or without a concurrently running job.

# **DOS DATABUS 15 Compiler**

## DBCMP15

Equipment Required: 1500/1550 processor

Optional Equipment: Serial Freedom printer

Support Software: DOS.H

DBCMP15 accepts programs written in the DATABUS language and compiles them to a form that can be interpreted by the 1500 DATABUS interpreter. DBCMP15 is designed to execute on the 1500 processor. However, the resulting DATABUS object programs can generally be transferred to another Datapoint processor and executed by any DATABUS or DATASHARE interpreter.

## DOS 1500 DATABUS Interpreter With MULTILINK

#### DBML15

Equipment Required: 1500/1550 processor with 32K memory

Optional Equipment: 9231/9235 printer

Support Software: DOS.H, 1500 MULTILINK line driver

DBML15 is an extended DATABUS interpreter, based on DB15 for the Datapoint 1500 system with ACALL and MULTILINK verbs enabled. The appropriate standard MULTILINK interface routines have also been included for use by cross-assembled line handlers. DBML15 may be run interactively by using the 1500 keyboard/display routines or in batch mode via a DOS CHAIN file. It is capable of printer output and ISAM, sequential, and random access disk I/O. DBML15 is parameter file driven, therefore it does not require link editing to change the line handler operations. DBML15 will not run with a concurrent job (under JOB15).

# **CTOS DATABUS Interpreter**

Each of the CTOS DATABUS 2 through 5 systems is made up of a program generation tape and an interpretive tape; for DATABUS 6 only one tape is required. The program generation tape compiles user programs and generates an object file that is interpreted by the interpretive system at execution time. The compiler and interpreter may be configured at any time for machine size and version and printer type to meet the user requirements.

## **CTOS DATABUS 2**

**DB2PGS-Program Generation System DB2SYS-Interpretive System** 

Equipment Required: Datapoint processor with cassette deck, 8K memory

Optional Equipment: Local or servo printer

Support Software: CTOS

DATABUS 2 is the most popular and for most applications the most powerful of the DATABUS cassette-based series. DATABUS 2 provides full arithmetic, file handling, keyboard input, screen display, and printer formatting capabilities plus character string handling facilities.

## **CTOS DATABUS 3**

DB3PGS-Program Generation System DB3SYS-Interpretive System (9-Track) DB3SYS7-Interpretive System (7-Track)

Equipment Required: Datapoint processor with cassette deck, 8K memory

7- or 9-track magnetic tape drive

Optional Equipment: Local or remote printer

9402 communications adapter

Support Software: CTOS

DATABUS 3 contains an extensive set of communication commands, permitting transmission and reception of data between Datapoint 1100, 2200, 3800 series, 5500, 6000 series, or 6600 processors, using a 9402 communications adaptor. It takes advantage of the auto-dial and auto-answer features of the 9402 and is capable of data reception from any Datapoint file. This version provides all the capabilities of DATABUS 2 except full arithmetic, which has been replaced by a set of limited integer arithmetic instructions. DATABUS 3 also provides the capability to read and write 7- or 9-track industry compatible magnetic tapes written in ASCII. EBCDIC. or BCD.

# **CTOS DATABUS 4**

# **DB4PGS-Program Generation System DB4SYS-Interpretive System**

Equipment Required: Datapoint processor with cassette deck, 8K memory

Optional Equipment: Local or remote printer

Support Software: CTOS

DATABUS 4 will run in a minimum of 4K of memory and is especially powerful for users not requiring an arithmetic package. Any memory above the 4K minimum is allotted to the user for additional programming space. DATABUS 4 provides limited string handling, numeric integer arithmetic, keyboard input, screen display, printer formatting, and cassette file handling.

#### **CTOS DATABUS 5**

# **DB5PGS-Program Generation System DB5SYS-Interpretive System**

Equipment Required: Datapoint processor with cassette deck, 8K memory

Optional Equipment: Local or remote printer

Support Software: CTOS

DATABUS 5 provides all the facilities of DATABUS 4 plus an Assembly language call instruction and the capability to move strings to numeric indexes and back. The increased instruction set expands user flexibility significantly and only slightly reduces user space in a 4K processor.

# **CTOS DATABUS 6**

# **DB6SYS**

Equipment Required: Datapoint processor with cassette deck, 4K memory

Optional Equipment: None

Support Software: CTOS

DATABUS 6 runs in a 4K processor and offers a highly sophisticated keypunch replacement. DATABUS 6 requires no programming by the user. Taking advantage of the features provided, you can initialize a series of "control cards." The system provides the standard keypunch operations, such as punching, editing, verifying, and duplicating. An additional feature is the capability to transmit data over a communications line to a DATABUS 3 program for possible spooling to magnetic tape. Users considering DATABUS 6 should also read about DATAFORM below.

## **DATAFORM**

Forms oriented, straightforward data entry applications are best handled by a data entry language with the same characteristics. DATAFORM is a straightforward forms generating facility that provides the user with simplified implementation and an uncomplicated change and update capability.

Level I is the forms generation facility of DATAFORM. Forms may be generated and utilized for data transcription to cassette or diskette media with absolutely no programming required. Basic data entry edit criteria such as alpha, numeric, justification, and fill requirements may be assigned to fields within a record with Level I.

Level II provides an extension of the error checking capability of DATAFORM through a high-level programming language capability. Arithmetic, logical, and data manipulation functions may be performed. Table lookups, range checks and reasonability criteria may be included using Level III.

DATAFORM 1100 is diskette-based and has been enhanced for use with the diskettes. It operates under DOS.C. Disk-based DATAFORM provides for form and program generation and testing for DATAFORM 2 users using the facilities of a disk-based system.

DATAFORM provides the easiest and most efficient method of placing intelligent terminals in service for many users. The Level I capabilities permit forms to be literally typed across the screen. This feature can eliminate the need for a highly trained programming staff when data entry is to be the only, or primary, task.

## **DOS DATAFORM Conversion Program**

#### **DFCONV**

Equipment Required: Datapoint processor with cassette deck, 16K memory

Appropriate disk storage

Optional Equipment: None

Support Software: DOS

DFCONV will convert forms built by DATAFORM 2 to DATAFORM 11 format and vice versa. Since DATAFORM 11 includes expanded capabilities, DATAFORM 11 forms may not be completely convertible to DATAFORM 2 format.

## **DOS DATAFORM For Diskette 1130**

## **DF11SYS**

Equipment Required: Diskette 1130 with one or more diskette drives

Optional Equipment: Local or servo printer

Support Software: DOS.C

This system provides the complete library of software necessary to operate DATAFORM on the diskette 1100. Many features have been added among which are faster form loading and expanded user areas. DF11SYS uses standardized record formats so files are completely compatible with other Datapoint packages such as DATABUS or DATAPOLL.

## DOS 1800/3800 Data Entry System

#### DF18SYS

Equipment Required: 1800 or 3800 processor

Optional Equipment: Local or servo printer

Support Software: DOS.G, DOS.D, ARC

Note: 3800 execution requires DOS.D 2.5 and ARC 1.3

DF18SYS is a set of DOS programs designed to provide a personalized data entry system for use on Datapoint 1800 and 3800 series processors. All level I and II DATAFORM capabilities are provided. DF18 is ARC compatible.

### DOS DATAFORM

### **DF2DOSG**

Equipment Required: Datapoint processor with 16K memory

Appropriate disk storage

Optional Equipment: Local or servo printer

Support Software: DOS

This program will establish the complete library of programs necessary to run DOS DATAFORM under Datapont's Disk Operating System. Operation is identical to that of cassette DATAFORM except that the speed of form linking and file processing is increased.

## **DOS Multiterminal Data Entry**

#### MF11SYS

Equipment Required: 1130, 2226, 5548, or 6600 processor with 16K memory

Two to four appropriate disk drives One or two 3601 workstations

9462 multiport communications adapter

Optional Equipment: Local or servo printer

Support Software: DOS.A, DOS.B, DOS.C, DOS.D, DOS.E

MF11SYS supports up to two 3601 Datastations enabling a user to generate and utilize customized forms for rapid, fully edited data entry. With MF11SYS, forms can be linked together, records can be retrieved, modified, added, or deleted, and interactive control over data entry can be achieved. Enhancements to MF11SYS include a larger field program size and improved print capability.

## **DOS MULTIFORM Format**

## **MFORMAT**

Equipment Required: 1132, 1152, 1172, 2226, 5548, or 6600 processor with 16K memory

Appropriate disk storage

Optional Equipment: None

Support Software: DOS.A, DOS.B, DOS.C, DOS.D 2.5, DOS.E 2.4

MFORMAT is a DOS utility program to convert Datapoint GEDIT text files into MULTIFORM compatible data files. This program will allow potential MULTIFORM users to convert their existing DATAFORM systems to MULTIFORM systems.

#### **DOS 1500 DATAFORM**

#### **DF15SYS**

Equipment Required: 1500/1550 processor

Optional Equipment: Serial Freedom printer

Support Software: DOS.H

Especially designed for the 1500's features, DF15SYS provides full DATAFORM capability and compatibility for ISAM accesses, printing, and inverse video. DF15 creates and reads totally standard non-space-compressed files. Further processing may be performed on the file as long as the file does not become space compressed. Communications programs are available to transmit the files to or from remote sites.

## **CTOS Cassette DATAFORM**

### DF2

Equipment Required: Datapoint processor with cassette deck, 8K memory

Optional Equipment: Local or servo printer

Support Software: None

This system provides a complete data entry operation producing a compatible data tape ready to be transmitted or processed. Files generated are compatible with other Datapoint packages such as DATABUS or DATAPOLL.

## **CTOS Cassette DATAFORM For Extended Memory**

#### DF2E

Equipment Required: Datapoint processor with cassette deck, 12K memory

Optional Equipment: Local or servo printer

Support Software: None

DF2E extends the capabilities of DF2 by providing additional user space and extended

memory utilization.

#### **FORTRAN**

Wide application of FORTRAN can be found in engineering, science, government, education, and business. Financial institutions, for instance, will find Datapoint's enhanced ANSI FORTRAN an especially useful tool in the development of lease/loan amortization, forecasting, investment banking and a variety of other financial applications. Research organizations can use it in operations research, modeling, decision theory, and other statistically oriented programs. The language is also well suited to many insurance applications and is used extensively by colleges and universities in research programs and as part of the teaching process.

#### **DOS 5500 FORTRAN**

#### FORT55

Equipment Required: 1120, 1170, 1800, 3800, 5500, 6000, or 6600 processor with 48K

memory

Appropriate disk storage

Optional Equipment: Local or servo printer

Support Software: DOS.C, DOS.D, DOS.E, PS, LINK, LIBSYS

Datapoint FORTRAN contains features and enhancements that render it comparable to FORTRAN compilers used on mainframes. All of ANSI Standard FORTRAN X3.9-1966 is included except the COMPLEX data type. FORTRAN is supported on all processors using the 5500 instruction set.

## **DOS 1500 FORTRAN Compiler**

#### **FORTRAN**

Equipment Required: 1550 processor with 64K memory

Disk or diskette storage

Optional Equipment: Serial printer

Support Software: DOS.H, LINK15

FORTRAN is a universal, problem oriented programming language. The name of the language is an acronym for FORmula TRANslator. The Datapoint FORTRAN compiler permits the generation of programs in the FORTRAN language. Syntactical rules for using FORTRAN are rigorous and require the programmer to define fully the characteristics of a problem in a series of precise statements. These statements, collectively called the source program, are translated by a system program called the FORTRAN compiler into an object program.

### **RPG**

RPG is the enhanced functional equivalent of IBM's RPGII and provides the same ease of program creation and maintenance. For standard business reporting and file manipulation tasks, RPG will often ensure the fastest possible program creation and debugging, as well as most efficient program execution. Owing to the rigid formality of the source statements, RPG programs created on non-Datapoint systems often can be converted easily to run on Datapoint configurations.

#### **RMS Report Program Generator**

### **RPGPLUS**

Support Software: RMS

Datapoint's RMS RPGPLUS implements the classic Report Program Generator in the environment of advanced multitasking and resource sharing. RPGPLUS programs are created and maintained interactively from an RMS workstation (using the RPGPREP editor utility), which stores the source statements in 80-column card-image records. The disk file thus created is the equivalent of the RPG"source deck." The RPGPLUS compiler reads the source statements and produces an absolute, executable run-time program, fully diagnosing any compile-time errors detected. So faithful is the Datapoint RPGPLUS to the original IBM RPGII, that programmers familiar with the older language can begin using the Datapoint version with no retraining; so straightforward is the language itself, that experienced programmers (and even beginners) can learn it readily and become proficient quickly. All the specifications for header information, file description, and specification of input, calculation, and output operations are fully documented in the Datapoint RPGPLUS User's Guide. The Datapoint RPGPLUS programs fully provide the high execution-time efficiency for which the Report Program Generator has long been famous.

## **DOS RPG Filter Program**

## **RPGFILTR**

Equipment Required: 1131, 2226, or 5500 processor with 16K memory

Appropriate disk storage

Optional Equipment: Local or servo printer

Support Software: DOS.A, DOS.B, DOS.C, DOS.D, DOS.E, DS3A3600, DS3B3600, PSDS3,

DB11

RPGFILTR is a DATABUS language program which can be executed under a DATABUS 11 or DATASHARE interpretive system. Its function is to aid in conversion of IBM RPG II source programs into a format compatible with Datapoint RPG source programs.

## DOS RPG II Compiler

# **RPGII**

Equipment Required: 2226, 5548, or 6600 processor with 16K memory

Appropriate disk storage

Optional Equipment: Local or servo printer

9-track magnetic tape drive

9504 card reader

Support Software: DOS.A, DOS.B, DOS.C, DOS.D, DOS.E

The RPG II compiler provides Datapoint users with the facility of generating programs using the RPG II language. Although the language and most of its structures are identical to those used in other computers, this system additionally maintains complete data file compatibility with Datapoint's other processing systems such as DATASHARE and BASIC. Included in this version are the capabities for handling larger record sizes and indexed sequential file processing. The resulting programs from RPG compilation are Datapoint DOS object files in machine language. Consequently, compiler RPG programs are not interpreted and run very fast.

#### **RPG Preparation for Cassette Systems**

## **CRPGPREP**

Equipment Required: Datapoint processor with cassette deck, 8K memory

Optional Equipment: None

Support Software: None

This is a time-saving facility for generating an RPG program file equivalent to the card deck in card-based systems. CRPGPREP offers checking editing, and manipulation techniques at fingertip request. This system permits an 8K 1100 or 2200 system to participate in the program generation for a larger disk system when more than one program generation station may be desired without having to acquire a second disk system.

## **RPG Preparation For DOS**

#### **RPGPREP**

Equipment Required: 1131, 1150, 1172, 2226, 5548, or 6600 processor with 16K memory

Appropriate disk storage

Optional Equipment: None

Support Software: DOS.A, DOS.B, DOS.C, DOS.D, DOS.E

RPGPREP provides the same capabilities as CRPGPREP but for disk-based systems.

## **DOS RPGPLUS Compiler**

## **RPGSYS**

Equipment Required: 1800, 3800, 5500, or 6600 processor with 48K memory

Appropriate disk storage

Optional Equipment: Local or servo printer

Support Software: DOS.D, DOS.E, DOS.G, LINK

Tailored especially for the 5500 and 6600 processors, RPGPLUS boasts higher compilation and execution speeds in addition to easier program generation and conversion. Object code is located in a relocatable library, and output is also relocatable. Table and array data can be directly addressed, and programs compiled using RPGPLUS can be executed on the 1150 and 1170 processors.

## **SCRIBE**

SCRIBE is a text processing language and print utility. Used in conjunction with the general purpose editor, it provides a complete automatic typing and text processing system. Used in conjunction with other Datapoint programs, it greatly enhances the printing and text output facilities available to the Datapoint user.

SCRIBE works in conjunction with the text editor to use the Datapoint processor keyboard and screen for creation of text on cassettes or disk for storage. Once the text has been recorded, it can be printed by the DSCRIBE program which interprets the SCRIBE commands embedded in the text. Creating the text on the screen eliminates the time consuming correction of hardcopy errors. All errors can be corrected before the text is output to the printer.

In addition to the error reduction and error correction features, the SCRIBE system allows the typist the option of controlling the format of printed text with typed commands rather than with manual operations. The operator can type completely free form, embedding SCRIBE commands in place of manual operations such as carriage return, margin changes, and tabstop settings.

The SCRIBE commands available allow the most sophisticated charts and text formats to be handled quickly. And with the exception of putting new sheets of paper into the printer (which can be avoided by use of continuous forms), the typing of the final document requires no supervision by the operator.

SCRIBE may also be used for the creation and production of computer typed form letters and mailing labels. One file can be used for the form letter text and another for the names and addresses. The name can be printed in the customary location and inserted after the salutation. Names inserted in the body of the text are automatically sized and the surrounding body copy adjusted to fit correctly. The result is a perfectly typed, justified letter.

## **Text Processor For DOS**

#### **DSCRIBE**

Equipment Required: 1130, 1150, 1170, 1800, 2200, 3800, 5500, 6000 or 6600 processor

with 16K memory Appropriate disk storage

Optional Equipment: Local or servo printer

Support Software: DOS.A, DOS.B, DOS.C, DOS.D, DOS.E, DOS.G, ARC

DSCRIBE provides an easy way to create, update, and format text files. A file is first created and corrected using the general purpose editor. Formatting is done by embedding SCRIBE commands within the text. The commands allow the operator to perform operations such as carriage return, margin setting, and tabstop setting. Output may be directed to the display screen or to a printer.

## **DOS Technical Manual Pre-Processor**

#### **MSCRIBE**

Equipment Required: 1130, 1150, 1170, 1800, 2200, 3800, 5500, 6000, or 6600 processor

with 16K memory Appropriate disk storage

Optional Equipment: Local or servo printer

Support Software: DOS.A, DOS.B, DOS.C, DOS.D, DOS.E, DOS.G, DSCRIBE, MSINDEX, ARC

MSCRIBE is a technical manual pre-processor and table of contents generator to aid in the writing of technical manuals. Features such as automatic chapter and section numbering and conditional print suppression simplify text maintenance. A user can optionally create a table of contents and/or index.

## **DOS Manual Index Pre-Processor**

#### **MSINDEX**

Equipment Required: 1130, 1150, 1170, 1800, 2200, 3800, 5500, 6000, or 6600 processor

with 16K memory Appropriate disk storage

Optional Equipment: Local or servo printer

Support Software: DOS.A, DOS.B, DOS.C, DOS.D, DOS.E, DOS.G, MSCRIBE, DSCRIBE, ARC

Note: 3800 execution requires DOS.D and ARC

MSINDEX is a manual index pre-processor for use in conjunction with MSCRIBE.

MSINDEX facilitates the creation of indexes to technical manuals.

# **Text Processor For Cassette Files**

#### SCRIBE1

Equipment Required: Datapoint processor with cassette deck, 8K memory

Optional Equipment: Local or remote printer

Selectric typewriter with interface

Support Software: None

SCRIBE1 provides an easy means of formatting cassette files created by the general purpose editor GEDIT. Commands are available to perform operations such as carriage return, margin changes, and tabstop settings. Output may be to local or remote printers as well as Selectric typewriters.

## **Text Processor For Cassette Files And Servo Printer**

#### SCRIBE2

Equipment Required: Datapoint processor with cassette deck, 8K memory

Optional Equipment: Servo printer

Support Software: None

SCRIBE2 provides identical capabilities to those of SCRIBE1 except that output is

available to the screen or to the servo printer only.

## **SECTION 5**

## MULTIUSER TRANSACTION AND INQUIRY LANGUAGE

DATASHARE is Datapoint's multi-user interactive transaction processing system. DATASHARE allows the concurrent execution of independent DATABUS programs each dealing with its own local or remote terminal and/or printer. DATABUS is a programmer-oriented, high-level business processing language suitable to a variety of business applications.

The DATASHARE interpreter is a program that runs on a central processor and manages the execution of compiled DATABUS programs on each user's port.

Standard operating systems are used with all software for compatibility. Application programs written in DATASHARE will run on the various processors available for DATASHARE, making it a simple task to upgrade and expand an existing configuration as well as grow into an ARC system without reprogramming. File structures are maintained in a consistent format so that the same files which are created using DATASHARE can be processed by DATASHARE or any other standard Datapoint software.

## **RMS DATASHARE Interpreter**

#### **DATASHARE**

Equipment Required: 6600/6000 processor

Support Software: RMS

RMS DATASHARE is a high-level, multi-user, interactive business processing system which interprets programs compiled by the RMS DATABUS Compiler (DBCMP). DATASHARE acts as a memory manager to more efficiently perform the concurrent processing of DATABUS applications.

RMS DATASHARE permits the attachment of 16 to 24 terminals, each of which concurrently supports a DATABUS program. The number of attached terminals is dependent upon the total amount of memory available compared with the amount of memory required by each terminal.

Tasks performed using RMS DATASHARE are capable of printer output, and sequential, direct, or indexed-sequential input/output. Through the use of the communications verbs, applications running under DATASHARE also possess capabilities for pipe communications to other tasks.

#### DOS DATASHARE 3 For The 2200, Cartridge Disk And 3360 Terminals

### **DS3A3360**

Equipment Required: 2200 processor with 16K memory

9350 cartridge disk drive

Optional Equipment: 9462 multiport communications adapter

Local or servo printer

Up to eight 3360 workstations

Support Software: DOS.A, DBCMP

DATASHARE 3 for the 2200 supports simultaneous execution of up to eight DATABUS programs on the 3360 terminals. Indexed sequential, random, and sequential file access are supported. This system provides for remote, batch, and interactive processing under a high-level timesharing system.

## DOS DATASHARE 3 For The 2200, Mass Storage Disk & 3360 Terminals

#### DS3B3360

Equipment Required: 2200 processor with 16K memory

9370 disk drive

Optional Equipment: 9462 multiport communications adapter

Local or servo printer

Up to eight 3360 workstations

Support Software: DOS.B, DBCMP

DATASHARE 3 for the 2200 processor and mass storage disk system provides enhanced mass storage capabilities and fast processing when several terminals are active. Running under DOS.B this system provides the maximum of 40MB of disk storage, faster access times, and other features. In addition the 16 buffers in the controller are used to greatly reduce page faulting and multiprocessing conflicts, thus speeding up the response time when multiple terminals are used.

## DOS DATASHARE 3 For The 2200, Cartridge Disk And 3600 Terminals

## **DS3A3600**

Equipment Required: 2200 processor with 16K memory

9350 cartridge disk drive

Optional Equipment: 9462 multiport communications adapter

Local or servo printer

Up to eight 3601 workstations

Support Software: DOS.A, DBCMP

DS3A3600 provides a total applications software package for use with the 3600 terminals. Except for the terminal used, the program provides the same capabilities as DS3A3360.

#### DOS DATASHARE 3 For The 2200, Mass Storage Disk & 3600 Terminals

## DS3B3600

Equipment Required: 2200 processor with 16K memory

9370 disk drive

Optional Equipment: 9462 multiport communications adapter

Local or servo printer

Up to eight 3601 workstations

Support Software: DOS.B, DBCMP

This DATASHARE system operates under DOS.B and uses the 3600 Datastations. Otherwise, all enhancements mentioned in DS3B3360 are provided.

## DOS 2200 DATASHARE IV For 3600 Datastations

#### **DS42200**

Equipment Required: 2200 processor with 16K memory

9350 or 9370 disk drive

Optional Equipment: 9462 multiport communications adapter

Local or servo printer

Up to four 3600 workstations

Support Software: DOS.A or DOS.B

DS42200 allows the simultaneous execution of up to four DATABUS programs on 3600 Datastations. Indexed sequential, random, and sequential file accessing are provided. DS42200 allows a flexible mix of remote, batch, and interactive processing in a high-level timesharing system.

## DOS 2200 DATASHARE IV For 3360 Datastations

#### DS42200X

Equipment Required: 2200 processor with 16K memory

9350, 9360 or 9370 disk drive

Optional Equipment: 9462 multiport communications adapter

Local or servo printer

Up to four 3360 workstations

Support Software: DOS.A, DOS.B

DS42200X supports the execution of DATABUS programs on up to four 3360 Data-stations. Otherwise, the program provides the same capabilities as DS42200.

### **DOS 5000 DATASHARE IV**

### DS45000

Equipment Required: 5000 processor with 20K memory

9360 disk drive

9462 multiport communications adaptor

3600 workstations

Optional Equipment: 9231/32 printer

Support Software: DOS.E

DS45000 supports simultaneous execution of up to four DATABUS programs running on 3600 terminals. This system provides remote, batch and interactive timesharing in a high-level language.

#### **DOS 5500 DATASHARE IV**

## **DS45500**

Equipment Required:

Central Site:

5500 processor with 48K memory

Appropriate disk storage

Remote Site:

2200 or 1100 processor with 16K memory

Appropriate disk storage

Optional Equipment: 9462 multiport communications adapter or 9402 communications

adapter

Local or servo printer

Up to sixteen 3600 or 8200 workstations

Support Software:

Central Site:

DOS.D or DOS.E. DBCMP

Remote Site:

DOS.A, DOS.B, or DOS.C

5500 DATASHARE IV is a 16-port version of DATASHARE designed to operate on the 5500 processor. DS45500 provides both central and remote capabilities. External communications are provided by MULTILINK.

#### **DOS 6600 DATASHARE IV**

#### **DS46600**

Equipment Required:

Central Site:

6600 processor

Appropriate disk storage

Remote Site:

2200 or 1100 processor with 16K memory

Appropriate disk storage

Optional Equipment: 9462 multiport communications adapter

9402 communications adapter

Local or servo printer

Up to twenty-four 3600 or 8200 workstations

Support Software:

Central Site:

DOS.D or DOS.E, DBCMP

Remote Site:

DOS.A, DOS.B, or DOS.C

6600 DATASHARE IV is a 24-port version of DATASHARE designed to operate on the 6600. DS46600 provides both central and remote capabilities. External communications are provided by MULTILINK.

#### DOS DATASHARE V

## DS<sub>5</sub>

Equipment Required: 1170, 1800, 3800, 5500, 6000, or 6600 processor with 32K memory

Appropriate disk storage

Optional Equipment: 9462 multiport communications adapter

9402, 9481, 9483 communications adapter

Local or servo printer

Support Software: DOS.A, DOS.B, DOS.C, DOS.D, DOS.E, DOS.G, CHAINPLS,

LINK, LIBSYS, ARC

Note: 3800 execution requires DOS.D and ARC.

DS5 provides many new DATASHARE features among which are improved list controls and enhanced logic and string handling. DS5 also provides expanded program boundaries, slave communications utilizing SDLC, and automatic creation of print spooling files.

These enhancements supply increased processing power and allow faster program implementation. This version facilitates DATASHARE operation in an ARC environment by allowing files to be locked out during a specific sequence of instructions, thus preventing simultaneous updating of a file. The new file handling techniques offer more programming flexibility to the user of common data storage facilities.

DATASHARE 5 is totally compatible with existing software. The Datapoint 1800, 3800, 5500, 6000, and 6600 processors may all use DS5. Memory size is automatically configured to the processor at which DATASHARE is running. No user modification or tailoring is necessary.

DATASHARE 5 can be configured for up to 24 ports and is designed to operate from diskettes, cartridge disks, or the storage module system. DS5 executes programs written in the DATABUS language and compiles programs using DBCMPLUS. MULTILINK and a significantly enhanced network system are also supported.

## DOS DATASHARE VI

#### DS<sub>6</sub>

Equipment Required: 1170, 1800, 3800, 5000, 5500, 6000, or 6600 processor

Appropriate disk storage 3600 or 8200 workstation

Optional Equipment: 9402, 9462, 9481, 9483 communications adapters

Local, servo, 9231, or 9235 printer

Support Software: DOS.C, DOS.D, DOS.E, DOS.G, CHAINPLS, LINK, LIBSYS,

DBCMPLUS, ARC

Note: 3800 execution requires DOS.D and ARC.

The DATASHARE VI interpreter replaces the DATASHARE V interpreter in every aspect of DATASHARE operations.

DS6 provides many new features. New list controls for KEYIN and DISPLAY permit clearing the keyahead buffer and screen roll-down capability on 3600 terminals. Printer-on and printer-off list controls are supported for 3600 terminals. The SCAN verb is implemented, allowing pattern searches within a string variable.

A memory manager for large memory environments (machines with more than 64K) has been added. This allows DS6 interpreters to exceed the 32K limit imposed by earlier versions and thus reduces limitations on the number of configurable options. The 32K maximum is still in effect for small memory environments (64K or less).

The performance of DS6 has been enhanced by the replacement of the background scheduler, virtual storage manager (and extended buffer manager), and disk I/O facilities. These enhancements reduce system overhead and provide an increase from a maximum of 63 virtual storage buffers to a maximum of 768 virtual storage buffers. The level of enhanced performance is dependent on system configuration and load and will vary from one application to the next.

AIM, the Associative Index Method, allows powerful and flexible access to data using generic keys. The access method uses an associative index map to provide fast access to information based on highly generalized search arguments. AIM can find all records of a given class or category based on full or partial information. The disk READ statement can stipulate that the argument be in a certain field or fields, or can occur anywhere within the record; that is must be right or left justified or occur in certain positions only. AIM is unique among access methods in that it is far more powerful than ISAM, yet imposes less overhead in disk storage and disk I/O. AIM is supported only in processors with more than 64K memory.

DS6 supports up to twenty-four terminals on a 6600, 6020, 6040 processor, up to sixteen terminals on a 6010, 5500, 5000 processor, up to four terminals on an 1170, 1810, 1820, 3810, 3820 processor using a 9462 multiport adaptor, or up to nine terminals on an 1810, 1820 processor using two 10MB cartridge disk drives with internal multiport adaptors (9320) and port-1-on-console, all with internal (port-to-port) communications facilities.

## **DOS DATASHARE 3 Partition Supervisor**

#### PSDS3

Equipment Required: 5500 processor with 48K memory

Appropriate disk storage

9460 or 9462 communications adapter

Optional Equipment: Local or servo printer

Support Software: SNAP, DOS.D, PS

PSDS3 allows DATASHARE 3 to be run in the variable or fixed partition of the Partition

Supervisor.

## **DOS DATASHARE IV Partition Supervisor**

#### PSDS4

Equipment Required: 5500 or 6600 processor with 48K memory

Apropriate disk storage

One or two 9462 multiport communications adapters

Up to sixteen 3360, 3600 or 8200 workstations

Optional Equipment: Local or servo printer

Support Software: DOS.D, DOS.E, PS, PS66

PSDS4 allows concurrent communication with the opposing partition, thus allowing task assignments to be passed to the DOS partition from any port while still enabling local keyboard request during idle periods. Other enhancements include internal SEND/RECV, ACALL, configurable printer address, a new foreground scheduler with fixed KEYIN service and variable KEYIN and DISPLAY rates, and a DATASHARE-to-DOS communication program.

## **DOS 1500 DATASHARE**

#### **DS1500**

Equipment Required: 1500/1550 processor with 64K memory

Optional Equipment: 9231, 9235, or 9621 printer

Support Software: DOS.H, LIBSYS15, LINK15

DS1500 supports up to four concurrent DATABUS programs running on Datapoint 8200 terminals. DS1500 offers the functionality of DATASHARE. Its features include extended memory handlers, virtual storage support for ISAM, concurrency in systems with more than 96K, and modem dialup for both MPCA and ICA.

## **DOS DATASHARE Program Generation**

#### **DSGEN**

Equipment Required: 1130, 1150, 1170, 1800, 2200, 3800, 5500, or 6600 processor with 16K

memory

Appropriate disk storage

Optional Equipment: Local or servo printer

Support Software: Appropriate DOS, DS5, DS42200, DS42200X, DS45500, DS46600,

DB11, DBML11, DBCMPLUS, ARC

Note: 3800 execution requires DOS.D and ARC

As a powerful entry program generator under DATASHARE, DSGEN allows the programmer to design a data entry screen and generate a DATABUS program from the screen image. Options may include field edit definitions, range checks, and table lookups. Fields may be input in any sequence. Provision is made for modification of the entry sequence. The output of DSGEN is a DATABUS source file which can be compiled or edited as desired.

## **DOS DATASHARE Remote Station Interpreter**

## **DSSLAVE**

Equipment Required: 1130, 1150, 1170, 1800, 2200, 3800, 5500, 6000, or 6600 processor

with 16K memory

Appropriate disk storage

9402 or 9481 communications adapter

Optional Equipment: Local or servo printer

Support Software: DOS.A, DOS.B, DOS.C, DOS.D, DOS.E, DOS.G, ARC

Note: 3800 execution requires DOS.D and ARC

DSSLAVE is a DATASHARE networking system that allows a processor to attach to a central DS processor as a port, and allows the central site to access both the disk and printer of any slave site. The slave site may manually dial the central site and send its update to the central database. This flexibility is now extended even further to allow the central site to automatically dial the slave. The slave may then receive the latest information, providing the user with a tailored collection and distribution network that produces efficient and timely data management.

# **DOS DATASHARE Text Editing**

## **DSTEXT**

Support Software: Any DATASHARE version
Appropriate DOS, DBCMPLUS, DB11

DSTEXT is designed to allow the DATASHARE user to perform some of the equivalent DOS functions at each port of the DATASHARE system. Through a general purpose text editing system, commands are provided for each DATASHARE terminal, such as EDIT, LIST, and KILL. This editor may be used while normal DATASHARE operations are in progress. Each DSTEXT program is designed to run completely independent of any other program, with the exception of the port number specification. All that is required to run these programs is to start the execution of the program and answer the questions. Either the local system printer or the serial terminal printer may be used for hard copy.

## **SECTION 6**

## OFFICE APPLICATIONS

Datapoint is committed to the full development of the Integrated Electronic Office. To move computer technology into the office now — with systems that look to the future as they meet your current needs — we offer four vital components of what we view as an everexpanding integration of office functions.

## **Datapoint's Integrated Electronic Office Components include:**

Word Processing Electronic Message Services Financial Modeling Color Business Graphics

— all managed and used as a single, cooperating whole.

Electronic integration of office functions helps you control what happens in your office more effectively than ever before. Every one of the functions in Datapoint's Integrated Electronic Office works with all the others.

This integrated approach to the electronic office is consistent with the product philosophy Datapoint has followed from the beginning: create a family of systems using general-purpose processors that can do a variety of jobs. Datapoint's powerful library of software gets the job done.

## **Word Processing**

Datapoint's Word Processing works at many levels. A beginner can be producing documents in minutes. An experienced operator can use it to do a wide variety of office tasks — editing, filing and retrieval, document control, report preparation, personalized form letters. Word Processing operates on Datapoint large screen processors in standalone or ARC configurations.

Editing with Datapoint Word Processing is easy. Simple English commands that can be reduced to a few keystrokes invoke a wide range of capabilities. And because commands don't require extra keys, new editing functions can be added without hardware changes.

Datapoint's Associative Index Method (AIM) software works a little magic with word processing documents. With the AIM feature, you can retrieve information in any word processing library even if you only recall a fragment of information. AIM software creates an index to a word processing library — and to every document in it — without requiring you to classify, describe, or specify in advance what it contains. AIM software melds human intelligence with computer speed. To let you find what you're looking for. Fast. Tell AIM whatever you remember about about a document — as little as a three character clue will suffice — and AIM will find every occurrence of that fragment of information. It does not miss occurrences, and it locates them in a fraction of the time required for a manual search.

## **RMS Word Processing**

## **IEOS**

Equipment Required: 3800, 8200, 8600, or 8800 processor or workstation with 52K

memory

Appropriate disk storage

Optional Equipment: Local printer

Support Software: RMS

The IEOS software makes the Datapoint large screen RMS workstation into a full-featured Word Processor. The workstation can be local (hardwired to the host processor) or remote (connected to the host by ordinary voice-grade dial-up or leased telephone line). The same software is used interchangeably for local or remote word processing and the features are identical, regardless of connection type.

The file structures for Datapoint word processing and data processing are compatible. You can incorporate data processing files into word processing or perform data processing on documents created in word processing.

## **DOS Word Processing**

#### IEOS/WP

Equipment Required: 1500/1550 processor with 64K memory, 1800 or 3800 processor with

60K memory

Appropriate disk storage

Optional Equipment: Local printer

Support Software: DOS.H, DOS. D, DOS.G, ARC

IEOS/WP software makes the Datapoint large screen processor into a full featured word processor. The file structure for Datapoint word processing and data processing is compatible. You can incorporate data processing files into word processing or perform data processing on documents created in word processing. In addition to the unique capabilities provided by AIM, the following features are provided: Format control, user alterable format elements displayed on the workstation screen, line spacing, tab settings, editing keys, and access to ARC utilities.

## DOS SCRIBE To IEOS File Conversion Program

## **SCIEOS**

Equipment Required: 1800 or 3800 processor with 60K memory

Appropriate disk storage

Optional Equipment: Local printer

Support Software: DOS.D, DOS.G, ARC

The SCIEOS utility converts a SCRIBE file into a file acceptable to the IEOS Word Processing editor. SCIEOS successfully converts most files. However, since there is not a one-to-one correspondence between IEOS and SCRIBE commands, SCIEOS may not perfectly convert a given file. Thus, SCRIBE files converted by SCIEOS may need modification by the word processing editor to ensure that the printed copy generated by the IEOS is an exact reproduction of the SCRIBE output.

## **Electronic Message Services**

Datapoint's Electronic Message Service works with data processing and word processing, letting you attach data processing files or word processing documents to messages for delivery within your network.

Integrated Electronic Office Station (IEOS) software integrates Datapoint word processing and message services in a single, powerful system. With the IEOS software, you can create documents and messages, address messages interactively, send and receive messages, attach documents and data processing files to messages, and review and file messages electronically.

Simple procedures for message preparation and review make the Electronic Message Service easy, even for inexperienced users. With the added power of AIM, users can complete address information in seconds. And you don't have to fit messages into a rigid format in order to send them.

Datapoint's Electronic Message Service doesn't require you to program anything. You can configure and expand it as necessary to accommodate growth and change. Plus you get complete accounting and performance information in a single report.

## **DOS Electronic Message Services**

### **EMS**

Equipment Required: 6000 or 6600 processor with 124K memory

Appropriate disk storage Internal or external RIM

Optional Equipment: Local printer

Support Software: DOS.D, ARC

The Electronic Message Service software runs on a 6600/6000 applications processor within an ARC system. The applications processor running Electronic Message Service is called the Electronic Network Controller. Messages created by word processing, together with data processing files, can be sent freely from any eligible large-screen processor to any other. The entire process is accomplished by simple English commands and can be learned quickly with minimum effort. Electronic Message Service is human-engineered in such a way as to be suitable for use by clerical, professional, and management personnel. Electronic Message Service operates in conjunction with the word processing software, with which it is fully compatible, meaning that if you already have Datapoint word processing, you can easily add Electronic Message Services with no disruption of the system you depend on for production work.

Electronic Message Service is a turnkey system which requires no programming on the part of the user.

## **DOS Electronic Message Services**

#### **IEOS/MS**

Equipment Required: 1800 or 3800 processor with 60K memory

Appropriate disk storage

Optional Equipment: Local printer

Support Software: DOS.D, DOS.G, ARC

IEOS/MS contains all the features of the Datapoint word processing package and adds to them the commands used for Electronic Message Service. Thus, the two complement each other and work together: word processing is used to create and modify documents which the Electronic Message Service software can then send and receive. The receiving party uses the word processing software to scan, print, file, or note and forward, the received mail. The IEOS/MS software makes the Datapoint large screen processor into both a full featured word processor and also a powerful communications console.

## **Financial Modeling**

Modeling is the ability to look into the future, project present trends, see the results on sales, profits, cash flow, or any type of numerical information. Financial modeling allows you to interactively define a financial, statistical, or accounting scenario by describing the factors that affect that projection and then immediately see the results of that projection. Factors such as expected growth, inflation, cost of capital, cost of goods, can all be added to the model.

Multiplan requires an 8600, 3800, or 1800 processor with at least 96K memory. All work is done at the processor; this is not a DATASHARE application.

Multiplan is a fully integrated part of the Integrated Electronic Office. The screen information can be printed on an attached local serial or parallel printer, or be placed in a standard DOS text file. From DOS, it can be moved to word processing or sent out over Electronic Message Service or DATAPOLL. The file can also be used as input to Color Business Graphics.

To use Multiplan, simply describe to the electronic worksheet the pattern of relationships that exist among the data that is keyed in. This is done on a screen that looks much like an accounting spreadsheet. In addition to the standard arithmetic operations (add, subtract, multiply, divide), there are many sophisticated functions that may be applied to the elements on the screen.

### Financial Modeling

## **MULTIPLAN**

Equipment Required: 1800, 3800, or 8600 processor with 96K memory

Appropriate disk storage

Optional Equipment: Local printer

Support Software: None

The Multiplan package is a comprehensive spread sheet simulator. It provides the user with the ability to generate simple or complicated tables and charts for fast, efficient forecasting.

## **Color Business Graphics**

The Datapoint ARC Color Business Graphics System (CBG) is the newest addition to the Integrated Electronic Office, providing the fully interactive generation, production, and display of powerful graphics and presentation visuals. By using graphics in displays, we can avoid reading through reams of statistical reports. Compacting the data into understandable, clear charts allows you to present information that everyone will remember.

As a system that is part of an ARC dispersed processing network, the CBG system lets you generate graphs directly from any data file on the ARC and store all graphs and pictures in standard ARC files. Additional features include the ability to rearrange pictures or charts in any sequence, including repeating images and playing back an arranged "script" with selectable delays between pictures. Optional output packages, such as the color printer or the film recorder, can provide the hard copies required.

Many corporate departments will benefit from the availability of this communications tool. CBG offers the user a fast, easy-to-use system that is totally interactive and requires no programming or specialized operator skills.

## **Color Business Graphics**

#### **CBG**

Equipment Required: 6600 processor with 128K memory

9370 disk drive

Support Software: DOS.D

CBG is a "turnkey" system requiring no user programming and minimal operator training. Using English-like commands and fully explained screen prompts, graphs and pictures can be easily generated. Graphs and pictures are stored in ARC files and may be transmitted by Electronic Message Services as well as over the ARC system.

## **SECTION 7**

## DATA COMMUNICATIONS

Both the design and application of the Datapoint family of computers are heavily communications oriented. To meet the need for easy-to-implement communications software, Datapoint offers a comprehensive line of proven and efficient packages.

The reader will note that much foresight and a parallel approach has been brought to these packages. For example, the IBM 2780 and 3780 emulators are practically identical, eliminating the need for operator retraining by users who wish to use both emulators in their systems. More importantly, the communication packages use the standard Datapoint file format, meaning that no special programming is required to use a variety of communications packages on data files.

Part of the flexibility lies in the fact that all of Datapoint's communications adapters are programmable. For more information on these adapters consult the Datapoint Equipment Catalog.

## **ARCGATE Communication and Emulation**

ARCGATE is a family of Datapoint software products that permits the sharing of communications facilities among multiple workstations to allow interaction between an Attached Resource Computer (ARC) local network and a remote mainframe. The ARC system can be run under either the Disk Operating System (DOS) or under the Resource Management System (RMS) with access to a DOS system.

## **DOS IBM 3270 Emulator (ARC Communications Processor)**

#### AC3271B

Equipment Required: 6000 or 6600 processor with 60K memory

9483 RIM for 6600 processor 9481 communications adapter

Optional Equipment: Local printer

Support Software: DOS.D

The AC3271B software transforms an ARC applications processor into a communications processor (CP). It executes on a Datapoint 6000 series processor connected to an ARC system and equipped with a 9481 communications adapter. It emulates an IBM 3271 BSC cluster controller with a number of IBM 3277 display terminals and/or IBM 328X printers attached.

A model 6020 processor will support up to 32 terminals or printers, while a model 6010 will support up to 8. AC3271B allows an arbitrary combination of emulated 3277 display terminals and 328X printers. A local parallel interface printer can be optionally attached to the processor for emulating one of the 328X printers.

AC3271B, emulating the cluster controller, provides the communications resources for the applications processors. The communications processor maintains a status display of block counts, error statistics, and modem activity. This processor also provides for a communications line trace to be displayed on the screen to facilitate diagnostic work. The CP operates multipoint configurations, 2- or 4-wire leased lines, binary synchronous operation (EBCDIC mode), and up to 9600 bps.

## **DOS IBM 3270 Emulator (ARC Communications Processor)**

#### **ACMLU**

Equipment Required: 6000 or 6600 processor with 120K memory

Appropriate disk storage 9483 RIM for 6600 processor 9481 communications adapter

Optional Equipment: Local printer

Support Software: DOS.D, ARC

The ACMLU program also runs under DOS. It requires a 120K 6000 processor with a RIM. In addition, a 9481 communications adapter is required for the communications line interface, along with an appropriate synchronous modem. The difference between AC3271B and ACMLU is that ACMLU uses the SDLC/SNA line discipline. ACMLU emulates a 3274 SDLC cluster controller, a 3776 SDLC batch controller, or a combination 3274 and 3776. As a 3274 cluster controller, ACMLU supports up to 32 terminals or printers. As a 3776, it supports one RJE site with a card reader/punch, printer, and an interactive console. As a combination 3274/3776, it supports 26 terminals or printers and one RJE site with a card reader/punch, printer, and interactive console.

## RMS IBM 3270 Emulator (ARC Applications Processor)

#### WS3270

Equipment Required: 3800, 5500, 6000, 6600, 8200, 8220, 8600, or 8800 processor or workstation

Support Software: RMS, DOSPIPE, AC3271B, ACMLU, DOS.D

The WS3270 program is an RMS application program that can be run on the 3800 processor, the 8600 processor, and any RMS Workstation capable of running IEOS (8200 with version 2.3 PROMs or later). This program uses direct key simulation or multiple key simulation to provide emulation of all function keys available on the 3270 terminal. The light pen and ID card reader special features of the 3270 terminal are not supported by WS3270; no printer support is available with WS3270.

## DOS IBM 3270 Emulator (ARC Applications Processor)

#### AP3270

Equipment Required: 1800 or 3800 processor

Support Software: DOS.D, ARC

AP3270 should be used to execute existing 3270 applications. AP3270 is designed for operation on a 3800 or 8600 applications processor (with a multipurpose keyboard engraved for 3270 functions) connected to an ARC system. It enables the 3800 or 8600 to emulate the functions of the IBM 3277/3278 display terminal and 328X printer, allowing interactive operator communications from anywhere on the ARC system to the remote host. AP3270 provides emulation of many features of the IBM 3277/3278 keyboard and display. These include upper and lower case, field highlighting, cursor control keys, program function keys, program attention keys, repeat action keys, status indication, and audible alarm.

AP3270 also provides for emulation of the optional 328X printer on an attached local parallel printer. This feature allows local screen copy and formatted print.

#### **RMS ARCGATE DOS Emulation**

## **MINIDOS**

Equipment Required: 3800, 5500, 6600, 8600 or 8800 processor

Support Software: RMS

MINIDOS is composed of MINIDISK and MINIARC. MINIDISK allocates a single RMS file to be used by the MINIARC program. This program is designed to allow an RMS-only system to use ARCGATE communications programs.

## RMS Interface to ACMLU and AC3271B

## **DOSPIPE**

Equipment Required: 3800, 5500, 6000, 6600, 8600, or 8800 processor

Support Software: RMS

DOSPIPE is the interface program between WS3270 which operates in RMS and ACMLU or AC3271B which operates in DOS. DOSPIPE runs as an independent task under RMS. It uses the RIM device under RMS to send out DOS-format packets over the ARC network directed to the cluster controller program.

#### **Terminal Emulators**

Datapoint systems support a variety of software packages for emulation and enhancement. The emulation capability enables Datapoint large screen processors to replace any of several of the popular IBM, Univac, and Honeywell devices and to execute existing mainframe applications without modification of host hardware or software.

The main purpose of these packages is not, however, the simple replacement with Data-point equipment. The key to understanding Datapoint emulation software is "enhancement." The emulators are designed both to continue performing the functions of the IBM, Univac, or Honeywell terminals and also to provide local processing power concurrently with the emulation, bridging the gap between the host dependent capabilities and the world of dispersed data processing.

This family of Datapoint software is of interest primarily in contexts where existing applications are already in place and are required for ongoing use, but the need has also arisen for additional information processing capabilities not readily implemented on the original equipment. Such needs can arise from excessive mainframe loading, requirements for local data storage and computing power, or the generally high cost of remote access.

The basic nature of the migration from the dependent terminal world to the world of dispersed processing is best expressed in terms of examples. For instance:

Using the EM3270 package, the Datapoint 1500 processor replaces the IBM 3275 Model 2 Information Display System with a standalone minicomputer. The Datapoint 1500 performs all the functions of the IBM terminal and also uses its attached diskettes, or hard disks, to support multiple programming languages and word processing. The same EM3270 software can also be used in a cluster configuration (replacing an IBM 3271 Cluster Controller and its IBM 3277 terminals) to drive multiple Datapoint terminals, each able to do strict 3277 emulation, or enhanced 3277 emulation, or local processing independent of the mainframe.

Using DS3270, a Datapoint timesharing system with low-cost terminals allows new applications to be written so that they can take advantage of local processing power, data storage and retrieval facilities to offload processing overhead from the mainframe. Such operations would include editing used for intelligent data entry. The end result is a net increase in mainframe efficiency.

The most versatile of the Datapoint 327X emulation packages operate within the Attached Resource Computer (ARC) environment to provide emulation of the IBM 3271 cluster controller and associated IBM 3277 terminals. These packages offer all the benefits of the packages described above and add to them the ability to create enhanced applications using COBOL, RPG II, BASIC, and FORTRAN, all within the same system. In addition to 3277 applications, the user's console also supports word processing, electronic message services, data communications, constituting a full-function electronic office station.

## RMS 2780/3780 Emulation

### 27803780

Equipment Required: 3800 processor with 96K memory, ICA

6600 processor with 128K memory, 9481 multifunction communica-

tions adapter

8600 processor with 9481 multifunction communications adapter 8800 processor with 9481 multifunction communications adapter

Support Software: RMS, UCF, COMMFAC, CONFIG

The IBM 2780 and 3780 Data Communications Terminals are Remote Job Entry (RJE) terminals that may be connected to a central CPU via telecommunications lines to give remote sites access to a mainframe. The Datapoint RMS 2780 and 3780 communications applications are functionally equivalent to the IBM 2780 and 3780. The Datapoint communications applications use the IBM Binary Synchronous Communications (BSC) line discipline.

The local peripherals are limited to one logical card reader, one logical printer, and one logical punch.

## DOS IBM 3270 Emulator (3270 DATASHARE Adjunct)

#### **DS3270**

Equipment Required: 1800, 5500, 6000, or 6600 processor with 48K memory

9462 multiport communications adapter

Up to 24 8200 workstations

Optional Equipment: Attached serial printer

Support Software: DOS.D, ARC, DS5, AC3271B, DBCMPLUS

DS3270 is used in both standalone and ARC-based DATASHARE systems. This software enables Datapoint 8200 terminals to emulate the basic features of the IBM 3277 Model II Information Display System. The emulation is supported for both local (hard-wired) and remote (dial-up) 8200s. Hard copy of the screen image is available at any time, either on the DATASHARE system printer or on a serial printer attached to the requesting 8200.

The main use of this package is in situations where local processing must be complemented by real-time access to remote mainframe applications such as order entry, accounts payable, accounts receivable, and inventory control.

In the environment of an ARC system, communication with the host is accomplished by an ARC Communications Processor running the AC3271B software, described elsewhere in this section.

In order to add DS3270 to a standalone system, it is necessary to add a Datapoint 6000 processor and a Datapoint 9481 Multifunction Communications Adapter. The connection is made by means of the Datapoint Passive Hub. Since the communications are handled by a separate processor, performance of the DATASHARE system is little affected by addition of the 3270 capabilities.

Existing mainframe applications which employ non-emulated features are not executable on the Datapoint DATASHARE terminal.

# DOS IBM 3270 Emulator

## EM3270

Equipment Required: Up to 16 3670 workstations

Up to 3 EIA hubs

1500/1550 processor with 32K memory Synchronous modem up to 9600 baud

Support Software: DOS.C, DOS.D, DOS.E, DOS.G, DOS.H, DS5

EM3270 allows a 1500 or 1550 processor to emulate either an IBM 3271 cluster controller or an IBM 3275 display unit. When configured as the cluster controller, IBM 3275 terminals may be attached to the 1500 or 1550. When configured as the 3275 display unit, the EM3270 software allows the 1500 processor to have either DATASHARE terminals or a printer attached. The 1500 processor can be connected to a remote mainframe over either a leased (maximum 9600 bps) or dial-up line (maximum 4800 bps) using BSC line discipline.

When configured as a cluster, the EM3270 software allows a Datapoint 1500 processor to act as a cluster controller for locally attached Datapoint 3670 devices. This configuration emulates an IBM 3271 Cluster Controller with attached IBM 3277 display terminals. The 1500 processor emulates the IBM 3271 controller and is connected to a remote mainframe over a leased line. From one to sixteen 3670s may be attached to the 1500 controller via one or more EIA hubs.

#### DOS SDLC 3276 Emulator

#### EM3276S

Equipment Required: 1800 or 3800 processor with 60K memory

Appropriate disk storage

Integrated communications adapter

Local printer

Support Software: DOS.D, DOS.G, ARC

The EM3276S emulator package is designed for standalone IBM 3270 emulation in an SNA/SDLC environment. This package emulates the functions of an IBM 3276 cluster controller with an IBM 3277/3278 display station, allowing interactive operator communication with an IBM mainframe. This emulator package supports the following features: 1920 character display with upper/lower case, field highlighting, cursor positioning, auto skip to next unprotected field, protected and nondisplay fields, insert, delete, erase input, status display, and IBM 328X printer emulation (3270 Data Stream compatibility).

#### DOS IBM 3741 Emulator

## EM3741C

Equipment Required: 1130, 1150, 2200, 5500, or 6600 processor with 16K memory

Appropriate disk storage 9404 communications adapter

Optional Equipment: Local or servo printer

Support Software: DOS.A, DOS.B, DOS.C, DOS.D, DOS.E

The EM3741 emulator is designed to run on a 16K DOS system and supports screen, keyboard, local or servo printer, 9-track magnetic tape, card reader, and disk. The emulator is meant to be plug-to-plug compatible with an existing IBM 3741 terminal. The emulator is self-contained outside of the modem, so that the point of replacement is the connection between the modem and the terminal.

#### 1500 Concurrent 2780 Emulator

#### CC278015

Equipment Required: 1500/1550 processor

Optional Equipment: Serial Freedom printer

Support Software: DOS.H, JOB15

CC278015 emulates the online characteristics of an IBM 2780 Data Communications Ter-

minal as a concurrent job on a 1500.

#### 1500 Concurrent 3780 Emulator

### CC378015

Equipment Required: 1500/1550 processor

Optional Equipment: Serial Freedom printer

Support Software: DOS.H, JOB15

CC378015 emulates the online characteristics of an IBM 3780 Data Communications Ter-

minal in a point-to-point environment as a concurrent job on the 1500.

### CTOS IBM 2780 Emulator For Card Reader And Printer

## EM2780D-IBM 2780 Emulator

## EM2780DV-VFU Loader

Equipment Required: Datapoint processor with cassette deck, 8K memory

9404 communications adapter RS-232 compatible modem

Card reader

Local or servo printer

Optional Equipment: None

Support Software: None

EM2780D and EM2780DV are a special version of the 2780 emulator that support the card reader and printer only. EM2780D provides transmission of data from the card reader to the local or servo printer.

# **CTOS IBM 2780 Emulator Diagnostic Trace**

### **EM2780T**

Equipment Required: Datapoint processor with cassette deck, 12K memory

9404 communications adapter RS-232 compatible modem

Optional Equipment: Local or servo printer

Support Software: EM2780B, EM2780BV

EM2780T provides a display or printout of all characters that the Datapoint EM2780B emulator transmitted or received over the communications line. This data can be used to diagnose problems with modems, communications lines, or the central computer.

## CTOS IBM 3780 Emulator

## EM3780B-IBM 3780 Emulator EM3780BV-VFU Loader

Equipment Required: Datapoint processor with cassette deck, 12K memory

9404 communications adapter RS-232 compatible modem

Optional Equipment: Local or servo printer

9-track magnetic tape drive

Card reader

Support Software: None

EM3780B and EM3780BV are identical to their 2780 counterparts except for the use of

the 3780 line protocol.

## **CTOS IBM 3780 Emulator Diagnostic Trace**

## EM3780T

Equipment Required: Datapoint processor with cassette deck, 12K memory

9404 communications adapter RS-232 compatible modem

Optional Equipment: Local or servo printer

Support Software: EM3780B, EM3780BV

EM3780T provides the same capabilities as EM2780T but for the 3780 emulator.

## CTOS IBM 2741 Emulator

## **UNI2741A**

Equipment Required: Datapoint processor with cassette deck, 8K memory

9401 communications adapter

Optional Equipment: Local or servo printer

Support Software: None

UNI2741A emulates an IBM 2741 terminal. It supports CRT, keyboard, internal cassettes,

and local or servo printer.

#### 1500 Standalone 3780 Emulator

## MD378015

Equipment Required: 1500/1550 processor with 32K memory

Optional Equipment: 9321/9325 printer

Support Software: DOS.H

MD378015 is a program which emulates the online characteristics of an IBM 3780 Data Communications Terminal, in a point-to-point or multipoint environment, on the 1500.

#### **IBM 360/20 HASP**

HASP is an automatic spooling, priority scheduling system that operates in conjunction with an IBM 360/370 system. HASP allows an unlimited number of peripheral devices performing offline functions to operate simultaneously with normal job execution.

## **RMS HASP Emulation**

## **HASP**

Equipment Required: 3800 processor with 96K memory, ICA

6600 processor with 128K memory, 9481 multifunction communications adapter

8600 processor, MFCA 8800 processor, MFCA

Support Software: RMS, COMMFAC, UCF, CONFIG

The Houston Automatic Spooling and Priority (HASP) System is a job scheduling system that operates in conjunction with an IBM 360/370 Operating System. HASP controls the operation of a number of peripheral devices, simultaneously with normal job execution, to perform the functions normally associated with offline support computers. Included in HASP is a Remote Job Entry (RJE) feature that controls the operation of peripheral devices located remotely from the central computer complex. Through the use of the HASP/RJE feature, a user located hundreds of miles from the central site can use the capabilities of the central site as though it were local. A special program, HASP/RMTM20, was written for the IBM 360/370 Binary Synchronous Communications (BSC), which enables the 360/370 to support a HASP multileaving workstation. Multileaving is the fully synchronized, bidirectional transmission of a variable number of data streams between two computers using BSC. It is a technique that provides for transmission of data from several devices attached to a remote workstation. Thus, a user located at a remote site can be transmitting a file to a central site, receiving reports from the central site, and exchanging console messages — all at the same time.

The RMS HASP communications application supports a user's console, one card reader, one card punch, and one line printer. The HASP communications application is considered a logical extension of the central HASP system, since it transmits from the logical card reader to the central site, receives output from the central site to the logical printer or punch, and transmits/receives between the remote and local consoles.

## **CTOS Emulator For HASP 20 Workstation**

#### HASP20

Equipment Required: Datapoint processor with cassette deck, 12K memory

9404 communications adapter RS-232 compatible modem

Optional Equipment: Local or servo printer

9-track magnetic tape drive

9504 card reader

Support Software: None

HASP20 provides total terminal emulation of the IBM 360/20 workstation and the HASP environment. The emulator can be connected so that cassettes or 9-track magnetic tape can be used in place of a card reader or printer. The console can also be configured to be either the CRT screen or a TTY compatible printer.

#### Univac Emulation

The Univac DCT-2000 terminal is a medium-speed communications device designed to interface with Univac computers. A typical Univac DCT-2000 configuration includes a card reader, line printer, controller, and optional card punch. The Univac unit is hard-wired and can perform no other functions beyond a limited offline printing capability.

The emulator of the DCT-2000 constitutes a replacement for the DCT-2000 and contains a great deal more flexibility. An 8K processor, a 9404 synchronous communications adapter, a local printer, and an optional card reader are used by the Datapoint emulator.

The Datapoint emulator provides all the DCT-2000 features with a number of Univac's extra cost options. Error detection, short blocks, unattended answering, and offline listings are standard features of the Datapoint emulator. Another advantage of the Datapoint emulator is that the internal cassettes offer a more convenient storage medium than the cards offered on the DCT-2000, as well as faster communications line speed time. While the DCT-2000 allows no offline operations, the Datapoint processor may be used as a powerful standalone computer system.

The tapes are in standard Datapoint format and, therefore, are compatible with all Datapoint systems, including all other terminal emulators, high-level languages, and data entry packages.

#### DOS UNIVAC DCT2000 Terminal Emulator

## **DCT2000D**

Equipment Required: 1130, 1150, 1170, 2200, 5500, 6000, or 6600 processor with 16K

memory

Appropriate disk storage 9404 communications adapter

RS-232 compatible synchronous modem

Optional Equipment: Local or servo printer

9-track magnetic tape drive

9504 card reader

Support Software: DOS.A, DOS.B, DOS.C, DOS.D, DOS.E

DCT2000D is a disk-based emulator which allows a Datapoint processor to duplicate the on-line facilities of a Univac DCT-2000 Terminal. This program can support a card reader, printer, magnetic tape unit, keyboard, CRT, cassette, and disk.

## **CTOS Univac DCT2000 Terminal Emulator**

#### **DCT2000**

Equipment Required: Datapoint processor with cassette deck, 8K memory

9404 communications adapter

Optional Equipment: Local or servo printer

9504 card reader

Support Software: None

DCT2000 is a cassette-based emulator that duplicates the facilities of the Univac

DCT2000 terminal. This program will support a card reader and a printer.

## **Honeywell Emulation**

The Datapoint EMG-115 emulator allows a Datapoint processor to appear as a Honeywell G-115 terminal when connected to a Honeywell GRTS-355. The emulator can transmit and receive synchronously at rates up to 4800 baud. Both printer and disk are supported with this emulator.

## Honeywell G-115 Emulator For 1500

### **EMGRTS15**

Equipment Required: 1500/1550 processor with 32K memory

Serial printer

Support Software: DOS.H

EMGRTS15 emulates the operation of the Honeywell G-115 remote computer terminal. It requires at least 32K to execute. Concurrent job processing is supported on processors with 64K or more.

## **Control Data Corporation 200 User Terminal**

The CDC 200 User Terminal is a medium-speed remote job entry terminal offering a card reader and card punch with a high-speed CRT as a control console.

The Datapoint CDC 200 UT emulator offers a faster card reader and the full range of Datapoint printers. Cassette tape may be substituted for the card reader and/or the printer. It enables a 2200 to submit batch job input to and receive output from a Control Data 6000 series computer.

#### 1500 CDC UT200 Emulator

#### EMT20015

Equipment Required: 1500/1550 processor with 32K memory

Optional Equipment: Serial Freedom printer

Support Software: DOS.H

EMT20015 is a program which emulates the operation of the CDC 200 User Terminal in both BCD and ASCII line disciplines. It is written to operate on a Datapoint 1500 computer with at least 32K of RAM memory. EMT20015 executes as the main program under DOS.H. Concurrent job processing is not supported in a 1500 processor with 32K of RAM memory, but is supported in a 1500 processor with 64K or more of RAM memory. NOTE: RTS/CTS (request-to-send/clear-to-send) delays of less than 8.5 milliseconds are NOT supported.

## CTOS CDC200 UT Emulator (ASCII)

## **EM200A**

Equipment Required: Datapoint processor with cassette deck, 16K memory

9404 synchronous modem

Support Software: None

EM200A is the ASCII CDC 200 UT emulator. Its primary use is in the government sector.

EM200A supports cassettes, keyboard, screen, card reader, and printer.

## CTOS CDC200 UT Emulator (BCD)

## **EM200B**

Equipment Required: Datapoint processor with cassette deck, 16K memory

9404 synchronous memory

Support Software: None

EM200B is the standard version of the CDC 200 UT emulator, with text transmission in BCD codes and ASCII control codes. A few installations, primarily government, use EM200A, the ASCII version. EM200B supports cassettes, keyboard, CRT, card reader, and printer.

## **Datapoint Emulators**

# DOS 1500 Emulator For The Datapoint 3600 Terminal

#### EM360015

Equipment Required: 1500/1550 processor with 32K memory

9462 multiport communications adapter with RS-232 compatible

modem

9462 multiport communications adapter with special cable for

direct connection

Support Software: DOS.H

EM360015 is the Datapoint 3600 Terminal Emulator which executes on a 1500 processor. EM360015 allows a 1500 processor to serve as a replacement for a Datapoint 3600 connected to a DATASHARE system.

#### 3600 Datastation Emulator

#### EM3600G

Equipment Required: 1130, 1150, 1170, 2200, 5500, or 6600 processor with 16K memory

Appropriate disk or cassette storage 9400 or 9401 communications adapter

Optional Equipment: Local or servo printer

Support Software:

Cassette system: None

Disk system: DOS.A, DOS.B, DOS.C, DOS.D, DOS.E

EM3600G provides the capability for generation of a 3600 emulator for use on either a cassette or disk system.

## **CTOS Datapoint 3502 Terminal Emulator**

## EM3360

Equipment Required: Datapoint processor with cassette deck, 4K memory

9402 communications adapter

Optional Equipment: None

Support Software: None

The primary use of this program is to permit Datapoint processors, which may be used for standalone processing at other times, to connect to a DATASHARE system as well. In addition, since the 3502s did not provide lower case characters, the replacement processors in this emulation provide the equivalent of an upper and lower case 3502.

#### **Multiple Terminal Emulator**

MTE, Datapoint's multiple terminal emulator program, provides a truly flexible data communications system. When installed in a Datapoint processor with a disk or diskette system, the appropriate communication and modem, and at least 16K of memory, MTE enables the Datapoint system to emulate both remote and batch terminals such as the IBM 2780, 3780, 2770, and 3770 as well as IBM, HASP, JES, and RES workstations. MTE also emulates the Honeywell G-115, CDC UT200 and Datapoint's own line discipline. MTE can be executed under Datapoint's Disk Operating System, under the Partition Supervisor, and under CHAIN.

MTE provides a data communications system versatile enough to emulate a wide range of terminals. Due to MTE's modular construction, which combines the similar codes of most emulators into one common system, a uniform operating procedure is possible. This allows for a minimum of operator training time as well as for an easy transition between the different emulators supplied.

MTE offers additional flexibility through its ease of operation. A menu screen is displayed when MTE is operated, allowing the choice of emulator to be made by simple keyboard entry.

Peripherals may be assigned by a simple keyboard entry according to the requirements of the task at hand rather than the requirements of the terminal emulated. Thus, a terminal's requirement for a card reader (logical peripheral) may be satisfied by designating the keyboard (physical peripheral) as the card reader and so on. This feature allows configuration to be made quickly and easily.

Flexibility of design and ease of operation combine to make MTE the best choice for a data communications system that must perform many and varied tasks.

## **DOS Multiterminal Emulator Command Handler**

#### MTE

Equipment Required: 1130, 2200, or 5500 processor with 16K memory

Appropriate disk storage

9404 and 9481 communications adapters

Optional Equipment: Local or servo printer

7- or 9-track magnetic tape drive

9504 card reader

Support Software: DOS.A, DOS.B, DOS.C, DOS.D, DOS.E, LIBSYS, PS, ARC

MTE is the command handler which is used to load and interface user-specified emulators on 2200-based processors. This program supports IBM 2780, 3780, 2770, and 3770 emulators, CDC UT200, and HASP emulators.

## **DOS Terminal Emulators For MTE**

MTECDC2-CDC UT200 Terminal Emulator MTEHASP2-HASP/RES Workstation Emulator MTEIBM2-IBM 2780, 3780, 2770, 3770 Terminal Emulators

Equipment Required: 1130, 2200, or 5500 processor with 16K memory

Appropriate disk storage

9404 or 9481 communications adapter

Optional Equipment: Local or servo printer

7- or 9-track magnetic tape drive

9504 card reader

Support Software: DOS.A, DOS.B, DOS.C, DOS.D, DOS.E, LIBSYS, PS, MTE, ARC

These emulators run on processors with at least 16K memory.

#### **DOS Multiterminal Emulator Command Handler**

## MTE55

Equipment Required: 1150, 1170, 1800, 3800, 5500, 6000, or 6600 processor with 24K

memory

Appropriate disk storage

9404 or 9481 communications adapter

Optional Equipment: Local or servo printer

7- or 9-track magnetic tape drive

9504 card reader

Support Software: DOS.C, DOS.D, DOS.E, DOS.G, PS, PS66, LIBSYS, ARC

MTE55 is the command handler which is used to load and interface user-specified emulators on 1800-, 5500-, or 6600-based processors. This program supports IBM 2770, 3770, 2780, and 3780 emulators, CDC UT200, IBM HASP, Honeywell G-115, and Datapoint emulators.

#### **DOS Terminal Emulators For MTE55**

MTECDC-CDC UT200 Terminal Emulator MTEGRTS-Honeywell G-115 Terminal Emulator MTEHASP-IBM HASP/RES Workstation Emulator MTEIBM-IBM 2780, 3780, 2770, 3770 Terminal Emulators

Equipment Required: 1150, 1170, 1800, 3800, 5500, 6000, or 6600 processor with 24K

memory

Appropriate disk storage

9404 or 9481 communications adapter

Optional Equipment: Local or servo printer

7- or 9-track magnetic tape drive

9504 card reader

Support Software: DOS.C, DOS.D, DOS.E, DOS.G, PS, PS66, LIBSYS, ARC, MTE55

These emulators run on processors with at least 24K memory.

## **DOS Remote User Program**

#### **MTERUP**

Equipment Required: 1150, 1170, 5500, 6000, or 6600 processor with 24K memory

Appropriate disk storage 9481 communications adapter

Optional Equipment: Local or servo printer

7- or 9-track magnetic tape drive

9504 card reader

This is the Datapoint Remote User Package for use on 1150, 1170,

1800, 3800, 5500, or 6600 processors.

## **Remote User Program For 1500**

#### RUP15

Equipment Required: 1500/1550 processor with 32K memory

Serial printer

Support Software: DOS.H

RUP15 is used primarily to communicate with the Datapoint Attached Support Processor (DASP) system. RUP15 can also communicate with another Datapoint processor running one of the RUP packages.

## **Universal Terminal Emulator**

UNITERM is a Universal Terminal Emulator which handles communications in a teletype discipline at rates of up to 1200 baud and supports most Datapoint peripherals on- or offline. Due to the variety of 1200 baud half-duplex dial-up disciplines, UNITERM only operates on a full-duplex circuit at 1200 baud.

UNITERM versions support a variety of peripheral devices. Online, they behave like a punched paper tape system while offline they serve as a useful media converter such as card to cassette, cassette to 7- or 9-track tape, card to printer. They will replace a conversational remote job entry or remote access instant response terminal that operates in a teletype mode. Communications options include internal or external modem, selectable baud rates, full or half-duplex, and automatic telephone dialing and answering. Keyboard options include teletype or upper and lower case. Any or all of the options may be configured to be executed automatically when the program is loaded.

Any device may be enabled for on- or offline operation, and more than one device may be enabled simultaneously. The user may read from one device and write to another device at the same time. However the user cannot read from or write to more than one device simultaneously.

In all UNITERM versions, the local printer may be enabled at any time while other devices are also enabled.

Cassette tapes are written in standard Datapoint tape format. Magnetic tapes are written in IBM-compatible format in ASCII, EBCDIC, or BCD. Tape features include read and display, reverse read and display, rewind, prep, read and write.

The card reader driver reads cards punched in IBM compatible Hollerith Code. The punched code is then converted from Hollerith to ASCII and trailing blanks are deleted when they are read.

# **DOS Teletype Terminal Emulator**

## **UNITERM4**

Equipment Required: 1130, 2200, or 5500 processor with 16K memory

Appropriate disk storage

9400 communications adapter with modem

Optional Equipment: Local or servo printer

Support Software: DOS.A, DOS.B, DOS.C, DOS.D, DOS.E

UNITERM4 handles communications in a teletype discipline at various selectable baud rates. It will replace a conversational remote job entry or remote access instant response terminal which operates in a teletype discipline.

# **DOS Universal Terminal Emulator-CCITT Compatible**

## **UNITERM5**

Equipment Required: 1130 or 2200 processor with 16K memory

Appropriate disk storage 9401 communications adapter

Bell 103 Modem Bell 801 ACU

Optional Equipment: Local or servo printer

Support Software: DOS.A, DOS.B, DOS.C, DOS.D, DOS.E

UNITERM5 provides the same capabilities as UNITERM4. Additionally, automatic answer-

ing and dialing are provided.

#### 1500 Universal Terminal Emulator

#### **UNITRM15**

Equipment Required: 1500/1550 processor

103 or 202 type modem

Optional Equipment: Serial Freedom printer

Support Software: DOS.H

UNITRM15 is a terminal emulator for use on the 1500 processor. It handles communications in a teletype discipline and will replace a conversational remote job entry or remote access instant response terminal which operates in the same discipline.

#### DOS 1800/3800 Universal Terminal Emulator

#### **UNITRM18**

Equipment Required: 1800 or 3800 processor

103 or 202 type modem

Optional Equipment: Local or servo printer

Support Software: DOS.D, DOS.G, ARC

Note: 3800 execution requires DOS.D and ARC

UNITRM18 provides the same capabilities as UNITRM15 but for the 1800 and 3800 processors. It handles communications in a teletype mode and will replace a conversational remote job entry or remote access instant response terminal which operates in the same mode.

## **CTOS Expanded Teletype Terminal Emulator**

#### **UNITERM2**

Equipment Required: Datapoint processor with cassette deck, 12K memory

9400 communications adapter

Optional Equipment: Local or servo printer

9-track magnetic tape drive

9504 card reader

Support Software: None

UNITERM2 supports 9-track magnetic tape, card readers, and local printers. A complete emulation of these peripherals is provided making them appear to be identical to the X-ON, X-OFF paper tape peripherals normally attached to Teletype terminals.

# **CTOS Teletype Terminal Emulator**

# **UNITERM3**

Equipment Required: Datapoint processor with cassette deck, 8K memory

9400 communications adapter with modem

Optional Equipment: Local or servo printer

Support Software: None

UNITERM3 provides emulation of teletype ASR equipment with ASCII discipline. An 8K processor is required, and support is provided for cassettes and local or servo printers. The protocol supported is that which is used by most time sharing services involving X-ON, X-OFF tape controlled at 110, 300, or 600 baud.

## **UNITRX Emulator**

UNITRX is a terminal emulator which handles communications over a Datapoint 202 modem (9402) in half-duplex at rates of up to 1200 baud. It will replace a conversational remote job entry or remote access instant response terminal which operates in the same discipline. UNITRX2 also contains drivers for cassette tapes, local or servo printers, 7- or 9-track magnetic tape, and a card reader.

## **DOS Universal Terminal Emulator**

## **UNITRX3**

Equipment Required: 1130, 1150, 1170, 2200, 5500, 6000, or 6600 processor

Appropriate disk storage 9402 communications adapter

Optional Equipment: Local or servo printer

Support Software: DOS.A, DOS.B, DOS.C, DOS.D, DOS.E

UNITRX3 is a teletype emulator which runs under DOS. It handles communications over a 202 modem in half-duplex at baud rates up to 1200.

## **CTOS Universal Terminal Emulator**

#### **UNITRX1**

Equipment Required: Datapoint processor with cassette deck, 8K memory

9402 communications adapter

Optional Equipment: Local or servo printer

Support Software: None

UNITRX1 is a teletype-style CRT emulator designed to replace CRTs operating at 1200 baud half-duplex with support provided only for the internal cassettes and local or servo printer.

#### **CTOS Universal Terminal Emulator With 9-Track**

#### **UNITRX2**

Equipment Required: Datapoint processor with cassette deck, 12K memory

9402 communications adapter

Optional Equipment: 9-track magnetic tape drive

9504 card reader

Support Software: None

UNITRX2 provides the same capabilities as UNITRX1 and additionally supports 9-track

magnetic tape and a card reader.

#### **Communications Utilities**

## **RMS Communications Controller**

# **COMMFAC**

Support Software: RMS, CONFIG, UCF, selected communications protocols

COMMFAC is the communications facility controller for RMS data communications. Each COMMFAC controller can support as many as four simultaneous users; the protocols available are those which have been configured and installed in the nucleus. Access to the COMMFAC communications resource can be protected by the RMS security mechanisms, if desired.

For the 3800-class processors, the maximum transmission rate is 4800 bps. For the 6600-class processors, the aggregate transmission rate is 9600 bps, and for the 8800 and 8600 classes, the rate is 19.2 Kb per MFCA.

# **RMS User Communications Facility**

#### **UCF**

Support Software: RMS, COMMFAC, CONFIG

UCF is the Datapoint-supplied user interface to the RMS data communications system. It provides the fully menu-driven operator interface and local device control for the communications protocols documented in this section.

## **DOS DAA Utility**

### DAA

Equipment Required: 1130, 1150, 2200, or 5500 processor with 16K memory

Appropriate disk storage

9400, 9401, 9402, or 9404 communications adapter

9445 or 9446 DAA

Support Software: DOS.A, DOS.B, DOS.C, DOS.D, DOS.E

The DAA Utility offers the ability to dial, answer, or disconnect a phone line via a DAA.

# **CTOS General Purpose Cassette Communication**

#### **NLNCOM4**

Equipment Required: Datapoint processor with cassette deck, 8K memory

9402 communications adapter

Optional Equipment: None

Support Software: None

This is an asynchronous communications program that will transmit or receive CTOS compatible tapes over a dial-up telephone line. NLNCOM4 has a transmission speed of 1200 bits per second. Both local and remote stations must be under operator control when this program is used.

## **Channel Adapter Products**

The Channel Adapter, in conjunction with its associated Datapoint processors and software, performs the function of a control unit. The Channel Adapter is a modular unit which connects directly to the byte multiplexer channel on an IBM system, and under the control of the Datapoint software, appears to the mainframe as various IBM unit record devices. The devices emulated are: 2540R card reader, 2540P card punch, 1403NI line printer, and 1052A alternate console. Depending on the software package used, the Channel Adapter is capable of emulating two or more of these devices concurrently.

The Channel Adapter extends the mainframe's useful life. It reduces mainframe overhead, thus enabling the timely collection and distribution of data. It can reduce processing reruns and can greatly enhance the mainframe's processing resources.

The Channel Adapter adds powerful capabilities to the mainframe system at low cost and with minimal disruption of current operations. It protects mainframe hardware and software investments and avoids costly upgrading. Channel Adapter products are available for a wide variety of applications which include remote job entry, batch data transfer, online data inquiry and update, data collection and distribution, and message switching.

## **Channel Input-Output Unit Record Utility**

## **CHIOUR**

Equipment Required: 5500, 6000, or 6600 processor with 48K memory

Appropriate disk storage 9426 channel adapter

Optional Equipment: Local printer 9504 card reader

Support Software: DOS.D, DOS.E

CHIOUR is a utility program for the Datapoint Channel Adapter. The Channel Adapter attaches directly to the byte multiplexer channel of an IBM 360/370 or equivalent system. CHIOUR provides for the emulation of up to 16 unit record devices including card readers, card punches, line printers, and a 1052 system console. CHIOUR provides an operator controlled facility for rapid data transfer between the Datapoint processor and the mainframe.

# **Datapoint Attached Support Processor**

# **DASP**

Equipment Required: 6600 processor with 120K memory

Appropriate disk storage 9481 communications adapter

9426 channel adapter

Optional Equipment: Local printer

Support Software: DOS.D, DOS.E, ARC

The DASP system is a combination of hardware and software which allows an IBM 360/370 or equivalent system to implement or expand remote batch communications. DASP can function as:

- A spooling system. Input can be collected from the remote terminals and passed to the mainframe via the channel adapter. Likewise, output can be collected from the host and spooled to local disk for subsequent transmission to remote Datapoint systems.
- A scheduler. Any file residing on the DASP spooled disk can be held for transmission until a specified time.
- A message switching system. Data can be routed between the remote processors.
- A communications manager. DASP supports up to four leased or dial-up telephone lines as well as automatic calling and answering units.

## **Direct Channel Interface Option**

#### **DCIO**

Equipment Required: 5500, 6000, or 6600 processor with 48K memory

Appropriate disk storage RIM if part of an ARC

Optional Equipment: None

Support Software: DOS.D, ARC

DCIO may be used as a standalone system or as part of an ARC system. DCIO enables the channel adapter to emulate up to 16 unit record devices including card readers, card punches, and line printers.

These devices are paired together to provide input and output functions, for example, a "card reader" paired with either a "card punch" or "line printer". These emulated devices may be added or deleted without hardware changes using the software configuration file. Transferring data via the emulated unit record devices eliminates IBM teleprocessing complexity, overhead, and expense. It also eliminates manual media generation and handling.

The maximum number of Datapoint files that may be accessed simultaneously by the host system through DCIO is 16, composed of eight input and eight output files. Up to eight programs running on the host system may access the DCIO system concurrently. On the other hand, a single applications program may use all eight device pairs.

DCIO monitors all disk file activity on the processor screen. All file activity is logged with a time and date stamp, which provides data for job scheduling analysis and accounting.

## Channel Adapter MULTILINK Line Driver

## MLCI

Equipment Required: 1170, 5500, 6000 or 6600 processor with 48K memory

Appropriate disk storage 9426 channel adapter

Optional Equipment: None

Support Software: DOS.D, DOS.E, DBCMPLUS, DS5, LINK

Datapoint's MULTILINK Channel Interface (MLCI) is an easily implemented way of adding interactive processing capabilities to an IBM 360/370 or equivalent system, without the economic overhead of traditional teleprocessing systems. Each MLCI provides the mainframe with access to as many as 24 local and/or remote concurrent users. These users, in return, have access to the database and processing resources of the mainframe. The MLCI program permits the Channel Adapter to emulate a card reader and a line printer.

The mainframe application program sees MLCI as an extremely fast unit record device. It simply reads"cards" and prints "lines". The mainframe interface is reduced to nothing more than an applications program written in a language such as COBOL, RPG, or PL/1.

Terminals in the DATASHARE/MLCI system may be selectively chosen for interaction with the mainframe program. Data can be directed from any DATASHARE terminal to the mainframe application program. The mainframe application program can direct output back to the sending terminal. Output can be directed to a DATASHARE terminal other than the one sending data. All output can be directed to a specific terminal.

#### **DATAPOLL**

DATAPOLL is a series of programs designed to collect and distribute files in a dispersed data processing network. DATAPOLL is supported on all Datapoint processors and can communicate with any other Datapoint processor.

Suppose you have several branch offices using DATASHARE for data entry during the day. At night, you want to collect the data from the branch offices, get it on a magnetic tape, process the magnetic tape on a mainframe, then distribute reports back to the branch offices.

This family of communications programs is ideally suited for collecting and distributing data between Datapoint systems with different storage media. All you have to do is supply the phone numbers and the files you want transferred and DATAPOLL will automatically dial the branch offices and collect the data on a magnetic tape. Later, when the reports have been generated, DATAPOLL will automatically dial the branch offices and distribute the reports. You can send the reports directly to the printer at the branch or to the disk where the reports can be printed at a later time. The software takes care of any differences in storage media compatibility.

There are 24 DATAPOLL programs which may be used in a wide variety of hardware configurations. The chart below is organized according to the peripheral supported and will help you select the programs appropriate for your application.

| PROGRAM<br>NAME | PROCESSOR<br>TYPE   | COMM<br>ADAPTER | PERIPHERAL<br>SUPPORTED |
|-----------------|---------------------|-----------------|-------------------------|
| DPASP           | 2200 (8K)           | 9402            | CASSETTE                |
| DPSASP          | 2200 (8K)           | 9404            | CASSETTE                |
| DPDCP           | 2200 (12K)          | 9402            | MAG TAPE                |
| DPDDP           | 2200 (12K)          | 9402            | MAG TAPE                |
| DPLOG           | 1130 2200 5500 6600 | 9402            | MAG TAPE                |
| DPMTM           | 1130 2200 5500 6600 | 9402            | MAG TAPE                |
| DPMTS           | 1130 2200 5500 6600 | 9402            | MAG TAPE                |
| DPMTM18         | 1800 3800           | 9402            | MAG TAPE                |
| DPSDCP          | 2200 (12K)          | 9404            | MAG TAPE                |
| DPSDDP          | 2200 (12K)          | 9404            | MAG TAPE                |
| DPSMTM          | 1130 2200 5500 6600 | 9404            | MAG TAPE                |
| DPMTM18         | 1800 3800           | ICA 9481        | MAG TAPE                |
| DPSMTS          | 1130 2200 5500 6600 | 9404            | MAG TAPE                |
| DPDMP           | 1130 2200           | 9402            | DISK                    |
| DPDSP           | 1130 2200           | 9402            | DISK                    |
| DPDMP55         | 5500 6600 1800 3800 | 9402            | DISK                    |
| DPDSP55         | 5500 6600 1800 3800 | 9402            | DISK                    |
| DPSDMP          | 1130 2200           | 9404            | DISK                    |
| DPSDSP          | 1130 2200           | 9404            | DISK                    |
| DPSDMP55        | 5500 6600 1800 3800 | 9481 9404       |                         |
|                 |                     | ICA             | DISK                    |
| DPSDSP55        | 5500 6600 1800 3800 | 9481 9404       |                         |
|                 |                     | ICA             | DISK                    |
| DPS15M          | 1500                | ICA             | DISK                    |
| DPS15S          | 1500                | ICA             | DISK                    |
| CCDP15          | 1500                | ICA             | DISK                    |

#### **RMS DATAPOLL Master**

#### **DATAPOLL**

Equipment Required: 3800 processor with 96K memory, ICA

6600 processor with 128K memory, 9481 or 9402 communications

adapter

8600 processor with MFCA 8800 processor with MFCA

Support Software: RMS, COMMFAC, CONFIG

DATAPOLL is an interprocessor communications protocol that transfers data from one Datapoint processor to another over switched or dedicated telecommunications lines, using the DATAPOLL asynchronous or synchronous communications discipline.

The DATAPOLL Master allows the system to communicate with one or more possibly unattended remote Datapoint processors running the DATAPOLL Slave program. It supports file-to-file transfers in either direction, controlled by the Master station. Communications occur on a half-duplex communications line running synchronously at rates ranging from 2000 to 4800 bits per second (bps) or a full-duplex line running asynchronously at 1200 bps on the main channel and at 150 bps on the reverse channel. All operations are controlled from the Master station.

# **DOS DATAPOLL Disk Master Program**

## **DPDMP**

Equipment Required: 1130, 1150, 1170, 2200, 5500, 6000, or 6600 processor with 16K

memory

Appropriate disk storage 9402 communications adapter

Optional Equipment: None

Support Software: DOS.A, DOS.B, DOS.C, DOS.D, DOS.E

DPDMP is a master station program for disk systems in the DATAPOLL asynchronous communications system. DPDMP allows a user to collect data from and distribute data to cassette and/or disk systems at remote stations.

## DOS 5500 DATAPOLL Asynchronous Disk Master Program

#### DPDMP55

Equipment Required: 1150, 1170, 1800, 3800, 5500, 6000, or 6600 processor with 16K

memory

Appropriate disk storage 9402 communications adapter

Optional Equipment: None

Support Software: DOS.C, DOS.D, DOS.E, DOS.G, PS, PS66, ARC

Note: 3800 execution requires DOS.D and ARC

DPDMP55 can be used to collect and distribute data to slave stations equipped with cassette or disk. DPDMP55 can transmit or receive multiple text files, object files, relocatable code files, DATABUS code files, or library files on disk. If required, DPDMP55 can log all screen messages and keyboard input into a disk file.

# **DOS DATAPOLL Disk Spooling Program**

#### **DPDSP**

Equipment Required: 1150, 1170, 1800, 5500, 6000, or 6600 processor with 16K memory

Appropriate disk storage 9402 communications adapter

Optional Equipment: Local or servo printer

Support Software: DOS.A, DOS.B, DOS.C, DOS.D, DOS.E

DPDSP is an unattended, automatic spooling program for the disk systems in the DATAPOLL asynchronous communications system. DPDSP can be used to communicate with cassette, magnetic tape, or disk master programs. Slave stations running DPDSP can receive data directly to a printer or can be instructed to print the data offline.

#### DOS 5500 DATAPOLL Asynchronous Disk Slave Program

#### DPDSP55

Equipment Required: 1150, 1170, 1800, 3800, 5500, or 6600 processor with 16K memory

9402 communications adapter

Optional Equipment: Local or servo printer

Support Software: DOS.C, DOS.D, DOS.E, DOS.G, PS, PS66, ARC

Note: 3800 execution requires DOS.D and ARC

DPDSP55 is an automatic, unattended slave station program for disk systems in a DATAPOLL asynchronous communications system. DPDSP55 can be used to communicate with cassette, magnetic tape, or disk master programs. Slave stations may receive data directly to a printer or be instructed to print the data offline.

# **DOS DATAPOLL Magnetic Tape Master with Console Logging**

## **DPLOG**

Equipment Required: 1150, 1170, 1800, 3800, 5500, 6000, or 6600 processor with 16K

memory

Appropriate disk storage 7- or 9-track magnetic tape drive 9402 communications adapter

Optional Equipment: None

Support Software: DOS.A. DOS.B. DOS.C. DOS.D. DOS.E

DPLOG is a DATAPOLL asynchronous system master program with console logging for disk systems equipped with a magnetic tape unit. DPLOG will dial a predefined list of telephone numbers and either write data from the slave station to magnetic tape or read data from tape to the slave station.

# **DOS DATAPOLL Magnetic Tape Master Program**

## **DPMTM**

Equipment Required: 1130, 1150, 1170, 2200, 5500, 6000, or 6600 processor with 16K

memory

Appropriate disk storage 7- or 9-track magnetic tape drive 9402 communications adapter

Optional Equipment: None

Support Software: DOS.A. DOS.B. DOS.C. DOS.D. DOS.E

DPMTM is a DATAPOLL asynchronous master program for disk systems equipped with a magnetic tape unit. DPMTM will dial a predefined list of telephone numbers and either write data from the slave station to magnetic tape or read data from tape to the slave station.

## DOS 1800/3800 DATAPOLL Magnetic Tape Master Program

#### DPMTM18

Equipment Required: 1800 or 3800 processor with 64K memory

9402 communications adapter 9022 or 9049 power supply 7- or 9-track magnetic tape drive

Optional Equipment: Local or servo printer

Support Software: DOS.G, DOS.D, ARC

Note: 3800 execution requires DOS.D and ARC

DPMTM18 provides the same capabilities as DPMTM but for the 1800 and 3800 processors.

# **DOS DATAPOLL Magnetic Tape Master Spooling Program**

## **DPMTS**

Equipment Required: 1130, 1150, 1170, 2200, 5500, 6000, or 6600 processor with 16K

memory

Appropriate disk storage 7- or 9-track magnetic tape drive 9402 communications adapter

Optional Equipment: Local or servo printer

Support Software: DOS.A, DOS.B, DOS.C, DOS.D, DOS.E

DPMTS is a remote station program for magnetic tape systems which can be used with an asynchronous master station program. DPMTS can transmit from a magnetic tape or receive to a magnetic tape or printer.

## **DOS DATAPOLL Synchronous Disk Master Program**

#### **DPSDMP**

Equipment Required: 1130, 1150, 1170, 2200, 5500, 6000, or 6600 processor with 16K

memory

Appropriate disk storage 9404 communications adapter RS-232 compatible modem

Optional Equipment: None

Support Software: DOS.A, DOS.B, DOS.C, DOS.D, DOS.E

DPSDMP is a master program for disk systems in the DATAPOLL synchronous communications system. Data can be collected from slave stations and processed; data or reports can be distributed to the slaves.

## **DOS DATAPOLL Synchronous Disk Master Program**

#### DPSDMP55

Equipment Required: 1150, 1170, 1800, 3800, 5500, 6000, or 6600 processor with 16K

memory

Appropropriate disk storage

9404 or 9481 communications adapter or ICA

Optional Equipment: None

Support Software: DOS.C, DOS.D, DOS.E, DOS.G, PS, PS66, ARC

DPSDMP55 is a master station program for disk systems in a DATAPOLL communications system. DPSDMP55 can be used to collect and distribute data to slave stations equipped with cassettes or disk. Console logging is provided on processors other than the 1800 and 3800.

# **DOS DATAPOLL Synchronous Disk Spooling Program**

# **DPSDSP**

Equipment Required: 1150, 1170, 2200, 5500, 6000, or 6600 processor with 16K memory

Appropriate disk storage 9404 communications adapter RS-232 compatible modem

Optional Equipment: None

Support Software: DOS.A, DOS.B, DOS.C, DOS.D, DOS.E

DPSDSP is an unattended, automatic spooling program for disk systems in the DATAPOLL synchronous communications system. DPSDSP can be used to communicate with cassette, magnetic tape, or disk master programs. Slave stations running DPSDSP can receive data directly to a printer or can be instructed to print the data offline.

# **DOS DATAPOLL Synchronous Disk Slave Program**

#### **DPSDSP55**

Equipment Required: 1150, 1170, 1800, 3800, 5500, 6000, 0r 6600

processor with 16K memory Appropriate disk storage

9404 communications adapter or ICA

Optional Equipment: Local or servo printer

Support Software: DOS.C, DOS.D, DOS.E, DOS.G, PS, PS66, ARC

Note: 3800 execution requires DOS.D and ARC

DPSDSP55 is an unattended, automatic slave station program which can transmit data to or receive data from cassettes, magnetic tape, or disk master programs. On processors other than the 1800 and 3800, console logging is available.

# DOS 5500 DATAPOLL Synchronous Magnetic Tape Master Program

## **DPSLOG55**

Equipment Required: 1150, 1170, 1800, 3800, 5500, 6000, or 6600 processor with 24K

memory

9481 communications adapter RS-232 compatible modem 7- or 9-track magnetic tape drive

Optional Equipment: Local or servo printer

Support Software: DOS.C, DOS.D, DOS.E, DOS.G, ARC

Note: 3800 execution requires DOS.D and ARC

DPSLOG55 is a master program for disk systems equipped with magnetic tape. DPSLOG55 will automatically collect and distribute data to/from magnetic tape to a predefined list of slave stations.

# **DOS DATAPOLL Synchronous Magnetic Tape Master**

#### **DPSMTM**

Equipment Required: 1130, 1150, 1170, 2200, 5500, 6000, or 6600 processor with 16K

memory

Appropriate disk storage 7- or 9-track magnetic tape drive 9404 communications adapter RS-232 compatible modem

Optional Equipment: None

Support Software: DOS.A, DOS.B, DOS.C, DOS.D, DOS.E

DPSMTM is a DATAPOLL System synchronous master program for disk systems equipped with a magnetic tape unit. DPSMTM will dial a predefined list of telephone numbers and either write data from the slave station to magnetic tape or read data from tape to the slave station.

## **DOS DATAPOLL Synchronous Magnetic Tape Spooling Program**

#### **DPSMTS**

Equipment Required: 1130, 1150, 1170, 2200, 5500, 6000, or 6600 processor with 16K

memory

Appropriate disk storage

7- or 9-track magnetic tape drive 9402 communications adapter

Optional Equipment: Local or servo printer

Support Software: DOS.A, DOS.B, DOS.C, DOS.D, DOS.E

DPSMTS is a slave station program which can be used to communicate with cassettes, magnetic tape, or disk master programs. DPSMTS can transmit or receive multiple files on magnetic tape. DPSMTS can also receive data directly to a printer or be directed to print the data offline.

## 1500 Concurrent DATAPOLL Synchronous Disk Spooling Program

# CCDP15

Equipment Required: 1500/1550 processor

RS-232 compatible modem

Optional Equipment: Serial Freedom printer

Support Software: DOS.H, JOB15

CCDP-15 is a concurrent slave program for the 1500 processor in the DATAPOLL communications series. CCDP15 operates automatically in an unattended mode and can be used with any of the synchronous DATAPOLL master programs.

# 1500 DATAPOLL Synchronous Disk Master Program

#### DPS15M

Equipment Required: 1500/1550 processor

Optional Equipment: Serial Freedom printer

Support Software: DOS.H

DPS15M is a master program for the 1500 DATAPOLL diskette system using synchronous communications. This program is used to collect data from the slave stations and to distribute data back to those stations using the DATAPOLL communications package.

# 1500 DATAPOLL Synchronous Disk Spooling Program

#### **DPS15S**

Equipment Required: 1500/1550 processor

Optional Equipment: Serial Freedom printer

Support Software: DOS.H

DPS15S is a disk spooling program for the 1500 diskette system using synchronous communications. This is an unattended, automatic spooling program which can be used with any of the synchronous master programs in the DATAPOLL communications packages.

# **CTOS DATAPOLL Automatic Spooler**

#### **DPASP**

Equipment Required: Datapoint processor with cassette deck, 8K memory

9402 communications adapter

Optional Equipment: Local or servo printer

Support Software: None

DPASP is a communications program used to transmit and receive data asynchronously between Datapoint processors over a dial-up telephone line. DPASP is capable of transmitting or receiving to either the front or rear cassette. Data may also be received directly to a printer or to a cassette which will be printed in an offline mode.

## **CTOS DATAPOLL Data Collection**

#### **DPDCP**

Equipment Required: Datapoint processor with cassette deck, 12K memory

9402 communications adapter

Optional Equipment: 7- or 9-track magnetic tape drive

Support Software: None

DPDCP is a communications program for magnetic tape and cassette systems. DPDCP is a master program and can be used to collect data from remote slave stations. DPDCP will dial a predefined list of stations and receive and record any information to either the front cassette or to magnetic tape. This program was not designed to operate in the unattended mode.

## **CTOS DATAPOLL Data Distribution**

#### **DPDDP**

Equipment Required: Datapoint processor with cassette deck, 12K memory

9402 communications adapter

Optional Equipment: 7- or 9-track magnetic tape drive

Support Software: None

DPDDP is a program for magnetic tape or cassette systems used to distribute data to remote stations. DPDDP is designed to call a predefined list of telephone numbers, read files from magnetic tape or cassette, and distribute the data to remote stations.

## **CTOS DATAPOLL Synchronous Automatic Spooler**

#### **DPSASP**

Equipment Required: Datapoint processor with cassette deck, 8K memory

9404 communications adapter RS-232 compatible modem

Optional Equipment: Local or servo printer

Support Software: None

DPSASP is an unattended, automatic spooling program for cassette systems. Data can be transmitted from or received by either the front or rear cassette deck. DPSASP may also receive data directly to a printer or can be instructed to print the data offline.

# **CTOS DATAPOLL Synchronous Data Collection**

## **DPSDCP**

Equipment Required: Datapoint processor with cassette deck, 12K memory

9402 communications adapter RS-232 compatible modem

Optional Equipment: 7- or 9-track magnetic tape drive

Support Software: None

DPSDCP is a master station program for magnetic tape and cassette systems in the DATAPOLL synchronous communications system. DPSDCP will collect data from slave stations and write that data to either the front cassette or to magnetic tape.

# **CTOS DATAPOLL Synchronous Data Distribution**

# **DPSDDP**

Equipment Required: Datapoint processor with cassette deck, 12K memory

9404 communications adapter RS-232 compatible modem

Optional Equipment: 7- or 9-track magnetic tape drive

Support Software: None

DPSDDP is a master station program for magnetic tape and cassette systems. DDSDDP will read files from the cassette or magnetic tape and distribute the data to a predefined list of telephone numbers.

## **CTOS DATAPOLL Manual Spooler**

## **DPMSP**

Equipment Required: Datapoint processor with cassette deck, 8K memory

7- or 9-track magnetic tape drive

Optional Equipment: None

Support Software: None

DPMSP is a standalone program that can be used for spooling from magnetic tape to

cassette and vice versa.

#### MULTILINK

MULTILINK is an enhancement of the DATABUS language that includes facilities for concurrent communications. All programs that run under DATABUS or DATASHARE will run under the MULTILINK interpreter. MULTILINK allows communication between a user's DATABUS programs and a variety of other computer systems via telecommunications facilities. The communication may be of an interactive or batch nature. Several different program modules, called line drivers, are available for use with MULTILINK. Each of these line drivers is specifically designed for communication with a particular type of computer system.

The MULTILINK enhancements to DATABUS include instructions that send a string of variables to a host computer, to another program on the system, receive a string of variables from a host computer or another program, test the condition of the transmission, or clear a posted transmission. These new language extensions allow users to implement real-time communications in a dispersed data processing system. The DATABUS or DATASHARE programs may access the system disks (local database) or inquire to the host computer for data that is not on local disks. A MULTILINK system in a network controlled by a host computer may have access not only to its own local database but also to the host computer's database. The host computer can also poll and access to other databases on the network, providing complete access to all data.

## DOS Burroughs Newline RJE MULTILINK Interface

#### **MLDC1000**

Equipment Required: 1150, 1170, 5500, or 6600 processor with 24K memory

Appropriate disk storage 9481 communications adapter

Optional Equipment: None

Support Software: DOS.C, DOS.D, DOS.E, ARC, DBCMPLUS, LINK, DBML11, DS6

MLDC1000 emulates a remote job entry (RJE) station on large scale Burroughs computers (such as the 6700 and 7700) using Burroughs NEWLINE RJE discipline. MLDC1000 operates on a two- or four-wire, leased or switched telephone line at up to 4800 baud.

## DOS DATASHARE-TO-DATASHARE MULTILINK Line Driver

## **MLDSDS**

Equipment Required: 1800, 3800, 5500 or 6600 processor with 48K memory

Appropriate disk storage

9481 communications adapter or ICA

Optional Equipment: Local or servo printer

Support Software: DOS.D. DOS.E. DOS.G. DS5

MLDSDS is a communications interface for MULTILINK. The MLDSDS line handler enables DATASHARE systems to communicate with one another within a multidrop network via the standard DATABUS SEND and RECEIVE verbs. When configuring DATASHARE, this external MULTILINK line driver requires 8K of memory.

## **DOS Remote User MULTILINK Driver**

## **MLRUP**

Equipment Required: 1150, 1170, 5500, 6000, or 6600 processor with 24K memory

9481 communications adapter

Optional Equipment: None

Support Software: DS6, DBCMP, LINK

MLRUP is a communications interface for DATASHARE systems which need to com-

municate with a Datapoint DASP system.

## DOS MULTILINK SNA Remote Batch Line Handler

## **MLSNA**

Equipment Required: 1800, 3800, 5500, 6000, or 6600 processor with 60K memory

Appropriate disk storage

Support Software: DOS.D, DOS.G, DS6, DBCMPLUS, LINK

MLSNA is a MULTILINK line driver that provides an access method for DATABUS programs operating under DATASHARE to communicate batch data to and from a host computer operating under IBM's SNA (Systems Network Architecture). MLSNA communications via a 9481 Multifunction Communications Adapter or ICA using SDLC protocol. Dial and leased, full-duplex and half-duplex lines are supported. MLSNA emulates many of the functions of the IBM 3777 Multiple Logical Unit remote batch terminal. Reader, printer, punch, and console data stream types are supported. MLSNA supports only one device of each type. MLSNA supports data compression, but it does not support compaction tables, horizontal tab tables, or vertical tab tables.

# **DOS Burroughs MULTILINK Interface (Interactive)**

#### **MLTC3500**

Equipment Required: 1150, 1170, 1800, 3800, 5500, or 6600 processor with 24K memory

Appropriate disk storage

9400, 9402, 9404, 9462, or 9481 communications adapter or ICA

Optional Equipment: None

Support Software: DOS.C, DOS.D, DOS.E, DOS.G, DS6, DBML11, LINK

MLTC3500 can be configured for synchronous (9404 or 9481) or asynchronous (9400, 9402, or 9462) operation. It is a MULTILINK external communications interface communicating in an interactive mode with a Burroughs mainframe.

## DOS UNIVAC Uniscope MULTILINK Interface

#### MLUN200

Equipment Required: 1150, 1170, 1800, 3800, 5500, or 6600 processor with 24K memory

Appropriate disk storage

9481 communications adapter or ICA

Optional Equipment: Local printer

Up to 24 3360, 3600 or 8200 workstations

Support Software: DOS.C, DOS.D, DOS.E, DOS.G, DBCMP, DBML11, DS6, LINK

This is an external communications interface for DATASHARE. It permits connection of a DATASHARE system to a UNIVAC mainframe using the Uniscope line discipline. MLUN200 supports from 1 to 4 DATASHARE users executing synchronous communications. The DATASHARE users appear to the UNIVAC mainframe as Uniscope terminals.

# **DOS Honeywell VIP MULTILINK Interfaces**

## **MLVIP**

Equipment Required: 1150, 1170, 5500, or 6600 processor with 24K memory

Appropriate disk storage 9481 communications adapter

Optional Equipment: None

Support Software: DS6, DBML11, DBCMP, LINK

MLVIP is a communications interface for the MULTILINK facility in DATASHARE. MLVIP uses the same line protocol as the Honeywell 7000 Visual Information Projection (VIP) terminals. The line protocol is a generalized synchronous discipline operated in a multipoint environment at speeds up to 4800 baud. MLVIP will optionally support from 1 to 4 VIP terminal addresses.

# **DOS MULTILINK X.25 LAPB Driver**

## MLX25B

Equipment Required: 1150, 1170, 1800, 3800, 5500, 6000, or 6600 processor with 48K

memory

Appropriate disk storage 9481 communications adapter

Optional Equipment: None

Support Software: DOS.A, DOS.B, DOS.C, DOS.D, DOS.E, DS6

MLX25B, an ARC communications processor program, permits access to an X.25 packet switching network from applications processors on an ARC system. Each application processor may establish a call and carry on a one-way or two-way data transfer via the packet switching network with a processor or terminal connected to the network. Up to 24 logical connections may be established simultaneously via a single physical connection to the network.

# DOS IBM 3741 MULTILINK Driver

#### ML3741

Equipment Required: 1150, 1170, 1800, 3800, 5500, 6000, or 6600 processor with 24K

memory

Appropriate disk storage 9481 communications adapter

1800/3800 processors require ICA and RS-232 compatible modem

Optional Equipment: None

Support Software: DOS.C, DOS.D, DOS.E, DOS.G, DS5 or DS6, LINK, ARC

ML3741 is a point-to-point line driver for MULTILINK. It emulates an IBM 3741 in non-transparent binary synchronous mode at speeds up to 4800 baud. One DATASHARE port is configured at link time to control 3741 communication.

#### DOS IBM 3700 MULTILINK Line Driver

#### ML3770

Equipment Required: 1150, 1170, 5500, 6000, or 6600 processor with 24K memory

Appropriate disk storage 9481 communications adapter

Optional Equipment: None

Support Software: DOS.C, DOS.D, DOS.E, DS6, DBML, LINK, ARC

ML3770 is a communications interface for MULTILINK. ML3770 allows MULTILINK to emulate IBM 3770 terminals on a multipoint binary synchronous line for communication with an IBM system. The 3770 line handler uses EBCDIC line control characters and code set and will operate at speeds up to 9600 baud.

## **DOS 1800 IBM MULTILINK Line Driver**

## ML377018

Equipment Required: 1800 processor

Optional Equipment: None

Support Software: DOS.G, LINK, DS6

ML377018 is a communications interface for MULTILINK on the 1800. The 3770 line handler uses EBCDIC line control characters and code set and the IBM 3770 binary synchronous protocol. It will operate in a multipoint environment at speeds up to 4800 baud. ML377018 uses the internal communications adapter of the 1800.

## **DOS IBM 3780 MULTILINK Driver**

#### ML3780

Equipment Required: 1150, 1170, 1800, 3800, 5500, 6000, or 6600 processor with 24K

memory

Appropriate disk storage

9481 communications adapter or ICA

Optional Equipment: None

Support Software: DOS.C, DOS.D, DOS.E, DOS.G, DBML11, DS6, LINK, ARC

ML3780 is a communications interface for MULTILINK. ML3780 allows MULTILINK to emulate IBM 3780 terminals in a point-to-point binary synchronous environment. The 3780 line handler uses EBCDIC line control characters and will operate at speeds up to 4800 baud.

## **Burroughs Poll/Select Line Handler For DBML15**

#### **ML15TC35**

Equipment Required: 1500/1550 processor with 32K memory

Optional Equipment: 9231/9235 printer

Support Software: DOS.H, DBML15

ML15TC35 is a DBML15 line handler module for use with the Burroughs TC500/TD800/TC3500 (Standard Poll/Select) protocol. This module is designed to take advantage of the 1500's task and queueing mechanisms and the initialization system designed into DBML15, to make it versatile and easy to use.

## **Teletypewriter Line Handler For DBML15**

#### ML15TTY

Equipment Required: 1500/1550 processor with 32K memory

Optional Equipment: Local or servo printer

Support Software: DOS.H, LINK15, DBML15

ML15TTY is a line handler module for use with USASCII teletypewriter protocol. It may be used with most USASCII asynchronous peripheral devices that employ RS-232 connections, such as badge readers, card readers, and printers. This versatile package can be used to provide a custom interface to a timesharing service. The ML15TTY program is designed to take advantage of the 1500's task and queueing mechanisms. Its initialization system is versatile and easy to use, permitting a variety of configurations in the transmission format.

## 1500 Honeywell VIP MULTILINK Interface For DBML15

# ML15VIP

Equipment Required: 1500/1550 processor with 32K memory

Optional Equipment: Serial Freedom printer

Support Software: DOS.H, DBML15, LINK15

ML15VIP interfaces the 1500 DATABUS MULTILINK Interpreter (DBML15) with a Honeywell VIP 7700 system. The emulator simulates a single Honeywell VIP terminal.

## **DOS Attached Resource Computer (ARC)**

The Attached Resource Computer (ARC) represents a totally new approach to computer systems architecture. Combining an arbitrary number of Datapoint processors through direct connection in a proven, advanced local area network (which has been in wide and continuous use around the world since 1977), the ARC system provides a logical growth step for present users of Datapoint computer systems, without making obsolete any existing hardware or software. Likewise, to the prospective Datapoint user, the Attached Resource Computer approach ensures that a properly sized computing system, appropriate to today's needs, can be configured from ARC building blocks, and that this system will remain continuously capable of flexible response to requirements for change and growth over a very long lifespan.

The traditional monolithic computer, while providing great processing efficiency, is nearly always economically inflexible. The growth of a business' data processing requirements all too often entails a complete and expensive revision of all applications programs and operating systems as well as buying a larger machine. Many businesses buy a computer far too large for their present needs in an attempt to stave off obsolescence. This practice ties up capital that could have been used more profitably elsewhere, while only delaying the inevitable.

The attached processing concept used in Datapoint's Attached Resource Computer allows businesses to enjoy the full benefits of a large computer while avoiding its traditional drawbacks and adding the advantages of a task-oriented, flexible, easily upgraded local area network of functionaly dispersed smaller computers. Attached processing uses proven components in a modular architecture to provide business with the processing power of a large computer in a more efficient and adaptable form.

ARC systems use standard Datapoint processors assigned to specialized tasks. Applications processors perform the actual computing work, including entering data, executing programs, and communicating. File processors manage the ARC system common data base, buffering, coordinating, and optimizing data access. The third hardware component of ARC systems, the interprocessor bus, connects all members of the system to allow for the transfer of data and programs between the applications and file processors at extremely high speeds.

The unique modular architecture of ARC offers the user the advantages of:

- Batch and Transaction Processing. Select from COBOL, RPG, BASIC, FORTRAN, DATASHARE, MULTIFORM and other languages, in any mix.
- Electronic Office Automation. The Datapoint ARC system is the only commercially
  available local area network that delivers total integration of business functions (data
  processing, word processing, electronic message services, data communications, personal computing), in one unified computing system. The compatibility of Datapoint hardware and software ensures that future office automation products can be added easily to
  the ARC and will work in concert with the system already in place.
- Easy Upgrade Path. The user can improve each area of ARC system performance independently. More processing power, faster response times, or a larger data base, can be added as requirements dictate, without wasting money on unneeded improvements and without costly reprogramming or system redesign.
- Common Data Base. ARC systems offer a data base common to all users regardless of their number or location. This common data base can be as large — or as small — as a user requires, and can be restricted according to a user's security needs.

- Efficient Task-Oriented Processors. ARC systems employ functionally dedicated processors, allowing for greater efficiency and system throughput. File processors manage access to the common data base. Applications processors use this common data base to enter, process, store, modify, and communicate data. Applications processors may be further specialized to manage printing or communications tasks exclusively. Since such facilities are available to all ARC system users, expensive peripherals receive use proportional to their cost.
- Compatibility With Existing Mainframes. In most situations, ARC systems can be
  operated in conjunction with a conventional computer using the Direct Channel Interface
  Option, a hard wired interface to IBM 360 and 370 mainframes and mainframes compatible with the IBM 360 and 370 series. In addition, the standard Datapoint processor's
  capabilities for batch and real time communications can be used in conjunction with
  nearly any mainframe computer.

## **ARC System Software**

The following software constitutes the basic ARC system. These commands are released together as a package and cannot be ordered separately.

# **DOS Attached Resource Computer**

#### **ARC**

Equipment Required:

File Processor: 6600 processor with 120K memory

9370, 9374, or 9390 disk drive Resource Interface module

Applications Processor: 1150, 1170, 1800, 3800, 5500, 6000, or 6600 processor with 24K

memory

Resource Interface Module

Optional Equipment: Local or servo printer

Magnetic tape drive

Card reader

Appropriate disk storage

Support Software: DOS.C, DOS.D, and LGOPROG for 1150 and 1170 processors

ARC makes it possible to construct a highly flexible and powerful dispersed processing system using Datapoint's wide variety of processors and peripherals. Any number of processors can be connected to provide the processing power and common data storage of a large computer with the flexibility and growth ability of functionally dispersed smaller computers. The ARC program is run at the file processor. It provides a complete set of commands for control of the various aspects of file processor operation.

# **DOS ARC Boot Tape Writer**

## **ARCBMAKE**

Support Software: ARC

ARCBMAKE produces a boot tape that allows Datapoint 5500 and 6600 processors to load DOS.D and programs from an ARC system file processor.

# DOS ARC Bootstrap For The 1100 Series Processors

## **ARCBOOT**

Support Software: ARC

ARCBOOT permits the diskette-based Datapoint 1100 series processors to join and participate in an ARC system.

# **DOS ARC Disk Volume Maintenance**

## **ARCID**

Support Software: ARC

ARCID is used to establish, inspect, modify, and delete the disk volume names, subdirectories, and associated user codewords which reside on all disk volumes managed by an ARC file processor.

## DOS ARC Disk Volume Automatic Execution Clear

#### **AUTOCLR**

Support Software: ARC

Each user in an ARC environment can have his own personal automatic startup sequence. If this feature is employed, each time a user signs on to an applications processor, the predefined command(s) necessary to prepare the processor for his specific use will be executed automatically. For example, the word processing user can establish a word processing console or the data entry user can bring up his initial menu by simply typing in their respective names and codewords. This feature is processor independent: whichever applications processor is chosen, typing in the user name and codeword will bring up the appropriate software and ready the processor for use.

Setting up the automatic initialization is accomplished with the AUTO, AUTOKEY, and CHAIN comands. AUTOCLR is used to clear the automatic execution, specified by these commands and return the volume to a non-auto-execute condition.

#### **DOS ARC Disk Volume Access**

#### MOUNT

Support Software: ARC

MOUNT is the utility employed to establish logical connection with the disk volume(s) to be accessed from an applications processor. An applications processor can be connected to as few as one, or to as many as thirty-one, different disk volumes at a time. These volumes may reside in from one to thirty-one file processors. Location of the disk volumes is absolutely transparent to the applications processor: regardless of which file processor possesses the volume and regardless of the physical drive in which the volume is spinning, access to it is always identically the same. By simply typing in the user name and codeword, ARC finds the volume and establishes connection to it.

MOUNT can be included in automatic startup sequences, fully automating the process of volume access for the non-technical user.

The total transparency of volume location constitutes one of the most powerful features of ARC non-redundant hardware backup. If a file processor should fail, moving its disks to the drives of some other file processor will allow operations to resume with minimal disruption. Likewise, any processor in the ARC equipped with suitable disk drives can become a file processor by simply executing the ARC command from its console. The actual mechanics of these fallback tactics are so remarkably simple that operations-level and even totally non-technical personnel can easily and confidently perform them.

## **DOS ARC Disk Volume Write Protection**

#### **PROTVOL**

Support Software: ARC

PROTVOL allows the user to write-protect any disk volume controlled by a file processor. All files resident on a disk volume are protected and cannot be written on by any user program or system software.

# **Additional ARC System Utilities**

The following utilities are not included in the basic ARC system software package and must be ordered separately.

# **DOS ARC File Copy**

## **ARCOPY**

Equipment Required: 1170, 1800, 5000, 5500, 6000, or 6600 processor with 48K memory

Appropriate disk storage Resource Interface Module

Optional Equipment: Local or servo printer

Support Software: DOS.A, DOS.B, DOS.C, DOS.D, DOS.E, ARC

ARCOPY is a DOS bidirectional file transfer utility for use between ARC and an alien DOS. Like the DOS copy utility, ARCOPY gives the user the option to selectively update an existing file or create a new file.

## **DOS ARC System Statistics**

# **ARCSTAT**

Equipment Required: 1170, 1800, 3800, 5500, 6000, or 6600 processor with 32K memory

Resource Interface Module

Optional Equipment: None

Support Software: DOS.D, ARC

ARCSTAT provides detailed statistical information on a variety of operations performed by an ARC system. Statistics can be displayed on the applications processor's screen or written to disk for later printing and analysis. With the information provided by ARCSTAT, users can optimize ARC system performance, examine the effects of modifications or upgrades of hardware or software on system performance, and access ARC performance over a period of time by recording the ARCSTAT statistics on disk files.

# **DOS 1800 RIM Downline Loader**

## **BOOTRIM**

Equipment Required: 1800 processor

Optional Equipment: None

Support Software: DOS.G

BOOTRIM enables a Datapoint 1800 processor to join and participate in an ARC system.

## **DOS ARC Print Request Queueing**

## **SPOOL**

Equipment Required: 1170, 1800, 3800, 5500, 6000, or 6600 processor with 48K memory

Appropriate disk storage Resource Interface Module

Optional Equipment: Local or servo printer

Support Software: DOS.D, ARC

SPOOL provides a means for loading print requests to an ARC UNSPOOL queue. This program also includes a DATASHARE spooling command which can be executed directly from an active DATASHARE port. Jobs can also be added to the queue directly from within a DATASHARE application.

## **DOS ARC Print Unspooling**

#### **UNSPOOL**

Equipment Required: 1170, 1800, 3800, 5500, 6000, or 6600 processor with 48K memory

Appropriate disk storage Resource Interface Module

Local printer

Optional Equipment: None

Support Software: DOS.D, ARC

UNSPOOL provides the user with a comprehensive business-oriented facility for the deferred printing of Datapoint standard print files located on the file processor database. Any ARC applications processor can submit jobs to be printed (usually via SPOOL, which is a separately released program) and can specify to which site the job is to be routed. Up to three local printers are supported per site.

# **SECTION 8**

# **MISCELLANEOUS PROGRAMS**

These utility routines can be considered a programmer's tool box. They are used to aid in the generation of application programs written in Assembler by providing handy modules that are commonly used in many computer applications.

Much time can be saved by incorporating all or part of these time-proven routines into larger programs. Although many are short and must be incorporated in a larger program, some are large and complex and capable of independent operation.

#### **Math Routines**

Most business programs require fixed or floating point decimal arithmetic. When these programs are to be written in Assembler, the availability of proven and flexible routines spares the programmer a time-consuming development task. Several of these routines also form the basis of the arithmetic capability of Datapoint high-level programming languages.

# Floating Point Desk Calculator Program

#### **DATACALC**

Equipment Required: Datapoint processor with 8K memory

Optional Equipment: None

Support Software: DOS

DATACALC enables a Datapoint processor to function as a desk calculator with 12 significant digits of accuracy. DATACALC provides transcendental and floating point functions. With this routine, the user may define program steps, initialize variables, and execute processes in a manner similar to using a programmable calculator.

# Floating Point Subroutine Package

#### **FLOATRAN**

Equipment Required: Datapoint processor with 8K memory

Optional Equipment: None

Support Software: User-written Assembler program

Appropriate DOS

FLOATRAN offers the user ASCII-to-floating point conversion, floating point to ASCII conversion, and arithmetic and transcendental function calculations. FLOATRAN provides up to seven significant digits of accuracy.

# Twelve-Digit Floating Point Package

# FLOAT12

Equipment Required: Datapoint processor with 12K memory

Optional Equipment: None

Support Software: User-written Assembler program

FLOAT12 offers the same capabilities as FLOATRAN with twelve significant digits of

accuracy.

# **Short String Arithmetic Package**

## **SSTATH**

Equipment Required: Datapoint processor with 8K memory

Optional Equipment: None

Support Software: User-written Assembler program

Appropriate DOS

SSTATH was developed for DATASHARE in order to provide a smaller, more easily used arithmetic package. It was specifically designed to provide arithmetic operations on numeric strings.

# **String Math Subroutine Package**

## **STATH**

Equipment Required: Datapoint processor with 8K memory

Optional Equipment: None

Support Software: User-written Assembler program

STATH provides formatted keyboard input, screen display, check sum, and arithmetic

operations on numeric string.

# **Input-Output Utilities**

Users who are creating applications programs in Assembler will find these commonly used routines a great timesaving aid. These routines are generally available in source and object code with heavily commented listings. They are written for general usage but are modular enough to be easily tailored to conform exactly to a user's specification.

# **RAM Display Character Set Generator**

## **CHARGEN**

Equipment Required: Datapoint processor with 8K memory

(RAM screen required)

Optional Equipment: None

Support Software: None

CHARGEN will load one of six different character sets into the RAM display. The character sets available are ASCII, APL, a chess character set, Cyrillic, Katakana, and Hebrew. This program does not provide for automatic reloading of the character set upon system restart.

# **Cassette Interrupt Drivers**

#### CID

Equipment Required: Datapoint processor with cassette deck, 4K memory

Optional Equipment: None

Support Software: User-written Assembler program

CID provides a scheduler for foreground tasks, the necessary routines to interface background and foreground processing, a background keyboard driver, a background CRT driver, and a set of foreground cassette drivers.

## **String Print Routine**

#### **PRINTS**

Equipment Required: Datapoint processor with 8K memory

Local printer

Optional Equipment: None

Support Software: User-written Assembler program

PRINT\$ will print ASCII character strings to a local or remote printer.

## **Servo Printer Driver Routine**

#### **SERVO**

Equipment Required: Datapoint processor with 4K memory

Servo printer

Optional Equipment: None

Support Software: User-written Assembler program

SERVO is a complex bidirectional printing routine. It is interrupt driven and provides

overlapped printing.

# 9-Track Tape Drive Subroutines

## **TDRIVE**

Equipment Required: Datapoint processor with 4K memory

7- or 9-track magnetic tape drive

Optional Equipment: None

Support Software: User-written Assembler program

TDRIVE provides a source file for operating 7- or 9-track magnetic tape through a usersupplied Assembler program. Caution must be exercised since these routines access the tape without the protection of DOS.

# **IBM Selectric Typewriter Driver In Assembler**

# **TYPE**

Equipment Required: Datapoint processor with 4K memory

701 Selectric typewriter and interface

Optional Equipment: None

Support Software: User-written Assembler program

This driver includes code conversions and other necessary processing to enable standard ASCII character strings to be printed on an IBM 701 Selectric typewriter using the Datapoint interface.

#### **Vertical Format Print Routine**

# **VFUPRINT**

Equipment Required: Datapoint processor with 4K memory

Local or servo printer

Optional Equipment: None

Support Software: User-written Assembler program

VFUPRINT provides an Assembler level input/output driver for local and servo printers. Using the first column of the print record as a carriage control column, capabilities are provided for skip-to-channel commands, conditional page ejection, and automatic printing of top-of-page headings.

#### **Servo Printer Driver Routines**

#### **VISERVO**

Equipment Required: Datapoint processor with 4K memory

Servo printer

Optional Equipment: None

Support Software: User-written Assembler program

VISERVO provides a compact noninterrupt driven servo routine suitable for use when

memory space is restricted or the processor is a version I 2200.

## APPENDIX A

## SOFTWARE LICENSE AGREEMENT

| Thi | s License is made as of theday of, 19, by and between Datapoint                                                                                                    |
|-----|----------------------------------------------------------------------------------------------------|
| Co  | s License is made as of theday of, 19, by and between Datapoint reporation ("Licensor"), a Delaware Corporation, whose principal place of business is located at                                                                                                    |
| 9/2 | 25 Datapoint Drive, San Antonio, Texas 78284, and("Licensee")Corporation, whose principal place of business is located                                                                                                    |
| at_ | Oorporation, whose principal place of business to located                                                                                                    |
|     | consideration of the mutual promises hereinafter set forth, Licensor and Licensee do hereby agree as ows:                                                                                                    |
| 1.  | The term "Software" shall include such computer programs owned by Licensor and provided to Licensee for use on equipment manufactured by Licensor.                                                                                                    |
| 2.  | Licensor grants a nontransferable, nonexclusive license to Licensee to use the Software on equipment manufactured by Datapoint. Licensor retains title to Software. Unless Licensee shall have obtained Licensor's prior written consent, Licensee shall not use Software on or in connection with equipment not manufactured by Datapoint. Licensee may modify or copy the Software, but all such modifications or copies thereof shall be subject to the terms hereof and shall be the property of Licensor. Licensee shall promptly affix to any such copy or modification the same proprietary information notice as was affixed to the original. Licensee may disclose Licensor's Software only to persons who have a need to know and for purposes consistent with Licensee's authorized use of the Software. This License may not be assigned without the prior written consent of Licensor, which consent shall not be unreasonably withheld. In the event of the breach of this License by Licensee, Licensor shall be entitled to injunctive relief against any prescribed use or disclosure of the Software in addition to any other remedies provided by law. |
| 3.  | This License shall terminate with respect to any Software delivered hereunder upon the earliest of the following events: (i) when Licensee no longer has equipment manufactured by Datapoint upon which such Software operates or (ii) the breach of this License. Upon termination, Licensee shall promptly return all Software and all copies and modifications thereof to Licensor.                                                                                                    |
| 4.  | In the event any Software source code or program listings shall be provided to Licensee, Licensee shall take appropriate action by instruction and agreement with its employees permitted access to such source code or listings to prevent the unauthorized disclosure of same. Software source code and listings are trade secrets of Licensor. Licensee shall not disclose any such source code or listings to any third party unless Licensee shall have obtained Licensor's prior written consent and an agreement of confidentiality between Licensor and such third party.                                                                                                    |
| 5.  | All Software is supplied "as is". LICENSOR DISCLAIMS THE IMPLIED WARRANTIES OF MERCHANTABILITY AND FITNESS FOR A PARTICULAR PURPOSE. Licensor makes no representation or other warranty with respect to Software. IN NO EVENT SHALL LICENSOR BE LIABLE FOR INCIDENTAL, CONSEQUENTIAL, SPECIAL OR INDIRECT DAMAGES.                                                                                                    |
| 6.  | This License is made in and shall be construed in accordance with the laws of the State of Texas. Licensee appoints the Secretary of the State of Texas as its authorized agent to receive process on its behalf.                                                                                                    |
| 7.  | This License Agreement constitutes the entire Agreement concerning Software and may be modified or amended only by a written instrument executed by an authorized officer of Datapoint Corporation and Licensee.                                                                                                    |
| IN  | WITNESS WHEREOF, the parties hereto have executed this LICENSE as of the date first above written.                                                                                                    |
| DA  | TAPOINT CORPORATION LICENSEE                                                                                                    |
| Bv: | By:                                                                                                    |
| •   |                                                                                                    |

Title: \_\_\_\_\_

The "D" Logo, DATAPOINT, DATABUS, DATASHARE, DATAFORM, DATAPOLL, Attached Resource Computer and INFOSWITCH are trademarks of Datapoint Corporation registered in the U. S. Patent & Trademark Office. "The Leader In Dispersed Data Processing," ARC, DASP, MULTILINK, RMS, LIGHTLINK and AIM are trademarks of Datapoint Corporation.

Copyright Datapoint Corporation 1982. Printed in the U.S.A. All rights reserved.

Datapoint software and documentation is provided to customers of Datapoint pursuant to the terms and conditions of a non-transferable and non-exclusive license agreement.

September 1, 1982

#### .09/01/82

TO ORDER SOFTWARE: All software and documentation can be ordered through your local sales office or the Software Distribution Center in San Antonio.

TO ORDER SUPPLIES:

Both routine and emergency orders for Datapoint Supplies may be placed by calling 1-800-531-5770 (in San Antonio, 699-7292; elsewhere in Texas, 1-800-292-5100; in Alaska and Hawaii, 1-800-531-5642). Use the Supplies Order Form (Document No. 80001) to place orders by mail and address it to Datapoint Corporation, 9725 Datapoint Drive MS-T82, San Antonio, Texas 78284, Attention: Customer Support Center. Minimum supplies order is \$25.00. Telephone orders are subject to the terms and conditions set forth on the mail order form. Emergency orders incur a 10% or \$10 handling charge, whichever is greater. Routine orders will be shipped within 24 hours; emergency orders will be shipped the same day by air.

SOFTWARE STATUS:

For purposes of planning, the reader is advised that certain software items will be discontinued and no longer made available. In most cases, these items have been replaced by updated versions or are now included in Operating Systems. Note that these items are prefixed with a "++" in the main listing. Consult your Systems Engineer for further information.

FXPLANATION OF CODES: 20000-49999 = SOFTWARE RELEASES.

50000-79999 = LISTINGS AND USER'S GUIDES.

80000-89999 = DATAPOINT SUPPLIES.

90000-99999 = NON-SUPPORTED SOFTWARE.

7999- 9999 = SOFTWARE OR MASTER AGREEMENT REQUIRED

++= VERSION SUPERCEDED BY NEW RELEASE. LISTED ONLY FOR CONVENIENCE OF PRESENT USERS

! = NEW RELEASE

ABBREVIATIONS:

UG = USER'S GUIDE LGO = LGO MEDIA OBJ = OBJECT MEDIA NS = NON-SUPPORTED MEDIA:

CASS = Cassette for 2200, 5500, 6600
2.5 MB = 2.5 MB Cartridge Disk for 935X, 9367-9369
10 MB = 10 MB Cartridge Disk for 9374-9376
CYNTH = 10 MB Cartridge Disk for 9310,9320
20 MB = 20 MB Tape Cartridge for 9301
25 MB = 25 MB Mass Storage Disk for 9370-9373
60 MB = 60 MB Storage Module Disk for 9390, 9391
SSSD = SINGLE-SIDED SINGLE DENSITY DISKETTE
SSDD = SINGLE-SIDED DOUBLE DENSITY DISKETTE
DSDD = DOUBLE-SIDED SINGLE DENSITY DISKETTE

WHEN ORDERING FROM THIS SCHEDULE, PLEASE INCLUDE THE MODEL CODE AND DESCRIPTION. MINUMUM SOFTWARE FEE IS \$10.00 ON ANY COMBINATION OF MEDIA.

MINIMUM ORDER LEVELS:

SOFTWARE \$10.00 DOCUMENTATION \$10.00 SUPPLIES \$25.00

RELEASED BY:\_\_\_\_\_

This Schedule is Document No. 60231

## TABLE OF CONTENTS

| SECTION I I                                                                                   | NTRODUCTION                                   | Page                                                                 |
|-----------------------------------------------------------------------------------------------|-----------------------------------------------|----------------------------------------------------------------------|
|                                                                                               | tware Ordering Procedure                      | B <b>-</b> 6<br>B <b>-</b> 9                                         |
| SECTION II C                                                                                  | OMPUTER SYSTEMS SOFTWARE (AGREEMENT REQUIRED) |                                                                      |
| R                                                                                             | ESOURCE MANAGEMENT SYSTEM (RMS)               |                                                                      |
| RMS Software & Docum<br>RMS Overview Documen<br>RMS Nucleus & Utilit                          | tation                                        | B-11<br>B-11<br>B-11                                                 |
| R                                                                                             | MS LANGUAGES                                  |                                                                      |
|                                                                                               |                                               | B-13<br>B-13                                                         |
| R                                                                                             | MS DATA COMMUNICATIONS                        |                                                                      |
|                                                                                               |                                               | B-13<br>B-14                                                         |
| D                                                                                             | ISK OPERATING SYSTEM (DOS)                    |                                                                      |
| DOS Partition Superv<br>Attached Resource Co                                                  | isors                                         | B-15<br>B-17<br>B-17<br>B-17                                         |
| D                                                                                             | OS LANGUAGES                                  |                                                                      |
| DOS DATABUS/DATASHAR DOS FORTRAN DOS DATAFORM Systems DOS COBOL Compilers DOS RPGII Compilers | E Lanquade Systems                            | B-19<br>B-19<br>B-20<br>B-20<br>B-21<br>B-21<br>B-21<br>B-21<br>B-22 |
| D                                                                                             | OS DATA COMMUNICATIONS                        |                                                                      |
| DOS Communications U                                                                          | tilities                                      | B-22<br>B-23<br>B-23<br>B-24<br>B-25                                 |

## 1500 SOFTWARE

| 1500<br>1500<br>1500<br>1500<br>1500<br>1500<br>1500<br>1500 | DOS<br>Lib<br>DAT<br>DAT<br>FOR<br>DAT<br>Ter<br>MUL<br>Mis | ra<br>AB<br>AR<br>AF<br>AP<br>mi<br>Ce | til<br>ria<br>US<br>HAF<br>ORM<br>OLL<br>nal | lid<br>EE SE SE SE SE SE SE SE SE SE SE SE SE S | ti<br>& and<br>Sy<br>Sy: | es<br>L:<br>gua<br>yst<br>sto<br>ula | in) age ter ems ems co | ors | Edi | ito         | or<br>ems |      | ons. | ;; F | rc  | · · · · · · · · · · · · · · · · · · · | ict | · · · · · · · · · · · · · · · · · · · | •   | • • • • • • • • • • • • • • • • • • • • | •   | • • • • • • • • • • • • • • • • • • • • | •   | • • • • • • • • • • • • • • • • • • • • | •  | • • • • • • • • • • • • • • • • • • • • | • | • • • • • • • • • • • • • • • • • • • • | B-25<br>B-26<br>B-26<br>B-26<br>B-26<br>B-26<br>B-27<br>B-27<br>B-28 |
|--------------------------------------------------------------|-------------------------------------------------------------|----------------------------------------|----------------------------------------------|-------------------------------------------------|--------------------------|--------------------------------------|------------------------|-----|-----|-------------|-----------|------|------|------|-----|---------------------------------------|-----|---------------------------------------|-----|-----------------------------------------|-----|-----------------------------------------|-----|-----------------------------------------|----|-----------------------------------------|---|-----------------------------------------|----------------------------------------------------------------------|
|                                                              |                                                             |                                        |                                              |                                                 |                          |                                      | C)                     | \SS | SET | TE          | 1         | `A [ | PΕ   | OF   | EF  | ?A7                                   | ΊŅ  | ١G                                    | S   | (S)                                     | ΓΕλ | A                                       | (C) | :01                                     | 5) |                                         |   |                                         |                                                                      |
| CTOS<br>CTOS                                                 | Gen<br>Uti                                                  | er<br>li                               | ati<br>tie                                   | or<br>s                                         | 1                        | •                                    | :                      | :   | •   | •           | •         | :    | •    | :    | •   | :                                     | :   | •                                     | •   | •                                       | •   | •                                       | •   | •                                       | •  | •                                       | • | :                                       | B-29<br>B-29                                                         |
|                                                              |                                                             |                                        |                                              |                                                 |                          |                                      | C7                     | 05  | 5 L | .Al         | 1GL       | A    | 3ES  | 5    |     |                                       |     |                                       |     |                                         |     |                                         |     |                                         |    |                                         |   |                                         |                                                                      |
| CTOS<br>CTOS<br>CTOS<br>CTOS<br>CTOS<br>CTOS<br>CTOS         | DAT<br>RPG<br>BAS                                           | AF<br>II<br>IC                         | ORA<br>Ut<br>In                              | ij<br>ite                                       | li<br>er                 | ste<br>tie<br>ore                    | ems<br>es<br>ete       | ers | •   | •           | •         | :    | •    | :    | :   | :                                     | :   | •                                     | •   | •                                       | •   | •                                       | :   | •                                       | :  | •                                       | • | •                                       | B-29<br>B-29<br>B-29<br>B-30<br>B-30<br>B-30                         |
|                                                              |                                                             |                                        |                                              |                                                 |                          |                                      | c                      | 05  | 5 E | )A]         | Α         | C    | M)   | 4UN  | 110 | CAT                                   | I   | )NS                                   | 3   |                                         |     |                                         |     |                                         |    |                                         |   |                                         |                                                                      |
| CTOS<br>CTOS<br>CTOS                                         | DAT<br>Com<br>Ter                                           | AP<br>mu<br>mi                         | OLI<br>nic<br>nal                            | at<br>E                                         | Sy:<br>Ein               | ste<br>on<br>ula                     |                        |     |     |             |           |      |      |      |     |                                       |     |                                       |     |                                         |     | •                                       | •   | •                                       | •  | •                                       | • | •                                       | B-30<br>B-30<br>B-30                                                 |
|                                                              |                                                             |                                        |                                              |                                                 |                          |                                      |                        |     |     |             |           |      |      | -    |     |                                       |     |                                       |     |                                         |     |                                         |     |                                         |    |                                         |   |                                         | B <b>-</b> 31                                                        |
| Math<br>Input                                                | Rou<br>Ou                                                   | τı<br>tp                               | nes<br>ut                                    | ;<br>U1                                         | i                        | ]. <b>i</b> t                        | tie                    | •   | •   | •           | •         | :    | :    | •    | :   | :                                     | :   | •                                     | •   | :                                       | :   | •                                       | •   | :                                       | •  | •                                       | : | •                                       | B-32                                                                 |
|                                                              |                                                             |                                        |                                              |                                                 |                          |                                      | PF                     | ξE- | -P/ | <b>AC</b> k | (AC       | E    | ) 5  | SYS  | TE  | M                                     | SC  | )F1                                   | [W/ | ARE                                     | Ξ   |                                         |     |                                         |    |                                         |   |                                         |                                                                      |
| DATAS<br>1800<br>1500<br>Order                               | Sys<br>Sys<br>ring                                          | te<br>te<br>M                          | ms<br>ms<br>atr                              | io                                              | ·<br>e                   | •<br>•                               | :                      | :   | :   | :           | :         | •    | •    | :    | :   | :                                     | :   | :                                     | :   | •                                       | •   | •                                       | •   | •                                       | •  | •                                       | • | :                                       | B-33<br>B-33<br>B-34                                                 |
| SECT                                                         | ON                                                          | ΙI                                     | I                                            |                                                 |                          |                                      | OI                     | FI  | CE  | 3           | SYS       | TE   | EMS  | 5 5  | OF  | TV                                    | AF  | ₹E                                    |     |                                         |     |                                         |     |                                         |    |                                         |   |                                         |                                                                      |
| IEOS/<br>Visua<br>Broch<br>Techr<br>Produ<br>Softw           | al M<br>nure<br>nica<br>nct                                 | ed<br>s<br>l<br>Sp                     | ia<br>Mat<br>eci                             | e<br>f                                          | ri.                      | al:                                  | i or                   |     | :   | •           | •         | :    | :    | •    | :   | :                                     | :   | •                                     | :   | :                                       | •   | •                                       | •,  | •                                       | :  | :                                       | : | :                                       | B-37<br>B-38<br>B-38<br>B-38<br>B-38                                 |

## TABLE OF CONTENTS (Continued)

| CSG IEOS/WP/MS/EMS                                                                        | 98XX Ordering Matrix                 | <b>-4</b> 0                                          |
|-------------------------------------------------------------------------------------------|--------------------------------------|------------------------------------------------------|
| SECTION IV                                                                                | NON - SUPPORTED SOFTWARE B           | -41                                                  |
| SECTION V                                                                                 | VISUAL MEDIA                         |                                                      |
| Films                                                                                     | B:                                   | -42<br>-43<br>-43<br>-44                             |
| Brochures Design Kit Case Histories Ad Reprints Schedules Periodicals Contracts and Agree | B:                                   | -45<br>-45<br>-47<br>-47<br>-48<br>-48<br>-48        |
| Product Manuals Peripherals                                                               | Guides                               | -51<br>-52<br>-52<br>-59<br>-59<br>-60<br>-61<br>-62 |
| SECTION VII                                                                               | DATAPOINT SUPPLIES AND ACCESSORIES B | -66                                                  |

#### SECTION I INTRODUCTION

This document includes products from both the Computer Systems Group and the Office Systems Group. Each is represented in a separate section.

Since the ordering procedures for each group are different, they are outlined separately later in this section. Ordering Matrices for Computer Systems Software and for Office Systems Software can be found at the end of the respective section.

#### COMPUTER SYSTEMS SOFTWARE ORDERING PROCEDURE

The following policies for ordering software listed in the Computer Systems Software section of this document were effective November 17, 1981.

All 38XX, 4XXX, and 6XXX series system model codes consist of hardware only. To order software to run on the hardware, complete a Software Order Schedule showing software and media.

Note that there are three software system model codes that provide <u>both software</u> and <u>documentation</u>: 9833 ARCSYS (DOS ARC), 9834 DSSYS (DOS DATASHARE), and 9835 RMSSYS (RMS nucleus, utilities, and DATASHARE). Appropriate documentation is provided with these three model codes at no extra charge.

To order 98XX software, indicate the 98XX model code representing the software desired and the media upon which the software is to be placed. Per sure that the media line item directly follows the software line item (or items in the case of hard disk media) that is to be placed upon it.

#### SOFTWARE ONE-TIME LICENSE FEES

The one-time software license fee for each 98XX model code is \$1,500.00, regardless of whether the software is for RMS or DOS. Media charges are additional. Whether or not the one-time software license fee is actually charged depends upon:

#### A. Software Orders Accompanying Processor Orders

When an order for any 98XX software accompanies an order for any Datapoint processor, all license fees associated with the software are waived to the customer. This applies whether the order is an upgrade, refurb, or new business as long as it involves the shipment of a processor. Customers may make additional copies of the software as needed subject to the license provisions of their Master Agreement with Datapoint. Customers who copy any Datapoint software product must affix the same copyright or proprietary information notice to the copy as was affixed to the original.

#### B. Software Orders Not Accompanying Processor Orders

The one-time software license fee for any 98XX software ordered without a Datapoint processor is \$1,500.00 per 98XX. This applies to all orders which do not entail the shipment of a processor. The customer must have executed a Master Agreement with Datapoint.

#### SOFTWARE MAINTENANCE

Monthly software maintenance fees are optional but must be paid for each listed software product ordered and in use in order to be entitled to updates and enhancements. Thus, we strongly recommend that each customer place at least one copy of each 98XX software model code on maintenance. Software maintenance fees do not apply to copies made by the customer. The number of update copies a customer is entitled to is equal to the number on maintenance. For example, a customer who is paying maintenance on 3 copies of DOS COBOL (9802) is entitled to receive 3 copies of any 9802 release. The customer may make as many additional copies from these as needed. Customers who copy any Datapoint software product must affix the same copyright or proprietary information notice to the copy as was affixed to the original.

A customer not paying software maintenance fees on either RMS or DOS software is not entitled to updates or enhancements. A customer not paying software maintenance fees will be charged the software license fee as previously described when ordering software upgrades or new software. All maintenance media and setup charges will be paid by the customer.

The monthly software maintenance fee to be charged depends upon which operating system is involved:

#### A. RMS Software Monthly Maintenance Charge

The monthly maintenance charge for all RMS 98XX software products is \$20.00 each. This charge entitles the customer to automatic maintenance releases occurring as needed.

An RMS customer paying software maintenance will receive a written notification whenever an RMS software update is available. If the customer's RMS system is based on 10 MB (for 9374-76), 25 MB or 67 MB removable hard disk media, the customer's maintenance will be done on an RMS maintenance disk pack(s). The notification will direct the customer to ship their RMS maintenance disk pack to San Antonio using a shipping vendor of their choice. (Customer Service Marketing sells a disk pack shipping case that is ideal for this purpose.) Updates will be made to the RMS software eligible for maintenance, and the disk pack will be returned to the customer at their expense. The customer will be responsible for purchasing the necessary disk pack, shipping case and paying shipping charges both ways. If the customer's RMS system is based on DSDD, 10 MB (for 9310, 9320), or 20 MB tape, the customer will receive new media when an RMS software update is requested. DSDD diskettes will be shipped to 8620 customers and 20 MB tape cartridge to 8630 customers. The customer will be responsible for media and shipping charges.

#### B. DOS Software Monthly Maintenance Charge

The monthly maintenance charge for any DOS 98XX software product is \$10.00 each. The DOS software maintenance acquisition process continues as it has in the past. The automatic notification process is for RMS only; it does not apply to DOS. Payment of the monthly maintenance fee entitles a DOS customer to new software revisions.

#### TRAINING REQUIREMENTS

In order to receive any RMS software, a representative of the customer must have completed a Customer Education class in RMS. There are no training requirements for DOS Computer Systems software.

#### NOTES ON THE SOFTWARE FEE SCHEDULE

When ordering RMS or DOS 98XX software use the following model codes for the media. The Ordering Matrices later in this price book reflect these same media. Do not use these model codes to order blank media; refer to Section VII for information on ordering blank media.

| MODEL          | DESCRIPTION                                                                                                    | PRICE             |
|----------------|----------------------------------------------------------------------------------------------------|-------------------|
| 20650<br>20651 | Single Sided Single Density Diskette for 1100 & setup charge<br>Single Sided Double Density Diskette for 1800 & setup charge | \$ 15.00<br>15.00 |
| 20652          | 2.5 MB Cartridge Disk for 935X, 9367-9369 & setup charge                                                                     | 125.00            |
| 20653          | 10 MB Cartridge Disk for 9374-9376 & setup charge                                                                            | 180.00            |
| 20654          | 25 MB Mass Storage Disk for 9370-9373 & setup charge                                                                         | 385.00            |
| 20655          | 60 MB Storage Module Disk for 9390, 9391 & setup charge                                                                      | 505.00            |
| 20656          | Customer Supplied media & setup charge                                                                                       | 10.00             |
| 20657          | System Pack with setup                                                                                                    | 10.00             |
| 20697          | Single Sided Single Density Diskette for 1500 & setup charge                                                                 | 15.00             |
| 20698          | Cassette for 2200. 5500. 6600 & setup charge                                                                                 | 15.00             |

| 20793 | Dual Sided Double Density Diskette for 1550, 2150 & setup charge   | 15.00  |
|-------|--------------------------------------------------------------------|--------|
| 20809 | Single Sided Double Density Diskette for 1550, 2150 & setup charge | 15.00  |
| 20828 | 20 MB Tape Cartridge for 9301 & setup charge                       | 43.00  |
| 20829 | Dual Sided Double Density Diskette for 1800 & setup charge         | 15.00  |
| 20834 | 10 MB Cartridge Disk for 8620 & setup charge                       | 260.00 |
| 40468 | Dual Sided Double Density Diskette for 8620 & setup charge         | 15.00  |

#### CONSIDER THE FOLLOWING EXAMPLES:

A. An order for all of RMS to go with an 8630 processor order.

| MODEL | DESCRIPTION                         | PRICE | SOFTWARE MAINTENANCE |
|-------|-------------------------------------|-------|----------------------|
| 9829  | RMS Communications                  | N/C   | 20.00                |
| 9831  | RMS DATASHARE                       | N/C   | 20.00                |
| 9835  | RMS Nucleus, Util., DATABUS, Docum. | N/C   | 20.00                |
| 9836  | RMS COBOL                           | N/C   | 20.00                |
| 9837  | RMS RPGPLUS                         | N/C   | 20.00                |
| 9853  | RMS IEOS                            | N/C   | 20.00                |
| 20828 | 20 MB Tape Cartridge                | 43.00 |                      |

B. An order for a DOS COBOL compiler to be loaded onto a 10 MB cartridge. The order does not include a processor and no license fee has been previously paid.

| MODEL | DESCRIPTION                         | PRICE  | SOFTWARE MAINTENANCE |
|-------|-------------------------------------|--------|----------------------|
| 9802  | DOS COBOL                           | \$1500 | 10.00                |
| 20653 | 10 MB disk cartridge & setup charge | \$ 180 |                      |

C. An order for DOS COBOL, DOS DATASHARE, DOS ARC, and a 60 MB disk. Order accompanies an EOS for a 4755.

| MODEL | DESCRIPTION                    | PRICE | SOFTWARE MAINTENANCE |
|-------|--------------------------------|-------|----------------------|
| 9833  | DOS ARC AP & FP (SOFT. & DOC.) | N/C   | 10.00                |
| 9834  | DOS DATASHARE (SOFT. & DOC.)   | N/C   | 10.00                |
| 9802  | DOS COBOL (SOFTWARE)           | N/C   | 10.00                |
| 20655 | 60 MB disk & setup charge      | \$505 |                      |

D. An order for RMS COBOL on a 10 MB disk that does not accompany a processor order and no license fee has been previously paid.

| MODEL         | DESCRIPTION                                              | PRICE            | SOFTWARE MAINTENANCE |
|---------------|----------------------------------------------------------|------------------|----------------------|
| 9836<br>20653 | RMS COBOL (SOFTWARE) 10 MB disk cartridge & setup charge | \$1500<br>\$ 180 | 20.00                |

#### 09/01/82

E. An order for DOS ARC, DOS DATASHARE, RMS DATASHARE, and RMS communications and nucleus. Note that separate disk media are required for RMS and for DOS. Order accompanies an EOS for 4654 and 6040.

| MODEL | DESCRIPTION                        |      | PRICE | SOFTWARE MAINTENANCE |
|-------|------------------------------------|------|-------|----------------------|
| 9833  | DOS ARC FP & AP (SOFT. & DOC.)     |      | и∕с   | 10.00                |
| 9834  | DOS DATASHARE (SOFT. & DOC.)       |      | NZC   | 10.00                |
| 20655 | 60 MB disk & setup charge          | \$   | 505   |                      |
| 9835  | RMS NUCLEUS & DATASHARE (SOFT. & D | OC.) | N/C   | 20.00                |
| 9829  | RMS Communications (SOFTWARE)      |      | N/C   | 20.00                |
| 20655 | 60 MB disk & setup charge          | \$   | 505   |                      |

#### NOTES ON ORDERING MATRICES

The Ordering Matrices at the back of Section II have been revised. There are separate matrices for RMS 98XXs and for DOS 98XXs.

Be sure to consult the RMS Ordering Matrix to determine the amount of media required for the software and media type you are ordering. For DSDD diskette, the number of media required per 98XX model code is listed on the Ordering Matrix. For all other media types, it is possible to load more than one software model code on one media. To determine how many media to order, add together the Consumed Sectors values listed for each 98XX you want to order. Compare the sum with the Available Sectors value listed for the appropriate media type. If the total Consumed Sectors is greater than the Available Sectors, you will need to order more than one media.

To assure that sufficient media is ordered to contain the DOS 98XX software desired, the DOS Ordering Matrix reflects the space available on each standard media and the space required for each DOS 98XX. Just add up the space requirements for each item you want to order, and when the space exceeds the amount available on the media, order another media. This feature is only available on specific media denoted with an (M) in the DOS Ordering Matrix.

#### OFFICE SYSTEMS SOFTWARE ORDERING PROCEDURE

The ordering procedures described above for Data Processing Systems software DO NOT APPLY to Office Systems software. The rules for Office System software depend upon which general product line is involved.

#### IEOS/WP/MS/EMS PRODUCTS AND MULTIPLAN

Every effort will be made to accommodate each software order; however, a number of conditions must be met before the software can be released;

Class Attendance - For IEOS/WP/MS products, at least one representative of the customer must complete the appropriate Customer Education class before the software will be released. The customer may make his own arrangements with Customer Education for class scheduling and attendance. The customer must complete the software order with the local Datapoint office before attending the class. Customer Education is not prepared to distribute software or to complete orders. If a customer wishes to take his software with him after attending class, he must make arrangements through Software Services. EMS and MULTIPLAN do not require education for release of the software.

There are no license or maintenance fees associated with the IFOS/WP/MS/FMS or MULTIPLAN 98XX model codes.

Consult the ordering matrix at the end of the IEOS/WP/MS/EMS and MULTIPLAN part of Section III below for further information.

#### COMMUNICATIONS MANAGEMENT PRODUCTS

There will be a transition period until all Communications Management Products reflect 98XX model codes. Presently only the Version 2.1 CMIS and INFOSWITCH/SHARE Version 5.X and INFOSWITCH/CDR and INFOSWITCH/CASH have 98XX numbers assigned.

To facilitate the ordering of software, we have incorporated an ordering matrix into Section III. The matrix includes software as well as non-technical documentation.

Order software that is not presently shown as 98XX via the appropriate generation disk model code. Host update cassettes and micro update cassettes (ACD) also reflect the old five digit model codes.

The prices for items shown in the matrix are incorporated by model code number in sequential order in Section III.

Software one-time licensing fees are waived on orders including a processor. When ordering the software for existing hardware systems, the following license fees apply, and the software installation and monthly maintenance charges apply to all systems:

| Model Code | Software                             | License Fee* | Software<br>Installation/Training Charge | Software<br>Monthly Maintenance |
|------------|--------------------------------------|--------------|------------------------------------------|---------------------------------|
| 9839       | INFOSWITCH/CDR                       | \$1,500      | \$ 500                                   | \$ 25                           |
| 9840       | INFOSWITCH/CASH                      | 1,500        | 500                                      | 25                              |
| 9841       | CM15 II (System Control, TDP, & EBP) | 3,000        | 1,500                                    | 75                              |
| 9842       | CMP/TDP (System Control, & TDP)      | 1,500        | 500                                      | 25                              |
| 9843       | CMP/EBP                              | 1,500        | 500                                      | 25                              |
| 9844       | CMP/IBP                              | 1,500        | 1,000                                    | 50                              |

\* License fee is waived on orders including a processor

Note: System Control is not charged for, but it is integral to and mandatory for the operation of TDP and EBP.

| SECTION II    | COMPUTER SYSTEMS SOFTWARE (LICENSE AGREEMENT REQUIRED)                                                                                                    |                |               |      |
|---------------|----------------------------------------------------------------------------------------------------|----------------|---------------|------|
| SYMBOL        | DESCRIPTION                                                                                                    | U.G            | PRICE         | OBJ  |
| RESOURCE MANA | AGEMENT SYSTEM (RMS)                                                                                                    |                |               |      |
| RMS Software  | & Documentation Packages                                                                                                    |                |               |      |
|               | RMS Nucleus, Utilities, DATASHARE Software and Associated Documentation Contains: RMS Nucleus & Utilities Software (equivalent to 9830) RMS DATASHARE Software (equivalent to 9832) RMS Volumes I-IV Utilities User's Guides RMS DATABUS User's Guide RMS DATASHARE User's Guide                                                                                                    |                |               | 9835 |
| RMS Overview  | Documentation                                                                                                    |                |               |      |
|               | RMS Systems Programmer's Reference Manual<br>RMS Concepts of RMS - Simplified User's Guide                                                                                                    | 61391<br>50592 | N/A<br>4.00   |      |
| RMS Nucleus 8 | & <u>Utilities</u>                                                                                                    |                |               |      |
|               | RMS Nucleus & Utilities Software Volumes I-IV Utilities User's Guides Volume I Utilities User's Guide Note: Volume I Contains:     Introduction     Components of RMS     Resource and Disk File Structure     Processing and Initialization                                                                                                    | 50545<br>50553 | 61.00<br>6.15 | 9830 |
|               | Volume II Utilities User's Guide Note: Volume II Contains:  BACKUP - Catalog Backup BUILD - Build Files CAT - Display Catalog of Files CHAREDIT - Generate Display Character Set COPY - File Transfer CREATE - File Creation CTFORMAT - Prepares Tape for 8800 DCTAPE - Magnetic Tape I/O DELETE - File Delete DUMP - View Disk Sectors EDIT - File Creation ENCODE - Binary to ASCII to Binary Conversion ENV - Resource Access and Establishment GETARC - DOS to RMS File Transfer GETDOS - DOS to RMS Disk Copy INDEX - Indexed Sequential Access File Creation INFO - Display System Status Information LIST - Transfers Text Files to I/O Device PUTARC - Transfers Files from RMS to DOS Processor | 50.554         | 25.70         |      |

| SYMBOL | DESCRIPTION                                                                                                    | U.G                                                                                                    | PRICE                                                                                | OBJ |
|--------|----------------------------------------------------------------------------------------------------|----------------------------------------------------------------------------------------------------|--------------------------------------------------------------------------------------|-----|
|        | PUTDOS - RMS to DOS Disk Copy<br>REFORMAT - Reblocks & Reformats Text Files<br>RENAME - Renames Files<br>SORT - Sorts Text Files<br>STARTUP - Stores User UET in Work File<br>TAPEUTIL - Creates & Reads Tapes                                                                                                    |                                                                                                    | ·                                                                                    |     |
|        | Volume III Utilities User's Guide Note: Volume III Contains:  BACKUP9301 - Creates Backup on 8630 System BJF - Batch Job Facility CHANGE - Change Individual File Security CONFIG - Software Configuration ERRLOG - Error Recording & Reporting FMS - File Management System LIB - Maintain Relocatable & Absolute Program Module LINK - Creates Absolute Code from Relocatable Code LOG - Console Logging MINIDOS - Simulates a DOS ARC File Processor NODO - Queue Management PACKGEN - Initializes & Formats RMS Packs PCR - Accesses Program Communications Region REPAIR - Disk System Table Repair SECURE - Changes Security Parameters                                                                                                    | 50 555                                                                                                    | 24.15                                                                                |     |
|        | Volume IV Utilities User's Guide<br>Note: Volume IV Contains:<br>CHAIN - Chain File Compiler                                                                                                    | 50597                                                                                                    | 10.00                                                                                |     |
|        | The documentation in Volumes II-IV is also available individually:  BACKUP - Back Up Disk Catalogs  BACKUP9301 - Creates Backup on 8630  BJF - Batch Job Facility  BUILD - Build Files  CAT - Display Catalog of Files  CHAIN - Chain File Compiler  CHANGE - Change Individual File Security  CHAREDIT - Generate Display Character Set  CHARLOAD - Character Font & Keyboard Translate Table Loader  CONFIG - Software Configurator  CONSOLE - BJF Console Utility  COPY - File Transfer  CREATE - File Creation  CTFORMAT - Prepares Tape for 8800  DCTAPE - Transfer Between Tape & Disk  DELETE - File Delete  DUMP - View Disk Sectors  EDIT - File Creation  ENCODE - Binary to ASCII to Binary Conversion  ENV - Resource Access and Establishment | 50634<br>50649<br>50558<br>50560<br>50561<br>50586<br>50580<br>50571<br>50575<br>50562<br>50594<br>50635<br>50636<br>50569<br>50569<br>50568<br>50569<br>50568 | 1.50<br>1.50<br>3.85<br>1.50<br>10.00<br>1.00<br>1.50<br>1.50<br>1.50<br>1.00<br>1.0 |     |
|        | ERRLOG - Error Recording and Reporting<br>EXECUTE - BJF Chain File Executor<br>FMS - File Management System                                                                                                    | 50583<br>50591                                                                                                    | 1.00                                                                                 |     |

| SYMBOL                                                | DESCRIPTION                                                                                                    | U.G.                                                                                                    | PRICE                                                                               | OBJ          |
|-------------------------------------------------------|----------------------------------------------------------------------------------------------------|----------------------------------------------------------------------------------------------------|-------------------------------------------------------------------------------------|--------------|
| S I MOCE                                              | GETARC - DOS to RMS File Transfer GETDOS - DOS to RMS Disk Copy INDEX - Indexed Sequential Access File Creation INFO - Display System Status Information LIB - Maintain Relocatable & Absolute Program Modules LINK - Creates Absolute Code from Relocatable Code LIST - Transfers Text Files to I/O Device LOG - Console Logging MANAGE - Managed File Description Utility MINIDOS - Simulates a DOS ARC File Processor in RMS Node NODO - Queue Manager PACKGEN - Initializes and Formats RMS Packs PCR - Accesses Program Communications Region PUTARC - Transfers Files from RMS to DOS PUTDOS - RMS to DOS Disk Copy REFORMAT - Reblocks & Reformats Text Files RENAME - Renames Files REPAIR - Disk System Table Repair SECURE - Changes Security Parameters SORT - Sorts Text Files SPOOL - Print Spooler STARTUP - Stores User UET in Work File | 50648<br>50573<br>50566<br>50557<br>50585<br>50584<br>50563<br>50582<br>50657<br>50579<br>50576<br>50578<br>50680<br>50574<br>50567<br>50564<br>50577<br>50564<br>50565<br>50434 | 1.00<br>1.00<br>2.50<br>1.50<br>1.50<br>1.50<br>1.50<br>1.50<br>1.50<br>1.00<br>1.0 |              |
|                                                       | SUBMIT - Submits Chain File Requests to BJF TAPEUTIL - Creates & Reads Tapes UNSPOOL - Print Unspooler                                                                                                    | 59633<br>50462<br>50570                                                                                                    | 2.50<br>1.50                                                                        |              |
|                                                       | RMS LANGUAGES                                                                                                    |                                                                                                    |                                                                                     |              |
| RMS DATABUS                                           | DATASHARE Language Systems                                                                                                    |                                                                                                    |                                                                                     |              |
| DATABUS<br>DATABUS<br>DATABUS<br>DATABUS<br>DATASHARE | RMS DATABUS  Concepts of RMS DATABUS - Volume I  Concepts of RMS DATABUS - Volume II  Concepts of RMS DATABUS - Volume III  RMS DATASHARE                                                                                                    | 50589<br>61139<br>50644<br>50645<br>50590                                                                                                    | 25.00<br>2.90<br>10.00<br>4.00<br>9.25                                              | 9831<br>9832 |
| RMS COBOL CO                                          | ompiler                                                                                                    |                                                                                                    |                                                                                     |              |
| COBOL                                                 | RMS ANS COBOL Compiler                                                                                                    | 50540                                                                                                    | 25.00                                                                               | 9836         |
| RMS RPG Com                                           | piler                                                                                                    |                                                                                                    |                                                                                     |              |
| R PGPLUS                                              | RMS REPORT PROGRAM GENERATOR II                                                                                                    | 50609                                                                                                    | 10.00                                                                               | 9837         |
| RMS Data Con                                          | mmunications                                                                                                    |                                                                                                    |                                                                                     |              |
|                                                       | RMS Data Communications Software<br>Communication Installation and Configuration<br>COMMFAC<br>COMMFAC, UCF, and DATAPOLL                                                                                                    | 50542<br>50623<br>50552<br>50543                                                                                                    | 25.00<br>4.00<br>2.50<br>12.00                                                      | 9829         |

| SYMBOL     | DESCRIPTION                                                                                                    | U.G.                                                                 | PRICE                                                                 | OBJ  |
|------------|----------------------------------------------------------------------------------------------------|----------------------------------------------------------------------|-----------------------------------------------------------------------|------|
| RMS Data ( | Communications - continued.                                                                                                    |                                                                      |                                                                       |      |
|            | COMMFAC, UCF, and HASP COMMFAC, UCF, and 2780/3780 DATAPOLL HASP UCF 2780/3780 RMS/DOS 3270 (WS3270 & DOSPIPE) RMS/DOS ARC, AC3271B, & ACMLU MINIDOS DOSPIPE WS3270 | 50544<br>50546<br>50551<br>50550<br>50548<br>50549<br>50650<br>50657 | 10.00<br>10.00<br>4.00<br>4.00<br>4.00<br>4.00<br>2.50<br>N/A<br>1.50 |      |
| RMS LEOS E | Products                                                                                                    |                                                                      |                                                                       |      |
| IEOS       | IEOS/WP IEOS Simplified User's Guide (Bound) IEOS Complete User's Guide IEOS Quick Reference Card                                                                   | 50660<br>50664<br>61297                                              | 10.50<br>N/A<br>.60                                                   | 9853 |
| RMS CHAIN  |                                                                                                    |                                                                      |                                                                       |      |
|            | RMS Chain Simplified User's Guide                                                                                                    | 50641                                                                | 4.00                                                                  |      |

Note: The DOS.(X) column defines DOS compatibility. The C\* requires an II50/II70 processor be used while a D\* requires a 3800 being used under ARC. An asterisk after the object model code indicates special or serialized software that must be ordered in accordance with Sections I and II.

| SYMBOL                 | RELEASE<br>DATE            | DESCRIPTION                                                                        | DOS.(X). | UG                            | овј                     | MEDIA                      |
|------------------------|----------------------------|------------------------------------------------------------------------------------|----------|-------------------------------|-------------------------|----------------------------|
| DISK OPERAT            | ING SYSTEM (DOS)           |                                                                                    |          |                               |                         |                            |
| DOS Generat            | ion                        |                                                                                    |          |                               |                         |                            |
| DOS.A 2.4<br>DOS.A 2.4 | 09/15/77<br>.1 01/10/78    | Disk Cartridge Operating System<br>Maintenance Release                             | A<br>A   | 50216                         | 20 223<br>20 445        | C(3)<br>C(1)               |
| DOS.B 2.4<br>DOS.B 2.4 | 09/15/77<br>.1 01/10/78    | Mass Storage Disk Operating System<br>Maintenance Release                          | B<br>B   | 50216                         | 20213<br>20446          | C(4)<br>C(1)               |
| DOS.C 2.4              | 09/15/77                   | Diskette Operating System (With UTILITY/SYS) (With SEPARATE UTILITIES)             | С        | 50216                         | 20164<br>20372          | SSSD(1)<br>SSSD(1)         |
|                        | .1 01/10/78<br>.2 10/16/80 | Maintenance Release<br>Maintenance Release                                         | C<br>C   |                               | 20447<br>20777<br>20778 | SSSD(1)<br>C(1)<br>SSSD(1) |
| DOS.D 2.7<br>DOS.D 2.7 |                            | Disk Operating System for 1800/5500/6600 and 932X/935X/939X<br>Maintenance Release | D<br>D   | 50646                         | 20581<br>40427          | C(6)<br>SSDD(1)            |
| DOS.E 2.6              | 10/23/80                   | Disk Operating System for 5500/6600 and 935X/936XE                                 | E        | 50432<br>50595 <b>-</b> AD    | 20305                   | C(4)                       |
| DOS.E 2.6              | .2 06/09/81                | Maintenance Release - AIMDEX Support                                               | E        |                               | 20814                   | C(1)                       |
| DOS.G 2.6              | 10/22/80                   | 1800 Disk Operating System                                                         | G        | 50432<br>50595-AD<br>50596-AD | 40 334                  | SSDD(1)                    |
| DOS.G 2.6              | .2 06/09/81                | Maintenance Release - AIMDEX Support                                               | G        | 50595<br>50596                | 40460                   | SSDD(I)                    |

Note: DOS.A/.B/.C/.D/.E/.G contain the following utilities except where noted:

ABTONOFF - Turn "ABTIF" bit of DOSFLAG On or Off APP - Object File Appender AUTO - Automatic Load Function AUTOKEY - Automatic Command Function BACKUP - Disk Copy & De-fragmentation Program BLOKEDIT - Block Text Editor BOOT - Alternate Drive DOS Boot BUILD - Chainable Text File Builder CAT - Program Catalog List CHAIN - Program Chaining Command

| SYMBOL    | RELEASE<br>DATE | DESCRIPTION                                                                                                    | DOS.(X) | UG    | OBJ                     | MEDIA                         |
|-----------|-----------------|----------------------------------------------------------------------------------------------------|---------|-------|-------------------------|-------------------------------|
|           |                 | CHANGE - File Protect Command COPY - File Copy Utility COPYFILE/OVX - Overlay for Copyfile Utility DECODE - Decode an ENCODED disk file DOSGEN - DOS Generator Program DSKCHECK - Disk Repair Utility DUMP - File Dump Program DUMP93X0 - Disk Dump Program EDIT - DOS General Purpose Editor EDIT18 - DOS.G General Purpose Editor (DOS.G) ENCODE - Encode any disk file (for transmission) FILES - Sorted File Description List Command FIX - Object Code Editor FIXAPPLY - DOS Patch Utility FREE - Free Space Utility INDEX - ISAM Index File Generator INITDISK - Disk Format Utility KILL - File Delete Utility LIST - Text File Lister MANUAL - Automatic Load Cancel MIN - Cassette Input Utility MOUT - Cassette Output Utility NAME - File Specification Utility PUTIPL - Write IPL & Bootblock to UPGRADE disks PUTVOLID - Write disk symbolic volume identification REFORMAT - Disk File Reformation Utility RELOSAMP/TXT - Sample Program for Relocatable Loader REWIND - Rewind Cassette Deck SAPP - Source File Appender SORT - Disk-based Sorting Facility SUR - Subdirectory Utility UBOOT - Write "Universal" boot tape UPGRADE/DOS - Chain file for partial DOS upgrade UTILITY/LNK - Relocatable Loader UTILITY/REL - Selected Relocatable Library Member UTILITY/REL - Selected Relocatable Library Member UTILITY/SYS - DOS Dependent Commands |         |       |                         |                               |
| DOS.H 2.7 | 06/22/82        | 15XX Disk Operating System                                                                                                    | H       | 50308 | 40279<br>40466<br>40457 | SSSD(1)<br>SSDD(1)<br>DSDD(1) |

NOTE: Please see section on 1500 Software for more detail.

| SYMBOL                                                  | RELEASE<br>DATE                                          | DESCRIPTION                                                                                                    | DOS.(X).             | UG                                        | ОВЈ                                       | MEDIA                                 |
|---------------------------------------------------------|----------------------------------------------------------|----------------------------------------------------------------------------------------------------|----------------------|-------------------------------------------|-------------------------------------------|---------------------------------------|
| DOS Partition                                           | <u>Supervisors</u>                                       |                                                                                                    |                      |                                           |                                           |                                       |
| PS 2.4<br>PS66 2.1<br>PSAPS 2.1<br>OUEUE 2.1<br>UPS 2.1 | 08/27/80<br>12/11/79<br>09/02/76<br>09/02/76<br>10/23/80 | 5500 Partition Supervisor<br>6600 Partition Supervisor<br>Partition Supervisor Automatic Print Spooler<br>Print Queue File Manager for PSAPS<br>Utility Partition Supervisor | DE<br>DE<br>DE<br>DE | 50218<br>50292<br>50225<br>50224<br>50401 | 20301<br>20416<br>20316<br>20315<br>20557 | C(1)<br>C(1)<br>C(1)<br>C(1)          |
| Attached Resou                                          | rce Computer S                                           | System (ARC)                                                                                                    |                      |                                           |                                           |                                       |
| ! ARC 1.7.1                                             | 03/02/82                                                 | Attached Resource Computer (ARC)                                                                                                    |                      | 50299                                     | 9801                                      | C(1)                                  |
| ARCOPY 2.1                                              | 12/11/81                                                 | ARC File Copy Utility                                                                                                    | ABCDEG               | 50396                                     | 20464<br>20553<br>20754<br>40434          | SSSD(1)<br>C(1)<br>SSSD(1)<br>SSDD(1) |
| ARCSTAT 4.1                                             | 12/14/81                                                 | ARC System Statistics                                                                                                    | DG                   | 50383                                     | 20527<br>40478<br>40479                   | SSDD(1)<br>SSDD(1)<br>DSDD(1)         |
| ARCSYS 1.3                                              | 04/19/82                                                 | ARC System Software and Associated Documentation Contains: DOS.D ARC ARCSTAT ARCOPY LINK LIBSYS                                                                              | D                    |                                           | 9833                                      | 10MB(1)<br>25M3(1)<br>60MB(1)         |
| BOOTRIM 1.1<br>! CBG 1.3                                | 6/28/78<br>05/28/82                                      | 1800 RIM Down-Line-loader<br>Color Business Graphics System                                                                                                    | G<br>D               | 50361<br>50651                            | 40 335<br>9850                            | SSDD(1)<br>10MB(1)<br>67MB(1)         |
| SPOOL 1.1<br>! UNSPOOL 2.1                              | 05/08/80<br>01/25/82                                     | Print File Queuing Package<br>Print Unspooler                                                                                                    | D<br>D               | 50434<br>50462                            | 20586<br>20637                            | C(1)<br>C(1)                          |
| DOS Utilities                                           |                                                          |                                                                                                    |                      |                                           |                                           |                                       |
| BOOT 1.1                                                | 08/22/77                                                 | Alternate Drive DOS Boot                                                                                                    | ABCDE                | 50283                                     | 20403                                     | C(1)<br>SSSD(1)                       |
| CHAINPLS 3.1                                            | 10/21/80                                                 | Chain File Compiler and Executor                                                                                                    | D*DABCEG             | 50386                                     | 204 04<br>2053 1<br>2053 2<br>40 35 2     | SSSD(1)<br>SSSD(1)<br>SSDD(1)         |
| ! CHAREDIT 3.1                                          | 03/05/82                                                 | Font Set and Keyboard Translate Table Editor                                                                                                    | ABCDEG               | 50604                                     | 20788<br>20789<br>40447<br>40491          | C(1)<br>SSSD(1)<br>SSDD(1)<br>DSDD(1) |
| CHARFP2 2.1                                             | 07/30/80                                                 | 9621/9622 Character Set Generator                                                                                                    | ABCDE                | 50475                                     | 20668<br>20764                            | C(1)<br>SSDD(1)                       |
| CHARINTL 2.1                                            | 05/17/76                                                 | DOS International Character Set Loader                                                                                                    | ABCDE                | 50163                                     | 20241<br>20242                            | C(1)<br>SSSD(1)                       |

09/01/82

| SYMBOL                                                       | RELEASE<br>DATE                              | DESCRIPTION                                                                                                    | DOS.(X).                       | UG                               | OBJ                                       | MEDIA                                         |
|--------------------------------------------------------------|----------------------------------------------|----------------------------------------------------------------------------------------------------|--------------------------------|----------------------------------|-------------------------------------------|-----------------------------------------------|
| CHARLD82 1.2                                                 | 11/13/79                                     | 8200 International Character Set Software                                                                                                    | ABCDEG                         | 50457                            | 20626<br>20627<br>40409                   | C(1)<br>SSSD(1)<br>SSDD(1)                    |
| ++COPYFILE 1.1                                               | 05/01/75                                     | Overlays for DOS Version 1.1                                                                                                    | ABCDE                          | 50148                            | 20197<br>20198                            | C(1)<br>SSSD(1)                               |
| COPYFILE 2.1                                                 | 06/15/76                                     | Overlays for DOS Version 2                                                                                                    | ABCDE                          | 50232                            | 20326<br>20327                            | C(1)<br>SSSD(1)                               |
| CTOSDC 1.1<br>DCBACKUP 2.2<br>DCCONV18 1.3<br>DCDFMT 2.3     | 05/13/75<br>01/03/79<br>04/14/81<br>06/22/78 | CTOS-DOS Compatibility Package<br>Disk-to-Tape Backup and Restore System<br>1800 Single/Dual Density Copy Utility<br>Datapoint/IBM Diskette Format Converter | ABCDE<br>D<br>G<br>C           | 50153<br>50266<br>50343<br>50150 | 20220<br>20378<br>40310<br>20211<br>20212 | C(1)<br>C(1)<br>SSDD(1)<br>C(1)<br>SSSD(1)    |
| DCDFMT18 2.1<br>DCINCRD 1.1                                  | 04/16/81<br>08/07/75                         | 1800/IBM Diskette Conversion Program Card to Disk Utility                                                                                                    | DG<br>ABCDE                    | 50344<br>50170                   | 40311<br>20251<br>20250                   | SSDD(1)<br>C(1)<br>SSSD(1)                    |
| DCTAPE 2.2                                                   | 09/29/81                                     | Magnetic Tape Utility Routine                                                                                                    | ABCDEG                         | 50293                            | 20419<br>20420<br>40344                   | C(2)<br>SSSD(1)<br>SSDD(1)                    |
| DCTEXT 2.1                                                   | 10/14/78                                     | DOS Text Copy Program                                                                                                    | ABCDE                          | 50231                            | 20324<br>20325                            | C(1)<br>SSSD(1)                               |
| DOSICONV 2.1<br>DOSICOPY 1.1<br>DOS2BCON 1.1<br>DSKGEN18 1.1 | 04/19/76<br>06/16/75<br>08/03/76<br>08/17/81 | DOS 1.2 to DOS.A Conversion Program DOS 1.2 to DOS.A File Copy DOS.B 1. to DOS.B 2. Conversion Program DOS.D 1800 Diskette Generation Utility                | <b>A</b><br><b>A</b><br>B<br>D | 50164<br>50152<br>50236<br>50642 | 20243<br>20221<br>20334<br>20820<br>40465 | C(1)LGO<br>C(1)<br>C(1)LGO<br>C(1)<br>SSDD(1) |
| EDITOR 1.2                                                   | 08/12/80                                     | Enhanced DOS Editor                                                                                                    | ABCD*DEG                       | 50370                            | 20507<br>20508<br>40337                   | C(1)<br>SSSD(1)<br>SSDD(1)                    |
| FASTSORT 3.2                                                 | 06/18/80                                     | Fast SORT Program                                                                                                    | C*D*DEG                        | 50251                            | 20356<br>20365                            | C(1)<br>SSSD(1)                               |
| INTLCHAR 1.1                                                 | 10/20/78                                     | International Character Set Loader<br>For Non-2200 Type Processors                                                                                           | DG                             | 50394                            | 40348<br>20547<br>20548<br>40366          | SSDD(1)<br>SSSD(1)<br>C(1)<br>SSDD(1)         |
| FIXREL 2.1                                                   | 05/12/81                                     | Relocatable Fix Utility                                                                                                    | ABCD*DEG                       | 50315                            | 20441<br>20442<br>40336                   | SSDD(1)<br>SSSD(1)<br>SSDD(1)                 |
| LGOPROG 1.2                                                  | 06/06/78                                     | DOS Loader for StandAlone Programs                                                                                                    | ABCDE                          | 50221                            | 20306<br>20307                            | C(1)<br>SSSD(1)                               |
| LIBRARY 2.1                                                  | 02/10/81                                     | Text Library Maintenance Utility with AIM                                                                                                    | DG                             | 50525                            | 20745<br>20746<br>40431                   | C(2)<br>SSSD(1)<br>SSDD(1)                    |
| LOADI8 2.1<br>REMDOS 1.2                                     | 04/06/81<br>05/12/81                         | 1800 to 9320 File Transfer Utility<br>Remote DOS Maintenance Program                                                                                         | G<br>ABCDEG                    | 50498<br>50465                   | 40426<br>20648<br>20649<br>40412          | SSDD(1)<br>C(1)<br>SSSD(1)<br>SSDD(1)         |
| ! RDLIMIT 1.2                                                |                                              | 937X VCO Alignment Diagnostic Aid                                                                                                    |                                | 50407                            | 20563                                     | C(1)                                          |

|                                                                                             | DELEVOE                          | 09/01/82                                                                                                    |                                 |                                                    |                                                             |                                       |
|---------------------------------------------------------------------------------------------|----------------------------------|----------------------------------------------------------------------------------------------------|---------------------------------|----------------------------------------------------|-------------------------------------------------------------|---------------------------------------|
| SYMBOL                                                                                      | RELEASE<br>DATE                  | DESCRIPTION                                                                                                    | DOS.(X).                        | UG                                                 | OBJ                                                         | MEDIA                                 |
| DOS LANGUAGES                                                                               |                                  |                                                                                                    |                                 |                                                    |                                                             |                                       |
| DOS Assemblers,                                                                             | Link Editors.                    | and Librarians                                                                                                    |                                 |                                                    |                                                             |                                       |
| DOSASM5 3.2                                                                                 | 09/21/76                         | DOS Assembler 5                                                                                                    | ABCDE                           | 50019                                              | 20228<br>20205                                              | C(1)<br>SSSD(1)                       |
| LIB 3.1                                                                                     | 05/31/78                         | DOS Library Maintenance Utility                                                                                                    | ABCD*DEG                        | 50168                                              | 20203<br>20291<br>20471<br>40327                            | SSSD(1)<br>SSSD(1)<br>SSDD(1)         |
| LIBSYS 2.2                                                                                  | 01/25/80                         | System Library Maintenance Utility                                                                                                    | ABCD*DEG                        | 50273                                              | 20391<br>20392<br>40329                                     | SSDD(1)<br>SSSD(1)<br>SSDD(1)         |
| ! LIBSYS22 1.1                                                                              | 01/25/82                         | System Library Maint Utility for 2200                                                                                                    | ABC                             | 50678                                              | 20846<br>20847                                              | SSSD(1)<br>C(1)                       |
| LINK 2.4                                                                                    | 11/11/81                         | DOS Linking Editor for Relocatable Modules                                                                                                    | CDEG                            | 50167                                              | 20293<br>20366<br>40308                                     | C(1)<br>SSSD(1)<br>SSDD(1)            |
| LINKREL 1.1                                                                                 | 12/17/81                         | Relocatable Producing Linkage Editor                                                                                                    | ABCDEG                          | 50 66 1                                            | 20840<br>20841<br>40476<br>40477                            | C(1)<br>SSSD(1)<br>SSDD(1)<br>DSDD(1) |
| SNAP/3 3.1                                                                                  | 04/01/80                         | MACRO Assembler                                                                                                    | C*D*DEG                         | 50296                                              | 20426<br>20427<br>40328                                     | C(1)<br>SSSD(1)<br>SSDD(1)            |
| DOS DATABUS/DAT                                                                             | ASHARE Language                  | e System                                                                                                    |                                 |                                                    |                                                             |                                       |
| ACAL3270 1.1<br>DS3270 2.1<br>DBCMP 2.1                                                     | 11/14/80<br>11/11/81<br>02/02/77 | Concepts of DOS DATABUS - Volume I Concepts of DOS DATABUS - Volume II Concepts of DOS DATABUS - Volume III DATASHARE ACALL 3270 3270 Emulation DATABUS Program DOS DATABUS Compiler                                                          | ABCDE                           | 50004<br>50516<br>50049<br>50598<br>50602<br>50182 | 20780<br>20784<br>20263                                     | C(1)<br>C(1)                          |
| ! DBCMPLUS 3.3                                                                              | 01/14/82                         | DOS DATABUS Compiler                                                                                                    | C*D*DEG                         | 50321                                              | 20264<br>20458<br>20459<br>40331                            | SSD(1)<br>C(1)<br>SSSD(1)<br>SSDD(1)  |
| DB11 3.3                                                                                    | 05/26/78                         | DATABUS II Interpreter                                                                                                    | ABCDE                           | 50234                                              | 40481<br>20330                                              | DSDD(1)<br>C(1)                       |
| DBML11 1.2                                                                                  | 05/16/77                         | DATABUS MULTILINK II Interpreter                                                                                                    | C <b>*</b>                      | 50265                                              | 20 331<br>20 374                                            | SSSD(1)<br>C(1)                       |
| DSTEXT 3.1<br>DSGEN 1.2                                                                     | 10/14/76<br>04/17/78             | DATASHARE Text File Handling System DATASHARE Program Generation System                                                                                                    | ABD*CDEG<br>ABD*CDEG            | 50210<br>50246                                     | 20375<br>20295<br>20346<br>20347                            | SSSD(1)<br>C(2)<br>C(1)<br>SSSD(1)    |
| DS3A3360 1.2<br>DS3A3600 1.2<br>DS3B3360 1.2<br>DS3B3600 1.2<br>DS42200 2.1<br>DS42200X 2.1 | 09/19/75<br>09/19/75             | 2200 DATASHARE III Interpreter for 3360 2200 DATASHARE III Interpreter for 3600 2200 DATASHARE III Interpreter for 3360 2200 DATASHARE III Interpreter for 3600 2200 DATASHARE IV Interpreter for 3600 2200 DATASHARE IV Interpreter for 3360 | A<br>A<br>B<br>B<br>A<br>A<br>B | 50160<br>50160<br>50160<br>50160<br>50313<br>50313 | 40391<br>20234<br>20235<br>20236<br>20237<br>20438<br>20439 | SSDD(1) C(1) C(1) C(1) C(1) C(1) C(1) |

| SYMBOL       | RELEASE<br>DATE | DESCRIPTION                                                                                                    | DOS.(X).     | UG             | OBJ                                      | MEDIA                                            |
|--------------|-----------------|----------------------------------------------------------------------------------------------------|--------------|----------------|------------------------------------------|--------------------------------------------------|
| DS45000 2.1  | 02/20/80        | 5000 DATASHARE IV                                                                                                    | ΛE           | 50368          | 20504                                    | CD(1)                                            |
| DS45500 1.6  | 09/27/77        | 5500 DATASHARE IV Interpreter                                                                                                    | DE           | 50262          | 20367                                    | 25MB(1)<br>C(3)                                  |
| DS45000 1.6  | 09/27/77        | 5500 DATASHARE IV Interpreter                                                                                                    | DE           | 50262          | 20368<br>20367                           | SSSD(1)<br>C(3)                                  |
| DS46600 1.6  | 09/24/77        | 6600 DATASHARE IV Interpreter                                                                                                    | DE           | 50288          | 20368<br>20407                           | SSSD(1)<br>C(3)                                  |
| ! DS5 3.4    | 01/11/82        | DATASHARE V Version 3                                                                                                    | CDEG         | 50450          | 20408<br>9812<br>20650<br>20651<br>20829 | SSSD(1)<br>C(3)<br>SSSD(2)<br>SSDD(1)<br>DSDD(1) |
| ! DS6 1.3    | 01/14/82        | DATASHARE VI Interpreter                                                                                                    | CDEG         | 50536          | 9828<br>20698<br>20650<br>20651<br>20829 | C(5)<br>SSSD(2)<br>SSDD(1)<br>DSDD(1)            |
| DSSLAVE 1.2  | 11/05/81        | DATASHARE Remote Station Interpreter                                                                                                    | ABCDEG       | 50537          | 20771<br>20772<br>40439                  | C(1)<br>SSSD(1)<br>SSDD(1)                       |
| ! DSSYS 2.2  | 02/11/82        | DATASHARE System Software & Associated Documentation Contains: CHAINPLS DOS.E 2.6/DOS.D 2.7 DBCMPLUS DOS DSGEN DSSLAVE DS6 FIXREL LIBSYS LINK UPS | DE           |                | 9834                                     | IOMB(I)                                          |
| PSDS4 2.1    | 10/01/79        | PS DATASHARE IV Interpreter                                                                                                    | DE           | 50317          | 20444                                    | C(1)                                             |
| DOS EORTRAN  |                 |                                                                                                    |              |                |                                          |                                                  |
| FORT55 1.1   | 03/24/81        | FORTRAN Compiler for 5500                                                                                                    | CD*DEG       | 50526          | 9838                                     | C(3)<br>SSSD(2)<br>SSDD(1)                       |
| DOS DATAEORM | Systems         |                                                                                                    |              |                |                                          |                                                  |
| DF11SYS 2.4  | 06/01/77        | DATAFORM Simplified User's Guide<br>DOS DATAFORM Data Entry System                                                                                | ABCDE        | 50051<br>50135 | 20337<br>20174                           | C(1)<br>SSSD(1)                                  |
| DF18SYS 1.1  | 06/27/78        | 1800/3800 Data Entry System                                                                                                    | D <b>∗</b> G | 50345          | 20478<br>40307                           | C(1)<br>SSDD(1)                                  |

DATAPOINT SOFTWARE, DOCUMENTATION, SUPPLIES, LICENSE FEE, and PRICE SCHEDULE 09/01/82

| SYMBOL                       | RELEASE<br>DATE      | DESCRIPTION                                                   | DOS.(X).                | UG             | OBJ                              | MEDIA                                                                  |
|------------------------------|----------------------|---------------------------------------------------------------|-------------------------|----------------|----------------------------------|------------------------------------------------------------------------|
| DF2DOSG 2.3                  | 07/05/77             | DATAFORM 2 DOS SUPPORT for Generation and Test                | ABCDE                   | 50052          | 20081                            | C(1)                                                                   |
| DFCONV 1.1<br>MF11SYS 1.3    | 05/20/76<br>03/21/78 | DATAFORM Form Converter<br>Multi-Terminal Data Entry System   | ABCDE<br>ABCDE          | 50230<br>50259 | 20406<br>20323<br>20363<br>20364 | SSSD(1)<br>C(1)<br>C(1)<br>SSSD(1)                                     |
| MFIISYS 1.3.1                | 06/20/79             | Maintenance Release                                           |                         |                | 20602<br>20603                   | C(1)<br>SSSD(1)                                                        |
| MFORMAT 1.2                  | 03/08/78             | MULTIFORM Format Utility                                      | ABCDE                   | 50268          | 20383<br>20382                   | C(1)<br>SSSD(1)                                                        |
| COBOL Compile                | ers                  |                                                               |                         |                | 20302                            | יוותפפפ                                                                |
| ! CBLSYS 1.1                 | 01/05/82             | ANS COBOL Compiler                                            | D∗DEG                   | 50233          | 9802                             | DSDD(2)<br>SSDD(3)<br>10MB(1)<br>25MB(1)<br>60MB(1)                    |
| RPG II Compil                | ers                  |                                                               |                         |                |                                  |                                                                        |
| RPGII 4.1                    | 04/15/78             | Report Program Generator II                                   | ABCDE                   | 50325          | 20042<br>20225                   | C(2)<br>SSSD(4)                                                        |
| RPGPREP 2.6                  | 01/25/78             | RPG DOS Program Preparation Utility                           | ABCDE                   | 50046          | 20074<br>20328                   | C(1)<br>SSSD(1)                                                        |
| RPGFILTR 1.1<br>! RPGSYS 1.2 | 10/14/76<br>01/05/82 | RPG Conversion Program - IBM to Datapoint<br>RPGPLUS Compiler | ABCDE<br>D <b>∗</b> DEG | 50245<br>50325 | 40230<br>9803                    | C(1) SSDD(2) DSDD(1) 10MB(1) 25MB(1)                                   |
| DOS BASIC Int                | erpreters            |                                                               |                         |                |                                  | 60MB(1)                                                                |
| BASIC55 2.1                  | 09/14/76             | 5500 DOS BASIC Language                                       | C*DE                    | 50172          | 20253                            | C(1)                                                                   |
| ! BASICPLS 2.2               | 01/12/82             | BASICPLUS Interpreter                                         | CD★DEG                  | 50335          | 20343<br>9804                    | SSSD(1)<br>C(1)<br>SSSD(1)<br>SSDD(1)<br>DSDD(1)<br>10MB(1)<br>25MB(1) |
| DOSBASIC 3.1                 |                      | DOS BASIC Language                                            | ABCDE                   | 50020          | 20041<br>20165                   | 60MB(1)<br>C(1)<br>SSSD(1)                                             |
| RENUMBER 1.1                 |                      | Renumbers BASIC Programs                                      | ABCDE                   | 50045          | 20073                            | C(1)                                                                   |

| SYMBOL        | RELEASE<br>DATE | DES CR I PT I ON                                                                                                    | DOS.(X).     | UG                               | OBJ                              | MEDIA                                 |
|---------------|-----------------|----------------------------------------------------------------------------------------------------|--------------|----------------------------------|----------------------------------|---------------------------------------|
| DOS Text Pro  | cessing System  | <u>ns</u>                                                                                                    |              |                                  |                                  |                                       |
| DSCRIBE 3.2   | 10/09/78        | DOS SCRIBE                                                                                                    | ABCD*DG      | 50235                            | 20332<br>20333                   | C(1)<br>SSSD(1)                       |
| MSCRIBE 2.1   | 10/03/78        | DOS Technical Manual Pre-Processor for DSCRIBE                                                                                                    | ABCD★DG      | 50238                            | 40364<br>20335<br>20336          | SSDD(1)<br>C(1)<br>SSSD(1)            |
| MSINDEX 1.1   | 12/29/78        | Manual Index Pre-Processor                                                                                                    | ABCDEG       | 50238                            | 40361<br>20539<br>20538<br>40360 | SSDD(1)<br>C(1)<br>SSSD(1)<br>SSDD(1) |
| DOS DATA COMM | UNICATIONS      |                                                                                                    |              |                                  | 40300                            | 3300(17                               |
| DOS DATAPOLL  | Systems         |                                                                                                    |              |                                  |                                  |                                       |
| DPDMP 4.2     | 06/14/80        | DATAPOLL Simplified User's Guide<br>DATAPOLL Asynchronous Systems Guide<br>DATAPOLL Synchronous Systems Guide<br>DOS DATAPOLL Disk Master Program | ABCDE        | 50204<br>50196<br>50203<br>50192 | 20279                            | C(1)                                  |
| DPDMP55 4.1   | 03/27/81        | 5500 DATAPOLL Asynchronous Disk Master Program                                                                                                    | CDEG         | 50456                            | 20453<br>20622<br>20623          | SSSD(1)<br>C(1)<br>SSSD(1)            |
| DPDSP 4.2     | 06/14/80        | DOS DATAPOLL Disk Spooling Program                                                                                                    | ABCDE        | 50194                            | 40408<br>20281                   | SSDD(1)<br>C(1)                       |
| DPDSP55 4.1   | 04/09/81        | 5500 DATAPOLL Asynchronous Disk Slave Program                                                                                                    | CDEG         | 50453                            | 20452<br>20618<br>20619<br>40406 | SSSD(1)<br>C(1)<br>SSSD(1)<br>SSDD(1) |
| DPLOG 3.2     | 06/14/80        | DATAPOLL Magnetic Tape Master with Logging                                                                                                    | ABCDE        | 50397                            | 20554                            | C(1)                                  |
| DPMTM18 3.1   | 06/26/78        | 1800/3800 DATAPOLL Magnetic Tape Master Program                                                                                                   | D <b>*</b> G | 50348                            | 20 555<br>20 484                 | SSDD(1)<br>C(1)                       |
| DPMTS 3.2     | 02/14/78        | DOS DATAPOLL Magnetic Tape Spooling Program                                                                                                    | ABCDE        | 50311                            | 40314<br>20436                   | SSDD(1)                               |
| DPSDMP 4.2    | 07/11/80        | DOS DATAPOLL Synchronous Disk Master Program                                                                                                    | ABCDE        | 50200                            | 20437<br>20283                   | SSDD(1)<br>C(1)                       |
| DPSDMP55 4.1  | 03/27/81        | 5500 DATAPOLI. Synchronous Disk Master Program                                                                                                    | CDEG         | 50451                            | 20425<br>20609<br>20610<br>40404 | SSSD(1)<br>C(1)<br>SSSD(1)<br>SSDD(1) |
| DPSDSP 4.2    | 07/11/80        | DOS DATAPOLL Synchronous Disk Spooling Program                                                                                                    | ABCDE        | 50202                            | 20285                            | C(1)                                  |
| DPSDSP55 4.1  | 04/07/81        | 5500 DATAPOLL Synchronous Disk Slave Program                                                                                                    | CDEG         | 50452                            | 20286<br>20611<br>20612<br>40405 | SSSD(1)<br>C(1)<br>SSSD(1)<br>SSDD(1) |
| DPSLOG55 3.1  | 12/30/80        | 5500 Synchronous Magnetic Tape Master Program                                                                                                    | CDEG         | 50608                            | 20 795<br>20 794<br>40 452       | SSDD(1)<br>SSSD(1)<br>SSDD(1)         |

| SYMBOL                                    | RELEASE<br>DATE                  | DESCRIPTION                                                                                                    | DOS.(X).        | UG                        | OBJ                             | MEDIA                                 |
|-------------------------------------------|----------------------------------|----------------------------------------------------------------------------------------------------|-----------------|---------------------------|---------------------------------|---------------------------------------|
| DPSMTM 4.2                                | 06/14/80                         | DOS DATAPOLL Synchronous Magnetic Tape Master Program                                                                                                    | ABCDE           | 50201                     | 20278                           | C(1)                                  |
| DPSMTS 3.2                                | 06/12/79                         | DOS DATAPOLL Synchronous Magnetic Tape Spooling Program                                                                                                    | ABCDE           | 50322                     | 20319<br>20454<br>20455         | SSSD(1)<br>C(1)LG0<br>SSSD(1)         |
| DOS COMMUNICAT                            | IONS UTILITIES                   |                                                                                                    |                 |                           |                                 |                                       |
| DAA 1.2                                   | 04/08/77                         | DAA Utility                                                                                                    | ABCDE           | 50215                     | 20299                           | C(1)                                  |
| DOS Terminal                              | Emulators                        |                                                                                                    |                 |                           | 20371                           | SSSD(1)                               |
| AC3271B 1.4                               | 12/11/81                         | ARC GATE. & Emulation Softw. Simplified User's Guide ARCCOM Systems Guide ARC LINK Communications Processor Software to emulate IBM's 3271 controller (Binary Synchronous) NOTE: With AC3271B 1.4 (9817), the customer will | D               | 50531<br>50506<br>50507-2 | 9817                            |                                       |
| ! ACMLU 2.1<br>AP3270 2.1<br>DCT2000D 1.3 | 03/31/82<br>11/11/81<br>12/12/78 | automatically receive AP3270 and DS3270 software.  ARC LINK SDLC 3274 Emulator/SNA Batch Unit Emulator IBM 3277/3278 Emulator for use with ARC DOS Univac DCT 2000 Terminal Emulator                                        | D<br>D<br>ABCDE | 50686<br>50599<br>50237   | 20853<br>20781<br>20348         | C(1)<br>C(1)<br>C(1)                  |
| EM3270 1.3                                | 07/20/81                         | 1500 3270 Emulator 3275, 3271 & 3670 Down Line Loader Inclusion Files only for EM3270                                                                                                    | H<br>D<br>C     | 50486-1                   | 20349<br>9815<br>20682<br>20681 | SSSD(1)<br>SSSD(1)<br>C(1)<br>SSSD(1) |
| ! EM3276S 1.2                             | 03/05/82                         | SDLC 3276 Emulator                                                                                                    | G<br>DG         | 50639                     | 40420<br>9851                   | SSDD(1)<br>C(1)<br>SSDD(1)            |
| EM3600G 2.1                               | 09/22/77                         | Datastation 3600 Emulator                                                                                                    | ABCDE           | 50171                     | 20252<br>20287                  | C(1)LG0<br>SSSD(1)                    |
| EM3741C 1.1                               | 07/11/77                         | IBM 3741 Emulator                                                                                                    | ABCDE           | 50289                     | 20409                           | C(1)                                  |
| EMG115 3.1                                | 11/14/78                         | Honeywell G-115 Terminal Emulator                                                                                                    | ABCDE           | 50240                     | 20410<br>20339<br>20340         | SSSD(1)<br>C(1)<br>SSSD(1)            |
| MTE 2.1                                   | 06/08/79                         | Multi Terminal Emulator                                                                                                    | ABCDE           | 50257                     | 20340<br>20369<br>20370         | C(3)<br>SSSD(2)                       |
| MTE55 1.3                                 | 06/18/80                         | Multi Terminal Emulator Command Handler                                                                                                    | C*CD*DEG        | 50356                     | 20491<br>20492                  | C(3)<br>SSSD(1)                       |
| MTECDC 1.2                                | 05/22/79                         | CDC UT200 Terminal Emulator for MTE 55                                                                                                    | C*CD*DEG        | 50358                     | 40322<br>20495<br>20496         | SSDD(1)<br>C(1)<br>SSSD(1)            |
| MTECDC2 2.1                               | 06/08/79                         | CDC UT200 Terminal Emulator for MTE                                                                                                    | ABCDE           | 50437                     | 40324<br>20593                  | SSDD(1)<br>C(1)                       |
| MTEGRTS 1.3                               | 06/20/80                         | Honeywell G-115 Terminal Emulator for MTE55                                                                                                    | C*CD*DEG        | 50359                     | 20594<br>20497<br>20498         | SSSD(1)<br>C(1)<br>SSSD(1)            |
| MTEHASP 1.3                               | 06/20/80                         | IBM HASP-RES Workstation Emulator for MTE55                                                                                                    | C*CD*DEG        | 50375                     | 40325<br>20511<br>20512         | SSDD(1)<br>C(1)<br>SSSD(1)            |
| MTEHASP2 2.1                              | 06/08/79                         | HASP-RES Workstation Emulator for MTE                                                                                                    | ABCDE           | 50443                     | 40343<br>20597<br>20598         | SSDD(1)<br>C(1)<br>SSSD(1)            |

| SYMBOL                      | RELEASE<br>DATE      | DESCRIPTION                                                                 | Dos.(X).       | UG             | OBJ                              | MEDIA                                 |
|-----------------------------|----------------------|-----------------------------------------------------------------------------|----------------|----------------|----------------------------------|---------------------------------------|
| MTEIBM 1.3                  | 06/18/80             | IBM 2780/3780/2770/3770 Terminal Emulator for MTE55                         | *CDEG          | 50357          | 20493<br>20494                   | C(1)<br>SSSD(1)                       |
| MTEIBM2 2.1                 | 06/08/79             | IBM 2780/3780/2770/3770 Terminal Emulator for MTE                           | AB*CDE         | 50436          | 40323<br>20591<br>20592          | SSDD(1)<br>C(1)<br>SSSD(1)            |
| MTERUP 1.3                  | 03/10/81             | Remote User Program for MTE55                                               | *CDE           | 50435          | 20589<br>20590                   | C(1)<br>SSSD(1)                       |
| UNITERM4 3.1                | 04/01/77             | DOS Universal Terminal Emulator                                             | ABCDE          | 50173          | 40455<br>20254<br>20255          | SSDD(1)<br>C(1)<br>SSSD(1)            |
| UNITERM5 2.1                | 06/11/79             | DOS Universal Terminal Emulator;<br>CCITT Compatible                        | ABCDE          | 50226          | 20317<br>20318                   | C(1)<br>SSSD(1)                       |
| UNITRM18 2.1                |                      | 1800/3800 Universal Terminal Emulator                                       | D <b>∗</b> G   | 50354          | 20489<br>40320                   | C(1)<br>SSDD(1)                       |
| UNITRX3 3.2                 |                      | DOS Terminal Emulator 202 Modem Half-Duplex                                 | ABCDE          | 50213          | 20296<br>20386                   | C(1)<br>SSSD(1)                       |
| MULTILINK In                | terface Line I       | <u>Privers</u>                                                              |                |                |                                  |                                       |
| MLDC1000 2.1                | 05/12/81             | Concepts of MULTILINK Programming Burroughs Newline RJE MULTILINK Interface | C★DE           | 50284<br>50280 | 20399<br>20401                   | C(1)<br>SSSD(1)                       |
| MLDSDS 1.3                  | 07/29/80             | DATASHARE to DATASHARE MULTILINK                                            | D*EG           | 50380          | 40367<br>20524<br>40430          | SSDD(1)<br>C(1)<br>SSDD(1)            |
| MLRUP 1.1                   | 01/05/80             | DASP Remote User Processor (RUP) MULTILINK Interface                        | CDEG           | 50607          | 20791<br>20792<br>40451          | C(1)<br>SSSD(1)<br>SSDD(1)            |
| ! MLSNA 1.1                 | 03/15/82             | Multilink SNA Remote Batch Line Handler                                     | D <b>∗</b> G   | 50681          | 20851<br>40487<br>40488          | C(1)<br>SSDD(1)<br>DSDD(1)            |
| MLTC3500 3.3                | 11/05/81             | Burroughs MULTILINK Interface (Interactive)                                 | C*DEG          | 50281          | 20400<br>20402<br>40432<br>40470 | C(1)<br>SSSD(1)<br>SSDD(1)<br>DSDD(1) |
| ! MLUN200 3.1               | 02/19/82             | Univac Uniscope MULTILINK Interface                                         | C*DE           | 50294          | 20421<br>20422<br>40490<br>40469 | C(1) SSSD(1) SSDD(1) DSDD(1)          |
| ! MLVIP 2.2<br>! MLX25B 1.1 | 01/38/82<br>01/34/82 | Honeywell VIP MULTILINK Interface<br>MULTILINK X.25 Driver                  | C*DE<br>ABCDEG | 50278<br>50653 | 20397<br>20830<br>20831<br>40467 | C(1)<br>C(1)<br>SSSD(1)<br>SSDD(1)    |
| ! ML3741 1.1                | 01/06/82             | IBM 3741 MULTILINK                                                          | C*D*EG         | 50659          | 20838<br>20837<br>40472<br>40473 | C(1)<br>SSSD(1)<br>SSDD(1)<br>DSDD(1) |
| ML3770 3.1                  | 11/30/81             | IBM 3770 MULTILINK Line Driver                                              | C*D*DEG        | 50270          | 20387<br>20388<br>40474          | C(1)<br>SSSD(1)<br>SSDD(1)            |

#### 09/01/82

|                                                  | DELEVOE                                                                                                    | 09/01/82                                                                                                    |                                                                                                    |                                                      |                                  |                                          |
|--------------------------------------------------|----------------------------------------------------------------------------------------------------|----------------------------------------------------------------------------------------------------|----------------------------------------------------------------------------------------------------|------------------------------------------------------|----------------------------------|------------------------------------------|
| SYMBOL                                           | RELEASE<br>DATE                                                                                                    | DESCRIPTION                                                                                                    | DOS.(X).                                                                                                    | UG                                                   | OBJ                              | MEDIA                                    |
| ML377018 3.1<br>ML3780 3.1                       | 11/30/81<br>04/08/81                                                                                                    | 1800 IBM 3770 MULTILINK Line Driver<br>IBM 3780 MULTILINK Driver                                                                                                    | DEG<br>CD*DEG                                                                                                    | 50353<br>50338                                       | 40319<br>20469<br>20470<br>40326 | SSDD(1)<br>C(1)<br>SSSD(1)<br>SSDD(1)    |
| IBM CHANNEL ADA                                  | APTOR PRODUCTS                                                                                                    | <u>S</u>                                                                                                    |                                                                                                    |                                                      |                                  |                                          |
| CHIOUR 2.2<br>DASP 1.1<br>DCIOV1 2.3<br>MLCI 2.1 | 06/01/81<br>05/15/79<br>06/01/81<br>08/18/81                                                                             | Channel I/O Unit Record Utility<br>Datapoint Attached Support Processor<br>ARC Direct Channel Interface Option<br>Channel Adapter MULTILINK Line Driver                                                                                                    | DE<br>DE<br>D<br>DE                                                                                                    | 50367<br>50365<br>50379<br>50366                     | 20503<br>9809<br>9806<br>9810    | C(1)<br>C(2)<br>C(1)<br>C(1)             |
| 1500 SOFTWARE                                    |                                                                                                    |                                                                                                    |                                                                                                    |                                                      |                                  |                                          |
| NOTE: When a<br>listed in the                    | a # appears to<br>e MEDIA column                                                                                         | o the right of a model code in the OBJ column, you MUS                                                                                                    | ST ALSO order media.                                                                                                    | The availab                                          | le media t                       | ypes are                                 |
| 1500 DOS Gene                                    | ration                                                                                                    |                                                                                                    |                                                                                                    |                                                      |                                  |                                          |
| DOS.H 2.7                                        | 06/22/82                                                                                                    | 1500 Disk Operating System                                                                                                    |                                                                                                    | 50308                                                | 40279<br>40466<br>40457          | SSSD(1)<br>SSDD(1)<br>DSDD(1)            |
|                                                  | AUTO/CMD - // BLOKEDIT/CMI CAT/CMD - P CLOCK/CMD - D ECODE/CMD - I ENCODE/CMD - O LIST/CMD - O NAME/CMD - F PUTVOLID/CMI | ABTONOFF/CMD - Turn "ABTIF" bit of DOSFLAG On or Off; Automatic Load Function; BACKUP/CMD - Disk Copy and ID - Block Text Editor; BOOT/CMD; BUILD/CMD - Key to rogram Catalog List Utility; CHANGE/CMD - File Profinernal Clock Read and Set Program; COPY/CMD - File - Decode and ENCODED disk file; DOSGEN/CMD - DOS General Purpose Ed: Elie Dump Program; EDIT/CMD - DOS General Purpose Ed: Encode any disk file (for transmission); FILES/CMD Diject Code Editor; FREE/CMD - Free Space Utility; KITEX File List Utility; MANUAL/CMD - Automatic Load (File Specification Utility; PUTIPL/CMD - Write IPL & D - Write disk symbolic volume identification; REFORM ICAL Drive Remap Command; SAPP/CMD - Source File Appetical Drive Remap Command; SAPP/CMD - Source File Appetication Services (SAPP/CMD - Source File Appetication Services) | Defragmentation Progra<br>Disk Utility;<br>tect Command;<br>e Copy Utility;<br>eration Program;<br>itor;<br>- Sorted File Descrip<br>ILL/CMD - File Delete<br>Cancel;<br>Bootblock to UPGRADEC<br>MAT/CMD - Disk File RE | otion List C<br>Utility;<br>J Disks;<br>Eformation U | tility;                          | У                                        |
| 1500 DOS Util                                    | ities                                                                                                    |                                                                                                    |                                                                                                    |                                                      |                                  |                                          |
| CHARINI5 2.1<br>DCDFMT15 1.4                     |                                                                                                    | 1500 International Character Set Generator<br>1500 Diskette Converter                                                                                                    |                                                                                                    | 50334<br>50328                                       | 40301<br>40295#                  | SSSD(1)<br>SSSD(1)<br>SSDD(1)<br>DSDD(1) |
| FCOPY15 1.1                                      | 12/14/81                                                                                                    | 1550 Inter-Density Diskette File Copy                                                                                                    |                                                                                                    | 50621                                                | 40458#                           | SSSD(1)<br>SSDD(1)<br>DSDD(1)            |
| JOB15 3.1<br>LOAD15 2.1                          | 03/20/79<br>06/23/81                                                                                                    | 1500 Concurrent Job Loader<br>1500/1550 to 9320 Transfer Utility                                                                                                    |                                                                                                    | 50307<br>50498                                       | 40277<br>20726#                  | 555D(1)<br>555D(1)<br>555D(1)            |
| PRINT15 3.1<br>RIMDOS                            | 04/11/80                                                                                                    | 1500 Concurrent Print Spooler<br>Remote DOS                                                                                                    |                                                                                                    | 50306<br>50745                                       | 40276<br>20900                   | SSSD(1)<br>SSSD(1)                       |
|                                                  |                                                                                                    |                                                                                                    |                                                                                                    |                                                      |                                  |                                          |

| SYMBOL                                     | RELEASE<br>DATE      | DESCRIPTION                                                                                                    | DOS.(H). | UG                        | овЈ                                      | MEDIA                                            |
|--------------------------------------------|----------------------|----------------------------------------------------------------------------------------------------|----------|---------------------------|------------------------------------------|--------------------------------------------------|
| <u>1500 Libraria</u>                       | n & Link Editor      |                                                                                                    |          |                           |                                          |                                                  |
| LIBSYS15 1.3<br>LINK15 1.2                 | 06/03/79<br>05/04/81 | 1500 System Library Maintenance Utilities<br>1500 Linking Editor for relocatable modules                                                                                       |          | 50303<br>50468            | 40274<br>20663#                          | SSSD(1)<br>SSSD(1)<br>DSDD(1)                    |
| 1500 DATABUS                               | Language Systems     | i                                                                                                    |          |                           |                                          | DODDIT                                           |
| DB15 2.4                                   | 02/27/81             | 1500 DATABUS Interpreter                                                                                                    |          | 50309                     | 40278#                                   | SSSD(1)<br>DSDD(1)                               |
| ! DBCMP15 3.2                              | 07/02/82             | 1500 DATABUS Compiler                                                                                                    |          | 50302                     | 40273#                                   | SSSD(1)<br>SSDD(1)                               |
| DBML15 1.3                                 | 03/18/81             | 1500 DATABUS Interpreter with MULTILINK                                                                                                    |          | 50460                     | 20633#                                   | DS DD(1)<br>SSSD(1)<br>DS DD(1)                  |
| 1500 DATASHAR                              | E Systems            |                                                                                                    |          |                           |                                          |                                                  |
| DS1500 1.2                                 | 07/02/82             | 1500 DATASHARE                                                                                                    |          | 50482                     | 20727#                                   | SSSD(1)<br>SSDD(1)<br>DSDD(1)                    |
| 1500 EORTRAN                               |                      |                                                                                                    |          |                           |                                          |                                                  |
| FORTRAN 1.1                                | 10/20/80             | FORTRAN Compiler for 1500 Processor                                                                                                    |          | 50526                     | 9816                                     | SSSD(1)                                          |
| 1500 DATAFORM S                            | vstems               |                                                                                                    |          |                           |                                          |                                                  |
| DF155YS 2.2                                | 08/06/80             | 1500 Diskette Data Entry System                                                                                                    |          | 50305                     | 40275                                    | SSSD(1)                                          |
| 1500 DATAPOLL                              | Systems              |                                                                                                    |          |                           |                                          |                                                  |
| CCDP15 4.1<br>DPS15S 4.1                   | 04/04/79<br>02/27/81 | 1500 Concurrent DATAPOLL Synchronous Disk Spooling Program<br>1500 DATAPOLL Synchronous Disk Spooling Program                                                                  |          | 50326<br>50300            | 40292<br>40271#                          | SSSD(1)<br>SSSD(1)<br>DSDD(1)                    |
| DPS15M 4.1                                 | 03/05/81             | 1500 DATAPOLL Synchronous Disk Master Program                                                                                                    |          | 50301                     | 40272#                                   | SSSD(1)<br>DSDD(1)                               |
| 1500 Terminal                              | Emulators            |                                                                                                    |          |                           |                                          | DODOCTO                                          |
| CC278015 2.2<br>CC378015 2.2<br>EM3270 1.3 |                      | 1500 Concurrent 2780 Emulator<br>1500 Concurrent 3780 Emulator<br>1500 3270 Emulator 3275, 3271 and 3670 Down Line Loader<br>Inclusion files only for EM3270<br>DOS.G<br>DOS.C |          | 50426<br>50327<br>50486-1 | 40394<br>40293<br>9815<br>20682<br>20681 | SSSD(1)<br>SSSD(1)<br>SSSD(1)<br>C(1)<br>SSSD(1) |
| EM360015 1.1<br>EMGRTS15 1.1               | 09/27/79<br>07/21/81 | DOS.C<br>DOS.G<br>DATAPOINT 3600 Emulator for 1500<br>Honeywell G-115 Emulator for 1500                                                                                        |          | 50469<br>50640            | 40420<br>20664<br>40463#                 | SSDD(1)<br>SSSD(1)<br>SSSD(1)<br>DSDD(1)         |
| EMT20015 1.1                               | 01/16/80             | CDC UT200 Emulator for 1500                                                                                                    |          | 50492                     | 20710                                    | SSSD(1)                                          |

| SYMBOL      | RELEASE<br>DATE | DESCRIPTION                                    | UG    | OBJ    | MEDIA              |
|-------------|-----------------|------------------------------------------------|-------|--------|--------------------|
|             |                 |                                                |       |        |                    |
| MD378015 3. | 1 04/13/81      | 1500 Standalone 3780 Emulator                  | 50478 | 20671# | SSSD(1)<br>DSDD(1) |
| UNITRM15 1. | 5 02/27/81      | 1500 Universal Terminal Emulator               | 50320 | 40294# | SSSD(1)            |
| 1500 MULTIL | INK             |                                                |       |        | DSDD(1)            |
| ML15TC35 1. | 4 06/19/81      | Burrough's Poll/Select Line Handler for DBML15 | 50461 | 20634# | SSSD(1)<br>DSDD(1) |
| ML15TTY 1.3 | 03/18/81        | Teletypewriter Line Handler for DBML15         | 50513 | 20744# | SSSD(1)<br>DSDD(1) |
| ML15VIP 1.2 | 03/27/81        | Honeywell VIP 7700 Line Handler for DBML15     | 50532 | 20770# | SSSD(1)<br>DSDD(1) |
| 1500 MISCEL | LANEOUS COMMUN  | ICATIONS PRODUCTS                              |       |        | D300(1)            |
| RUP15 1.1   | 03/04/81        | Remote User Program for the 1500               | 50620 | 20800# | SSSD(1)<br>DSDD(1) |

This matrix contains only 15xx software requiring a separate media order.

|                       | MODEL CODE AND QUANTITY |         |          |                 |  |  |  |
|-----------------------|-------------------------|---------|----------|-----------------|--|--|--|
| SYMBOL                |                         |         |          | I USER I        |  |  |  |
|                       |                         | (20809) |          | GUIDE           |  |  |  |
| DB15 2.4              |                         |         |          | 1               |  |  |  |
| 40278                 | 1 1                     | }       | 1 1      | I 50309 I       |  |  |  |
| DBCMP15 3.2           | 1                       |         |          | 1 1             |  |  |  |
| 40273                 | L1                      | 11      | 11       | 1 50302 1       |  |  |  |
| DBML15 1.3            | 1                       |         |          | 1 1             |  |  |  |
| 20633                 | <u> </u>                |         |          | <u> 50460 l</u> |  |  |  |
| DCDFMT15 1.4          | 1                       |         | !        | 1 1             |  |  |  |
| 40295                 |                         |         |          | 50328 1         |  |  |  |
| DPS15M 4.1            |                         |         |          | [               |  |  |  |
| 40272 I               | <u> </u>                |         |          | 50301 1         |  |  |  |
| 40271 I               | , ,                     |         | 1        |                 |  |  |  |
| DS1500 1.2            | <u> </u>                |         | <u> </u> | <u> 50300 l</u> |  |  |  |
| 20727                 | 1                       | 1       | 1        | 50482           |  |  |  |
| EM3270 1.3            |                         |         |          | 1               |  |  |  |
| 9815                  |                         |         | <u> </u> | 150486-11       |  |  |  |
| EMGRTS15 1.1          | 1                       |         |          |                 |  |  |  |
| 40463                 |                         |         | 1        | 50640 L         |  |  |  |
| FCOPY15 1.1 I         | 1                       |         |          | 1               |  |  |  |
| 40458                 | <u> </u>                |         |          | 50621 1         |  |  |  |
| FORTRAN 1.1           |                         |         |          |                 |  |  |  |
| 9816<br>IEOS/MS 1.5.1 | <u> </u>                |         |          | 50526           |  |  |  |
| 9825                  | 161                     | 5 1     | 2        | L 50502 I       |  |  |  |
| IEOS/WP 1.5.1         |                         |         |          | 1 20202 1       |  |  |  |
| 9822                  | 5                       | 4       | 2        | 50502           |  |  |  |
| LINK15 1.2            |                         |         |          | 1               |  |  |  |
| 20663                 | 11                      |         | 11       | 50468 L         |  |  |  |
| LOAD15 3.1            | 1                       | 1       |          | 1               |  |  |  |
| 20726                 |                         | 1       |          | 50498 I         |  |  |  |
| MD378015 3.1 I        | 1                       | ı       |          | ! !             |  |  |  |
| 20671                 | L                       |         |          | 50478 1         |  |  |  |
| ML15TC35 1.4          | !                       |         | . !      |                 |  |  |  |
| 20634                 | !                       |         |          | 50461           |  |  |  |
| ML15TTY 1.3           |                         | !       |          |                 |  |  |  |
| 20744 I               | L                       |         |          | 50513 1         |  |  |  |
| 20770 J               | 1 1                     | :       | 1        | 50532           |  |  |  |
| REMDOS 15             |                         |         |          | 10000           |  |  |  |
| 20900                 | 1 1                     | 1       | 1 1      | 50745           |  |  |  |
| RUP15 1.1             |                         |         |          |                 |  |  |  |
| 20800                 | 1                       | i       | 11       | 50620 i         |  |  |  |
| UNITRMIS 1.5          | 1                       |         |          | 1               |  |  |  |
| 40294                 | 11                      |         |          | 50320 1         |  |  |  |

|                                                                                                    |                                                                                                    | 09/01/82                                                                                                    |                                                                                                 |                                                                                                 |                                           |                                                              |
|----------------------------------------------------------------------------------------------------|----------------------------------------------------------------------------------------------------|----------------------------------------------------------------------------------------------------|-------------------------------------------------------------------------------------------------|-------------------------------------------------------------------------------------------------|-------------------------------------------|--------------------------------------------------------------|
| SYMBOL                                                                                                    | RELEASE<br>DATE                                                                                          | DESCRIPTION                                                                                                    | IJ <b>.</b> G                                                                                   | LG0                                                                                             | OBJ                                       | MEDIA                                                        |
| CASSETTE TAPE                                                                                                    | OPERATING SY                                                                                             | (STEM (CTOS)                                                                                                    |                                                                                                 |                                                                                                 |                                           |                                                              |
| CTOS Generati                                                                                                    | Lon                                                                                                    |                                                                                                    |                                                                                                 |                                                                                                 |                                           |                                                              |
| CTOS 3.2<br>CTOSPGS 4.5                                                                                                   | 10/02/72<br>04/15/76                                                                                     | Cassette Tape Operating System Assembly Program Generation System With Utilities                                                                                                    | 50000<br>50001                                                                                  | 20000<br>2000 I                                                                                 |                                           | C(1)                                                         |
| CTOS Utilitie                                                                                                    | 25                                                                                                    |                                                                                                    |                                                                                                 |                                                                                                 |                                           |                                                              |
| CASORT 2.1<br>COPY 2.1<br>CORDMP 1.2<br>DEBUG 2.1<br>DUMP 1.1<br>FIX 2.1<br>GEDIT 2.8<br>INDEXMOD 2.2<br>LISTER 2.4       | 08/13/75<br>07/15/75<br>02/07/74<br>02/28/72<br>05/04/71<br>11/08/71<br>07/29/75                         | Sorts Cassette Data Files Tape Duplicating Program Root Block Core Dump Configurator/Generator Boot Block Resident Debugging Tool Memory to Tape Dump Cassette Object Cassette Tape Patcher Cassette General Purpose Editor Cassette/Diskette Cassette General Purpose Lister for Local Servo Printer and Screen                                                                 | 50123<br>50012<br>50013<br>50008<br>50009<br>50010<br>50005                                     | 20160<br>20030<br>20032<br>20020<br>20354/55<br>20023                                           | 40119<br>20031<br>20025<br>20026<br>20027 | C(1)<br>C(1)<br>C(1)<br>C(1)<br>C(1)<br>C(1)<br>C(1)         |
| RCOPY 2.2<br>TDUMP 1.3                                                                                                    | 03/30/79<br>02/19/73<br>04/18/75                                                                         | Expanded Cassette Tape Duplicating Program 7 and 9-Track Tape Dump                                                                                                    | 50007<br>50318<br>50016                                                                         | 20023                                                                                           | 20036<br>20193                            | C(1)<br>C(1)<br>SSSD(1)                                      |
| CTOS LANGUAGES                                                                                                    |                                                                                                    |                                                                                                    |                                                                                                 |                                                                                                 |                                           |                                                              |
| CTOS Assemble                                                                                                    | ers                                                                                                    |                                                                                                    |                                                                                                 |                                                                                                 |                                           |                                                              |
| ASM 4.6                                                                                                    | 07/25/74                                                                                                 | CTOS Assembler 4                                                                                                    | 50002                                                                                           | 20002                                                                                           | 20003                                     | C(1)                                                         |
| CTOS DATABUS                                                                                                    | Language Syst                                                                                            | <u>.ems</u>                                                                                                    |                                                                                                 |                                                                                                 |                                           |                                                              |
| DB2PGS 5.2 DB2SYS 5.3 DB3PGS 3.1 DB3SYS 3.1 DB3SYS7 4.1 DB4PGS 3.1 DB4SYS 3.1 DB5PGS 1.1 DB5SYS 1.1 DB6SYS 2.1 DS3NET 1.1 | 06/18/75<br>04/07/77<br>10/30/72<br>10/30/72<br>10/30/72<br>10/30/72<br>10/30/72<br>10/30/72<br>10/30/72 | Concepts of DOS DATABUS - Volume I DATABUS 2 Program Generator System DATABUS 2 Interpretive System DATABUS 3 Program Generation System DATABUS 3 Interpretive System for 9-Track DATABUS 3 Interpretive System for 7-Track DATABUS 4 Program Generation System DATABUS 4 Interpretive System DATABUS 5 Program Generation System DATABUS 5 Interpretive System DATABUS 6 System | 50004<br>50169<br>50169<br>50003<br>50003<br>50003<br>50003<br>50003<br>50003<br>50003<br>50003 | 20248<br>20249<br>20011<br>20012<br>20013<br>20014<br>20015<br>20016<br>20017<br>20018<br>20320 |                                           | C(1)<br>C(1)<br>C(1)<br>C(1)<br>C(1)<br>C(1)<br>C(1)<br>C(1) |
| CTOS DATAEORM                                                                                                    | Systems                                                                                                  |                                                                                                    |                                                                                                 | 50051                                                                                           |                                           |                                                              |
| DF2 2.3<br>DF2E 2.3                                                                                                    | 04/25/77<br>05/05/77                                                                                     | DATAFORM Simplified User's Guide<br>8K Cassette Data Entry System<br>12K Cassette Data Entry System                                                                                                    | 50104<br>50104                                                                                  | 50051                                                                                           | 20304<br>20310                            | C(3)<br>C(3)                                                 |

| SYMBOL                                                                   | RELEASE<br>DATE                                                                  | DESCRIPTION                                                                                                    | U.G                                                                                    | LG0                                                         | OBJ                                                | MEDIA                                        |
|--------------------------------------------------------------------------|----------------------------------------------------------------------------------|----------------------------------------------------------------------------------------------------|----------------------------------------------------------------------------------------|-------------------------------------------------------------|----------------------------------------------------|----------------------------------------------|
| CTOS RPG I                                                               | <u>I Utilities</u>                                                               |                                                                                                    |                                                                                        |                                                             |                                                    |                                              |
| CRPGPREP 1                                                               | .2 10/28/74                                                                      | RPG Program Preparation Utility, For Cassette                                                                                                    | 50047                                                                                  | 20075                                                       |                                                    | C(1)                                         |
| CTOS BASIC                                                               | Interpreters                                                                     |                                                                                                    |                                                                                        |                                                             |                                                    |                                              |
| BASIC 2.2                                                                | 08/29/76                                                                         | CTOS BASIC Language                                                                                                    | 50037                                                                                  | 20060                                                       |                                                    | C(1)                                         |
| CTOS BASIC                                                               | <u>Utilities</u>                                                                 |                                                                                                    |                                                                                        |                                                             |                                                    |                                              |
| BLCURVE 1. BLEDITOR 1 BLMATH1 1. BLMATH2 1. BLPLOT 1.1                   | .1 08/31/73<br>1 08/31/73<br>1 08/31/73<br>08/31/73                              | BASIC Library Programs - Curve Fitting Package Automatic "BASIC" Program Editor and Renumbering Pkg. BASIC Library Programs - Mathematics Package #1 BASIC Library Program - Mathematics Package #2 BASIC Library Programs - Plotting Package For Servo Printer BASIC Library Programs - Statistics Package                                                                                  | 50039<br>50040<br>50041<br>50042<br>50043<br>50044                                     |                                                             | 20062<br>20064<br>20066<br>20068<br>20070<br>20072 | C(1)<br>C(1)<br>C(1)<br>C(1)                 |
|                                                                          | Processing Syste                                                                 |                                                                                                    | 30044                                                                                  |                                                             | 20072                                              | C(17                                         |
|                                                                          |                                                                                  |                                                                                                    | E0220                                                                                  | 20221                                                       |                                                    | 0(1)                                         |
| SCRIBE1 1.<br>SCRIBE2 1.                                                 |                                                                                  | SCRIBE, For Cassette Files<br>SCRIBE, For Servo Printer & Cassette Files                                                                                                    | 50229<br>50229                                                                         | 20321<br>20322                                              |                                                    | C(1)                                         |
| CTOS DATA CO                                                             | MMUNICATIONS                                                                     |                                                                                                    |                                                                                        |                                                             |                                                    |                                              |
| DPASP 2.2 DPDCP 2.1 DPDDP 2.2 DPMSP 2.2 DPSASP 3.1 DPSDCP 3.1 DPSDDP 3.1 | 02/14/78<br>03/29/76<br>06/28/76<br>06/12/79<br>02/14/78<br>01/02/78<br>01/23/78 | DATAPOLL Simplified User's Guide DATAPOLL Asynchronous Systems Guide DATAPOLL Synchronous Systems Guide DATAPOLL Automatic Spooling Program DATAPOLL Data Collection Program DATAPOLL Data Distribution Program DATAPOLL Manual Spooling Program DATAPOLL Synchronous Automatic Spooling Program DATAPOLL Synchronous Data Collection Program DATAPOLL Synchronous Data Distribution Program | 50204<br>50196<br>50203<br>50189<br>50190<br>50191<br>50195<br>50197<br>50198<br>50199 | 20270<br>20271<br>20272<br>20274<br>20275<br>20276<br>20277 |                                                    | C(1)<br>C(1)<br>C(1)<br>C(1)<br>C(1)<br>C(1) |
| CTOS Commu                                                               | nication Utiliti                                                                 | es                                                                                                    |                                                                                        |                                                             |                                                    |                                              |
| NLNCOM4 2.                                                               | 2 12/03/76                                                                       | General Purpose Cassette Communications Program                                                                                                    | 50063                                                                                  | 20104                                                       |                                                    | C(1)                                         |
| CTOS Termi                                                               | nal Emulators                                                                    |                                                                                                    |                                                                                        |                                                             |                                                    |                                              |
| DCT2000 2.<br>EM200A 2.1                                                 |                                                                                  | Univac DCT 2000 Terminal Emulator<br>CDC 200 UT Emulator (ASCII Model)                                                                                                    | 50053<br>50054                                                                         | 20083<br>20084                                              | 20082                                              | C(1)<br>C(1)                                 |

|                            | DELEACE              | 09/01/82                                                                                                 |                |                |       |                 |
|----------------------------|----------------------|----------------------------------------------------------------------------------------------------|----------------|----------------|-------|-----------------|
| SYMBOL                     | RELEASE<br>DATE      | DESCRIPTION                                                                                              | U.G            | LG0            | OBJ   | MEDIA           |
| EM200B 2.1                 | 05/22/74             | CDC 200 UT Emulator (BCD Model)                                                                          | 50054          | 20086          |       | C(1)            |
| EM2741 2.1                 | 06/15/71             | IBM 2741 Terminal Emulator                                                                               |                |                |       |                 |
| EM2780A 6.1                | 04/29/75             | (KSR Osl2y, 2K Version 1)                                                                                | 50055          |                | 20088 | C(1)            |
| EMZIOUA O.I                | 04/29/15             | IBM 2780 Emulator, Designed to run in 8K Memory;<br>Supports Cassettes, Keyboard, Screen, and            |                |                |       |                 |
|                            |                      | Local Printer                                                                                            | 50149          | 20200          |       | C(1)            |
| EM2780AV 1.1               | 04/29/75             | VFU Loader For EM2780A                                                                                   | 50149          | 20206          |       | C(1)            |
| EM2780B 6.1                | 04/29/75             | IBM 2780 Emulator, Designed to run in 12K Memory;<br>Supports Cassettes, Keyboard, Screen, and           |                |                |       |                 |
|                            |                      | Local or Servo Printers                                                                                  | 50149          | 20201          |       | C(1)            |
| EM2780BV 1.1               | 04/29/75             | VFU Loader For EM2780B                                                                                   | 50149          | 20207          |       | C(1)            |
| EM2780C 6.1                | 04/01/75             | IBM 2780 Emulator, 16K                                                                                   | 50149          | 20202          |       | C(1)            |
| EM2780D 6.1                | 04/29/75             | IBM 2780 Emulator, Designed to run in 8K Memory;                                                         |                | 20208          |       | SSSD(1)         |
| EM2/00D 0.1                | 04/29/13             | Supports Keyboard, Screen, Card Reader, and                                                              |                |                |       |                 |
|                            |                      | Local or Servo Printers                                                                                  | 50149          | 20209          |       | C(1)            |
| EM2780DV 1.1               | 04/29/75             | VFU Loader For EM2780D                                                                                   | 50149          | 20210          |       | C(1)            |
| EM2780T 6.1<br>EM3360 1.1  | 04/01/75<br>05/22/74 | Diagnostic Trace for IBM 2780 Emulator<br>Datapoint 3360-102 Terminal Emulator                           | 50149<br>50057 | 20203<br>20094 |       | C(1)<br>C(1)    |
| EM3780B 3.1                | 06/18/75             | IBM 3780 Emulator                                                                                        | 50057          | 20094          |       | C(1)            |
| EM3780BV 1.1               |                      | VFU Loader For The EM3780B 3.1 Emulator                                                                  | 50058          | 20229          |       | C(1)            |
| EM3780C 3.1                |                      | IBM 3780 Emulator 16k                                                                                    | 6 00 58        | 20096          |       | C(1)            |
| EM3780T 3.1<br>HASP20 3.3  | 06/18/75             | Diagnostic Trace for IBM 3780 Emulator<br>Workstation Diskette                                           | 50058<br>50064 | 20097<br>20222 | 20313 | C(1)<br>SSSD(1) |
| HASP20 4.1                 | 06/27/79             | Emulator For HASP20 Workstation                                                                          | 50064          | 20105          | 20313 | C(1)            |
| UNITERM2 4.1               |                      | Expanded Teletype Terminal Emulator,                                                                     |                |                |       |                 |
|                            |                      | Designed to run in 12K Memory: Supports Cassette,                                                        |                |                |       |                 |
|                            |                      | 9-Track Mag Tape, Card Reader, and<br>Local or Servo Printers                                            | 50059          | 20098          |       | C(1)            |
| UNITERM3 4.1               | 05/23/77             | Teletype Terminal Emulator, Designed to run in 8K Memory;                                                | 50057          | 20070          |       | 0(1)            |
|                            |                      | Supports Cassette and Printers                                                                           | 50059          | 200 99         |       | C(1)            |
| UNITRX1 3.1<br>UNITRX2 3.1 | 04/22/77<br>04/22/77 | Terminal Emulator for Half Duplex - 202 Modem Comm<br>Terminal Emulator for Half Duplex - 202 Modem Comm | 50060<br>50060 | 20100<br>20101 |       | C(1)<br>C(1)    |
| UNI2741A 2.1               |                      | Expanded IBM 2741 Terminal Emulator                                                                      | 50061          | 20101          |       | C(1)            |
| MISCELLANEOUS E            |                      | Expulsion 1991 2791 Total Endidoor                                                                       | 30001          | 20102          |       | 0.17            |
| WINCELL ANEOUS             | TOOR AMS             |                                                                                                    |                |                |       |                 |
| Math Routine:              | 5                    |                                                                                                    |                |                |       |                 |
| DATACALC 2.1               |                      | Floating Point Desk Calculator Program                                                                   | 50067          | 20109          | 20105 | C(1)            |
| DEVICE 2.1                 | 04/10/75             |                                                                                                    |                | 20289          | 20185 | SSSD(1)         |
| FLOATI2 1.1                | 01/16/74             | Twelve Digit Floating Point Package                                                                      | 50069          | 2020,          | 20110 | C(1)            |
|                            |                      |                                                                                                    |                |                | 20166 | SSSD(1)         |
|                            |                      |                                                                                                    |                |                | 20149 | C(1)            |

09/01/82

| SYMBOL                                             | RELEASE<br>DATE                              | DESCRIPTION                                                                                                    | UG                               | LG0   | OBJ                              | MEDIA                                   |
|----------------------------------------------------|----------------------------------------------|----------------------------------------------------------------------------------------------------|----------------------------------|-------|----------------------------------|-----------------------------------------|
| FLOATRAN 2.1                                       | 01/16/74                                     | Floating Point Subroutine Package                                                                                                    | 50071                            |       | 20111<br>20168                   | C(1)<br>SSSD(1)                         |
| STATH 1.2                                          | 11/30/71                                     | String Math Subroutine Package                                                                                                    | 50073                            |       | 20151<br>20112<br>20169<br>20152 | C(1)<br>SSSD(1)                         |
| SSTATH 1.1  Input-Output                           | 09/01/74                                     | Short String Arithmetic Package                                                                                                    | 50075                            |       | 20132<br>20113<br>20170          | C(1)<br>SSSD(1)                         |
| THOUSE VALOUS                                      |                                              |                                                                                                    |                                  |       |                                  |                                         |
| CHARGEN 1.1<br>CID 1.1<br>DDRIVE 1.1<br>PRINTS 1.2 | 07/12/74<br>10/30/74<br>05/24/72<br>06/07/71 | RAM Display Character Set Generator<br>Cassette Interrupt Drivers<br>General Disk Drive Routines In Assembly Language<br>String Print Subroutine, In Assembly Language    | 50086<br>50121<br>50077<br>50085 | 20119 | 20158<br>20114<br>20118<br>20173 | C(1)<br>C(1)<br>C(1)<br>C(1)<br>SSSD(1) |
| SERVO 1.1                                          | 04/25/73                                     | Servo Printer Driver Routines, In Assembly Language                                                                                                    | 50122                            | ,     | 20159<br>20171                   | C(1)<br>SSSD(1)                         |
| TDRIVE 1.3                                         | 02/19/73<br>04/18/75                         | 7 and 9-Track Tape Drive Subroutines,<br>In Assembly Language                                                                                                    | 50079                            |       | 20115<br>20194                   | C(1)<br>SSSD(1)                         |
| TYPE 1.1<br>VEUPRINT 1.1<br>VISERVO 1.1            | 11/16/72<br>09/03/75<br>09/25/73             | Selectric Typewriter Driver, In Assembly Language<br>Local or Servo Printer Driver with VFU<br>Servo Printer Driver Routines, For<br>2200 Version I, In Assembly Language | 50083<br>50183<br>50081          | 20117 | 20265<br>20116<br>20172          | C(1)<br>C(1)<br>C(1)<br>SSSD(1)         |

| SYMBOL       | RELEASE<br>DATE                        | DESCRIPTION 09701782                                                                                                    | UG    | LGO   | OBJ                     | MEDIA                         |
|--------------|----------------------------------------|----------------------------------------------------------------------------------------------------|-------|-------|-------------------------|-------------------------------|
| PRE-PACKAGED | SYSTEM SOFTWAR                         | E                                                                                                    |       |       |                         |                               |
| DATASHARE S  | Systems                                |                                                                                                    |       |       |                         |                               |
| 54220 2.1    | 03/24/78<br>Contains:  <br>DS42200 (50 | 2200 DATASHARE System (5MB)<br>DOS.A<br>313); DBCMPLUS; DSTEXT; DSGEN; UBOOT                                                                 | 50216 | 20373 | 24001                   | CD<br>C(1)                    |
| S4231 1.2    | Contains: 1                            | 2200 DATASHARE System (20MB)<br>DOS.B 2.3<br>0316); DBCMPLUS; DSTEXT; DSGEN; UBOOT                                                           | 50216 | 20373 | 24019                   | D-10MB<br>C(1)                |
| 1800 System  | <u>ıs</u>                              |                                                                                                    |       |       |                         |                               |
| ! \$1800 4.1 | 01/29/82                               | 1800 System (IMB)                                                                                                    |       |       | 40421<br>40445          | SSDD(4)<br>DSDD(2)            |
|              |                                        | DOS.G: ARCOPY: CHAINPLS: DBCMPLUS: DCCONVI8: DCDFMT18: N18: FASTSORT: FIXREL: LIBSYS: LINK: LOADI8                                           |       |       | 40445                   | עטעטע דע                      |
| 1500 System  | ıs                                     |                                                                                                    |       |       |                         |                               |
| ! \$1500 3.3 | 07/23/82                               | 1500 Software System                                                                                                    |       |       | 40291<br>40464<br>40456 | SSSD(5)<br>SSDD(2)<br>DSDD(2) |
|              |                                        | DOS.H; CC278015; CC378015; CCDP15; CHARIN15; DB15;<br>CDFMT15; DF15SYS; DPS15M; DPS15S; DS1500; FCOPY15;<br>SYS15; LINK15; PRINT15; UNITRM15 |       |       | 40400                   | D3DD(2)                       |

| Media Tvpe<br>                                                              | DSDD<br> DISKETTE<br>  40468<br>  <3800><br>  \$15 | 20834 | 10MB<br>  (9370)<br>  DISK<br>  20653<br> <30210><br>  \$180<br> |                  | 25MB<br>  25MB<br>  DISK<br>  20654<br> <85530><br>  \$385<br> | 67MB<br>  67MB<br>  DISK<br>  20655<br> <243192><br>  \$505<br> | CUSTOMER I<br>SUPPLIED I<br>20656 I<br>N/A I<br>\$10 I |
|-----------------------------------------------------------------------------|----------------------------------------------------|-------|------------------------------------------------------------------|------------------|----------------------------------------------------------------|-----------------------------------------------------------------|--------------------------------------------------------|
| 9829<br>  Communications<br>  <7269>                                        | l<br>l 2                                           | I (M) | I<br>I (M)<br>I                                                  | <br>  (M)<br>    | <br>  (M)<br>                                                  | <br>  (M)<br>                                                   | YES                                                    |
| 9830<br>  Nucleus & Util.<br>  <2067 >                                      | l<br>1 6                                           | (M)   | I<br>I (M)<br>I                                                  | I (M)<br>I       | I<br>I (M)<br>I                                                | I (M)                                                           | YES I                                                  |
| 9831<br>I DATABUS<br>I <564>                                                | i i                                                | (M)   | <br>  (M)<br>                                                    | I (M)            | <br>  (M)<br>                                                  | I (M)                                                           | YES I                                                  |
| 9832<br>  DATASHARE<br>  <653>                                              |                                                    | (M)   | [<br>[ (M)<br>[                                                  | I<br>I (M)<br>I  | I<br>I (M)<br>I                                                | I (M)                                                           | YES                                                    |
| 9835<br>  Nucleus, Util.<br>  DATASHARE and<br>  Documentation<br>  <21324> | ;<br>  7<br>  1                                    | (M)   | <br>                                                             | <br>             | <br>                                                           |                                                                 | YES I                                                  |
| 9836<br>  COBOL<br>  <3561>                                                 | <br>                                               | (M)   | I<br>I (M)<br>I                                                  | I<br>I (M)<br>I. | (M)                                                            | (M)                                                             | YES I                                                  |
| 9837  <br>  RPG  <br>  <2366>                                               |                                                    | (M)   | (M)                                                              | <br>  (M)        | ( M )                                                          | (M)                                                             | YES I                                                  |
| 9853  <br>  IEOS  <br>  <3300>                                              | 1 1                                                | (M)   | ( M )                                                            | <br>  (M)        | (M)                                                            |                                                                 | YES I                                                  |

NOTES: This Ordering Matrix is for RMS products only. A number in the box indicates how much of that type of media must be ordered with the software. Multiply the media Unit Price by this number to determine the total media price. An (M) indicates that the software may be loaded with other (M) software on the disk media. A multi-software disk pack can be built if the sum of the Consumed Sectors for the software desired is less than the Available Sectors listed for the media. (For example, to see if 9835 and 9836 can be shipped together on 20 MB tape, add the Consumed Sectors: 21324 for 9835 and 3561 for 9836 = which is 24885; compare with the Available Sectors for 20 MB tape, which is 68145. Therefore, 9835 and 9836 can both be shipped on 20 MB media.) Instead of ordering new media, the customer may send Customer Supplied media; this service is available for 20653, 20654, and 20655 media only.

| Media Type                                                           | 1                 | SSSD<br>DISKETTE | IDISKETTE        | I SSDD<br>IDISKETTE | I SSDD<br>IDISKETTE | I DSDD<br>IDISKETTE       | I DSDD<br>IDISKETTE       | 1 2.5MB                  | I<br>I 10MB                           | <br> <br>  25MB    | I 60MB           | I I CUSTOMER I        |
|----------------------------------------------------------------------|-------------------|------------------|------------------|---------------------|---------------------|---------------------------|---------------------------|--------------------------|---------------------------------------|--------------------|------------------|-----------------------|
| Model Code<br><available sectors=""><br/>Available Files</available> | I N/A<br>I \$15   | 1 20650          | I 20697<br>I N/A | I 20809<br>I N/A    | 1 20651<br>1 N/A    | 1 20793<br>I N/A<br>I N/A | 1 20829<br>1 N/A<br>1 N/A | DISK<br>1 20652<br>1 N/A | DISK<br>1 20653<br>1 <36120><br>1 206 | 20654<br>1 <44592> | 20655<br><45456> | I NZA I               |
| Description <consumed sectors=""> Consumed Files</consumed>          | †<br>†<br>†       | i<br>!<br>!      | <br>             | <br>                | <br> <br>           | <br>                      | <br>                      | !<br>!                   | ;<br>;<br>;                           | <br>               |                  | ;<br>                 |
| 9801<br>ARC<br><495><br>9                                            | ]<br>  ]<br> <br> | !<br>!<br>!      | <br>             | <br>                | <br>  1<br>         | <br> <br> <br>            | <br>                      | !<br>!<br>!              | <br>  (M)<br>                         | <br>  (M)<br>      | ( M )            | I YES I               |
| 9802<br>COBOL<br><5940><br>16                                        | <br>              | <br> <br> <br>   | <br> <br> <br>   | <br>                | <br>  3<br>         | <br>                      | <br>  2<br> <br>          | !<br>! 1<br>!            | <br>  (M)<br>                         | <br>  (M)<br>      | ( M )            | I I<br>I YES I<br>I I |
| 9803<br>RPGSYS<br><4884><br>57                                       | t<br>1<br>1       | <br>             | <br> -<br> -     | <br>                | <br>  3<br>         | <br> -<br> -              | <br>  1<br>               | f<br>f 1<br>I            | <br>  (M)<br>                         | <br>  (M)<br>      | ( M )            | YES I                 |
| 9804<br>BASICPLS<br><343><br>2                                       | †<br>  }<br>      | <br>  1<br>      | <br>  1<br>      | 1<br>1 1<br>1       | <br>  1<br>         | <br>   <br>               | 1<br>1 1<br>1             | <br>                     | (M)                                   |                    | ( M )            | I YES I               |
| 9806<br>DCIOVI<br><158><br>3                                         | !<br>! !<br>!     | ]<br>            | <br>             | <br> -<br> -        | <br> -<br>          | <br>                      | <br>                      | <br>                     | ( M )                                 | (M)                | (M)              | YES I                 |
| 9809<br>DASP<br><1452><br>50                                         | <br>  2<br>       | <br>             | <br> -<br>       | <br>                |                     |                           | <br>                      | <br>                     | (M)                                   | (M)                | (M)              | I YES I               |
| 9810<br>MLCI<br><184>                                                | !<br>! }<br>!     | <br>             | <br>             | <br>                | <br>                | <br>                      | <br>                      | <br>                     | (M)                                   | (M)                | ( M)             | I YES I               |
| 9812<br>DS5<br><1135>                                                | <br>  3<br>       | l<br>l 2<br>l    | <br>             | <br>                | <br>                | <br> <br>                 | <br>                      | !<br>!<br>!              | (M)                                   | (M)                | (M)              | YES I                 |
| 9815<br>EM3270<br><238><br>3                                         | 1                 | !<br>!<br>!      | <br>   <br>      | <br>                | <br>                | <br> <br> <br>            | <br>                      | i<br>i<br>i              |                                       | ! !<br>! !         |                  |                       |

|                                                         | ICASSETTE<br>I 20698<br>I N/A<br>I N/A<br>I \$15 | I SSSD<br>IDISKETTE<br>I (11XX)<br>I 20650<br>I N/A<br>I N/A<br>I \$15<br>I | (15XX)        | (155X)         | (18XX)<br>  20651 |      | (18XX)              | DISK           | DISK<br>1 20653 | <44592>1      |               |       |
|---------------------------------------------------------|--------------------------------------------------|-----------------------------------------------------------------------------|---------------|----------------|-------------------|------|---------------------|----------------|-----------------|---------------|---------------|-------|
| 9816<br>FORTRAN 1500<br><871><br>3                      | !<br>!<br>!                                      | <br>                                                                        | 1<br>1 1<br>1 | <br> <br> <br> | <br>              | <br> | <br>                | 1<br>          | <br> -<br>      |               |               |       |
| 9817<br>AC3271B<br><214><br>2                           | <br>  3<br>                                      | <br>                                                                        | <br>          |                | <br>              | <br> | <br>                | <br>           | (M)             | (M)           | ( M )         | YES I |
| 9828<br>DS6<br><1533><br>6                              | <br>  5<br>                                      | l<br>l 2<br>l                                                               | <br>          | <br>           | 1<br>1            | <br> | <br>  1<br>         | <br>           | ( M )           | (M)  <br>     | (M)           | YES I |
| 9833 ARCSYS (Software and Documentation) <4435>         | <br> <br> <br>                                   | <br>                                                                        |               |                |                   | <br> | <br>                | <br>           | ( M )           | (M) I         | (M)  <br>     | YES I |
| 9834<br>DSSYS (Software<br>and Documentation)<br><7154> | <br>                                             | <br>                                                                        | <br>          |                |                   | <br> | <br> <br> <br> <br> | <br>           | ( /A )          | ( M )         | ( M )  <br>   | YES I |
| 9838<br>FORT55<br><1188>                                | 1<br>1 3<br>1                                    | l 2<br>l 2                                                                  | <br>          |                |                   | <br> | <br>                | <br> <br> <br> | ( M; )          | (M)           | ( M )    <br> | YES I |
| 9851<br>EM3276S<br><158><br>2                           | <br>  1<br>                                      | <br>                                                                        |               |                | 1                 | <br> | <br>                |                | ( M )           | ( M )    <br> | ( M ) i       | YES I |

NOTES: This Ordering Matrix is for DOS products only. An empty box indicates that the software is not available on that media type. A number in the box indicates how much of that type of media must be ordered with the software. Multiply the media unit price by this number to determine the total. An (M) indicates that the software may be loaded with other (M) software on the same hard disk media. This can be done on IOMB, 25MB, and 60MB hard disk media only. This multi-software disk pack can be built if the sum of the Consumed Sectors for the desired software is less than the Available Sectors given for the desired media AND the sum of the Consumed Files for the desired software is less than the Available Files given for the desired media. Instead of ordering new media, the customer may send Customer Supplied media; this service is available for IOMB, 25MB, and 60MB media only.

#### 09/01/82

#### SECTION III OFFICE SYSTEMS SOFTWARE

| SYMBOL         | RELEASE<br>DATE | DESCRIPTION                                                             | DOS.(X). | UG             | OBJ            | MEDIA                                      |
|----------------|-----------------|-------------------------------------------------------------------------|----------|----------------|----------------|--------------------------------------------|
| LEOS/WP/MS/EMS | PRODUCTS AND MU |                                                                         |          |                |                |                                            |
| ! IEOS/WP 1.5. | 1 12/15/81      | 3800/8600 Integrated Electronic Office System                           | D        | 50502          | 9820           | 10MB<br>25MB<br>60MB                       |
| ! IEOS/WP 1.5. | 1 01/14/82      | 1800 Integrated Electronic Office System                                | DG       | 50502          | 9821           | SSDD(4)<br>DSDD(2)                         |
| ! IEOS/WP 1.5. | 1 02/10/82      | 1550 Integrated Electronic Office System                                | Н        | 50502          | 9822           | SSSD(5)<br>SSDD(4)<br>DSDD(2)              |
| ++IEOS/WP 1.4. | 1 11/12/81      | 1500 Integrated Electronic Office System                                | Н        | 50502          | 9869           | SSSD(5)                                    |
| ! IEOS/MS 1.5. | 1 12/15/81      | 3800/8600 Integrated Electronic Office System with EMS Message Services | D        | 50502<br>50523 | 9823           | 1 OMB<br>25MB<br>60MB                      |
| ! IEOS/MS 1.5. | 1 01/14/82      | 1800 Integrated Electronic Office System with EMS Message Services      | DG       | 50502<br>50523 | 9824           | SSDD(5)<br>DSDD(3)                         |
| ! IEOS/MS 1.5. | 1 02/10/82      | 1550 Integrated Electronic Office<br>with EMS Message Services          | Н        | 50502<br>50523 | 9825           | SSSD(6)<br>SSDD(5)<br>DSDD(2)              |
| ! EMS 1.3.2    | 02/23/82        | Electronic Message Systems Network Controller                           | D        | 50520          | 9826           | 10 MB<br>25 MB<br>60 MB                    |
| ! MULTIPLAN 1. | 1 03/11/82      | Multiplan Software                                                      | DG       | 50683          | 9854           | SSDD(1)<br>DSDD(1)<br>10MB<br>25MB<br>60MB |
| SCIEOS         | 01/31/81        | Scribe to IEOS Conversion                                               | DG       | 50530          | 20766<br>40438 | C(1)<br>SSDD(1)                            |

| DESCRIPTION                                                                                                    |                                                                                                    | MODEL<br>CODE                                                                          | PRICE                                                                          |
|----------------------------------------------------------------------------------------------------|----------------------------------------------------------------------------------------------------|----------------------------------------------------------------------------------------|--------------------------------------------------------------------------------|
| VISUAL MEDIA                                                                                                    | N.                                                                                                    |                                                                                        |                                                                                |
| VIDEO TAPES                                                                                                    |                                                                                                    |                                                                                        |                                                                                |
| Electronic Message System<br>Integrated Electronic Office<br>Word Processing<br>Word Processing Demo<br>EMS Systems<br>Word Processing                                                                                                    | Class A Video Tape<br>Class A Video Tape<br>Class A Video Tape<br>Class A Video Tape<br>Super 8 (Fairchild)<br>Super 8 (Fairchild) | 60902<br>60920<br>60927<br>60923<br>60922<br>60945                                     | \$78.35<br>81.90<br>57.20<br>84.80<br>71.90<br>80.35                           |
| BROCHURES                                                                                                    |                                                                                                    |                                                                                        |                                                                                |
| Word Processing Brochure<br>LightLink Brochure<br>Electronic Message System Broc<br>Multiplan                                                                                                    | chure                                                                                                    | 60878<br>60880<br>60882<br>61326                                                       | 1.35<br>4.20<br>1.45<br>.25                                                    |
| AD REPRINTS                                                                                                    |                                                                                                    |                                                                                        |                                                                                |
| IEOS                                                                                                    |                                                                                                    | 60929                                                                                  | •35                                                                            |
| TECHNICAL MATERIALS                                                                                                    |                                                                                                    |                                                                                        |                                                                                |
| DOS IEOS Simplified User's Guide, Word Processing Segment Message Service Segment, DOS IEOS Simplified Users Guide DOS Word Processing Supervisor's User's Guide DOS Word Processing Commands Quick Reference Cards LightLink Installation Qualification Form DOS Message Service Quick Reference Guide MULTIPLAN User's Guide IEOS Audio Cassette Training Course Multiplan Simplified User's Guide Multiplan Quick Reference Card |                                                                                                    | 50502<br>50523<br>50547<br>60931<br>61005<br>61010<br>50683<br>60946<br>50697<br>61300 | 25.00<br>7.00<br>10.00<br>.45<br>.25<br>1.55<br>25.00<br>18.25<br>10.00<br>.30 |
| PRODUCT SPECIFICATIONS                                                                                                    |                                                                                                    |                                                                                        |                                                                                |
| IEOS Word Processing Product S<br>Electronic Message System                                                                                                    | Spec .                                                                                                    | 60926<br>60944                                                                         | 5.25<br>2.15                                                                   |

NOTE: PLEASE REFER TO SECTION V FOR MORE DOCUMENTATION

| MODEL<br>CODE                                                                                                    | DESCRIPTION                                                                                                    | PRICE                                                                                                    |  |
|----------------------------------------------------------------------------------------------------|----------------------------------------------------------------------------------------------------|----------------------------------------------------------------------------------------------------|--|
| SOFTWARE A                                                                                                    | ND DOCUMENTATION PRICES                                                                                                    |                                                                                                    |  |
| 50502<br>50520<br>50522<br>50523<br>50530<br>50719<br>50547<br>50660<br>50683<br>60878<br>60879<br>60882<br>60884<br>60920<br>60922<br>60923<br>60923<br>60927<br>60929<br>60921<br>60929<br>60921<br>61010<br>61046<br>61247<br>61248<br>61250<br>61251<br>61252<br>61253<br>61254 | DOS IEOS Simp. U.G., Word Processing Segment EMS User's Guide Installation Guide IEOS, 3800 Message Service Segment, DOS IEOS Simp. U.G SCRIBE to IEOS Conversion User's Guide IEOS/WP 1500 SSSD Installation Guide DOS Word Processing Supervisor's U.G. IEOS/RMS Simplified User's Guide MULTIPLAN User's Guide Word Processing Brochure Lightlink Brochure EMS Brochure IEO Announcement Folder EMS Video Tape Integrated Electronic Office Video Tape EMS System Super 8 (Fairchild) Tape Word Processing Demo Video Tape Word Processing Demo Video Tape IEOS Ad Reprint DOS W.P. Commands Quick Ref. Cards IEOS Audio Cassette Training Course DOS Message Services Quick Ref. Card EMS Network Controller Installation Guide IEOS/WP 1800 SSDD Installation Guide IEOS/WP 1550 SSSD Installation Guide IEOS/WP 1550 SSDD Installation Guide IEOS/WP 1550 SSDD Installation Guide IEOS/WP 1550 SSDD Installation Guide IEOS/WP 1550 DSDD Installation Guide IEOS/WS 1800 SSDD Installation Guide IEOS/MS 1800 SSDD Installation Guide IEOS/MS 1800 SSDD Installation Guide IEOS/MS 1800 SSDD Installation Guide IEOS/MS 1800 SSDD Installation Guide IEOS/MS 1800 SSDD Installation Guide IEOS/MS 1800 SSDD Installation Guide | \$ 25.00<br>8.00<br>1.50<br>7.00<br>1.50<br>10.00<br>10.50<br>25.00<br>1.35<br>1.00<br>1.45<br>3.80<br>78.35<br>81.90<br>71.90<br>84.80<br>57.20<br>.35<br>.45<br>18.25<br>1.55<br>.85<br>.45<br>.40<br>.50<br>.50<br>.50<br>.50<br>.50<br>.50<br>.50<br>.5 |  |
| 61255<br>61275<br>61338<br>61359                                                                                                    | IEOS/MS 1550 DSDD Installation Guide<br>IEOS/MS 1550 SSSD Installation Guide<br>Multiplan D 1.1. Installation Guide<br>IEOS/WP 3800/8600 Installation Guide                                                                                                    | .75<br>.65<br>.60<br>.35                                                                                                    |  |
| 61539                                                                                                    | IEOS/MS 3800/8600 Installation Guide                                                                                                    | •35                                                                                                    |  |

IEOS/WP/MS/EMS AND MULTIPLAN ORDERING MATRIX

| MEDIA TYPE  <br>MODEL CODE   MODEL CODE  <br>DESCRIPT. UNIT PRICE | 15XX<br>SSSD DSKT<br>20697<br>\$ 15.00 | 155X<br>  SSDD DSKT<br>  20809<br>  \$ 15.00 | 18XX<br>  SSDD DSKT<br>  2065 <br>  \$ 15.00 | 155X<br>  DSDD DSKT<br>  20793<br>  \$ 15.00 | 18XX<br> DSDD DSKT<br> 20829<br> \$  15.00 | <br>  OMB DISK<br> 20653<br> \$180.00 | <br> 25MB DISK<br> 20654<br> \$385.00 | <br>  60MB DISK<br>  20655<br>  \$505.00 | <br>  CUST. SUPP.<br>  20656<br>  \$ 10.00 |
|-------------------------------------------------------------------|----------------------------------------|----------------------------------------------|----------------------------------------------|----------------------------------------------|--------------------------------------------|---------------------------------------|---------------------------------------|------------------------------------------|--------------------------------------------|
| 9820 IEOS/WP                                                      |                                        |                                              | 1                                            | 1                                            | 1                                          | 1                                     | 1                                     | 1                                        | l                                          |
| (3800/8600)                                                       |                                        | <del></del>                                  | <u> </u>                                     |                                              | _ <u></u>                                  |                                       | _LX                                   | LX                                       | LX                                         |
| 9821 IEOS/WP                                                      |                                        | 1                                            | 1                                            | i                                            | i                                          | ı                                     | 1                                     | 1                                        | 1                                          |
| (1800)                                                            |                                        | <u> </u>                                     | <u> </u>                                     | <u> </u>                                     | <u> </u>                                   | <u> </u>                              | <u> </u>                              | <u> </u>                                 | ļ                                          |
| 9822 IEOS/WP                                                      |                                        | !                                            | !                                            | !                                            | į.                                         | !                                     | !                                     | !                                        | !                                          |
| 1550/1550)*                                                       | <u> </u>                               | <u> </u>                                     | <u> </u>                                     | <u> </u>                                     | -Ļ                                         | - <u>-</u>                            | - <del>ļ</del>                        | <u> </u>                                 | <u> </u>                                   |
| 9823 IEOS/MS                                                      |                                        | !                                            |                                              |                                              |                                            | 1                                     | 1                                     | !                                        |                                            |
| (3800/8600)                                                       |                                        | - <u>-</u>                                   | <u> </u>                                     | <u> </u>                                     | - <u>-</u>                                 | -Ḥ                                    | - <u>+</u> X                          | <u> </u>                                 | ĻX                                         |
| 9824 IEOS/MS                                                      |                                        | !                                            | !                                            | !                                            | 1                                          | 1                                     | !                                     | !                                        | !                                          |
| (1800)                                                            |                                        |                                              | <u> </u>                                     | . <del>ļ</del>                               | _ <del>!2</del>                            | - <del>ļ</del>                        | <del></del>                           | <u> </u>                                 | ļ                                          |
| 9825 IEOS/MS                                                      |                                        | !                                            | !                                            | !                                            | Į.                                         | !                                     | !                                     | !                                        | !                                          |
| (1500/1550)*                                                      |                                        | <u>†</u>                                     | <u> </u>                                     | <del>!2</del> -                              | - <u></u>                                  | <u> </u>                              | <del></del>                           | <u> </u>                                 |                                            |
| 9826 EMS-Network                                                  |                                        | 1                                            | 1                                            | 1                                            | 1                                          | 1                                     | I                                     | 1                                        | <b>§</b>                                   |

SECTION IV

NON-SUPPORTED SOFTWARE
(LICENSE AGREEMENT REQUIRED)

| SYMBOL             | DESCRIPTION                                                                                                    | OBJ    | MEDI A |
|--------------------|----------------------------------------------------------------------------------------------------|--------|--------|
| NON-SUPPORTED SOFT | MARE                                                                                                    |        |        |
|                    | The software and documentation listed in this section comes from a variety of sources. In most cases, this software serves a general purpose utility function. Datapoint does not test or support this software. |        |        |
| CORED 0.0          | Core Dump - Valuable in trace functions. Can be assembled. Instructions on front of tape.                                                                                                    | 9 0002 | C(I)   |
| DBDBUG 0.0         | Databus Debug - An aid in debugging                                                                                                    | 90006  | C(1)   |
| DEMOPAK 0.0        | CTOS games tape for demonstration.                                                                                                    | 90005  | C(1)   |
| FILEDUMP 0.0       | Similar to DUMP/CMD, dumps disk files to printer in octal and decimal.                                                                                                    | 90004  | C(1)   |
| MAGRWND 0.0        | Magnetic Tape Rewind Command. (DCTEXT Mag. Tape users can use this in their chain files).                                                                                                    | 90001  | C(1)   |
| OBJMATCH 0.0       | Object file compare program                                                                                                    | 90003  | C(1)   |
|                    | Databus and Datashare Programs                                                                                                    |        |        |
| CASSIO 0.0         | Cassette - Disk Storage Program. Stores cassettes in special disk file format for later retrieval back to cassette.                                                                                              | 90009  | C(1)   |
| FILESCAN 0.0       | Multiple File Operator - Scribe User's Guide on Tape                                                                                                    | 90007  | C(1)   |
| SNAPSHOT A.A       | ARC Snapshot Interpretation Package                                                                                                    | 90016  | C(2)   |

SECTION V AUDIO VISUAL MATERIALS Video tapes, films, slide presentations, and flipchart/foils, Product & Corporate

| DESCRIPTION                                                         |                          | PRODUCTION/<br>REVISION DATE | MODEL<br>CODE  | PRICE            |
|---------------------------------------------------------------------|--------------------------|------------------------------|----------------|------------------|
| VIDEO TAPES                                                         |                          |                              |                |                  |
| Data Processing                                                     |                          |                              |                |                  |
| ARC ANNOUNCEMENT CONF. #1 1/2" VHS                                  | 45 minutes               | 1978                         | 60 55 3        | \$115.30         |
| ARC ANNOUNCEMENT CONF. #2 1/2" VHS                                  | 45 minutes               | 78                           | 60554          | 101.75           |
| ARC ANNOUNCEMENT CONF. #3 1/2" VHS                                  | 45 minutes               | 78<br>70                     | 60 555         | 141.75           |
| ARC ANNOUNCEMENT CONF. #4 1/2" VHS                                  | 45 minutes               | 78<br>78                     | 60556          | 101.75           |
| ARC ANNOUNCEMENT CONF. #1-4 1/2" VHS ARC ANNOUNCEMENT CONF. #1 3/4" | 180 minutes              | 1978                         | 60557          | 506.45           |
| ARC ANNOUNCEMENT CONF. #1 374"  ARC ANNOUNCEMENT CONF. #2 3/4"      | 45 minutes<br>45 minutes | 78                           | 61204<br>61203 | 128.85<br>128.85 |
| ARC ANNOUNCEMENT CONF. #2 3/4"  ARC ANNOUNCEMENT CONF. #3 3/4"      | 45 minutes<br>45 minutes | 78<br>78                     |                |                  |
| ARC ANNOUNCEMENT CONF. #3 3/4"                                      | 45 minutes<br>45 minutes | 78                           | 61202<br>61201 | 128.85<br>128.85 |
| ARC ANNOUNCEMENT CONF. #1-4 3/4"                                    | 180 minutes              | 78<br>78                     | 61200          | 515.30           |
| ARC 1/2" VHS                                                        | 10 minutes               | 1978                         | 60593          | 63.30            |
| ARC 3/4" VHS                                                        | 12 minutes               | 78                           | 61207          | 69.15            |
| DASP (Datapoint Attached Supp. Proc. 3/                             |                          | 1978                         | 60594          | 88.15            |
| DATA PROCESSING 1/2" VHS (RMS/8800.ARC.                             | TO militades             | 1710                         | 00374          | 00.13            |
| We Make Computers, DATASHARE 6)                                     | 90 minutes               | 78-81                        | 61129          | 132.20           |
| DATASHARE 480 1/2" VHS                                              | 38 minutes               | 1980                         | 60977          | 78.35            |
| DATASHARE '80 3/4" VHS                                              | 38 minutes               | 80                           | 61193          | 81.40            |
| Laser Printer. CBG. FAX N.Y. Announcemen                            |                          | 30                           | 3/3            | 01110            |
| 1/2" VHS                                                            | 30 minutes               | 82                           | 61267          | 132.20           |
| Laser Printer, CBG, FAX N.Y. Announcement                           |                          |                              | 3,23,          |                  |
| 3/4" VHS                                                            | 30 minutes               | 82                           | 61268          | 132.20           |
| RMS/8800 1/2" VHS                                                   | 12 minutes               | 81                           | 61007          | 52.25            |
| RMS/8800 3/4"                                                       | 12 minutes               | 81                           | 61192          | 97.00            |
| We Make Computers 3/4"                                              | 8 minutes                | 78                           | 61199          | 47.50            |
|                                                                     |                          |                              |                |                  |
|                                                                     |                          |                              |                |                  |
| Communications Management                                           |                          |                              |                |                  |
| AUTOMATIC CALL DISTRIBUTOR 3/4"                                     | 12 minutes               | 1978                         | 61206          | 61.05            |
| INFOSWITCH/ARC 1/2" VHS                                             | 15 minutes               | 79                           | 60679          | 104.45           |
| INFOSWITCH/ARC 3/4"                                                 | 15 minutes               | 79                           | 61264          | 94.95            |
| INFOSWITCH 480 1/2" VHS                                             |                          | 80                           | 60399          | 71.20            |
| INFOSWITCH 480 3/4"                                                 | 16 -4                    | 80                           | 61205          | 74.60            |
| ISX 1/2" VHS                                                        | 16 minutes               | 81                           | 61126          | 61.05            |
| ISX 3/4"                                                            | 16 minutes               | 81                           | 61190          | 61.05            |
| Telecommunications 1/2" VHS                                         | 00                       | 78-81                        | 41121          | 122.20           |
| (LDCS, ACD, ISX, INFOSWITCH/ARC)                                    | 90 minutes               | 10-01                        | 61131          | 132.20           |

#### SECTION V. AUDIO VISUAL MATERIALS continued

| DESCRIPTION                                                                                                    |                                                                   | PRODUCTION/<br>REVISION DATE       | MODEL<br>CODE                                      | PRICE                                                  |
|----------------------------------------------------------------------------------------------------|-------------------------------------------------------------------|------------------------------------|----------------------------------------------------|--------------------------------------------------------|
| Integrated Electronic Office                                                                                                    |                                                                   |                                    |                                                    |                                                        |
| Electronic Message Services 3/4" Electronic Message System IEOS Announcement 1/2" VHS IEOS Announcement 3/4" IEOS PRODUCTS (ARC, WP, EMS, IEOS Announcement 3/4") IEOS PRODUCTS (ARC, WP, EMS, IEOS Announcement 3/4") | 90 minutes                                                        | 79<br>1979<br>1979<br>79<br>78-79  | 61197<br>60902<br>60920<br>61196                   | 61.05<br>78.35<br>81.40<br>74.60                       |
| WORD PROCESSING 1/2" VHS WORD PROCESSING DEMO 1/2" VHS WORD PROCESSING DEMO 3/4" WORD PROCESSING DEMO 3/4"                                                                                                    | 10 minutes<br>10 minutes<br>10 minutes<br>10 minutes              | 79<br>79<br>79<br>80               | 60927<br>60923<br>61195<br>61194                   | 57.20<br>84.80<br>74.60<br>47.50                       |
| SUPER 8 (Eairchild) EILMS  ARC AUTOMATIC CALL DISTRIBUTOR ELECTRONIC MESSAGE SERVICES INFOSWITCH/ARC LONG DISTANCE CALL DISTRIBUTOR WORD PROCESSING                                                                    | 10 minutes 12 minutes 12 minutes 15 minutes 23 minutes 10 minutes | 1978<br>78<br>79<br>79<br>80<br>79 | 60564<br>60713<br>60922<br>60714<br>60569<br>60945 | 164.60<br>176.30<br>71.90<br>176.30<br>162.75<br>80.35 |
| 16 MM EILM                                                                                                    |                                                                   |                                    |                                                    |                                                        |
| ARC We Make Computers (Calendar '78 Corp. RMS/8800                                                                                                    | 10 minutes<br>Overview)<br>8 minutes<br>12 minutes                | 1978<br>78<br>81                   | 60563<br>60591<br>61006                            | 238.70<br>184.05<br>217.00                             |
| 8 MM EILM                                                                                                    | 72 mmaccs                                                         | O1                                 | 0,000                                              | 211800                                                 |
| ARC AUDIO TRAINING COURSE                                                                                                    | 10 minutes                                                        | 1978                               | 60592                                              | 169.55                                                 |
| IEOS Audio Cassette Training Course                                                                                                    |                                                                   |                                    | 60946                                              | 18.25                                                  |
| SLIDES AND SLIDE SCRIPTS                                                                                                    |                                                                   |                                    |                                                    |                                                        |
| ACD Slides & Speaker Notes, 30 slides ARC, 75 slides CDR/CASH Slides & Speaker's Notes, 32 Color Business Graphics Slides & Spea Corporate Slides & Speaker's Notes, 4                                                 | ker's Notes, 62 slides                                            | 82<br>78<br>81<br>82<br>82         | 60 770<br>60 551<br>61150<br>61260<br>60982        | 24.35<br>66.60<br>14.35<br>26.00<br>18.25              |

SLIDES AND SLIDE SCRIPTS continued

| DESCRIPTION                                               | PRODUCTION/<br>REVISION DATE | MODEL<br>CODE | PRICE    |
|-----------------------------------------------------------|------------------------------|---------------|----------|
|                                                           | 1000                         |               |          |
| Datapoint Equipment, 100 slides w/descriptive information | 1982                         | 60406         | 35.10    |
| DATASHARE 6 Slides & Speaker's Notes, 32 slides           | 80                           | 60978         | 8.85     |
| IEO Slides & Speaker's Notes, 126 slides                  | 82                           | 60969         | \$ 56.15 |
| ISX Slides & Speaker's Notes. 83 slides                   | 81                           | 61124         | 30.85    |
| Laser Printer Slides & Speaker's Notes. 74 slides         | 82                           | 61262         | 26.05    |
| LDCS Flipchart Slides, 30 slides                          | 82                           | 60769         | 30.45    |
| Mini-ACD Slides & Speaker's Notes, 30 slides              | 81                           | 61151         | 14.80    |
| RMS/8800 Slides & Speaker's Notes, 193 slides             | 81                           | 61 003        | 86.10    |
| SMDR Flipchart Slides. 12 slides                          | 78                           | 60 771        | 12.40    |
| 1800 Slides & Speaker's Notes. 23 slides                  | 81                           | 61181         | 12.30    |
| 8600 Slides & Speaker's Notes, 32 slides                  | 81                           | 61228         | 14.75    |
| FOILS & FLIPCHARTS                                        |                              |               |          |
| Corporate Flipchart/Foil Kit                              | 79                           | 60983         | N/A      |

| SECTION VI, DOCUMENTATION  DESCRIPTION                                                                                                    | PRODUCTION/<br>REVISION DATE | MODEL<br>CODE      | PRICE        |
|----------------------------------------------------------------------------------------------------|------------------------------|--------------------|--------------|
| <u>CATALOGS</u>                                                                                                    |                              |                    |              |
|                                                                                                    |                              |                    |              |
| APPLICATIONS, SOFTWARE CATALOG - Descriptions, ordering information for applications software available from 3rd party sources for use on Datapoint equipment, 480 pp. | 11/81                        | 60306              | \$ 13.14     |
| EQUIPMENT CATALOG - Photographs, descriptions & specifications for Datapoint Equipment, color, 128 pp.                                                                 | 11/79                        | 60001              | 7.40         |
| SOFTWARE CATALOG - Datapoint software. Includes equipment required, descriptions, & media available, 376 pp.                                                           | 7/81                         | 60000              | 6.75         |
| SUPPLIES CATALOG - Datapoint furniture, paper, printer supplies, media, cables and promotional products, 36 pp.                                                        | 8/81                         | 80000              | • 00         |
| SALES/MARKETING BROCHURES - Full color, 8 1/2" by 11" except where noted.                                                                                              |                              |                    |              |
| Product Brochures - Describes features and benefits, typical applications of the product                                                                               | •                            |                    |              |
| ACD (Automatic Call Distributor), 16 pp.                                                                                                    | 8/82                         | 60500              | 2.00         |
| ACD Management Reports - 9" x 12" folder containing representative ACD reports                                                                                         | 8/82                         | 60678              | 2.85         |
| ARC, 12 pp.                                                                                                    | 11/81                        | 60534              | 1.35         |
| ARCPAC - packaged ARC system configurations, 8 pp.                                                                                                    | 5/79                         | 60767              | 2.10         |
| ARC/INFOSWITCH - Telecommunications products in an ARC environment                                                                                                    | 11/78                        | 60645              | 1.20         |
| Capsule Look At Datapoint - 4 1/4" x 10" mailer, product line overview, 32 pp.                                                                                         | 9/81                         | 60313              | 1.10         |
| CDR, 2 color, 12 pp.                                                                                                    | 5/81                         | 61111              | 1.10         |
| !CDR Reports Package                                                                                                    | 6/82                         | 61305              | 2.20         |
| Changing Processors In An ARC System                                                                                                    | 10/78                        | 60 664             | .40          |
| Color Business Graphics, 12 pp.                                                                                                    | 11/81                        | 61241              | 1.25         |
| Color Business Graphics Sample Output - 9" x 12" folder containing representative output                                                                               |                              | 61240              | 2.60         |
| Communications Management, 20 pp.                                                                                                    | 11/79<br>11/79               | 60 88 1<br>60 88 0 | 1.60         |
| Data Processing, 16 pp.<br>DATASHARE. 20 pp.                                                                                                    | 9/80                         | 60260              | 4.20<br>2.35 |
|                                                                                                    | 11/79                        | 60882              | 1.45         |
| Electronic Message System, 20 pp.<br>Equipment Billing Package, 2 color, 8 pp.                                                                                         | 11/81                        | 60757              | 1.45         |
| Executive Guide To Dispersed Data Processing - 9" x 12",                                                                                                    | 11701                        | 00151              | 1.40         |
| Dispersed Data Processing Overview, 20 pp.                                                                                                    | 12/80                        | 60331              | 2.25         |
| Freedom Printer, 12 pp.                                                                                                    | 9/78                         | 60317              | 1.45         |
| INFOSWITCH SHARE, 9" x 12", 16 pp.                                                                                                    | 11/78                        | 60499              | 1.55         |
| Integrated Electronic Office, 16 pp.                                                                                                    | 4/81                         | 61072              | 2.25         |
| ISX (Information Switching Exchange), 16 pp.                                                                                                    | 4/81                         | 61070              | 2.05         |
| Laser Printer, 12 pp.                                                                                                    | 11/81                        | 61242              | 1.80         |
| Laser Printer Sample Output - 9" x 12" folder containing representative output                                                                                         | 11/81                        | 61243              | 2.15         |
| LDCS (Long Distance Control System), 16 pp.                                                                                                    | 8/80                         | 60497              | 2.10         |
| LDCS Management Reports - 9" x 12' folder containing representative LDCS reports                                                                                       | <b>8/</b> 80                 | 60494              | 1.95         |
| Lightlink, 6 pp.                                                                                                    | 11/79                        | 60879              | 1.00         |

| DESCRIPTION                                                                                                    | PRODUCTION/<br>REVISION DATE | MODEL<br>CODE  | PRICE        |
|----------------------------------------------------------------------------------------------------|------------------------------|----------------|--------------|
| Product Brochures (Continued)                                                                                                    |                              |                |              |
| Mini-ACD, 2 color, 8 pp.                                                                                                    | 5/81                         | 61109          | 1.40         |
| !Multiplan, 10 pp.                                                                                                    | 7/82                         | 61326          | •25          |
| !Networking, 16 pp                                                                                                    | 7/82                         | 61384          | 2.20         |
| RMS Operating System, 12 pp.                                                                                                    | 11/80                        | 60 992         | 1.50         |
| SMDR (Station Message Detail Recorder), 9" x 12", 16 pp.                                                                                                    | 4/78                         | 60498          | 3.00         |
| Telephone Directory Package, 2 color, 8 pp.                                                                                                    | 9/81                         | 60749          | 1.35         |
| Word Processing. 16 pp.                                                                                                    | 11/79                        | 60878          | 1.35         |
| 1500 Brochure                                                                                                    |                              | 60496          | 5.40         |
| 1550 Processor - includes 4 page technical specification, 20 pp.                                                                                                    | 7/81                         | 61037          | 1.50         |
| 1800 Processor - includes 4 page technical specification, 20 pp.                                                                                                    | 4/79                         | 60628          | 1.20         |
| !8600 Processor, 8 pp                                                                                                    | 2/82                         | 61294          | • 95         |
| 8800 Processor, 12 pp.                                                                                                    | 11/80                        | 60 993         | 1.75         |
| <u>Service Brochures</u> - Describes services offered by Datapoint.                                                                                                    |                              |                |              |
| Customer Training, 4 1/2" x 10", 12 pp.                                                                                                    |                              | 60711          | 1.10         |
| Datapoint Customer Service                                                                                                    | 6/82                         | 60799          | 1.15         |
| Guide to Software Training - 4 1/2" x 10", 8 pp.                                                                                                    | 0, 02                        | 60353          | •30          |
| When You Need Service - 3" x 5 1/2", 6 pp.                                                                                                    | 4/80                         | 60925          | .40          |
| General Information                                                                                                    |                              |                | • • •        |
|                                                                                                    | 5.401                        | (10.45         |              |
| Executive Guide to the Integrated Electronic Office - 5" x 9" booklet, 60 pp.                                                                                                    | 5/81                         | 61045          | 1.00         |
| Guide to Buying Business Computers - 5" x 9" booklet, 44 pp. Site Preparation Guide - 2 color, includes template, 28 pp.                                                                                                    | 1/81<br>8/81                 | 60826<br>60177 | 1.50<br>2.40 |
| Site Fregaration outse - 2 toror, includes template, 20 pp.                                                                                                    | 0,01                         | 00177          | 2.40         |
| SOFTWARE BROCHURES                                                                                                    |                              |                |              |
| Two-color, six page documents containing brief descriptions, feature summaries, an 8 1/2 $\!^{\rm H}$ x 11 $\!^{\rm H}$ .                                                                                                    | d examples of typical op     | eration of the | software.    |
| Data Processing                                                                                                    |                              |                |              |
| ARC COMMUNICATIONS & EMULATION SOFTWARE                                                                                                    | 5/80                         | 60939          | •45          |
| ARCSTAT                                                                                                    | 5/79                         | 60742          | 2.00         |
| BASICPLUS                                                                                                    | 6/79                         | 60743          | •35          |
| COBOL                                                                                                    | 12/78                        | 60567          | •50          |
| DASP (Datapoint Attached Support Processor)                                                                                                    | 6/77                         | 60582          | .85          |
| DATABUS 1500                                                                                                    | 11/77                        | 60526          | • 55         |
| DATAFORM 15                                                                                                    | 11/77                        | 60525          | • 55         |
| DATASHARE                                                                                                    | 7/78                         | 60621          | 1.90         |
| DCIO (Direct Communication Interface Option)                                                                                                    | 6/78                         | 60587          | .70          |
| and the state of the state of t | , 5                          |                | • . 5        |

| DESCRIPTION                                                                                                    | PUBLICATION/<br>REVISION DATE                                | MODEL<br>CODE                                                                 | PRICE                                                        |
|----------------------------------------------------------------------------------------------------|--------------------------------------------------------------|-------------------------------------------------------------------------------|--------------------------------------------------------------|
| Data Processing Software Brochures (Continued)                                                                                                    |                                                              |                                                                               |                                                              |
| DISKETTE DATASHARE Disk Operating System (DOS) EM3270 ML3770 ML3780 MLCI (Multilink Communications Interface) MULTIFORM MULTILINK MULTI-TERMINAL EMULATOR (MTE)                                                                                                    | 7/78 2/79 11/79 5/78 2/79 1/78 10/80 4/78 5/79               | 60470<br>60710<br>60818<br>60492<br>60409<br>60685<br>60401<br>60348<br>60524 | .45<br>.40<br>.55<br>.45<br>3.95<br>1.65<br>2.40             |
| Communications Management                                                                                                    |                                                              |                                                                               |                                                              |
| NETWORK OPTIMIZER PACKAGE CALL BACK QUEUING                                                                                                    | 5/79<br>5/79                                                 | 60765<br>60764                                                                | .30<br>.15                                                   |
| !DATAPOINT DESIGN KIT                                                                                                    |                                                              |                                                                               |                                                              |
| Pocket folder/brochure for designing Datapoint equipment configurations for system ${\sf p}$ and presentations.                                                                                                    | lanning                                                      |                                                                               |                                                              |
| !Datapoint Design Kit - includes instructions, legend, grid sheet, and equipment<br>stick-on sheets.<br>!Design Kit Components (package contains 10 each of the following)                                                                                                    | 7/82                                                         | 61327                                                                         | 6.20                                                         |
| Equipment sheets, Processors and Workstations Equipment sheets, Storage Media Equipment sheets, Impact Printers Equipment sheets, Communication Links Equipment sheets, Communications Management Products Equipment sheets, Telephone Instruments Equipment sheets, Printing and Graphic Systems Grid sheets | 7/82<br>7/82<br>7/82<br>7/82<br>7/82<br>7/82<br>7/82<br>7/82 | 61328<br>61329<br>61330<br>61331<br>61332<br>61333<br>61334<br>61335          | 2.10<br>2.10<br>2.10<br>2.10<br>2.10<br>2.10<br>2.10<br>2.10 |
| CASE HISTORIES                                                                                                    |                                                              |                                                                               |                                                              |
| An accumulation of ARC. DATASHARE, IEO. Small Systems and Communications Management Case Histories, 8 1/2" by 11". 152 pp.                                                                                                    | 6/82                                                         | 61371                                                                         | 5.90                                                         |

| DESCRIPTION                                                                                                    | MODEL<br>CODE                                               | PRICE                                            |  |
|----------------------------------------------------------------------------------------------------|-------------------------------------------------------------|--------------------------------------------------|--|
| AD REPRINTS                                                                                                    |                                                             |                                                  |  |
| Full color reproductions of Datapoint Trade and Business Advertisements.                                                                                                    |                                                             |                                                  |  |
| Color Business Graphics DATASHARE - "Out of the Box and Running" IEO-Data Processing IEOS Integrated Electronic Office - Business Week Systems That Work Together Now The Datapoint Business Computer (DATASHARE) !The Right Way to the Integrated Office | 61298<br>60930<br>61279<br>60929<br>61048<br>61245<br>61299 | .65<br>\$ .80<br>.40<br>.35<br>.30<br>.55<br>.65 |  |
| SCHEDULES                                                                                                    |                                                             |                                                  |  |
| CMP PRICE SCHEDULE & CONFIGURATIONS CUSTOMER SUPPLIES PRICE SCHEDULE MASTER PRICE SCHEDULE (U.S.) SOFTWARE, DOCUMENTATION, SUPPLIES and PRICE SCHEDULE SOFTWARE EDUCATION PRICE SCHEDULE                                                                  | 70301<br>80001<br>60263<br>60231<br>60269                   | 6.50<br>N/C<br>2.50<br>2.95<br>1.10              |  |
| PERIODICALS                                                                                                    |                                                             |                                                  |  |
| ANNUAL REPORT (AS SOON AS AVAILABLE) QUARTERLY REPORTS (AS SOON AS AVAILABLE)                                                                                                    | 6 00 3 5<br>6 00 3 4                                        | N/C<br>N/C                                       |  |
| CONTRACTS & AGREEMENTS                                                                                                    |                                                             |                                                  |  |
| AGREEMENT FORM BETA TEST AGREEMENT & LICENSE SOFTWARE PROBLEM REPORT (5 PART) 90-DAY TRIAL PERIOD - MODEL 1500 ADDENDUM (SINGLE SHEET)                                                                                                    | 60661<br>60602<br>60425<br>60531                            | .45<br>.20<br>.20<br>.10                         |  |

#### 09/01/82

#### ELYSHEETS

Each flysheet is a single  $8 \text{ I/2"} \times \text{II"}$  sheet with a full color photo of the equipment, a brief product description, and basic specifications; three-hole punched.

| DP 5500 Advanced Business Processor                                                                                                    |                                           |                  |        |
|----------------------------------------------------------------------------------------------------|-------------------------------------------|------------------|--------|
| DP   150 Dispersed Processor   60435   .30   Diskette   1100 Dispersed Processor   60436   .15   Cassette   1100 Dispersed Processor   60437   .15   DP Diskette Memory   60438   .30   DP Cartridae Disks   60439   .20   DP Mass Storage Disk Controller and Drive   60440   .20   DP Reel to Reel Magnetic Tapes   60441   .15   DP Freedom Printer   60443   .20   DP Servo Printer   60444   .35   DP 120 Column Belt Printer   60445   .50   DP 300 and 600 LPM Line Printer   60445   .50   DP 300 and 600 LPM Line Printer   60448   .15   DP Wiltiple Port Communication Interface   60449   .20   DP Synchronous Communication Interface   60449   .20   DP Synchronous Communication Interface   60450   .55   DP Modems   60451   .30   DP Communications Power Supply and Auxiliary Power Supply   60452   .25   DP DP Parallel Data Communications   60450   .40   DP Peripheral Switching Devices   60456   .29   DP Peripheral Switching Devices   60456   .29   DP Peripheral Switching Devices   60456   .29   DP Peripheral Switching Devices   60456   .29   DP Card Reader and Processor Paper Holder   60479   .10   Top Loading 20 Megabyte Disk   60482   .10   3610   60483   .15   3600   60512   .15   3600   60536   .20   Active/Passive Hub - Rim   60537   .30   6000 Series   60538   .45   CCIO   60539   .50   DASP   60540   .50   DASP   60540   .50   DASP   60540   .50   DASP   60540   .50   DASP   60540   .50   DASA   60640   .50   DASA   60640   | DP 5500 Advanced Business Processor       | 60433            | \$ .35 |
| DP   1150 Dispersed Processor   60436   .30   Diskette   1100 Dispersed Processor   60436   .15   Cassette   1100 Dispersed Processor   60437   .15   DP Diskette Kemory   60438   .30   DP   Cartridae Disks   60439   .20   DP Rass Storage Disk Controller and Drive   60440   .20   DP Reel to Reel Magnetic Tapes   60441   .15   DP Freedom Printer   60443   .20   DP Serve Printer   60444   .35   DP   120 Column Belt Printer   60445   .50   DP 300 and 600 LPM Line Printer   60445   .50   DP 300 and 600 LPM Line Printer   60447   .15   DP Wiltiple Port Communication Interface   60449   .20   DP Synchronous Communication Interface   60449   .20   DP Synchronous Communication Interface   60450   .55   DP Modems   60451   .30   DP Communications Power Supply and Auxiliary Power Supply   60452   .25   DP DP Parallel Data Communications   60450   .55   DP Datastation 3600   60454   .40   DP Peripheral Switching Devices   60456   .25   DP Card Reader and Processor Paper Holder   60479   .10   Top Loading 20 Megabyte Disk   60482   .10   3610   60483   .15   1500   60537   .30   6000 Series   60538   .45   CCIO   60539   .50   DASP   60540   .50   DASP   60541   .30   DASP   60540   .50   DASP   60540   .50   DASP   60540   .50   DASP   60540   .50   DASP   60540   .50   DASP   60540   .50   DASP   60540   .50   DASP   60540   .50   DASA   60540   .50   DASA   60   | DP 2200 Business Processor                | 60434            | .25    |
| Diskette   100 Dispersed Processor                                                                                                    | DP 1150 Dispersed Processor               | 60435            |        |
| Cassette   1100 Dispersed Processor   60437   15   5   5   15   15   15   15   15                                                                                                    |                                           | 60436            | .15    |
| DP Diskette Memorv       60438       .30         DP Cartridge Disks       60439       .20         DP Mass Storage Disk Controller and Drive       60440       .20         DP Reel to Reel Magnetic Tapes       60441       .15         DF Freedom Printer       60443       .20         DP Servo Printer       60444       .35         DP 120 Column Belt Printer       60445       .50         DP 300 and 600 LPM Line Printer       60447       .15         DP Communications Interfaces and Modems       60448       .15         DP Multiple Port Communication Interface       60449       .20         DP Synchronous Communications Interface       60450       .55         DP Modems       60450       .55         DP Modems       60450       .55         DP Modems       60450       .55         DP Modems       60450       .55         DP Modems       60450       .55         DP Modems       60450       .55         DP Modems       60450       .55         DP Agnallel Data Communications       60451       .30         DP Communications Power Supply and Auxiliary Power Supply       60452       .25         DP Parallel Data Communications       6                                                                                                    |                                           | 60437            | .15    |
| DP Mass Storage Disk Controller and Drive   60440   .20     DP Reel to Reel Magnetic Tapes   60441   .15     DF Freedom Printer   60443   .20     DF Servo Printer   60444   .35     DF Journ Belt Printer   60445   .50     DF 300 and 600 LPM Line Printer   60447   .15     DP Communications Interfaces and Modems   60447   .15     DP Communications Interfaces and Modems   60449   .20     DF Synchronous Communications Interface   60449   .20     DF Synchronous Communications Interface   60450   .55     DP Modems   60451   .30     DP Communications Power Supply and Auxiliary Power Supply   60452   .25     DP Parallel Data Communications   60451   .30     DP Communications Power Supply and Auxiliary Power Supply   60454   .40     DF Peripheral Switching Devices   60455   .25     DP Card Reader and Processor Paper Holder   60456   .290     170 Flysheet   60479   1.10     Top Loading 20 Megabyte Disk   60482   .10     3610   60536   .20     Active/Passive Hub - Rim   60537   .30     6000 Series   60538   .45     DCIO                                                                                                    |                                           |                  |        |
| DP Reel to Reel Magnetic Tapes       60441       .15         DP Freedom Printer       60443       .20         DP Servo Printer       60444       .35         DP 120 Column Belt Printer       60445       .50         DP 300 and 6000 LPM Line Printer       60447       .15         DP Communications Interfaces and Modems       60448       .15         DP Multiple Port Communication Interface       60449       .20         DP Synchronous Communications       60450       .55         DP Modems       60451       .30         DP Communications Power Supply and Auxiliary Power Supply       60452       .25         DP Communications Power Supply and Auxiliary Power Supply       60452       .25         DP Datastation 3600       60453       .15         DP P Card Reader and Processor Paper Holder       60456       2.90         1170 Flysheet       60479       1.10         Top Loading 20 Megabyte Disk       60482       .10         3610       60482       .15         1500       60536       .20         Active/Passive Hub - Rim       60537       .30         Active/Passive Hub - Rim       60538       .45         DO       60583       .15 <td< td=""><td>DP Cartridge Disks</td><td>60439</td><td>•20</td></td<>                                                                                                    | DP Cartridge Disks                        | 60439            | •20    |
| DP Reel to Reel Magnetic Tapes       60441       .15         DP Freedom Printer       60443       .20         DP Servo Printer       60444       .35         DP 120 Column Belt Printer       60445       .50         DP 300 and 6000 LPM Line Printer       60447       .15         DP Communications Interfaces and Modems       60448       .15         DP Multiple Port Communication Interface       60449       .20         DP Synchronous Communications       60450       .55         DP Modems       60451       .30         DP Communications Power Supply and Auxiliary Power Supply       60452       .25         DP Communications Power Supply and Auxiliary Power Supply       60452       .25         DP Datastation 3600       60453       .15         DP P Card Reader and Processor Paper Holder       60456       2.90         1170 Flysheet       60479       1.10         Top Loading 20 Megabyte Disk       60482       .10         3610       60482       .15         1500       60536       .20         Active/Passive Hub - Rim       60537       .30         Active/Passive Hub - Rim       60538       .45         DO       60583       .15 <td< td=""><td>DP Mass Storage Disk Controller and Drive</td><td>60440</td><td>.20</td></td<>                                                                                                    | DP Mass Storage Disk Controller and Drive | 60440            | .20    |
| DP Freedom Printer       60443       .20         DP Servo Printer       60444       .35         DP 300 and 600 LPM Line Printer       60447       .15         DP Communications Interfaces and Modems       60448       .15         DP Multiple Port Communication Interface       60449       .20         DP Synchronous Communications       60450       .55         DP Modems       60451       .30         DP Communications Power Supply and Auxiliary Power Supply       60452       .25         DP Parallel Data Communications       60453       .15         DP Datastation 3600       60454       .40         DP Peripheral Switching Devices       60455       .25         DP Card Reader and Processor Paper Holder       60456       2.90         1170 Flysheet       60479       1.10         Top Loading 20 Megabyte Disk       60482       .10         3610       60483       .15         1500       60512       .15         3800       60512       .15         3810       60536       .20         Active/Passive Hub - Rim       60537       .30         DASP       60539       .50         DASP       60640       .50 <tr< td=""><td></td><td>60 44 1</td><td></td></tr<>                                                                                                    |                                           | 60 44 1          |        |
| DP Servo Printer                                                                                                    |                                           | 60443            |        |
| DP 120 Column Belt Printer       60 445       .50         DP 300 and 600 LPM Line Printer       60 447       .15         DP Communications Interfaces and Modems       60 448       .15         DP Multiple Port Communication Interface       60 449       .20         DP Synchronous Communications       60 450       .55         DP Modems       60 451       .30         DP Communications Power Supply and Auxiliary Power Supply       60 452       .25         DP Parallel Data Communications       60 453       .15         DP Datastation 3600       60 453       .15         DP Datastation 3600       60 455       .25         DP Card Reader and Processor Paper Holder       60 455       .25         DP Card Reader and Processor Paper Holder       60 456       2.90         1170 Flysheet       60 40 452       .10         3610       60 40 482       .10         3610       60 40 483       .15         3800       60 536       .20         Active/Passive Hub - Rim       60 536       .20         Active/Passive Hub - Rim       60 538       .45         DCIO       60 539       .50         DASP       60 583       .15         DCIO       60                                                                                                    | DP Servo Printer                          |                  |        |
| DP 300 and 600 LPM Line Printer       60447       .15         DP Communications Interfaces and Modems       60448       .15         DP Multiple Port Communication Interface       60449       .20         DP Synchronous Communications       60450       .55         DP Modems       60451       .30         DP Communications Power Supply and Auxiliary Power Supply       60452       .25         DP Parallel Data Communications       60453       .15         DP Datastation 3600       60454       .40         DP Peripheral Switching Devices       60455       .25         DP Card Reader and Processor Paper Holder       60456       2.90         1170 Flysheet       60479       1.10         Top Loading 20 Megabyte Disk       60482       .10         3610       60483       .15         1500       3800       60512       .15         3800       60512       .15         3600       60537       .30         6000 Series       60537       .30         DASP       60539       .50         DASP       60530       .15         132 Col. Serial Belt Printer       60640       .50         1800       60640       .50                                                                                                    | DP 120 Column Belt Printer                |                  |        |
| DP Communications Interfaces and Modems   60448   .15     DP Multiple Port Communication Interface   60449   .20     DP Synchronous Communications   60450   .55     DP Modems   60451   .30     DP Communications Power Supply and Auxiliary Power Supply   60452   .25     DP DP Parallel Data Communications   60453   .15     DP DP Parallel Data Communications   60454   .40     DP Peripheral Switching Devices   60455   .25     DP Card Reader and Processor Paper Holder   60456   .29     1170 Flysheet   60479   1.10     Top Loading 20 Megabyte Disk   60482   .10     3610   60512   .15     3800   60536   .20     Active/Passive Hub - Rim   60537   .30     6000 Series   60538   .45     DC10   DASP   60539   .50     DASP   132 Col. Serial Belt Printer   60620   .35     1800   8200 Datastation   60801   .30     Data Access Arrangement Device   60815   1.20     Data Access Arrangement Device   60815   1.20     Data Access Arrangement Device   60815   1.20     Data Access Arrangement Device   60815   1.20     Data Access Arrangement Device   60815   1.20     Data Access Arrangement Device   60815   1.20     DASP   1.20   1.20   1.20     DASP   1.20   1.20   1.20     DASP   1.20   1.20   1.20     DASP   1.20   1.20   1.20     DASP   1.20   1.20     DASP   1.   |                                           | 60447            | .15    |
| DP Multiple Port Communication Interface       60 449       .20         DP Synchronous Communications       60450       .55         DP Modems       60451       .30         DP Communications Power Supply and Auxiliary Power Supply       60452       .25         DP Parallel Data Communications       60453       .15         DP Datastation 3600       60454       .40         DP Peripheral Switching Devices       60455       .25         DP Card Reader and Processor Paper Holder       60456       2.90         1170 Flysheet       60479       1.10         Top Loading 20 Megabyte Disk       60482       .10         3610       60483       .15         1500       60483       .15         1500       60536       .20         Active/Passive Hub - Rim       60537       .30         6000 Series       60536       .20         DASP       60583       .45         DCIO       60583       .15         132 Col. Serial Belt Printer       60640       .50         1800       60640       .50         8200 Datastation       60801       .30         Data Access Arrangement Device       60815       1.20                                                                                                    | DP Communications Interfaces and Modems   | 60448            |        |
| DP Synchronous Communications       60450       .55         DP Modems       60451       .30         DP Communications Power Supply and Auxiliary Power Supply       60452       .25         DP Parallel Data Communications       60453       .15         DP Datastation 3600       60454       .40         DP Peripheral Switching Devices       60455       .25         DP Card Reader and Processor Paper Holder       60456       2.90         1170 Flysheet       60479       1.10         Top Loading 20 Megabyte Disk       60482       .10         3610       60482       .10         3610       60536       .20         Active/Passive Hub - Rim       60536       .20         Active/Passive Hub - Rim       60537       .30         6000 Series       60538       .45         DCIO       60539       .50         DASP       60539       .50         132 Col. Serial Belt Printer       60620       .35         1800       60640       .50         8200 Datastation       6081       .30         Data Access Arrangement Device       60815       1.20                                                                                                    |                                           |                  |        |
| DP Modems DP Communications Power Supply and Auxiliary Power Supply DP Parallel Data Communications DP Datastation 3600 DP Peripheral Switching Devices DP Card Reader and Processor Paper Holder 1170 Flysheet Top Loading 20 Megabyte Disk 3610 1500 3800 Active/Passive Hub - Rim 6000 Series DCIO DASP 132 Col. Serial Belt Printer 132 Col. Serial Belt Printer 133 Col. Serial Belt Printer 140 Col. Serial Belt Printer 150 Col. Serial Belt Printer 150 Col. Serial Belt Printer 160 Col. Serial Belt Printer 160 Col. Serial Belt Printer 175 Col. Serial Belt Printer 175 Col. Serial Belt Printer 175 Col. Serial Belt Printer 175 Col. Serial Belt Printer 175 Col. Serial Belt Printer 177 Col. Serial Belt Printer 178 Col. Serial Belt Printer 179 Col. Serial Belt Printer 179 Col. Serial Belt Printer 170 Col. Serial Belt Printer 170 Col | ·                                         |                  |        |
| DP Communications Power Supply and Auxiliary Power Supply DP Parallel Data Communications DP Datastation 3600 DP Peripheral Switching Devices DP Card Reader and Processor Paper Holder 170 Flysheet 170 Flysheet 170 Loading 20 Megabyte Disk 170 Megabyte Disk 170 Meg |                                           |                  |        |
| DP Parallel Data Communications       60453       .15         DP Datastation 3600       60454       .40         DP Peripheral Switching Devices       60455       .25         DP Card Reader and Processor Paper Holder       60456       2.90         1170 Flysheet       60479       1.10         Top Loading 20 Megabyte Disk       60482       .10         3610       60483       .15         1500       60512       .15         3800       60536       .20         Active/Passive Hub - Rim       60537       .30         6000 Series       60538       .45         DCIO       60539       .50         DASP       60583       .15         132 Col. Serial Belt Printer       60640       .50         1800       60640       .50         8200 Datastation       60801       .30         Data Access Arrangement Device       60815       1.20                                                                                                    |                                           |                  |        |
| DP Datastation 3600       60454       .40         DP Peripheral Switching Devices       60455       .25         DP Card Reader and Processor Paper Holder       60456       2.90         1170 Flysheet       60479       1.10         Top Loading 20 Megabyte Disk       60482       .10         3610       60483       .15         1500       60512       .15         3800       60536       .20         Active/Passive Hub - Rim       60536       .20         6000 Series       60538       .45         DCIO       60539       .50         DASP       60583       .15         132 Col. Serial Belt Printer       60620       .35         1800       8200 Datastation       60640       .50         B200 Datastation       60801       .30         Data Access Arrangement Device       60815       1.20                                                                                                    |                                           |                  |        |
| DP Peripheral Switching Devices       60455       .25         DP Card Reader and Processor Paper Holder       60456       2.90         1170 Flysheet       60479       1.10         Top Loading 20 Megabyte Disk       60482       .10         3610       60483       .15         1500       60512       .15         3800       60536       .20         Active/Passive Hub - Rim       60536       .20         6000 Series       60538       .45         DCIO       60538       .45         DCIO       60583       .15         132 Col. Serial Belt Printer       60620       .35         1800       60640       .50         8200 Datastation       60801       .30         Data Access Arrangement Device       60815       1.20                                                                                                    |                                           |                  |        |
| DP Card Reader and Processor Paper Holder       60456       2.90         1170 Flysheet       60479       1.10         Top Loading 20 Megabyte Disk       60482       .10         3610       60483       .15         1500       60512       .15         3800       60536       .20         Active/Passive Hub - Rim       60537       .30         6000 Series       60538       .45         DCIO       60539       .50         DASP       60583       .15         132 Col. Serial Belt Printer       60620       .35         1800       60640       .50         8200 Datastation       60801       .30         Data Access Arrangement Device       60815       1.20                                                                                                    |                                           |                  |        |
| 1170 Flysheet       60479       1.10         Top Loading 20 Megabyte Disk       60482       .10         3610       60483       .15         1500       60512       .15         3800       60536       .20         Active/Passive Hub - Rim       60537       .30         6000 Series       60538       .45         DCIO       60539       .50         DASP       60583       .15         132 Col. Serial Belt Printer       60620       .35         1800       60640       .50         8200 Datastation       60801       .30         Data Access Arrangement Device       60815       1.20                                                                                                    |                                           |                  |        |
| Top Loading 20 Megabyte Disk       60482       .10         3610       60483       .15         1500       60512       .15         3800       60536       .20         Active/Passive Hub - Rim       60537       .30         6000 Series       60538       .45         DCIO       60539       .50         DASP       60583       .15         132 Col. Serial Belt Printer       60620       .35         1800       60640       .50         8200 Datastation       60801       .30         Data Access Arrangement Device       60815       1.20                                                                                                    |                                           |                  |        |
| 3610       60483       .15         1500       60512       .15         3800       60536       .20         Active/Passive Hub - Rim       60537       .30         6000 Series       60538       .45         DCIO       60539       .50         DASP       60583       .15         132 Col. Serial Belt Printer       60620       .35         1800       60640       .50         8200 Datastation       60801       .30         Data Access Arrangement Device       60815       1.20                                                                                                    |                                           |                  |        |
| 1500       60512       .15         3800       60536       .20         Active/Passive Hub - Rim       60537       .30         6000 Series       60538       .45         DCIO       60539       .50         DASP       60583       .15         132 Col. Serial Belt Printer       60620       .35         1800       60640       .50         8200 Datastation       60801       .30         Data Access Arrangement Device       60815       1.20                                                                                                    |                                           | · - <del>-</del> |        |
| 3800       60536       .20         Active/Passive Hub - Rim       60537       .30         6000 Series       60538       .45         DCIO       60539       .50         DASP       60583       .15         132 Col. Serial Belt Printer       60620       .35         1800       60640       .50         8200 Datastation       60801       .30         Data Access Arrangement Device       60815       1.20                                                                                                    | 1500                                      |                  |        |
| 6000 Series       60538       .45         DCIO       60539       .50         DASP       60583       .15         132 Col. Serial Belt Printer       60620       .35         1800       60640       .50         8200 Datastation       60801       .30         Data Access Arrangement Device       60815       1.20                                                                                                    | 3800                                      | 60536            |        |
| DCIO       60539       .50         DASP       60583       .15         132 Col. Serial Belt Printer       60620       .35         1800       60640       .50         8200 Datastation       60801       .30         Data Access Arrangement Device       60815       1.20                                                                                                    | Active/Passive Hub - Rim                  | 60537            | .30    |
| DCIO       60539       .50         DASP       60583       .15         132 Col. Serial Belt Printer       60620       .35         1800       60640       .50         8200 Datastation       60801       .30         Data Access Arrangement Device       60815       1.20                                                                                                    | 6000 Series                               | 60538            | .45    |
| DASP       60583       .15         132 Col. Serial Belt Printer       60620       .35         1800       60640       .50         8200 Datastation       60801       .30         Data Access Arrangement Device       60815       1.20                                                                                                    |                                           | 60539            | •50    |
| 132 Col. Serial Belt Printer       60620       .35         1800       60640       .50         8200 Datastation       60801       .30         Data Access Arrangement Device       60815       1.20                                                                                                    | DASP                                      |                  |        |
| 1800       60640       .50         8200 Datastation       60801       .30         Data Access Arrangement Device       60815       1.20                                                                                                    | 132 Col. Serial Belt Printer              |                  |        |
| 8200 Datastation 60801 .30 Data Access Arrangement Device 60815 1.20                                                                                                    |                                           |                  |        |
| Data Access Arrangement Device 60815 1.20                                                                                                    |                                           |                  |        |
|                                                                                                    | Data Access Arrangement Device            |                  |        |
|                                                                                                    |                                           | 60816            |        |

| DESCRIPTION                                                                         | MODEL<br>CODE                    | PRICE                    |  |
|-------------------------------------------------------------------------------------|----------------------------------|--------------------------|--|
| ELYSHEETS continued                                                                 |                                  |                          |  |
| 6600 Adv Bus Processor                                                              | 60858                            | \$ .30                   |  |
| EIA Hub                                                                             | 60859                            | .15                      |  |
| 3670                                                                                | 60863                            | .25                      |  |
| 9310/9320 Cartridge Disk                                                            | 60918                            | .45                      |  |
| 900 LPM Printer                                                                     | 60655                            | .20                      |  |
| Large Reel Magnetic Tape                                                            | 60665                            | .40                      |  |
| 9390 Disk System                                                                    | 60727                            | .25                      |  |
| 9478/9479 Split Speed Modem                                                         | 60724                            | .40                      |  |
| 160 CPS Matrix Printer                                                              | 60758                            | .20                      |  |
| 1413 Disk Drive                                                                     | 60784                            | .20                      |  |
| LightLink<br>RMS<br>9395/9332 Dual Disk Drive                                       | 60990<br>60994<br>60995<br>60996 | .45<br>.15<br>.15<br>.15 |  |
| 8800 Processor<br>1550 Processor<br>140X DSDD Diskette<br>9257/9258 Band Printer    | 61016<br>61032<br>61039          | .30<br>.30<br>.15        |  |
| Infoset I                                                                           | 61066                            | .15                      |  |
| Information Switching Exchange                                                      | 61067                            | .30                      |  |
| Infoset II                                                                          | 61068                            | .40                      |  |
| 9611 30CPS Printer 8212 Workstation Mini-ACD Call Accounting and Management Systems | 61069<br>61108<br>61110<br>61112 | .30<br>.40<br>.50<br>.40 |  |
| 8600 Processor                                                                      | 61171                            | .35                      |  |
| 8620/8630 Systems                                                                   | 61172                            | .35                      |  |
| 9301 20 MB Disk and Tape Drive                                                      | 61208                            | .15                      |  |
| 8220 Workstation                                                                    | 61218                            | .15                      |  |
| Color Business Graphics                                                             | 61230                            | .15                      |  |
| 9660 Laser Printer                                                                  | 61244                            | .15                      |  |
| Facsimile Communications Interface                                                  | 61257                            | .15                      |  |
| Integrated Office Furniture                                                         | 61278                            | .10                      |  |

| DESCRIPTION     |                                                                                              | MODEL<br>CODE           | PRICE              |  |
|-----------------|----------------------------------------------------------------------------------------------|-------------------------|--------------------|--|
| PRODUCT MANUALS |                                                                                              |                         |                    |  |
| 1130            | PRODUCT SPECIFICATION & HARDWARE REFERENCE MANUAL 1100/2200                                  | 60284                   | \$ 1.05            |  |
| 1150            | PRODUCT SPECIFICATION & HARDWARE REFERENCE MANUAL                                            | 60347                   | 3.10               |  |
| 1170            | PRODUCT SPECIFICATION & HARDWARE REFERENCE MANUAL                                            | 60513                   | 1.60               |  |
| 1800            | PRODUCT SPECIFICATION & HARDWARE REFERENCE MANUAL                                            | 60523                   | 2.80               |  |
| 2200            | PRODUCT SPECIFICATION & HARDWARE REFERENCE MANUAL 1100/2200<br>2200 PRINTER REFERENCE MANUAL | 60284<br>60015          | 1.05<br>1.55       |  |
| 3300            | MAINTENANCE MANUAL<br>3300 OPERATORS GUIDE<br>3300 PRINTER OPERATORS GUIDE                   | 70116<br>60023<br>60028 | 4.50<br>.85<br>.35 |  |
| 3360            | 3500/02 3360 VIDEO DISPLAY TERMINAL FIRST LEVEL MAINTENANCE MANUAL                           | 75004                   | 3.50               |  |
| 3800            | PRODUCT SPECIFICATION & HARDWARE REFERENCE MANUAL                                            | 60528                   | 2.90               |  |
| 5500            | PRODUCT SPECIFICATION & HARDWARE REFERENCE MANUAL                                            | 60181                   | 8.70               |  |
| 6000 & 6600     | PRODUCT SPECIFICATION AND HARDWARE REFERENCE MANUAL                                          | 60853                   | 1.15               |  |
| 8600            | PRODUCT SPECIFICATION AND HARDWARE REFERENCE MANUAL                                          | 61115                   | 1.85               |  |
| 8800            | PRODUCT SPECIFICATION AND HARDWARE                                                           | 60991                   | 2.45               |  |
|                 | LIGHTLINK PRODUCT MANUAL                                                                     | 50521                   | 2.50               |  |

| DESCRIPTION                                                                                     | MODEL CODE                | PRICE                  |
|-------------------------------------------------------------------------------------------------|---------------------------|------------------------|
| DATAPOINT PERIPHERALS                                                                           |                           |                        |
| ASYNC COMM-ADAPTOR MAINTENANCE BULLETIN<br>NORMANDALE CIRCUITS MANUAL<br>FIELD TEST UNIT MANUAL | 70120 5<br>60753<br>60754 | 2.00<br>25.90<br>58.80 |

#### USER'S GUIDES

!

Detailed explanation of software capabilities and use, including instruction syntax and error conditions; 8 1/2 x 11"; 3-hole punched.

| AC3271B SYS                     | 50506  | 1.50  |
|---------------------------------|--------|-------|
| ACAL3270 ARCOM-DATASHARE        | 50598  | 1.50  |
| AD2270 V 1                      | 50599  | 1.50  |
| ARC 3271                        | 50507  | 2.50  |
| ARC V.1                         | 50299  | 6.00  |
| ARC COPY UTL V.1                | 50396  | 1.50  |
| ARCSTAT V.2                     | 50383  | 2.50  |
| ASM 4.6                         | 50002  | 4.00  |
| BASIC 2.2                       | 50037  | 4.00  |
| BASIC 55 V.2.1                  | 50172  | 4.00  |
| BASICPLS V.1                    | 50335  | 10.00 |
| BJF (RMS)                       | 50558  | 3.85  |
| BLCURVE 1.1                     | 50039  | 2.50  |
| BLEDITOR V. 1                   | 50040  | 1.00  |
| BLMATHI 1.1                     | 50041  | 1.50  |
| BLMATH2 1.1                     | 50041  | 2.50  |
| BLPLOT 1.1                      | 50042  | 1.50  |
| BLSTAT 1.1                      | 50043  | 2.50  |
|                                 | 50283  | 1.00  |
| BOOT V.1                        | 50263  | 1.00  |
| BOOTRIM V.1 BUILD               | 50560  | 1.50  |
|                                 | 60908  | 1.05  |
| CARTRIDGE TAPE LOADER REF GUIDE |        |       |
| CASORT V.2                      | 50123  | 1.50  |
| CASSETTE & DOS EDITOR           | 50005  | 2.50  |
| CAT (RMS)                       | 50561  | 1.50  |
| CC278015 V.2                    | 50426  | 2.50  |
| CC378015 V.2                    | 50327  | 1.50  |
| CCDP15 V.4                      | 50326  | 1.00  |
| CHAIN                           | 50586  | 10.00 |
| CHAINPLS V.2                    | 50386  | 10.00 |
| CHANAD V.1                      | 50376  | 1.00  |
| CHANGE                          | 50580  | 1.00  |
| CHAREDIT V.I                    | 50604  | 1.50  |
| CHAR FP 2.1.1                   | 50475  | 1.50  |
| CHARGEN V.1                     | 50086  | 1.00  |
| CHARGEN V.1                     | 50087  | 1.00  |
| CHARINI5 V.2                    | 50 334 | 4.00  |
|                                 |        |       |

DATAPOINT SOFTWARE, DOCUMENTATION, SUPPLIES, LICENSE FEE, and PRICE SCHEDULE

| 077 017 01.                                                                                                    | MODEL          |                |
|----------------------------------------------------------------------------------------------------|----------------|----------------|
| DESCRIPTION                                                                                                    |                | PRICE          |
| USER'S GUIDES continued                                                                                                    |                |                |
| and the second second s |                |                |
| CHARINTL V.2                                                                                                    | 50163          | 4.00           |
| CHARLD                                                                                                    | 50457          | 2.50           |
| CHIOUR V.I                                                                                                    | 50367          | 8.00           |
| CID 1.1                                                                                                    | 50121          | 2.50           |
| COBOL V.2                                                                                                    | 50233          | 25.00          |
| OMMUNICATIONS (RMS)                                                                                                    | 50542          | 25.00          |
| CONFIG<br>COPY                                                                                                    | 50575<br>50562 | 1.50<br>1.50   |
| COPY V.2                                                                                                    | 50012          | 1.00           |
| COPYFILE V.1                                                                                                    | 50148          | 1.00           |
| COPYFILE V.2                                                                                                    | 50232          | 1.00           |
| CORDMP 1.2                                                                                                    | 50013          | 1.00           |
| ! CPTSTA                                                                                                    | 50663          | 4.00           |
| CREATE                                                                                                    | 50594          | 1.00           |
| CRPGPREP 1.1                                                                                                    | 50047          | 1.00           |
| CTOS V.3                                                                                                    | 50000          | 2.50           |
| CTOSDBUS                                                                                                    | 50003          | 10.00          |
| CTOSDC V.I                                                                                                    | 50153          | 1.00           |
| CTOSPGS V.4                                                                                                    | 50001          | 4.00           |
| CUST FIELD INFO EX V.1                                                                                                    | 50263          | 1.00           |
| DAA V.1                                                                                                    | 50215          | 1.00           |
| DASP V.1<br>DATABUS (RMS)                                                                                                    | 50365<br>50589 | 10.00<br>25.00 |
| DATACALC V.2                                                                                                    | 50067          | 1.50           |
| DATAPOLL COMM. SYS.                                                                                                    | 50196          | 2.50           |
| DATAPOLL SYN.                                                                                                    | 50203          | 4.00           |
| DATASHARE                                                                                                    | 50590          | 9.25           |
| DATASHARE VI INTERPRETER V.I                                                                                                    | 50536          | 10.00          |
| DATASHARE 5 V.2                                                                                                    | 50450          | 4.00           |
| DB11 V.3                                                                                                    | 50234          | 2.50           |
| DB2PGS/DB2SYS V.5                                                                                                    | 50169          | 10.00          |
| DB15 V.2                                                                                                    | 50309          | 1.50           |
| DBCMP V.2                                                                                                    | 50182          | 25.00          |
| DBCMP15 V.1                                                                                                    | 50302          | 10.00          |
| DBCMPLUS V.2                                                                                                    | 50321          | 25.00          |
| DBML 11 V.1                                                                                                    | 50265          | 2.50           |
| DBML 18 V.1                                                                                                    | 50342          | 4.00           |
| DCBACKUP V.2                                                                                                    | 50266<br>50344 | 2.50<br>1.50   |
| DCCONVI8 V.I<br>DCDFMT V.2                                                                                                    | 50150-1        | 1.50           |
| DCDFMT V.2<br>DCDFMT15                                                                                                    | 50328          | 2.50           |
| DCDFMT18 V.1                                                                                                    | 50345          | 4.00           |
| DCINCRD V.I                                                                                                    | 50170          | 1.50           |
| DCIO1 V.1                                                                                                    | 50379          | 4.00           |
| DCT2000 V.2                                                                                                    | 50053          | 1.50           |
| DCT2000D V.1                                                                                                    | 50237          | 4.00           |
| DCTAPE V.2                                                                                                    | 50293          | 5.50           |
| DCTEXT V.2                                                                                                    | 50231          | 2.50           |
|                                                                                                    |                |                |

09/01/82

| 09701702                                                                                                    | MODEL          | 20.1.05      |
|----------------------------------------------------------------------------------------------------|----------------|--------------|
| DESCRIPTION                                                                                                    | CODE           | PRICE        |
| USER'S GUIDES continued                                                                                                    |                |              |
| DDL V.1                                                                                                    | 50249          | 4.00         |
| DDRIVE 1.1                                                                                                    | 500 77         | 1.00         |
| DEBUG 2.1                                                                                                    | 50008          | 1.00         |
| DELETE                                                                                                    | 50569          | 1.00         |
| DF2/DF2E V.2                                                                                                    | 50104          | 10.00        |
| DF2DOS.G V.2                                                                                                    | 50052          | 10.00        |
| DF11SYS V.2                                                                                                    | 50135          | 10.00        |
| DF15SYS V.2                                                                                                    | 50305          | 10.00        |
| DF18SYS V.I                                                                                                    | 50345          | 4.00         |
| DF CONV V.1                                                                                                    | 50230          | 1.00         |
| ! DISK1486                                                                                                    | 50670          | 2.50         |
| DOSICONV V.2                                                                                                    | 50164          | 1.50         |
| DOSICOPY 1.1                                                                                                    | 50152          | 1.00         |
| DOS. 2.3 V.2                                                                                                    | 50216          | 25.00        |
| DOS 2.5 V.2                                                                                                    | 50432          | 25.00        |
| DOS 2.6 ADDENDUM V.2                                                                                                    | 50595          | 2.50         |
| DF CONV V.1  ! DISK1486  DOS1CONV V.2  DOS1COPY 1.1  DOS. 2.3 V.2  DOS 2.5 V.2  DOS 2.6 ADDENDUM V.2  DOS2BCON V.1  DOSASMS V.3  DOSBASIC 3.1  DOS.G 2.4 V.2  DOS.H 2.4 V.2  DOSEPT V.2  DOS WORD POCESSING SUPERVISORS USER'S GUIDE | 50236          | 1.50         |
| DOSASMS V.3                                                                                                    | 50019          | 4.00         |
| DOSBASIC 3.1                                                                                                    | 50020          | 4.00         |
| DOS.G 2.4 V.2                                                                                                    | 50360          | 4.00         |
| DOS.H 2.4 V.2                                                                                                    | 50308          | 25.00        |
| DOSEPT V.2                                                                                                    | 50222          | 1.50         |
| DOS WORD POCESSING SUPERVISORS USER'S GUIDE                                                                                                    | 50547          | 10.00        |
| DP 3000 DATASTA EMULATOR                                                                                                    | 50469          | 2.50         |
| DPASP V.2                                                                                                    | 50189          | 1.00         |
| DPDCP V.2                                                                                                    | 50190          | 1.50         |
| DPDDP V.2                                                                                                    | 50191          | 1.50         |
| DPDMP V.4                                                                                                    | 50192          | 2.50         |
| DPDMP55 3.1                                                                                                    | 50456          | 2.50         |
| DPDSP V.4                                                                                                    | 50194          | 1.50         |
| DPDSP55                                                                                                    | 50453          | 1.50         |
| DPLOG CMD 1.3 V.3                                                                                                    | 50397          | 2.50         |
| DPMSP V.2                                                                                                    | 50195          | 1.50         |
| DPMTM18 V.3                                                                                                    | 50348<br>50311 | 1.50<br>1.50 |
| DPMTS V.3                                                                                                    |                | 1.50         |
| DPS15S V.1                                                                                                    | 50300<br>50301 | 2.50         |
| DPS15M V.1                                                                                                    | 50189          | 1.00         |
| DPSASP V.2                                                                                                    | 50197          | 1.50         |
| DPSASP V.3<br>DPSDCP V.3                                                                                                    | 50198          | 1.50         |
| DPSDDP V.3                                                                                                    | 50199          | 1.50         |
|                                                                                                    | 50200          | 2.50         |
| DPSDMP V.4                                                                                                    | 50456          | 2.50         |
| DPSDMP55 3.1<br>DPSDMP55                                                                                                    | 50451          | 2.50         |
|                                                                                                    | 50202          | 1.50         |
| DPSDSP V.4<br>DPSDSP55                                                                                                    | 50452          | 1.50         |
| DPSMTM V.3                                                                                                    | 50201          | 2.50         |
| DPSMTS V.3                                                                                                    | 50322          | 1.50         |
| DESMIS A.S                                                                                                    | 30322          | 1 • 50       |

DATAPOINT SOFTWARE, DOCUMENTATION, SUPPLIES, LICENSE FEE, and PRICE SCHEDULE 09/01/82

| 09/01/82                                |        |       |
|-----------------------------------------|--------|-------|
| DECONTORION                             | MODEL  | DOLOG |
| DESCRIPTION                             | CODE   | PRICE |
| USER'S GUIDES continued                 |        |       |
|                                         |        |       |
| DS IV 1500                              | 50482  | 4.00  |
| DS3NET V.1                              | 50 227 | 4.00  |
| DS3 5500 V.I                            | 50158  | 2.50  |
| DS3A3360/DS3A3600/DS3B3360/DS3B3600 V.1 | 50160  | 4.00  |
| DS3270 V.1                              | 50602  | 2.50  |
| DS41170 V.1                             | 50287  | 4.00  |
| DS42200/DS42200X V.1                    | 50313  | 4.00  |
| DS45500 V.1                             | 50262  | 4.00  |
| DS45000 V.I                             | 50368  | 4.00  |
| DS46600 1.5 V.I                         | 50288  | 4.00  |
| DS5500 V.1                              | 50369  | 4.00  |
| DS5 1170 V.1                            | 50411  | 4.00  |
| DS5 1800 V.1                            | 50404  | 4.00  |
| DS5 SLAVE V.1                           | 50352  | 1.50  |
| DSCRIBE V.3                             | 50235  | 4.00  |
| DSGEN V.1                               | 50246  | 4.00  |
| DSPLOG55 V.3                            | 50608  | 2.50  |
| DSSLAVE V.I                             | 50537  | 1.50  |
| DSTEXT V.3                              | 50210  | 4.00  |
| DUMP                                    | 50568  | 1.00  |
| DUMP V.I                                | 50009  | 1.00  |
| EDIT                                    | 50559  | 2.50  |
| EDITOR V.1                              | 50370  | 4.00  |
| EM200A & B V.2                          | 50054  | 1.50  |
| EM2741 V.1                              | 50055  | 1.00  |
| EM2780 V.6                              | 50149  | 4.00  |
| EM3270 DISLAY UNIT EMUL                 | 50486  | 4.00  |
| EM3360 V.I                              | 50057  | 1.00  |
| EM3600G V.2                             | 50171  | 2.50  |
| EM3741C V.1                             | 50289  | 4.00  |
| EM3780 V.3                              | 50058  | 4.00  |
| EMG115 V.2                              | 50240  | 1.50  |
| EMT20015                                | 50492  | 4.00  |
| ENCODE                                  | 50572  | 1.00  |
| ENV                                     | 50 556 | 1.50  |
| ERRLOG                                  | 50583  | 1.00  |
| FASTSORT V.3                            | 50251  | 1.50  |
| FIX 2.1                                 | 50010  | 1.00  |
| FIXREL SYS V.1                          | 50314  | 1.00  |
| FIXREL V.I                              | 50315  | 1.00  |
| FLOAT12 V.1                             | 50069  | 2.50  |
| FLOATRAN 2.1                            | 50071  | 2.50  |
| FMS                                     | 50591  | 1.40  |
| FORTRAN                                 | 50526  | 10.00 |
| GETDOS                                  | 50573  | 1.00  |
| HASP20/HASP20D V.3                      | 50064  | 4.00  |
| HASPWS V.1                              | 50242  | 4.00  |

| 09/01/82                                                                                                    |                                                                                                    |                                                                                                    |
|----------------------------------------------------------------------------------------------------|----------------------------------------------------------------------------------------------------|----------------------------------------------------------------------------------------------------|
| DESCRIPTION                                                                                                    | MODEL<br>CODE                                                                                                    | PRICE                                                                                                    |
| USER'S GUIDES continued                                                                                                    |                                                                                                    |                                                                                                    |
| HONEYWELL ML15VIP IBM 3275 DISPLAY UNIT EMULATOR FOR 1500 PROCESSOR IBM EMU FOR 1500 PROCESSOR ! ID FORM INFOSW/SHARE V. 4 INDEX INDEX INDEX INFO INTECHAR V.1 JOB15 V.2 LGOPROG V.1 LIB LIB V.3 LIBSYS V.1 LIBSYS15 V.1 ! LIBSYS15 V.1 ! LIBSYS22 V.1 LINK LINK V.2 ! LINKREL V.1 LIST LISTER 2.3                                                                 | 50532<br>50444<br>50478<br>60921<br>50566<br>50250<br>50557<br>50394<br>50307<br>50221<br>50585<br>50168<br>50273<br>50303<br>50678<br>50584<br>50167<br>50563<br>50007                                                                                  | 2.50<br>2.50<br>2.50<br>2.50<br>4.00<br>1.50<br>4.00<br>1.50<br>1.50<br>1.50<br>2.50<br>2.50<br>2.50<br>2.50<br>2.50<br>2.50                                                                                                    |
| LISTER 2.3 LOAD18 LOG MF11SYS V.1 MFORMAT V.1 MIDSERLOG ML15TTY ML15TC35 ! ML3471B ML3770 V.1 ML377018 V.2 ML3780 V.2 ML3780 V.2 MLCI MLDC1000 V.1 MLRUP/MLDDLC VER. 1.1 MLTC3500 V.1 MLUN200 V.2 MLVIP V.1 ! MLX25B MSCRIBE/MSINDEX V.2 MTE V.1 MTE 55 CODE MODULE MTE 55 27X0/37X0 MTE 55 HASP/RES V.1 MTECDC2 V.2 MTECDC2 V.2 MTECDC2 V.2 MTEGRTS V.1 MTE IBM 2 | 50007<br>50498<br>50582<br>50259<br>50268<br>50495<br>50659<br>50270<br>50353<br>50340<br>50366<br>50280<br>50607<br>50281<br>50294<br>50278<br>50653<br>50294<br>50278<br>50653<br>50238<br>50257<br>50356<br>50357<br>50375<br>50375<br>50359<br>50436 | 1.50<br>1.50<br>1.50<br>1.00<br>4.00<br>2.50<br>4.00<br>2.50<br>4.00<br>2.50<br>2.50<br>4.00<br>2.50<br>4.00<br>4.00<br>4.00 |

DATAPOINT SOFTWARE, DOCUMENTATION, SUPPLIES, LICENSE FEE, and PRICE SCHEDULE

| 09/01/82                                                                                                    |                                                                                                    |                                                                                           |
|----------------------------------------------------------------------------------------------------|----------------------------------------------------------------------------------------------------|-------------------------------------------------------------------------------------------|
| DESCRIPTION                                                                                                    | MODEL<br>CODE                                                                                             | PRICE                                                                                     |
| USER'S GUIDES continued                                                                                                    |                                                                                                    |                                                                                           |
| MTE HASP 2 MTERUP ! MULTILINK ENHANCEMENT ! MULTIPLAN NETWORK CONTROLLER NLNCOM4 V.2 NODQ PACKGEN PCR                                                                                     | 50443<br>50435<br>60465<br>50683<br>50520<br>50063<br>50579<br>50576<br>50578                             | 4.00<br>4.00<br>.50<br>25.00<br>8.00<br>1.00<br>1.00                                      |
| PRINTS PRINT15 V.2 PS V.2 PSAPS V.2 PSDS3 V.1 PSDS4 V.1 PSD66 V.1 PUTDOS QUEUE V.2 RCOPY V.2 RCOPY V.2                                                                                    | 50085<br>50085<br>50306<br>50218<br>50225<br>50219<br>50317<br>50292<br>50574<br>500224<br>50011<br>50318 | 1.00<br>1.00<br>2.50<br>1.00<br>4.00<br>4.00<br>1.50<br>1.00                              |
| ! RDLIMIT V.1 REFORMAT REMOTE MAINT DOS V.1 RENAME RENUMBER 1.1 REPAIR RPGFILTR V.1 RPGPLUS (V. 1) ** RPGII (V. 4) RPGPREP V.2                                                            | 50407<br>50567<br>50465<br>50564<br>50045<br>50577<br>50245<br>50325<br>50046                             | 1.50<br>1.50<br>1.50<br>1.50<br>1.50<br>4.00<br>1.50<br>25.00                             |
| ! RMS BIBLIOGRAPHY RMS INSTALL & CONFIGURATION & UPDATE ! RMS RGPLS RMS CHAIN, VOL. 1,2,&3 RMS VOL I RMS VOL II RMS VOL III SCIEOS V. 1.1 SCRIBEI/SCRIBE2 V.1 SECURE SERVO 1.1 SNAP/3 V.2 | 506 77<br>50624<br>50609<br>50545<br>50553<br>50554<br>50555<br>50530<br>50229<br>50581<br>50122<br>50296 | 2.50<br>10.00<br>10.00<br>61.00<br>6.15<br>25.70<br>24.15<br>1.50<br>4.00<br>1.50<br>1.00 |
| ! SOFTWARE SETUP 9301/8630<br>SORT<br>SPOOL<br>SSTATH V.1<br>STATH                                                                                                    | 50655<br>50565<br>50434<br>50075<br>50073                                                                 | 1.00<br>1.50<br>2.50<br>1.50                                                              |

09/01/82

| DESCRIPTION                                                                                                    | MODEL<br>CODE                                                                                                    | PRICE                                                                                                    |
|----------------------------------------------------------------------------------------------------|----------------------------------------------------------------------------------------------------|----------------------------------------------------------------------------------------------------|
| USER'S GUIDES continued                                                                                                    |                                                                                                    |                                                                                                    |
| TAPE 1.4 TAPEUTIL TC500LIB V.1 TDRIVE V.1 TDUMP V.1 TYPE 1.1 UN12741A/UN12741B V.2 UNITERM2/UNITERM3 V.4 UNITERM4 V.3 UNITERM5 V.1 UNITRM15 V.1 UNITRM18 V.1 UNITRM18 V.1 UNITRX3 V.3 UNITRX3 V.3 UNSPOOL 1.1 UPS V.1 UTLLITIES VOL IV VFUPRINT V.1 VISERVO 1.1 14XX SER. DISK. SYS. DOS.G ADDEN 1500 DATABUS 1500 LINK EDIT RELOC MOD | 50106<br>50570<br>50220<br>50079<br>50016<br>50083<br>50061<br>50059<br>50173<br>50226<br>50320<br>50354<br>50060<br>50213<br>50462<br>50401<br>50597<br>50183<br>50081<br>50596<br>50460<br>50468 | 1.50<br>1.50<br>1.50<br>1.50<br>1.00<br>2.50<br>4.00<br>4.00<br>2.50<br>1.50<br>2.50<br>1.50<br>2.50<br>1.50<br>1.50<br>1.50<br>1.50 |
| 1500 LINK EDIT RELOC MOD<br>9320 CARTRIDGE DISK SYSTEM ADDEN                                                                                                    | 50468<br>50500                                                                                                    | 4.00<br>2.50                                                                                                    |

| DESCRIPTION                                                                                                    | PUBLICATION/<br>REVISION DATE                                                                                                    | MODEL                                                                                                    | PR I CE                                                                                                    |
|----------------------------------------------------------------------------------------------------|----------------------------------------------------------------------------------------------------|----------------------------------------------------------------------------------------------------|----------------------------------------------------------------------------------------------------|
| SIMPLIFIED USER'S GUIDES                                                                                                    |                                                                                                    |                                                                                                    |                                                                                                    |
| System introduction and basic procedures, explanations of software operation. A subset of User's Guide. $5^{\circ}$ x $9^{\circ}$ bound books except where noted.                                                                                                    | the information fo                                                                                                    | ound in t                                                                                                    | he system's                                                                                                    |
| ARC Communications & Emulation Software !Concepts of ARC Local Networking Concepts of DOS DATABUS - Volume I Concepts of DOS DATABUS - Volume II Concepts of DOS DATABUS - Volume III Concepts of RMS DATABUS - Volume I Concepts of RMS DATABUS - Volume I Concepts of RMS DATABUS - Volume II Concepts of RMS DATABUS - Volume III DATAFORM DATAPORM DATAPOLL DOS, IEOS, Word Processing - 8 1/2" x 11", 3-ring binder DOS, IEOS, Message Services - 8 1/2" x 11", shrink wrapped for addition to 50502 MULTILINK !Multiplan Simplified User's Guide RMS Chain SCRIBE Text Editor - top spiral bound | 10/80<br>7/82<br>12/80<br>12/80<br>11/80<br>7/81<br>10/81<br>12/81<br>9/79<br>9/80<br>11/81<br>11/81<br>10/80<br>6/82<br>10/81                                 | 50531<br>50694<br>50004<br>50516<br>50049<br>61139<br>50644<br>50645<br>50051<br>50204<br>50502<br>50523<br>50284<br>50697<br>50641<br>50323 | 4.00<br>N/A<br>\$10.00<br>10.00<br>4.00<br>2.90<br>10.00<br>4.00<br>25.00<br>4.50<br>25.00<br>7.00<br>10.00<br>N/A<br>4.00<br>4.00 |
| EQRMS                                                                                                    | MODEL CODE                                                                                                    | PRICE                                                                                                    |                                                                                                    |
| CODING FORMS 2200 (PADS OF 25) DATAFORM WORKSHEET SALES PROPOSAL SHEET EASEL BINDER FOR FLIPCHARTS RPG CODING FORM (EXTENSION SPECIFICATION) RPG CODING FORM (FILE DESCRIPTION SPECIFICATION) RPG CODING FORM (INPUT SPECIFICATION) RPG CODING FORM (OUTPUT SPECIFICATION) RPG CODING FORM (CALCULATION SPECIFICATION) RPG CODING FORM (LINE COUNTER SPECIFICATION) RPG CODING FORM (CONTROL CARD SPECIFICATION) !RPG DEBUGGING TEMPLATE COBOL CODING FORMS DATAPOINT TEMPLATE BILL TO UPDATE FORM SOFTWARE ORDER SCHEDUILE SOFTWARE ORDER FORM BETA TEST ASSIGN FORM                                  | 60064<br>60068<br>60175<br>60222<br>60236<br>60237<br>60238<br>60239<br>60240<br>60255<br>60253<br>60385<br>60318<br>60461<br>60897<br>60599<br>60600<br>60622 | 1.30<br>4.00<br>NO ENT<br>16.05<br>.55<br>1.35<br>1.35<br>1.15<br>1.25<br>1.05<br>1.35<br>4.65<br>1.20<br>4.90<br>.10                        | RY                                                                                                    |

| DESCRIPTION                                                                                                    | MODEL<br>CODE     | PR I CE    |    |  |
|----------------------------------------------------------------------------------------------------|-------------------|------------|----|--|
| S.O.SSOF. CONT. SHEET (FORM) CUSTOMER SPARE PARTS ORDER FORM STATE & LOCAL INST SALES FORM STATE & LOCAL LEASE PURCHASE FORM EQUIP CONT DOC WORKSHEET ECD CONTINUATION SHEET (FORM) SHORT ORDER FORM (SHEETS) DETAIL ORDER FORM (SHEETS) DETAIL ORDER FORM (PADS) REPLACE/MODIFICATION ORDER FORMS (PADS) SYSTEM UPGRADE FORM (PADS) LEASE TO SALE FORM (PADS) INSTALLMENT SALES FORM (PADS) INTERNAL ORDER FORM (PADS) NEW ACCOUNT INFO FORM (PADS) MAINTENANCE SERVICE FORM (PADS) MAINTENANCE SERVICE FORM (PADS) CREDIT INFO OUESTIONNAIRE WORKSHEET NEW ACCOUNT INFO FORM MAINTENANCE SERVICE FORM CREDIT INFO OUESTIONNAIRE FORM CREDIT INFO OUESTIONNAIRE FORM EQUIPMENT ORDER SCHEDULE COVER SHEET FORM EQUIPMENT ORDER SCHEDULE WORKSHEET EQUIPMENT ORDER SCHEDULE WORKSHEET EQUIPMENT ORDER SCHEDULE LINFOSWITCH FORM EQUIPMENT ORDER SCHEDULE/INFOSWITCH FORM EQUIPMENT ORDER SCHEDULE/EQUIPMENT UPGRADE FORM EQUIPMENT ORDER SCHEDULE/EQUIPMENT UPGRADE FORM EQUIPMENT ORDER SCHEDULE/SYSTEM UPGRADE FORM EQUIPMENT ORDER SCHEDULE/SYSTEM UPGRADE FORM EQUIPMENT ORDER SCHEDULE/SYSTEM UPGRADE FORM EQUIPMENT ORDER SCHEDULE/SYSTEM UPGRADE FORM EQUIPMENT ORDER SCHEDULE/SYSTEM UPGRADE FORM EQUIPMENT ORDER SCHEDULE/SYSTEM UPGRADE FORM EQUIPMENT ORDER SCHEDULE/SYSTEM UPGRADE FORM |                   |            |    |  |
| S.O.SSOF. CONT. SHEET (FORM)                                                                                                    | 60680             | \$ .20     |    |  |
| CUSTOMER SPARE PARTS ORDER FORM                                                                                                    | 60681             | •25        |    |  |
| STATE & LOCAL INST SALES FORM                                                                                                    | 60585             | .15        |    |  |
| STATE & LOCAL LEASE PURCHASE FORM                                                                                                    | 60586             | •15        |    |  |
| EGDIP CONTINUATION CHEET (EGDIV)                                                                                                    | 60689             | •15        |    |  |
| ELD CONTINUATION SHEET (FORM)                                                                                                    | 60690<br>60716    | •10<br>•50 |    |  |
| SHOWL OWNER FORM (SHEELS)                                                                                                    | 60719             | •50<br>•65 |    |  |
| DEDIACEMONIEICATION ODDED FORMS (PADS)                                                                                                    | 60720             | •65        |    |  |
| SYSTEM HODD ADE FORM (PADS)                                                                                                    | 60721             | • 55       |    |  |
| LEASE TO SALE FORM (PARS)                                                                                                    | 60722             | • 55       |    |  |
| INSTALLMENT SALES FORM (PADS)                                                                                                    | 60723             | •55        |    |  |
| INTERNAL ORDER FORM (PADS)                                                                                                    | 60725             | .70        |    |  |
| NEW ACCOUNT INFO FORM (PADS)                                                                                                    | 60728             | 1.35       |    |  |
| MAINTENANCE SERVICE FORM (PADS)                                                                                                    | 60731             | • 55       |    |  |
| ORDER PROCESSING CHECKLIST                                                                                                    | 60740             | •50        |    |  |
| !LIGHTLINK INSTALLATION QUALIFICATION FORM                                                                                                    | 61005             | •25        |    |  |
| RMS EQUIPMENT REQUIREMENT FORM                                                                                                    | 61018             | .10        |    |  |
| CREDIT INFO QUESTIONNAIRE WORKSHEET                                                                                                    | 61019             | .35        |    |  |
| NEW ACCOUNT INFO FORM                                                                                                    | 61020             | .20        |    |  |
| MAINTENANCE SERVICE FORM                                                                                                    | 61021             | •20        |    |  |
| CREDIT INFO QUESTIONNAIRE FORM                                                                                                    | 61022             | •20        |    |  |
| EQUIPMENT ORDER SCHEDULE COVER SHEET FORM                                                                                                    | 61023             | .15        |    |  |
| EQUIPMENT ORDER SCHEDULE WORKSHEET                                                                                                    | 61024             | .20        |    |  |
| EQUIPMENT ORDER SCHEDULE/INFOSWITCH FORM                                                                                                    | 61025             | .20        |    |  |
| EQUIPMENT ORDER SCHEDULE DETAIL FORM                                                                                                    | 61026             | .30        |    |  |
| EQUIPMENT ORDER SCHEDULEZEQUIPMENT UPGRADE FORM                                                                                                    | 61027             | .20        |    |  |
| EQUIPMENT ORDER SCHEDULE/SYSTEM UPGRADE FORM                                                                                                    | 61028             | •20        |    |  |
| EQUIPMENT ORDER SCHEDULE/STATE LOCAL GOVERNMENT INSTALLATION FORM                                                                                                    | M 61029<br>61030  | .20        | V. |  |
| LEASE TO SALE CONVERSION FORM                                                                                                    | 01030             | •25        |    |  |
| OPERATOR'S GUIDES - Step-by-step instructions for equipment operations                                                                                                    | ation; 3-hole pur | nched.     |    |  |
| OPERATOR'S GUIDE FOR 9250/9251/9252/9253 SERVO                                                                                                    | 60223             | •45        |    |  |
| OPERATOR'S GUIDE FOR THE FREEDOM PRINTER 9232/9234                                                                                                    | 60387             | .80        |    |  |
| OPERATOR'S GUIDE FOR THE 9554/9555/9583 TAPE SYSTEMS                                                                                                    | 60388             | •35        |    |  |
| OPERATOR'S GUIDE FOR THE 9554/9555/9583 TAPE SYSTEMS OPERATOR'S GUIDE FOR THE TOP LOADING 20 MB DISK SYSTEM, 9374/9375                                                                                                    | 60390             | .80        |    |  |
| OPERATOR 3 GOIDE FOR THE ASSIVASSE PREEDOW EXINTER                                                                                                    | 60739             | •50        |    |  |
| OPERATOR'S GUIDE FOR THE 45CPS CHARACTER PRINTER                                                                                                    | 60812             | 2.20       |    |  |
| OPERATOR'S GUIDE FOR THE 9621/9622 160CPS PRINTER                                                                                                    | 60830             | .90        |    |  |
| OPERATOR'S GUIDE FOR THE 9350/9351/9352 CARTRIDGE DISK                                                                                                    | 60704             | •40        |    |  |
| OPERATOR'S GUIDE FOR THE 9580/9581/MAG TAPE                                                                                                    | 60726             | .40        |    |  |

| DESCRIPTION                                                                                                    | MODEL<br>CODE                                                                                                    | PRICE                                                                                                    |  |
|----------------------------------------------------------------------------------------------------|----------------------------------------------------------------------------------------------------|----------------------------------------------------------------------------------------------------|--|
| OPERATOR'S GUIDES continued                                                                                                    |                                                                                                    |                                                                                                    |  |
| DESCRIPTION  OPERATOR'S GUIDES continued  OPERATOR'S GUIDE FOR DATAPOINT PROCESSORS OPERATOR'S GUIDE FOR 9250/9254 SERVO PRT OPERATOR'S GUIDE FOR 9290 BELT PRINTER OPERATOR'S GUIDE FOR 9212/9214 BELT PRINTERS OPERATOR'S GUIDE FOR 9504/9505 CARD READER OPERATOR'S GUIDE FOR 9504/9505 CARD READER OPERATOR'S GUIDE FOR 9504/9505 CARD READER OPERATOR'S GUIDE FOR 9380/1500/1800 DISKETTE OPERATOR'S GUIDE FOR 9370/9371 MASS STORAGE OPERATOR'S GUIDE FOR 9370/9371 MASS STORAGE OPERATOR'S GUIDE FOR 9370/9371 MASS STORAGE OPERATOR'S GUIDE FOR 9367/9369 DISK CART OPERATOR'S GUIDE FOR 9367/9369 DISK CART OPERATOR'S GUIDE FOR 9564/9585 MAG TAPE OPERATOR'S GUIDE FOR 9564/9585 MAG TAPE OPERATOR'S GUIDE FOR 9554/9558 MAG TAPE OPERATOR'S GUIDE FOR 8200 DATASTATIONS OPERATOR'S GUIDE FOR 8200 DATASTATIONS OPERATOR'S GUIDE FOR 7257/9258 BAND PRINTER OPERATOR'S GUIDE FOR 8200 DATASTATIONS OPERATOR'S GUIDE FOR 7257/9258 BAND PRINTER OPERATOR'S GUIDE FOR 7257/9258 BAND PRINTER OPERATOR'S GUIDE FOR 7257/9258 BAND PRINTER OPERATOR'S GUIDE FOR 8000 PROCESSOR OPERATOR'S GUIDE FOR 9611 30 CPS CHARACTER PRINTER OPERATOR'S GUIDE FOR 9611 30 CPS CHARACTER PRINTER OPERATOR'S GUIDE FOR 9611 30 CPS CHARACTER PRINTER OPERATOR'S GUIDE FOR 9611 30 CPS CHARACTER PRINTER OPERATOR'S GUIDE FOR 9611 30 CPS CHARACTER PRINTER OPERATOR'S GUIDE FOR 9611 30 CPS CHARACTER PRINTER OPERATOR'S GUIDE FOR 9611 30 CPS CHARACTER PRINTER OPERATOR'S GUIDE FOR 9611 30 CPS CHARACTER PRINTER OPERATOR'S GUIDE FOR 9611 30 CPS CHARACTER PRINTER OPERATOR'S GUIDE FOR 9611 30 CPS CHARACTER PRINTER OPERATOR'S GUIDE FOR 9611 30 CPS CHARACTER PRINTER OPERATOR'S GUIDE FOR 9611 30 CPS CHARACTER OPERATOR'S GUIDE FOR 9611 30 CPS CHARACTER OPERATOR'S GUIDE FOR 9611 30 CPS CHARACTER OPERATOR'S GUIDE FOR 9611 30 CPS CHARACTER OPERATOR'S GUIDE FOR 9611 30 CPS CHARACTER OPERATOR'S GUIDE FOR 9611 30 CPS CHARACTER OPERATOR'S GUIDE FOR 9611 30 CPS CHARACTER OPERATOR'S GUIDE FOR 9611 30 CPS CHARACTER OPERATOR'S GUIDE FOR 9611 30 CPS CHARACTER OPERATOR'S GUIDE FOR 9611 30 CPS CHARACTER OPERATOR' | 60 666<br>60693<br>60694<br>60695<br>60697<br>60698<br>60702<br>60703<br>60705<br>60706<br>60707<br>60708<br>60741<br>60788<br>60910<br>60976<br>61122<br>61040<br>61047<br>61154<br>61239<br>61219<br>61250<br>61251<br>61252<br>61303<br>61338<br>61373 | 2.05<br>.55<br>.45<br>.45<br>.45<br>.45<br>.50<br>.40<br>.45<br>.45<br>.45<br>.45<br>.40<br>.35<br>1.40<br>\$ .85<br>1.65<br>1.25<br>1.30<br>2.30<br>1.60<br>.90<br>.90<br>.50<br>.50<br>.80<br>.80 |  |
| !OPERATOR'S GUIDE FOR 8220 WORKSTATIONS                                                                                                    | 61381                                                                                                    | N/A                                                                                                    |  |
| QUICK REFERENCE GUIDES - Command syntax summaries.                                                                                                    |                                                                                                    |                                                                                                    |  |
| ACD COBOL DOS 2.3 DOS IEOS Word Processing (CARD) DOS IEOS Message Sevices (CARD) LDCS LASER PRINTER !MULTIPLAN PROCESSORS AND PERIPHERALS                                                                                                    | 60631<br>60382<br>60467<br>60931<br>61010<br>60580<br>61213<br>61300<br>60311                                                                                                    | 2.10<br>1.00<br>.60<br>.45<br>1.55<br>.35<br>2.80<br>.30<br>3.10                                                                                                    |  |

#### 09/01/82

| PRODUCT                            | DESCRIPTION | MODEL<br>CODE                    | PRICE                        |
|------------------------------------|-------------|----------------------------------|------------------------------|
| Quick Reference Cards (continued)  |             |                                  |                              |
| RMS<br>RMS CHAIN<br>SHARE<br>SHARE |             | 61017<br>61143<br>61051<br>60899 | 2.60<br>.90<br>4.30<br>13.40 |

#### PRODUCT SPECIFICATIONS

Define the functions and capabilities of the specified product. Each is an  $8 \frac{1}{2}$  x 11 document containing system requirements and a complete technical description of the product; 3-hole punched.

NOTE\*\*\*\* PRODUCT SPECIFICATIONS ARE BEING REVISED - SOME DELAYS MAY BE EXPECTED ON ORDERS

| 10001               | T                                                    | 41014  | 0.0  |
|---------------------|------------------------------------------------------|--------|------|
| !0081               | Tractor - 9611 Printer                               | 61216  | .20  |
| 0505                | Forms Insertion Guide for 9601/9602 Printer          | 61271  | .15  |
| 10515               | Tractor - 9601/9602 Printer                          | 61210  | • 05 |
| 1076                | Software Access Device                               | 60285  | • 35 |
| 1088                | Terminent Printer Interface                          | 60404  | .45  |
| 1176                | Memory Extension                                     | 60550  | • 55 |
| 1131/1132/1133/1134 | Datapoint Diskette 1100, 16K Memory                  | 60243  | . 15 |
| 140X                | DSDD Diskette Drive                                  | 61031  | .35  |
| 141X                | DSDD Diskette Drive                                  | 60950  | • 35 |
| 2200                | Product Specifications & Processing Reference Manual | 60284  | 1.05 |
| 2202/2204/2206/2208 | Datapoint 2200 2K,4K,6K,8K Memory Version I          | 60069  | .15  |
| 2214/2218/2222/2226 | Datapoint 2200 4K,8K,12K,16K Memory Version II       | 60070  | .15  |
| 3001                | Datapoint 3000 Interactive Terminal                  | 60129  | .35  |
| 3103                | Extender Card for 3000-100 and 3300-101              | 60132  | .35  |
| 3104                | Power Cable for 3000-100 and 3300-101                | 60133  | .15  |
| 3110                | Telegraph Loop Keyer for 3000-100 and 3300-101       | 60137  | .20  |
| 3115                | Escape Key Coding Kit                                | 60142  | .35  |
| 3116                | Space Over-Write Latch Kit                           | 60143  | .35  |
| 3201                | Printer Control, Automatic for 3300-200              | 60144  | .20  |
| 3301                | Video Terminal                                       | 60130  | .15  |
| 3400                | Coupler. Acoustic                                    | 60149  | .35  |
| 3500/3501/3111      | Datapoint 3360 Buffered Terminal; Automatic Tab      | 00149  | •35  |
| 39007 39017 3 1 1 1 | Option for 3500 (Factory Installed Only);            |        |      |
|                     |                                                      | 40150  | 60   |
| 2502 42111          | 220 VAC, 50 Hz Option for 3500/3502 (F/I OPTION)     | 60150  | • 50 |
| 3502/3111           | Datapoint 3360 Datashare Terminal; 220 VAC,          | (0150) | 25   |
| 3601                | Datastation 3601                                     | 60158  | • 35 |
| 3602                | Datastation                                          | 60287  | . 80 |
| 3610                | Datastation with Dual Function Keys                  | 60408  | • 55 |
| 3670                | Datastation 3670                                     | 60808  | .60  |
| 3700                | Controller for 3500 System                           | 60152  | .80  |
| 4634                | 20MB File Processor                                  | 60547  | .15  |
| 4644                | 50MB File Processor                                  | 60548  | . 15 |
| 5000                | 5000 Processor                                       | 60663  | .65  |
| 5548                | Datapoint 5500 (115V), Datapoint 5500 (230 V)        | 60244  | • 55 |
| 5552                | 5552 Memory Extension                                | 60549  | .30  |
|                     |                                                      |        |      |

| PRODUCT               | DESCRIPTION                                                   | MODEL<br>CODE | PRICE |  |
|-----------------------|---------------------------------------------------------------|---------------|-------|--|
| PRODUCT SPECIFICATION | (Continued)                                                   |               |       |  |
| 8200                  | 8200 Datastation                                              | 60785         | N/A   |  |
| ! 8220                | 8220 Workstation                                              | 61295         | •90   |  |
| 9001/9002             | Special Display Option (Factory Installed Only);              | ·             |       |  |
| , 33 , 332            | (Field Installed Only)                                        | 60122         | •20   |  |
| 9003/9004             | Special Keyboard Option (Factory Installed Only);             | 00,22         | 725   |  |
| , 00 <b>3,</b> , 004  | (Field Installed Only)                                        | 60123         | •35   |  |
| 9005                  | Special Cassette Deck Option - ECMA/Ansi Compatible.          | 00.20         | •••   |  |
|                       | (Factory Installed Only)                                      | 60124         | 1.60  |  |
| 9007/9008/9009        | Number Pad Control Code Option; cancel Key Coding Option;     | 00127         | 1.00  |  |
| ,001,7000,7007        | (Cancel Key Coding Option)                                    | 60469         | •25   |  |
| 9020                  | Voltage Regulator                                             | 60381         | •35   |  |
| 9022                  | Auxillary Power Supply                                        | 60344         | • 55  |  |
| 9023-9026             | Switching Devices                                             | 60365         | •25   |  |
| 9041                  |                                                               | 00303         | • 25  |  |
| 9041                  | Swedish Option for Datapoint 2200 Version I & II              | 40071         | 25    |  |
| 0050                  | (Factory Installed Only)                                      | 60071         | • 25  |  |
| 9050                  | Equipment Rack, Console                                       | 60174         | •25   |  |
| 9051                  | Equipment Rack, Freestanding                                  | 60126         | .30   |  |
| 9053                  | Table for 2200-102 Through 2200-126                           | 60127         | •25   |  |
| 9054                  | Paper Holder                                                  | 60081         | •25   |  |
| 9054                  | Shelf Attachment                                              | 60128         | •35   |  |
| 9152                  | Extender Card, Processor                                      | 60073         | •25   |  |
| 9153                  | Extender Card Modulator, Demodulator                          | 60074         | •25   |  |
| 9154                  | Extender Card, Keyboard Logic                                 | 60185         | •20   |  |
| 9155                  | Extender Card, Display Logic, Deflection                      | 60075         | •25   |  |
| 9158                  | Tape, Alignment (Cassette)                                    | 60077         | •25   |  |
| 9159                  | Tool, Head Alignment                                          | 60078         | .15   |  |
| 9167                  | Cassette Deck Adjustment Kit                                  | 60082         | •30   |  |
| 9170                  | Line Amplifier V.1                                            | 61256         | .85   |  |
| 19171                 | Hardware Interface Module                                     | 61296         | •35   |  |
| 9200/9201             | Printer, Console & Freestanding, 30 CPS, 132 Col.             | 60083         | 1.10  |  |
|                       |                                                               | 60368         | .65   |  |
| 9212/9214/9213        | Belt Printer 115-240 LPM, 64 Character Set Option             |               |       |  |
| 9231/9234             | Freedom Printer Serial Interface                              | 60386         | .60   |  |
| 9232/9234             | Freedom Printer                                               | 60 330        | • 55  |  |
| 9334/9236             | Freedom Printer                                               | 60643         | .30   |  |
| 9240                  | IBM Selectric Interface                                       | 60085         | •45   |  |
| 9242                  | Centronics Printer                                            | 60086         | •45   |  |
| 9245-9249             | Matrix Printer                                                | 60352         | • 55  |  |
| 9260/9261, 9280-9285  | Line Printer, 600 LPM, 300 LPM; Paper Receptacle; Ribbon      | 60234         | • 55  |  |
| 9265/9266             | 900 LPM Printer                                               | 60634         | •60   |  |
| 9291-9295             | Belt Printer, 120 Characters per second, (serial interface)   |               |       |  |
|                       | 115 & 220 VAC, 50 & 60 Hz                                     | 60251         | .65   |  |
| 92 <b>97/</b> 9299    | Belt Printer                                                  | 60629         | 1.00  |  |
| 9350/9359             | Disk Controller/Drive, Console, Freestanding                  | 60091         | .45   |  |
| 9257/9258             | Band Printer                                                  | 60974         | •45   |  |
| 9301                  | 20MB Disk and Tape Drive                                      | 61173         | •60   |  |
| 9310/9320             | 9310/9320 10 MB Disk Cartridge Disk Drive                     | 60876         | •50   |  |
| 9367/9368/9363        | Front Loading. 5 Megabyte Disk Drive (Console); Freestanding; | 555.0         |       |  |
| 75017750077500        | 230 VAC option                                                | 60351         | .75   |  |
|                       | 230 AVE OBILION                                               | 00351         | • 1 ) |  |

| PRODUCT                                        | DES CR I PT I ON                                                | MODEL<br>CODE | PRICE |   |
|------------------------------------------------|-----------------------------------------------------------------|---------------|-------|---|
| PRODUCT SPECIFICAT                             | IONS continued                                                  |               |       |   |
|                                                |                                                                 |               |       |   |
| 9369                                           | Front Loading 5 Megabyte Disk Drive Extension                   | 60375         | .60   |   |
| 9370/9371/9372/937                             | Disk Drive Extension; 50 Hz Option for 9370/9371;               |               | 0.5   |   |
| 0074 0077                                      | Disk Controller and Drive (Console)                             | 60164         | • 35  |   |
| 9374-9377                                      | Top Loading 20 Megabyte Disk System                             | 60359         | •85   |   |
| 9381-9388                                      | Diskette Controller and Drive                                   | 60165         | .45   |   |
| 9390/9391                                      | 9390/9391                                                       | 60750         | .65   |   |
| 9395/9332                                      | 67/135MB Disk Drives                                            | 61036         | •50   |   |
| 9400                                           | Asynchronous Communications Adaptor, EIA Interface              | 60096         | 4.15  |   |
| 9401                                           | Asynchronous Communications Adaptor, 103 Compatible Modem       | 60097         | •95   |   |
| 9402                                           | Asynchronous Communications Adaptor, 202 Compatible Modem       | 6 0098        | .40   |   |
| 9403                                           | Asynchronous Communications Adaptor, Telegraph                  | 4.0000        | 2.5   |   |
| 0.405                                          | High Level Keyer Interface                                      | 6 0099        | •35   |   |
| 9405                                           | Synchronous Communications Adaptor; Synchronous                 | (01//         | 1 00  |   |
| 0.400.40.400                                   | Clock Adaptor for 9404                                          | 60166         | 1.00  |   |
| 9408/9409                                      | Split Speed Modems                                              | 60367         | .60   |   |
| 9410                                           | Asynchronous Communications Adaptor, CCITT Interface            | 60100         | .70   |   |
| 9420                                           | Paraller Communications Adaptor, Logic Interface                | 60101         | •30   |   |
| 9426                                           | Channel Adaptor                                                 | 60829         | .60   |   |
| 9445/9446                                      | DAA Device                                                      | 60907         | .30   |   |
| 9450                                           | Multiple Communications Adaptor Card Tray                       | 60112         | .15   |   |
| 9451/9452/9453                                 | Asynchronous Comm Adaptor, EIA Interface, use with 9450 and 945 |               |       |   |
|                                                | Asynchronous Comm Adaptor Card, 103 Modem Compatible, 9450/9455 |               |       | , |
|                                                | Asynchronous Comm Adaptor, 202 Modem Compatible, 9450/9455      | 60113         | • 25  |   |
| 94.55                                          | Multiple Communications Adaptor Housing                         | 60116         | •30   |   |
| 9456                                           | Synchronous Comm Adaptor, EIA Interface, for 9450/9455          | 60117         | . 25  |   |
| 9457                                           | Interface Card, IBM Selectric for 9450 and 9455                 | 60118         | • 35  |   |
| 9459                                           | Parallel Comm Adaptor, Logic Interface, for 9450                | 60119         | • 35  |   |
| 9462                                           | Multiple-Port Comm Adaptor (with Data Terminal Ready Signal)    | 60171         | • 40  |   |
| 9470/9471                                      | EIA Hub                                                         | 60807         | • 30  |   |
| 9478/9479                                      | Split Speed Modem                                               | 60928         | .20   |   |
| 9481                                           | Multi-Function Communication Adaptor                            | 60 339        | • 55  |   |
| 19483                                          | Resource Interface Module                                       | 60911         | • 25  |   |
| 9484/9487                                      | Active Hub Product Specification                                | 60504         | •40   |   |
| 9485                                           | Passive Hub Product Specification                               | 60505         | • 25  |   |
| 9504/9505                                      | Card Reader, 80 Column; 230 VAC, 50 Hz Option                   | 60172         | 1.25  |   |
| 9506                                           | Extender Card, for 9550-9552                                    | 60090         | .10   |   |
| 9550/9551/9305                                 | Tape Transport, 9-Track, Console, Freestanding, and 220 VAC;    |               |       |   |
|                                                | 50 Hz Option                                                    | 60088         | .40   |   |
| 9 <i>552</i> /9 <i>553</i> /9 <i>55</i> 7/930! |                                                                 |               |       |   |
|                                                | Conversion 800 BPI/556 BPI Unit                                 | 60089         | 1.25  |   |
| 9554                                           | Tape Transport 9-Track 800 BPI 10 1/2" Tape System              | 60357         | •45   |   |
| 9 5 5 5                                        | Tape Transport 7 Track 800 BPI 10 1/2 " Tape System             | 60358         | 1.00  |   |
| 9558                                           | Tape Transport 7-Track 800/556 BPI 10 1/2" Tape System          | 60516         | 1.95  |   |
| 9580/9312                                      | Tape Transport 9-Track, 1600 BPI, Console; 230 VAC Option       | 60186         | •65   |   |

| PRODUCT          | DESCRIPTION                                                          | MODEL<br>CODE  | PRICE        |  |
|------------------|----------------------------------------------------------------------|----------------|--------------|--|
| PRODUCT SPECIFIC | CATIONS, continued                                                   |                |              |  |
| 9583<br>9586     | Tape Transport 9-Track 1600 BPI 10 1/2" Tape System 10.5 Tape System | 60356<br>60944 | .35<br>2.15  |  |
| 9601/9602        | 45CPS Character Printer                                              | 60802          | . 35         |  |
| 9605             | Cut Sheet Feeder - 45 CPS Printer                                    | 61214          | .05          |  |
| 9611             | 30 CPS Character Printer                                             | 61155          | •45          |  |
| 9621/9622        | 160CPS Matrix Printer                                                | 60793          | • 55         |  |
| 9691             | Color Business Graphics Controller                                   | 61270          | .25          |  |
| 9692             | Color Display Monitor                                                | 61274          | •20          |  |
| 19693            | Color Business Graphics Tablet                                       | 61269          | .25          |  |
| 9694             | Color Business Graphics Printer                                      | 61276          | .20          |  |
| !9695<br>!9696   | Color Film Recorder                                                  | 61290          | .20          |  |
| : 9090           | Color Film Recorder                                                  | 61291<br>61117 | .20          |  |
|                  | Call Accounting System for Hotels<br>Call Detail Recorder            | 61118          | .90<br>1.45  |  |
|                  | Direct Channel Interface Option                                      | 60780          | .10          |  |
|                  | DP Attach Supp Proc (DASP)                                           | 60800          | 1.00         |  |
|                  | Electronic Message System                                            | 60944          | 2.15         |  |
|                  | IEOS Word Processing Product Specification                           | 60926          | 5.25         |  |
|                  | Information Switching Exchange                                       | 61137          | 2.10         |  |
|                  | Mini-ACD                                                             | 61138          | 1.65         |  |
|                  | MLCI                                                                 | 60641          | .60          |  |
| MISCELLANEOUS DO | CUMENTATION                                                          |                |              |  |
|                  | ! A World of Solutions Folder                                        | 61292          | 3.15         |  |
|                  | Binder, two-inch                                                     | 60065          | 3.05         |  |
|                  | Corporate Folder - 9" x 12", 2 pocket folder                         | 60971          | 1.85         |  |
|                  | ! DPT Environmental Posters                                          | 61289          | 20.15        |  |
|                  | Equipment Symbols Proof Sheet                                        | 61015          | 10.15        |  |
|                  | Graphic Standards Manual                                             | 60981          | 17.50        |  |
|                  | Lightlink Site Prep                                                  | 60623<br>61142 | 1.90<br>1.65 |  |
|                  | Pen, Ballpoint w/Datapoint Logo<br>Poster - Infoset II               | 61060          | .85          |  |
|                  | Poster - INTOSECTI Poster - ISX Information Switching Exchange       | 61063          | • 65<br>• 85 |  |
|                  | Poster - System Growth as Unlimited as Your Imagination              | 61012          | •85          |  |
|                  | RMS Vol II Appendices & Tab                                          | 50615          | 2.50         |  |
|                  | RMS Vol III Appendices & Tab                                         | 50616          | 4.00         |  |
|                  | Signature and Color Match Sheet                                      | 60980          | 1.35         |  |

#### SECTION VII DATAPOINT SUPPLIES AND ACCESSORIES

To order Datapoint supplies and accessories:

- 1. By Phone: For both routine and emergency orders, call 800-531-5770 (in San Antonio, 699-7292; elsewhere in Texas, 800-292-5100; in Alaska and Hawaii, 800-531-5642.). After you have provided the order information, you will be given an order number to be retained for future reference.
  - By Mail: Use the Supplies Mail Order Form (Document No. 80001) to place orders by mail and address it to Datapoint Corporation, 9725 Datapoint Dr., MS-T82, San Antonio, Texas 78284, ATTENTION: Customer Support Center.
- 2. Routine Orders will be filled within 24 hours and will generally be delivered within 3 to 7 days after the receipt of the order; emergency orders will be shipped the same day by air and generally delivered the next day.
- 3. Emergency orders incur a 10% or \$10 handling charge, whichever is greater. Minimum supplies order is \$25.00.
- 4. All orders are subject to the Terms and Conditions set forth on the mail order form.
- 5. To return products call the toll free numbers listed above and request a RMA (Return Material Authorization). Specify whether you desire a replacement or a credit. You will be given a RMA number and shipping instructions. NOTE: There will be a \$25.00 handling charge for any products returned without following formal RMA procedures.

Datapoint recommends that its customers use Datapoint supplies and accessories. The magnetic media, ribbons, and other products meet Datapoint specifications for optimum Datapoint hardware performance.

NOTE: Pricing is on a per unit basis.
Cassettes, Diskettes and Tapes (Order these products in multiples of 10)

| MODEL<br>CODE | DESCRIPTION                                                               | QTY<br>10-49 | QTY<br>50-99 | QTY<br>100-999 | QTY<br>1,000+ |
|---------------|---------------------------------------------------------------------------|--------------|--------------|----------------|---------------|
|               |                                                                           |              |              |                |               |
| 80150         | Cassette (300 ft.) for Processor (2200,5500,6600)                         | \$ 6.25      | \$ 5.75      | \$ 5.25        | \$ 4.75       |
| 80155         | 8 1/2" Magnetic Tape Reel (1200 ft) w/Cannister                           | . 7          |              |                |               |
| 80382         | for Tape Drive (955X,958X).<br>8" Diskette, Single Density, Single Sided, | 17.00        | 15.50        | 14.00          | 13.75         |
| 00302         | Formatted for System (1130,1150,1170,1500)                                | 4.50         | 4.25         | 3.75           | 3.50          |
| 80429         | 10 1/2" Magnetic Tape Reel w/Cannister for Tape Drive                     | ,,,,,        | 1.62         | 3.13           | 3.50          |
|               | (9554, 9555,9556,9558,9583,9584,9585,9586).                               | 23.00        | 21.75        | 20.50          | 19.25         |
| 80431         | 8" Diskette, Dual Density, Single Sided,                                  |              |              |                |               |
| 00450         | Formatted for Processor (1550, 1800)                                      | 6.00         | 5.50         | 5.00           | 4.50          |
| 80459         | 8 1/2" Magnetic Tape Reel w/Wraparound Seal for Tape Drive (955%,958%).   | 16.00        | 15.00        | 14 00          | 12.00         |
| 80460         | 10 1/2" Magnetic Tape Reel w/Wraparound Seal                              | 10.00        | 15.00        | 14.00          | 13.00         |
| 00100         | for Tape Drive (9554.9555.9556.9558.9583.                                 |              |              |                |               |
|               | 9584,9585,9586).                                                          | 21.50        | 20.00        | 18.50          | 18.00         |
| 80498         | 8" Diskette, Dual Density, Double Sided                                   |              |              |                |               |
|               | Formatted for Processor (1550,1800,86                                     | 7.50         | 7.00         | 6.50           | €.00          |
|               |                                                                           |              |              |                | \ /           |

DATAPOINT SOFTWARE, DOCUMENTATION, SUPPLIES, LICENSE FEE, and PRICE SCHEDULE 09/01/82

| Data Cartridges (Tapes), Disk Cartridges, and Disk Packs  80362                                                                                                    | 50+      |
|----------------------------------------------------------------------------------------------------|----------|
| Company                                                                                                    |          |
| ### Storage Disk, 25MB, used with Disk Drive (0370,0371,0373).  ### 80428                                                                                                    | \$ 77.00 |
| ### Subject Cartridge, 10MB, for Disk Drive                                                                                                    | \$ 11.00 |
| 170.00   160.00   150.00   150.00   150.00   150.00   150.00   150.00   150.00   150.00   150.00   150.00   150.00   150.00   150.00   150.00   150.00   150.00   150.00   150.00   150.00   150.00   150.00   150.00   150.00   150.00   150.00   150.00   150.00   150.00   150.00   150.00   150.00   150.00   150.00   150.00   150.00   150.00   150.00   150.00   150.00   150.00   150.00   150.00   150.00   150.00   150.00   150.00   150.00   150.00   150.00   150.00   150.00   150.00   150.00   150.00   150.00   150.00   150.00   150.00   150.00   150.00   150.00   150.00   150.00   150.00   150.00   150.00   150.00   150.00   150.00   150.00   150.00   150.00   150.00   150.00   150.00   150.00   150.00   150.00   150.00   150.00   150.00   150.00   150.00   150.00   150.00   150.00   150.00   150.00   150.00   150.00   150.00   150.00   150.00   150.00   150.00   150.00   150.00   150.00   150.00   150.00   150.00   150.00   150.00   150.00   150.00   150.00   150.00   150.00   150.00   150.00   150.00   150.00   150.00   150.00   150.00   150.00   150.00   150.00   150.00   150.00   150.00   150.00   150.00   150.00   150.00   150.00   150.00   150.00   150.00   150.00   150.00   150.00   150.00   150.00   150.00   150.00   150.00   150.00   150.00   150.00   150.00   150.00   150.00   150.00   150.00   150.00   150.00   150.00   150.00   150.00   150.00   150.00   150.00   150.00   150.00   150.00   150.00   150.00   150.00   150.00   150.00   150.00   150.00   150.00   150.00   150.00   150.00   150.00   150.00   150.00   150.00   150.00   150.00   150.00   150.00   150.00   150.00   150.00   150.00   150.00   150.00   150.00   150.00   150.00   150.00   150.00   150.00   150.00   150.00   150.00   150.00   150.00   150.00   150.00   150.00   150.00   150.00   150.00   150.00   150.00   150.00   150.00   150.00   150.00   150.00   150.00   150.00   150.00   150.00   150.00   150.00   150.00   150.00   150.00   150.00   150.00   150.00   150.00   150.00   150.00   150.00   150.00   150.00   150.00   150.00   1 | 299.00   |
| ### Drive (9390,9391,9392,9393,9395,9397)  ### Bound                                                                                                    | 140.00   |
| Bota   Bota   Cartridge   Tape, for Processor (8800) and   INFOSWITCH   ACD (4900)   Disk   Cartridge, 10MB, for Disk   Drive (9310,9320)   250.00   240.00   230.00   240.00   230.00   240.00   240.00   240.00   240.00   240.00   240.00   240.00   240.00   240.00   240.00   240.00   240.00   240.00   240.00   240.00   240.00   240.00   240.00   240.00   240.00   240.00   240.00   240.00   240.00   240.00   240.00   240.00   240.00   240.00   240.00   240.00   240.00   240.00   240.00   240.00   240.00   240.00   240.00   240.00   240.00   240.00   240.00   240.00   240.00   240.00   240.00   240.00   240.00   240.00   240.00   240.00   240.00   240.00   240.00   240.00   240.00   240.00   240.00   240.00   240.00   240.00   240.00   240.00   240.00   240.00   240.00   240.00   240.00   240.00   240.00   240.00   240.00   240.00   240.00   240.00   240.00   240.00   240.00   240.00   240.00   240.00   240.00   240.00   240.00   240.00   240.00   240.00   240.00   240.00   240.00   240.00   240.00   240.00   240.00   240.00   240.00   240.00   240.00   240.00   240.00   240.00   240.00   240.00   240.00   240.00   240.00   240.00   240.00   240.00   240.00   240.00   240.00   240.00   240.00   240.00   240.00   240.00   240.00   240.00   240.00   240.00   240.00   240.00   240.00   240.00   240.00   240.00   240.00   240.00   240.00   240.00   240.00   240.00   240.00   240.00   240.00   240.00   240.00   240.00   240.00   240.00   240.00   240.00   240.00   240.00   240.00   240.00   240.00   240.00   240.00   240.00   240.00   240.00   240.00   240.00   240.00   240.00   240.00   240.00   240.00   240.00   240.00   240.00   240.00   240.00   240.00   240.00   240.00   240.00   240.00   240.00   240.00   240.00   240.00   240.00   240.00   240.00   240.00   240.00   240.00   240.00   240.00   240.00   240.00   240.00   240.00   240.00   240.00   240.00   240.00   240.00   240.00   240.00   240.00   240.00   240.00   240.00   240.00   240.00   240.00   240.00   240.00   240.00   240.00   240.00   240.00   240.0 | 205 00   |
| 1NFOSWITCH ACD (4900)   18.50   17.50   16.50                                                                                                    | 395.00   |
| (9310,9320) Data Cartridge (Tape), 20 MB, for Disk Drive (9301) 250.00 240.00 230.00 240.00 28.00 26.00 24.00  Accessories  B0363 Disk Filter, for use with 80395 Mass Storage Disk; on Disk Drive (9370,9371,9373). \$5.00 80510 Cassette Library Case 4.50 80511 Diskette Library Case 4.50 80538 Disk Cartridge/Pack Carrying Case 79.00 80539 Disk Cartridge/Pack Shipping Case 179.00  Static Control Eloor Mats  80571 For Sitting, 4' x 5' Black \$200.00 80572 For Standing, 3' x 4' Brown 75.00 For Standing, 3' x 4' Gold 75.00 Limited offer, special 80575 For Standing, 3' x 4' Green 75.00 Limited offer, special                                                                                                    | 15.50    |
| ### Data Cartridge (Tape), 20 MB, for Disk Drive (9301)  ###################################                                                                                                    | 220.00   |
| ### Bosh                                                                                                    | 22.00    |
| B0363                                                                                                    |          |
| Disk; on Disk Drive (9370,9371,9373).   \$ 5.00                                                                                                    |          |
| 80510 Cassette Library Case 80511 Diskette Library Case 80538 Disk Cartridge/Pack Carrying Case 80539 Disk Cartridge/Pack Shipping Case 80571 For Sitting, 4' x 5' Black 80572 For Sitting, 4' x 8' Black 80573 For Standing, 3' x 4' Brown 80574 For Standing, 3' x 4' Gold 80575 For Standing, 3' x 4' Green 80575 Great Standing, 3' x 4' Green 80576 Limited offer, special                                                                                                    |          |
| B0538 Disk Cartridge/Pack Carrying Case 79.00 B0539 Disk Cartridge/Pack Shipping Case 179.00  Static Control Floor Mats  B0571 For Sitting, 4' x 5' Black \$200.00 B0572 For Sitting, 4' x 8' Black 215.00 B0573 For Standing, 3' x 4' Brown 75.00 B0574 For Standing, 3' x 4' Gold 75.00 B0575 For Standing, 3' x 4' Green 75.00 Limited offer, special                                                                                                    |          |
| B0539 Disk Cartridge/Pack Shipping Case 179.00  Static Control Floor Mats  80571 For Sitting, 4' x 5' Black \$200.00  80572 For Sitting, 4' x 8' Black 215.00  80573 For Standing, 3' x 4' Brown 75.00  80574 For Standing, 3' x 4' Gold 75.00  80575 For Standing, 3' x 4' Green 75.00 Limited offer, special                                                                                                    |          |
| 80571 For Sitting, 4' x 5' Black \$200.00<br>80572 For Sitting, 4' x 8' Black 215.00<br>80573 For Standing, 3' x 4' Brown 75.00<br>80574 For Standing, 3' x 4' Gold 75.00<br>80575 For Standing, 3' x 4' Green 75.00 Limited offer, special                                                                                                    |          |
| 80571 For Sitting, 4' x 5' Black \$200.00<br>80572 For Sitting, 4' x 8' Black 215.00<br>80573 For Standing, 3' x 4' Brown 75.00<br>80574 For Standing, 3' x 4' Gold 75.00<br>80575 For Standing, 3' x 4' Green 75.00 Limited offer, special                                                                                                    |          |
| 80572       For Sitting, 4' x 8' Black       215.00         80573       For Standing, 3' x 4' Brown       75.00         80574       For Standing, 3' x 4' Gold       75.00         80575       For Standing, 3' x 4' Green       75.00       Limited offer, special                                                                                                    |          |
| 80573       For Standing, 3' x 4' Brown       75.00         80574       For Standing, 3' x 4' Gold       75.00         80575       For Standing, 3' x 4' Green       75.00       Limited offer, special                                                                                                    |          |
| 80574 For Standing, 3' x 4' Gold 75.00<br>80575 For Standing, 3' x 4' Green 75.00 Limited offer, special                                                                                                    |          |
| 80575 For Standing, 3' x 4' Green 75.00 Limited offer, special                                                                                                    |          |
|                                                                                                    | price    |
| 80576 For Standing, 4' x 8' Brown 189.00 while supply lasts!                                                                                                    | F- 200   |
| 80577 For Standing, 4' x 8' Gold 189.00                                                                                                    |          |
| 80578 For Standing, 4' x 8' Green 189.00                                                                                                    |          |
| 80683 Ground Cord 15.00                                                                                                    |          |

| MODEL CODE     | DESCRIPTION                                                                                                    | E ACH             | QTY 1-3   | 4-10      | 11-25    | 26+    |
|----------------|----------------------------------------------------------------------------------------------------|-------------------|-----------|-----------|----------|--------|
| Integrated Of  | fice Eurniture                                                                                                    |                   |           |           |          |        |
| 0554           | Printer Stand, For 30 CPS Printer (9611), 45 CPS Printer (9602,96                                                                  | \$02)<br>\$250.00 | 250.00    | 238.00    | 225 . 00 | 213.00 |
| 0 556          | Supplies Cabinet                                                                                                    | 495.00            | 250.00    | 250.00    | 223.00   | 213.00 |
| 0557           | Processor Stand                                                                                                    | 225.00            |           |           |          |        |
| 0582           | Workstation                                                                                                    | 595.00            |           |           |          |        |
| 0583           | Peripheral Carrier                                                                                                    | 275.00            |           |           |          |        |
| 0584           | Riser Shelf                                                                                                    | 375.00            |           |           |          |        |
| Cables and Cor | nnector <u>Kits</u> - (Unless priced per foot, the cables listed below are ship                                                    | ped with the      | appropria | ate conne | ctors.)  |        |
| 0511           | Cable, 1500/3670 to EIA Hub, 12 feet                                                                                               | 45.00             |           |           |          |        |
| 0560           | Cable, 9445/9446 or 9478/9479 to 6-pin Jack (for Dial Up)                                                                          | 25.00             |           |           |          |        |
| 0561           | Cable Option, 9478/9479 to 6-pin Telco Jack (for Dial Up)                                                                          | 25.00             |           |           |          |        |
| 0610           | Cable, Microbus, 1 foot, for 1550, 1800, 8600                                                                                      | 40.00             |           |           |          |        |
| 0611           | Cable, Microbus, 4 feet, for 1550, 1800, 8600                                                                                      | 65.00             |           |           |          |        |
| 0613           | Cable, 8600/8800 MFCA to Modem or Automatic Call Unit, 20 feet                                                                     | 100.00            |           |           |          |        |
| 3403           | Cable, Multiport to Asynchronous Modem                                                                                             | .37/1             | ft        |           |          |        |
| 3449           | Cable, Terminal to Multiport or Modem, Three Pair Shielded                                                                         | .48/1             | ft        |           |          |        |
| 3450           | Connector Kit, Asynch, Modem to Terminal (Requires 3449 or 3452 C                                                                  | Cables 20.00      |           |           |          |        |
| 3451           | Connector Kit, Multiport to Terminal (Requires 3449 or 3452 Cable                                                                  |                   |           |           |          |        |
| 3452           | Cable, Terminal to Multiport or Asynch. Modem, Three Pair Not Shi                                                                  | elded .24/1       | ft        |           |          |        |
| 3453           | Cable, Printer to Multiport or Terminal or Asynch, Modem, Two Pai                                                                  | r .16/1           | ft        |           |          |        |
| 3454           | Connector Kit, Asynch. Modem to Terminal and Serial Printer (Requires 3449 or 3452 Cable from Asynch. Modem, to Terminal, an       | d                 |           |           |          |        |
|                | 3453 Cable from Terminal to Printer)                                                                                               | 20.00             |           |           |          |        |
| 3455           | Connector Kit, Multiport to Terminal and Serial Printer (Requires 3449 or 3452 Cable from Multiport to Terminal, and 3453 Cable fr |                   |           |           |          |        |
|                | Terminal to Printer                                                                                                    | 20.00             |           |           |          |        |
| 3456           | Connector Kits, Asynch. Modem to Serial Printer (Requires 3453 Ca                                                                  | ble) 20.00        |           |           |          |        |
| 3460           | Cable, RG62 Coaxial (Requires 3462 Connector Kits)                                                                                 | .25/1             | ft        |           |          |        |
| 3461           | Cable, Coaxial, 50 feet                                                                                                    | 35.00             |           |           |          |        |
| 3462           | Connector Kits, for RG62 Coaxial Cable                                                                                             | 10.00             |           |           |          |        |
| 3469           | Connector Kit, Multiport to Serial (Req. 3453 Cable)                                                                               | 20.00             |           |           |          |        |
| 9010           | Cable, Parallel to I/O Bus, 8 feet                                                                                                 | 288.00            |           |           |          |        |
| 9011           | Cable, Parallel to I/O Bus, 1 1/2 feet                                                                                             | 180.00            |           |           |          |        |
| 9012           | Cable, Parallel to I/O Bus, 5 feet                                                                                                 | 228.00            |           |           |          |        |
| 9013           | Cable, Parallel to I/O Bus, 3 1/2 feet                                                                                             | 200.00            |           |           |          |        |
| 9014           | Cable, 9481 to Synchronous Modem, 8 feet                                                                                           | 56.00             |           |           |          |        |
| 9015           | Cable, 9481 to Synchronous Modem, 20 feet                                                                                          | 108.00            |           |           |          |        |
| 9024           | Cable, 10 ft., RS232, Male Ea. End, Device to Modem or 9023 Fallb<br>Switch (T-Bar Switch)                                         | 75.00             |           |           |          |        |
| 9028           | Cable, 10 feet, 1550 or 9023, Fallback switch (T-bar switch) to Asynchronous modem                                                 | 75.00             |           |           |          |        |
| 9037           | Cable, 10 feet, 1800 to Asynchronous Modem and Automatic Call Uni                                                                  | t 125.00          |           |           |          |        |
| 9038           | Cable, 10 feet, 1800 to Asynchronous Modem                                                                                         | 75.00             |           |           |          |        |
| 9039           | Cable, 10 feet, 1800 to Asynchronous Modem and Automatic Call Uni                                                                  |                   |           |           |          |        |
| 9040           | Cable, 10 feet, 1800 to Synchronous Modem                                                                                          | 75.00             |           |           |          |        |

#### 09/01/82

| MODEL CODE               | DESCRIPTION                                                        | EACH      |           |        |        |              |
|--------------------------|--------------------------------------------------------------------|-----------|-----------|--------|--------|--------------|
| Cables and Conne         | ctor Kits, continued                                               |           |           |        |        |              |
| 9043                     | Cable, 10 feet, 1800 to 9023 Fallback Switch (T-Bar Switch)        | \$ 75.00  |           |        |        |              |
| 9140                     | Cable, Six Twisted Pair, Agent Instrument to Kev Closet            | .40/      | ft        |        |        |              |
| 9148                     | Connector Kit, for 9149 adn 9150 Cable                             | 90.00     |           |        |        |              |
| 9149                     | Cable, 100 Twisted Pair, Key Closet to ISS                         | 5.00/     | ft        |        |        |              |
| 9160                     | Cable, 10 feet, 1550 or 9023 Fallback Switch (T-Bar Switch) to     |           |           |        |        |              |
|                          | Synchronous Modem                                                  | 75.00     |           |        |        |              |
| 9185                     | Cable, 5 feet, Telephone Circuit Extension                         | 25.00     |           |        |        |              |
| 9186                     | Cable, 15 feet, Telephone Circuit Extension                        | 30.00     |           |        |        |              |
| 9187                     | Cable, 25 feet, Telephone Circuit Extension                        | 35.00     |           |        |        |              |
| 9188                     | Cable, 30 feet, Telephone Circuit Extension                        | 40.00     |           |        |        |              |
| 9189                     | Cable, 50 feet, Telephone Circuit Extension                        | 60.00     |           |        |        |              |
| 9190                     | Cable, 100 feet, Telephone Circuit Extension                       | 100.00    |           |        |        |              |
| 9191                     | Cable, 200 feet, Telephone Circuit Extension                       | 150.00    |           |        |        |              |
| 9430                     | Cable, 9401/9402 to Synchronous DAA                                | 80.00     |           |        |        |              |
| 9434                     | Cable, 9400/9404 to Modem                                          | 56.00     |           |        |        |              |
| 9443                     | Cable, 15 feet, 1550 or 8600 to Serial Printer                     | 56.00     |           |        |        |              |
| 9461                     | Connector Kit, for 3670/9462/9470 use for Multiport to Modem       | 30.00     |           |        |        |              |
| 9723                     | Connector Kit, Local Com-Link Multiport to ISS                     | 25.00     |           |        |        |              |
| ACD                      |                                                                    | EACH      | 1-9       | 10-24  | 25-150 | <u> 150+</u> |
| 80713                    | 'StarSet II Kit, with quick disconnect and volume control          | \$149.00  | 149.00    | 137.00 | 129.00 | 119.00       |
| 83902                    | Handset, Plug-Ended                                                | 45.00     |           |        |        |              |
| 83903                    | StarSet I Kit                                                      | 99.00     | Limited   | offer  |        |              |
| 83904                    | Eyeglass Clip                                                      | 1.50      |           |        |        |              |
| 83906                    | Acoustic Tube                                                      | 7.25      |           |        |        |              |
| 83907                    | Ear Tip Kit (one each, sizes 1-6)                                  | 7.50      |           |        |        |              |
| PRINTER SUPPLIES         |                                                                    |           |           |        |        |              |
| <u>Ribbons</u> (Order in | n Multiples of 6)*                                                 | EACH      | <u> </u>  | 1      | 2-30   | 36+          |
| 80240*                   | Ribbon, for Centronics Matrix Printer (9244, 9245)                 | \$ 7.00   | 7.00      | )      | 7.00   | 7.00         |
| 80260*                   | Ribbon Cartridge, Nylon, for Servo Printer (9250, 9251)            | , ,,,,,,  | 6.00      |        | 5.50   | 5.00         |
| 80261*                   | Ribbon Cartridge, Mylar, for Servo Printer (9250, 9251)            |           | 6.00      |        | 5.00   | 4.50         |
| 80262*                   | Ribbon, for 80 CPS Matrix Printer (9231,9232)                      |           | 8.75      |        | 8.25   | 7.75         |
| 80392                    | Ribbon, for 300 LPM Printer (9280,9281,9283)                       |           | 3         |        | 3.23   | , •          |
|                          | and 600 LPM Printer (9260,9261)                                    | 55.00     |           |        |        |              |
| 80405*                   | Ribbon for Belt Printer (9291,9292,9293,9294,9295)                 | 33.00     | 4.25      | ;      | 3.75   | 3.50         |
| 80427                    | Ribbon Cartridge, for Belt Printer (9212,9214,9297)                | 75.00     |           | ,      | 3.75   | 3.30         |
| 80430*                   | Ribbon Cartridge, for 160 CPS Matrix Printer (9235,9236,9621,9622) | , 5.00    | 16.50     | ) 1    | 4.75   | 13.00        |
| 80463                    | Ribbon, for 900 LPM Printer (9265,9266)                            | 28.00     | . , , , , | •      |        |              |
| 80496*                   | Ribbon, Mylar, for 45 CPS Printer (9601,9602)                      | 20.00     | 11.75     | 5      | 9.50   | 8.00         |
| 80497*                   | Ribbon, Nylon, for 45 CPS Printer (9601,9602)                      |           | 12.75     |        | 0.50   | 9.00         |
| 80512*                   | Ribbon Cartridge, 4 Mil, for 300 (9254,9257) & 600 LPM (9255,9258) | Band Prtr | 13.50     |        | 2.00   | 10.50        |
| 80513*                   | Ribbon Cartridge, 5 Mil, for 300 (9254,9257) & 600 LPM (9255,9258) |           | 13.50     |        | 2.00   | 10.50        |
| 80681*                   | Ribbon Cartridge, Mylar, for use on 30 CPS Printer (9611)          |           | 6.25      |        | 5.50   | 4.75         |
| 004024                   | Ribbon Cartridge, Nylon, for 30 CPS Printer (9611)                 |           | 6.00      |        | 5.25   | 4.50         |

09/01/82

| MODEL CODE             | DESCRIPTION                              |                                  |                                    | QTY 6                                  | 12-30     | 36+        |
|------------------------|------------------------------------------|----------------------------------|------------------------------------|----------------------------------------|-----------|------------|
| Plastic Print W        | heels (Order in Multiples of             | <u>ó</u> ) - for Servo (9250,925 | 51), 45 CPS (9601,9602) and 30 CPS | (9611)                                 | Printers  |            |
| 80270                  | Courier 72                               |                                  |                                    | 7.25                                   | 6.50      | 5.75       |
| 80271                  | Pica 10                                  |                                  |                                    | 7.25                                   | 6.50      | 5.75       |
| 80272                  | Elite 12                                 |                                  |                                    | 7.25                                   | 6.50      | 5.75       |
| 80434                  | Courier 10                               |                                  |                                    | 7.25                                   | 6.50      | 5.75       |
| 80436                  | Prestige Elite Legal 12                  |                                  |                                    | 7.25                                   | 6.50      | 5.75       |
| 80438                  | Courier Legal 10A                        |                                  |                                    | 7.25                                   | 6.50      | 5.75       |
| 80439                  | Pica Legal 10A                           |                                  |                                    | 7.25                                   | 6.50      | 5.75       |
| Metal Print Whe        | <u>els</u> - for 30 CPS Printer (961     | 1)                               | QTY_1-24                           | ······································ | 25+       |            |
| 80684                  | Pica 10, 88 characters                   |                                  | \$ 45.00                           |                                        | 40.00     |            |
| 80685                  | Tital Legal 10, 88 chara                 | cters                            | 45.00                              |                                        | 40.00     |            |
| 80688                  | Elite 12, 88 characters                  |                                  | 45.00                              |                                        | 40.00     |            |
| 80691                  | Letter Gothic 12, 88 cha                 | racters                          | 45.00                              |                                        | 40.00     |            |
| 80696                  | Titan 10, 96 characters                  |                                  | 50.00                              |                                        | 45.00     |            |
| MODEL CODE             | DESCRIPTION                              | CHARACTER                        | PITCH                              |                                        | QTY 1-24  | 25+        |
| <u>Print Bands</u> For | 300 LPM Printer (9254, 9257)             | :                                |                                    |                                        |           |            |
| 80544                  | USA/UK                                   | 64                               | STANDARD_                          |                                        | \$340.00  | \$280.00   |
| 80545                  | USAZUK                                   | 64                               | COMPRESSED                         |                                        | .H        | 11         |
| 80546                  | USAZUK                                   | 96                               | STANDARD                           |                                        | .,,       | . 66<br>18 |
| 80547                  | GERMAN                                   | 64                               | STANDARD                           |                                        | .11       |            |
| 80548                  | GERMAN                                   | 64                               | COMPRESSED                         |                                        | .0        |            |
| 80549                  | GERMAN                                   | 96<br>64                         | STANDARD                           |                                        | .11       | 11         |
| 80550                  | SWEDISH/FINNISH                          | - ·                              | STANDARD                           |                                        | .11       |            |
| 80551                  | SWEDISH/FINNISH                          | 64<br>96                         | COMPRESSED<br>STANDARD             |                                        | .or<br>91 | .11        |
| 80552                  | SWEDISH/FINNISH                          | · -                              |                                    |                                        |           | 44         |
| 80553                  | DANISH/NORWEGIAN                         | 64                               | STANDARD                           |                                        |           | "          |
| 80554                  | DANISH/NORWEGIAN                         | 64<br>96                         | COMPRESSED<br>STANDARD             |                                        | .0        | 11         |
| 80555                  | DANISH/NORWEGIAN<br>SPANISH/PORTUGUESE   | 90<br>64                         | STANDARD<br>STANDARD               |                                        |           |            |
| 80556<br>80557         | SPANISH/PORTUGUESE<br>SPANISH/PORTUGUESE | 64                               | COMPRESSED                         |                                        | 11        | н          |
| 80558                  | SPANISH/PORTUGUESE                       | 96                               | STANDARD                           |                                        |           | .11        |
| 00000                  | OF ANTONY FUNT GOODSE                    | 70                               | 21 VADVUD                          |                                        | **        | **         |

| MODEL CODE       | DESCRIPTION                   | CHARACTER                | PITCH                     |                             | QTY          | 1-24           | 25+          |
|------------------|-------------------------------|--------------------------|---------------------------|-----------------------------|--------------|----------------|--------------|
| Print Bands For  | 600 LPM Printer (9255, 9258): |                          |                           |                             |              |                |              |
| 80559<br>80560   | USA/UK<br>USA/UK              | 64<br>96                 | STANDARD<br>STANDARD      |                             | 340          | 0.00           | 280.00       |
| 80561            | GERMAN                        | 64                       | STANDARD                  |                             |              |                | H            |
| 80562            | GERMAN                        | 96                       | STANDARD                  |                             | 11           |                | .11          |
| 80563            | SWEDISH/FINNISH               | 64                       | STANDARD                  |                             | 11           |                | į I          |
| 80564            | SWEDISH/FINNISH               | . 96                     | STANDARD                  |                             | 11           |                | 11           |
| 80565            | DANISH/NORWEGIAN              | 64                       | STANDARD                  |                             | ***          |                | 11           |
| 80566            | DANISH/NORWEGIAN              | 96                       | STANDARD                  |                             | "            |                | 11           |
| 80567            | SPANISH/PORTUGUESE            | 64                       | STANDARD                  |                             | .11          |                | 11           |
| 80568            | SPANISH/PORTUGUESE            | 96                       | STANDARD                  |                             | 11           |                | .31          |
| Other Printer Su | pplies                        |                          |                           | EACH                        |              |                |              |
| 80404            | VFU Control Tape for Cer      | tronics Matrix Printer   | (9244. 9245)              | \$ 11.00                    |              |                |              |
| 80406            | Ink Cartridge, to Re-Ink      |                          |                           | 11.75                       |              |                |              |
| 80408            | Flag (Link, Top-of-Form)      | , Pkg of 10, Matrix Pri  | nter                      |                             |              |                |              |
|                  | (9231,9232,9235,9236,96       | 21,9622)                 |                           | 3.00                        |              |                |              |
| 80409            | Top-of-Form Chain, for u      | ise with Matrix Printer  |                           |                             |              |                |              |
|                  | (9231,9232,9235,9236,96       | 21,9622)                 |                           | 7.00/ft                     |              |                |              |
| 80410            | Print Head Assembly, for      | · 80 CPS Matrix Printer  | (9231,9231)               | 170.00                      |              |                |              |
| 80458            | Print Head Assembly, for      | · 160 CPS Matrix Printer | (9235,9236)               | 350.00                      |              |                |              |
| 80462            | Drum Cleaner, for use wi      | th 300LPM Printer (9280  | •                         |                             |              |                |              |
|                  | 9281,9283), 600LPM (926       | 60,9261) and 90LPM (9265 | ,9266)                    | 44.00                       |              |                |              |
| 80476            | Carriage Tape Kit, for E      |                          |                           | 7.00                        |              |                |              |
| 80504            | Manual Punch & Splicer,       | for Belt Printer (9212.  | 9214,9291,9292,9294,9297) | 195.00                      |              |                |              |
|                  |                               |                          |                           | QTY 1-2                     | 3-5          | 6+             |              |
| 80705            | Developer, for Laser Pri      | nter, (9660)             | •                         | 23.75                       | 21.75        | 19.75          |              |
| 0.07.07          | T                             | (0((0)                   |                           | OTY 1-5                     | 6-19         | 20+            |              |
| 80706            | Toner, for Laser Printer      | (Y00U)                   |                           | 13.25                       | 12.00        | 11.00          |              |
| 80718            | Transparencies. Clear. E      | Boy of 100 for laser Dr  | inter (9660)              | <u>QTY</u> <u>1-4</u> 39.00 | 5-9<br>35.00 | 10-49<br>31.00 | 50+<br>27•00 |
| 80719            |                               |                          | ach of Blue. Green. Red.  | 57.00                       | 00.00        | 3,.00          |              |
|                  | Yellow), for Laser Prin       | ter, (9660)              | •                         | 39.00                       | 35.00        | 31.00          | 27.00        |
| 80725            | Labels, Output Bin, 1 5/      | '8" X 5/8", Pack of 50,  | for Laser Printer, (9660) | 1.75                        |              |                |              |

DATAPOINT SOFTWARE, DOCUMENTATION, SUPPLIES, LICENSE FEE, and PRICE SCHEDULE 09/01/82

| MODEL<br>CODE                                               | SIZE<br>W X L                             | DESCRIPTION                                                                    | NUMBER<br>OF PARTS              | FORMS/<br>CARTON                                 | PR<br>1-4                                                      | ICE PER CAR<br>5-9                                             | TON <u>10</u> +                                                |  |
|-------------------------------------------------------------|-------------------------------------------|--------------------------------------------------------------------------------|---------------------------------|--------------------------------------------------|----------------------------------------------------------------|----------------------------------------------------------------|----------------------------------------------------------------|--|
| Printer                                                     | Paper                                     |                                                                                |                                 |                                                  |                                                                |                                                                |                                                                |  |
| 80579<br>80580<br>80581<br>80582<br>80583<br>80584<br>80585 | 14 7/8 x 11 "" "" "" "" "" "" 14 7/8 x 11 | 1/2" Green & White Bars " " " " " " " White                                    | 1<br>2<br>3<br>4<br>5<br>6<br>2 | 3000<br>1300<br>950<br>650<br>500<br>450<br>1300 | \$ 32.25<br>39.00<br>44.00<br>40.50<br>38.00<br>41.00<br>39.00 | \$ 30.00<br>36.50<br>41.00<br>38.00<br>35.50<br>38.25<br>36.50 | \$ 28.25<br>34.00<br>38.50<br>35.50<br>33.25<br>35.75<br>34.00 |  |
| 80586<br>80587<br>80588<br>80589<br>80590                   | 14 7/8 x 11<br>n<br>u<br>u<br>u           | 3 Gray Rules<br>"<br>"<br>"<br>"<br>"                                          | 1<br>2<br>3<br>4<br>5           | 3000<br>1300<br>950<br>650<br>500<br>450         | 32.25<br>39.00<br>44.00<br>40.50<br>38.00<br>41.00             | 30.00<br>36.50<br>41.00<br>38.00<br>35.50<br>38.25             | 28.25<br>34.00<br>38.50<br>35.50<br>33.25<br>35.75             |  |
| 80592                                                       | 14 7/8 x 11                               | <pre>1/2" Green &amp; White Bars,<br/>Perforation on right side<br/>Only</pre> | 1                               | 3 000                                            | 32,25                                                          | 30.00                                                          | 28 <b>.</b> 50                                                 |  |
| 80593<br>80594<br>80595<br>80596<br>80597                   | H<br>H<br>.H<br>.H                        | 11<br>11<br>11<br>11                                                           | 2<br>3<br>4<br>5<br>6           | 1300<br>950<br>650<br>500<br>450                 | 39.00<br>44.00<br>40.50<br>38.00<br>41.00                      | 36.50<br>41.00<br>38.00<br>35.50<br>38.25                      | 34.00<br>38.50<br>35.50<br>33.25<br>35.75                      |  |
| 80598<br>80599<br>80600                                     | 14 7/8 x 11<br>"                          | 1/2" Green & White Bars,<br>Carbonless                                         | 2<br>3<br>4                     | 1500<br>950<br>700                               | 48.25<br>49.00<br>50.00                                        | 44.75<br>45.50<br>46.25                                        | 42.25<br>42.25<br>43.50                                        |  |
| 80601                                                       | 14 7/8 x 11                               | <pre>1/2" Green &amp; White Bars,</pre>                                        | 1                               | 2600                                             | 31.00                                                          | 29.00                                                          | 27.25                                                          |  |
| 80602                                                       | 14 7/8 x 11                               | 3 Gray Rules, High Speed<br>18#                                                | ı                               | 2600                                             | 31.00                                                          | 29.00                                                          | 27.25                                                          |  |
| 80603                                                       | 14 · 7/8 x 11                             | 1/2" Green & White<br>Bars, 20#                                                | 1                               | 2400                                             | 31.50                                                          | 29.50                                                          | 27.75                                                          |  |
| 80604                                                       | 14 7/8 x 11                               | White 20#                                                                      | 1                               | 2400                                             | 31.50                                                          | 29.50                                                          | 27.75                                                          |  |
| 80605                                                       | 14 7/8 x 11                               | 3 Gray Rules, 20#                                                              | 1                               | 2400                                             | 31.50                                                          | 29.50                                                          | 27.75                                                          |  |

DATAPOINT SOFTWARE, DOCUMENTATION, SUPPLIES, LICENSE FEE, and PRICE SCHEDULE 09/01/82

| MODEL<br>CODE  | SIZE<br>W X L     | DESCRIPTION                                | NUMBER<br>OF PARTS | FORMS/<br>CARTON | PR<br>1-4      | ICE PER CAR    | RTON<br>10+    |  |
|----------------|-------------------|--------------------------------------------|--------------------|------------------|----------------|----------------|----------------|--|
| Printer        | Paper (continued) |                                            |                    |                  |                |                |                |  |
|                |                   | 1/2" Green & White Bars                    | ,                  | 2000             | 20.75          | 24 75          | 25 00          |  |
| 80606<br>80607 | 14 1/8 X 8 1/2    | 1/2" Green & White Bars                    | 1                  | 3000             | 28.75<br>34.75 | 26.75<br>32.25 | 25.00<br>30.25 |  |
| 80608          | "                 | "<br>"                                     | 2                  | 950              | 38.00          | 35.50          | 33.25          |  |
| 80609          |                   |                                            | 3<br>1             | 650              | 35.00          | 32.75          | 30.75          |  |
| 80610          |                   |                                            | 4<br>5             | 500              | 33.00          | 30.75          | 28.75          |  |
| 80611          | "                 | 1/2" Green & White Bars " " " " " " "      | 6                  | 450              | 36.00          | 33.50          | 31.50          |  |
|                |                   |                                            |                    |                  |                |                |                |  |
| 80612          |                   | 1/2" Green & White Bars,<br>High Speed 18# |                    |                  | 26.75          | 25.00          | 23.25          |  |
| 80613          | 14 7/8 v 8 1/2    | 1/2" Green & White Bars.                   |                    |                  |                |                |                |  |
| 00013          | 14 770 % 0 172    | 1/2" Green & White Bars,<br>20#            | 1                  | 2400             | \$ 26.25       | \$ 24.50       | \$ 23.00       |  |
| 80614          | 13 5/8 x 11       | 1/2" Green & White Bars                    | 1                  | 3500             | 38.25          | 35.50          | 33.50          |  |
| 80615          | н                 | л                                          | 2                  | 1500             | 45.75          | 42.75          | 40.00          |  |
| 80616          |                   |                                            | 3                  | 1050             | 49.25          | 46.00          | 43.25          |  |
| 80617          | H                 | и                                          | 4                  | 750              | 48.00          | 44.75          | 42.00          |  |
| 80618          | II                | м                                          | 5                  | 600              | 46.50          | 43.25          | 40.50          |  |
| 80619          | 11                | u                                          | 6                  | 500              | 47.00          | 44.00          | 41.25          |  |
| 80620          | 13 5/8 x 11       | 2 Gray Rules                               | 2                  | 1500             | 62.25          | 57.75          | 55.50          |  |
| 80621          | 12 27/32 x 11     | 3 Gray Rules                               | 1                  | 3500             | 34.25          | 32.00          | 30.00          |  |
| 80622          | 12 x 8 1/2        | White, High Speed 18#                      |                    |                  |                |                |                |  |
| 00022          | 12 / 0 1/2        | Perforation on both sides                  | 1                  | 2600             | 22,25          | 20.75          | 29.50          |  |
| 80623          | 11 3/4 x 8 1/2    | 1/2" Green & White Bars " " " " "          | 1                  | 3500             | 28.00          | 26.25          | 24.50          |  |
| 80624          | 11                | ll v                                       | 2                  | 1500             | 31.25          | 29.25          | 27.25          |  |
| 80625          | .11               | Л                                          | 3                  | 1050             | 35.00          | 32.75          | 30.75          |  |
| 8 06 26        | II .              | 11                                         | 4                  | 750              | 33.50          | 31.50          | 29.50          |  |
| 80627          | .M                | м                                          | 5                  | 600              | 33.00          | 30.75          | 28.75          |  |
| 80628          | II .              | 11                                         | 6                  | 500              | 33.25          | 31.00          | 29.00          |  |
| 80629          | 10 5/8 v 11       | 1/2# Green & White Bars                    | 1                  | 3500             | 29.75          | 27.75          | 26.00          |  |
| 80630          | .H                | 1/2" Green & White Bars                    | 2                  | 1500             | 36.50          | 34.00          | 32.00          |  |
| 80631          |                   | H                                          | 3                  | 1050             | 37.50          | 35.00          | 32.75          |  |
| 80632          |                   |                                            | 4                  | 750              | 37.50          | 35.00          | 32.75          |  |
| 80632<br>80633 | "                 |                                            | 5                  | 600              | 37.50<br>37.50 | 35.00          | 32.75          |  |
| 80634          | <br>              |                                            | 6                  | 500              | 35.25          | 32.75          | 30.75          |  |
|                |                   |                                            |                    |                  |                |                |                |  |
| 80635          | 10 5/8 x 11       | 3 Gray Rules                               | 1                  | 3500             | 29.75          | 27.75          | 26.00          |  |
| 80636          | 11                | II .                                       | 2                  | 1500             | 36.50          | 34.00          | 32.00          |  |
| 80637          | 11                | .11                                        | 3                  | 1050             | 37.50          | 35.00          | 32.75          |  |
| 80638          | .11               | ii .                                       | 4                  | 750              | 37.50          | 35.00          | 32.75          |  |
| 80639          | .11               | м                                          | 5                  | 600              | 37.50          | 35.00          | 32.75          |  |
| 80640          | **                | u                                          | 6                  | 500              | 35.25          | 32.75          | 30.75          |  |

DATAPOINT SOFTWARE, DOCUMENTATION, SUPPLIES, LICENSE FEE, and PRICE SCHEDULE 09/01/82

| MODEL<br>CODE | SIZE<br>W X L     | DESCRIPTION                              | NUMBER<br>OF PARTS | FORMS/<br>CARTON | 1 <b>-</b> 4 | RICE PER CA<br>5-9 | RTON<br>10+ |   |
|---------------|-------------------|------------------------------------------|--------------------|------------------|--------------|--------------------|-------------|---|
| Printer       | Paper (Continued) |                                          |                    |                  |              |                    |             |   |
| 80641         | 10 5/8 x 8 1/2    | 1/2" Green & White Bars                  | 1                  | 3500             | 26.75        | 25.00              | 23.50       |   |
| 80642         | .,,,              | ;;·                                      | 2                  | 1500             | 29.25        | 27.25              | 25.75       |   |
| 80643         |                   |                                          | 3                  | 1050             | 32.50        | 29.75              | 28.00       |   |
| 80644         | .11               | <br>H                                    | 4                  | 750              | 31.50        | 29.25              | 27.50       |   |
| 80645         | <b>!!</b>         |                                          | 5                  | 6 00             | 30.75        | 28.75              | 27.00       |   |
| 80646         | .11               | .41                                      | 6                  | 500              | 30.75        | 28.75              | 27.00       |   |
| 80647         | 9 7/8 x 11        | 3 Gray Rules                             | 1                  | 3500             | 28.00        | 26.25              | 24.50       |   |
| 80648         | .11               | u                                        | 2                  | 1500             | 34.00        | 31.75              | 29.75       |   |
| 80649         | All               | 41                                       | 3                  | 1050             | 36.25        | 33.75              | 31.75       |   |
| 80650         | .11               | II .                                     | 4                  | 750              | 35.25        | 33.00              | 30.75       |   |
| 80651         | 41                | .11                                      | 5                  | 600              | 34.50        | 32.25              | 30.25       |   |
| 80652         | II                | u u                                      | 6                  | 500              | 34.75        | 32.50              | 30.50       |   |
| 80653         | 9 1/2 x 11        | 1/2" Green & White Bars                  | 1                  | 3500             | 27.50        | 25.75              | 24.25       |   |
| 80654         | 11                | 41                                       | 2                  | 1500             | 33.75        | 31.50              | 29.50       |   |
| 80655         | II                | <b>"</b>                                 | . 3                | 1050             | 36.00        | 33.50              | 31.50       |   |
| 80656         | .11               | .11                                      | 4                  | 750              | 35.00        | 32.75              | 30.75       |   |
| 80657         | 9 1/2 x 11        | White, Perforation on both sides         | 1                  | 3500             | 27.50        | 25.75              | 24.25       | • |
| 80658         | 9 1/2 x 11        | White, Perforation on both sides         | 2                  | 1500             | \$ 33.75     | \$ 31.50           | \$ 29.50    |   |
| 80659         | át                |                                          | 3                  | 1050             | 36.00        | 33.50              | 31.50       |   |
| 80660         | .11               | 11                                       | 4                  | 750              | 35.00        | 32.75              | 30.75       |   |
| 80661         | 9 1/2 x 11        | White, Carbonless                        |                    |                  |              |                    |             |   |
|               |                   | Perforation on both sides                | 2                  | 1750             | 47.50        | 44.00              | 41.50       |   |
| 80662         | ii                | H .                                      | 3                  | 1100             | 45.25        | 42.00              | 39.50       |   |
| 80663         | .11               | .11                                      | 4                  | 800              | 45.00        | 41.75              | 39.25       |   |
| 80664         | 9 1/2 x 11        | White, 20#, Perforation<br>on both sides | ī                  | 2700             | 25.75        | 24.00              | 22.50       |   |
| 80665         | 8 1/2 x 11        | 1/2" Green & White Bars                  | 1                  | 3500             | 25.75        | 24.00              | 22.50       |   |
| 8 0 6 6 6     | 11                | H                                        | 2                  | 1500             | 31.25        | 29.25              | 27.50       |   |
| 80667         | At                | .11                                      | 3                  | 1050             | 32.00        | 30.00              | 28.00       |   |
| 80668         | II                | II .                                     | 4                  | 750              | 30.25        | 28.25              | 26.50       |   |
| 80669         | 8 1/2 x 11        | White                                    | 1                  | 3500             | 25.75        | 24.00              | 22.50       |   |
| 80670         | 0 1/2 X   1       | nii ce                                   | 2                  | 1500             | 31.25        | 29.25              | 27.50       |   |
| 80671         | 11                | ii                                       | 3                  | 1050             | 32.00        | 30.00              | 28.00       |   |
| 80672         | n                 | .11                                      | 4                  | 750              | 30.25        | 28.25              | 26.50       |   |

DATAPOINT SOFTWARE, DOCUMENTATION, SUPPLIES, LICENSE FEE, and PRICE SCHEDULE 09/01/82

| MODEL<br>CODE                                               | SIZE<br>W X L                                                                                        | DESCRIPTION                 | NUMBER<br>OF PARTS | FORMS/<br>CARTON            | PR<br>1-4                        | ICE PER CAR<br>5-9               | 10+                              |   |
|-------------------------------------------------------------|----------------------------------------------------------------------------------------------------|-----------------------------|--------------------|-----------------------------|----------------------------------|----------------------------------|----------------------------------|---|
| Printer                                                     | Paper, (continued)                                                                                   |                             |                    |                             |                                  |                                  |                                  |   |
| 80673<br>80674<br>80675<br>80676                            | 8 1/2 x 11<br><br>                                                                                   | 3 Gray Rules<br>"<br>"      | 1<br>2<br>3<br>4   | 3500<br>1500<br>1050<br>750 | 25.75<br>31.25<br>32.00<br>30.25 | 24.00<br>29.25<br>30.00<br>28.25 | 22.50<br>27.50<br>28.00<br>26.50 |   |
| 80677<br>80678                                              | 8 1/2 x 11                                                                                           | White, for Teletype machine | 1<br>2             | 3500<br>1500                | 25.75<br>40.00                   | 24.00<br>37.25                   | 22.50<br>35.00                   |   |
| 80679<br>80680                                              | 8 1/2 x 5 1/2                                                                                        | White, for Teletype machine | 1 2                | 7000<br>3500                | 26.00<br>40.00                   | 24.25<br>37.25                   | 22.75<br>35.00                   | , |
| PROMOTIO                                                    | NAL PRODUCTS                                                                                         |                             |                    |                             |                                  |                                  |                                  |   |
| 80000<br>80001<br>80456<br>80465<br>80477<br>80478<br>80508 | Datapoint Supplie<br>BINDER, INFOSWITC<br>DATAPOINT COFFEE<br>BINDER, INFOSWITC<br>BINDER, INFOSWITC | CUP<br>H PROPOSAL, I"       | ind Order For      |                             |                                  |                                  |                                  |   |

### **INDEX**

| Description Management Criston         | DAOKUD 0.00 D.45 | DOVOEN40 2.42 D.10                   |
|----------------------------------------|------------------|--------------------------------------|
| Resource Management System (RMS)       | BACKUP           | DSKGEN18                             |
| RMS Utilities                          | BOOT             | PS                                   |
| System Management Utilities            | BUILD            | PSAPS                                |
| CONFIG                                 | CAT              | QUEUE                                |
| FMS                                    | CHAIN            | PS66                                 |
| NQDQ                                   | CHANGE           | UPS                                  |
| PACKGEN                                | COPY             | Pre-packaged System Software 3-47    |
| PCR                                    | DOSGEN           | S1500                                |
| REPAIR                                 | DSKCHECK         | \$1800                               |
| General Resource Utilities             | DUMP             | \$42203-47, B-33                     |
| ENV                                    | DUMP93X0         | S4231                                |
| STARTUP                                | EDIT             | CTOS Utilities                       |
| File Maintenance Utilities3-5          | FILES            | CASORT                               |
| BACKUP                                 | FIX              | COPY                                 |
| BACKUP9301                             | FIXAPPLY         | CORDMP                               |
| BUILD                                  | FREE             | DEBUG3-49                            |
| CAT3-6, B-11, B-12                     | INDEX            | DUMP3-49                             |
| COPY                                   | INITDISK         | FIX                                  |
| CREATE                                 | KILL             | GEDIT3-50                            |
| CTFORMAT                               | LIST             | LISTER                               |
| DCTAPE                                 | MANUAL           | RCOPY                                |
| DELETE                                 | MIN/MOUT         | Programming Languages                |
| DUMP                                   | PUTIPL           | Assembler                            |
| INDEX                                  | PUTVOLID         | DOSASM5                              |
| LIST                                   | REFORMAT         | SNAP/3                               |
| REFORMAT                               | REWIND           | ASM                                  |
| RENAME                                 | SAPP             | CTOSPGS                              |
| SORT                                   | SORT3-30, B-16   | BASIC4-3                             |
| TAPEUTIL                               | SUR              | BASIC for Cassette Systems 4-3, B-29 |
| Security Utilities                     | UBOOT            | BASICPLS                             |
| CHANGE                                 | UTILITY/SYS      | BASIC55                              |
| SECURE                                 | DOS Utilities    | DDL                                  |
| Accountability Utilities               | CHAINPLS         | RENUMBER                             |
| LOG                                    | CHARINTL         | BASIC4-5                             |
| Software Maintenance Utilities 3-11    | CHARFP2          | BLCURVE/BLEDITOR/BLMATH1/BLMATH2/    |
| LIB                                    | CHARLD82         | BLPLOT/BLSTAT 4-5, B-30              |
| LINK                                   | CHARIN15         | CHAIN                                |
| Character Set Utilities                | COPYFILE         | CHAIN (RMS)                          |
| CHAREDIT                               | FCOPY15          | CHAIN (DOS) 4-6, B-17                |
| ENCODE                                 | CTOSDC           | COBOL4-7                             |
| <b>Conversion Utilities</b>            | DCBACKUP         | COBOL (RMS)                          |
| PUTARC                                 | DCDFMT3-34, B-18 | COBOL (DOS)                          |
| GETDOS                                 | DCDFMT18         | DATABUS (RMS)                        |
| PUTDOS                                 | DCDFMT15         | DBCMP                                |
| Batch Job Facility                     | DCINCRD          | DBCMPLUS                             |
| BJF                                    | DCTAPE           | DB114-9, B-19                        |
| CONNECT                                | DCTEXT           | DBML11                               |
| CONSOLE                                | DOS1CONV         | CTOS Databus Interpreter 4-11        |
| EXECUTE                                | DOS1COPY         | DB154-10, B-26                       |
| SPOOL                                  | DOS2BCON         | DBCMP15                              |
| UNSPOOL                                | FIXREL           | DB2PGS4-11                           |
| RMS CHAIN                              | INTLCHAR         | DB2SYS4-11                           |
| Disk Operating System (DOS) 3-18, B-15 | LGOPROG          | DB3PGS                               |
| DOS.A                                  | LIB3-39, B-19    | DB3SYS4-11                           |
| DOS.B                                  | LIBRARY          | DB3SYS74-11                          |
| DOS.C                                  | LIBSYS           | DB4PGS4-12                           |
| DOS.D                                  | LIBSYS15         | DB4SYS4-12                           |
| DOS.E                                  | LIBSYS22         | DB5PGS                               |
| DOS.G                                  | LINK             | DB5SYS4-12                           |
| DOS.H                                  | LINK15           | DB6SYS4-12                           |
| General Purpose Utilities              | LINKREL          | <b>DATAFORM</b>                      |
| AIMDEX                                 | LOAD18           | DF11SYS                              |
| APP                                    | REMDOS           | DF18SYS                              |
| AUTO3-22, B-15                         | JOBV15           | DF2DOSG4-14, B-21                    |
| AUTOKEY 3-22, B-15                     | PRINT15          | MF11SYS                              |

| FORMAT4-15, B-21                                                                                                    | Univac Emulators                                                                                                    |
|----------------------------------------------------------------------------------------------------|----------------------------------------------------------------------------------------------------|
| <sup>-</sup> 15SYS                                                                                                    | DCT2000D                                                                                                    |
| <sup>-</sup> 2                                                                                                    | DCT2000                                                                                                    |
| F2E                                                                                                    | Honeywell Emulators                                                                                                    |
| )RTRAN                                                                                                    | EMGRTS15                                                                                                    |
| )RT55                                                                                                    | Control Data Emulators7-12                                                                                                    |
| )RTRAN (DOS) 4-17, B-26                                                                                                    | EMT20015                                                                                                    |
| G                                                                                                    | EM200A                                                                                                    |
| 'GPLUS4-17, B-13                                                                                                    | EM200B                                                                                                    |
| 'GFILTR                                                                                                    | Datapoint Emulators                                                                                                    |
| 'GII                                                                                                    | EM360015                                                                                                    |
| RPGPREP                                                                                                    | EM3600G7-13                                                                                                    |
| 'GPREP4-19, B-21                                                                                                    | EM3360                                                                                                    |
| GSYS4-19, B-21                                                                                                    | Multiple Terminal Emulator7-14                                                                                                    |
| RIBE4-19                                                                                                    | MTE                                                                                                    |
| SCRIBE                                                                                                    | MTECDC2                                                                                                    |
| SCRIBE                                                                                                    | MTEHASP2                                                                                                    |
| SINDEX                                                                                                    | MTEIBM2                                                                                                    |
| RIBE14-21, B-30                                                                                                    | MTE55                                                                                                    |
| CRIBE2                                                                                                    | MTECDC                                                                                                    |
| <b>\TASHARE</b>                                                                                                    | MTEGRTS                                                                                                    |
| 33A3360                                                                                                    | MTEIBM                                                                                                    |
| 33B3360                                                                                                    | MTERUP                                                                                                    |
| 33A3600                                                                                                    | RUP15                                                                                                    |
| \$3B36005-2, B-19                                                                                                    | Universal Terminal Emulator                                                                                                    |
| 342200                                                                                                    | UNITERM47-16. B-24                                                                                                    |
| 342200X                                                                                                    | UNITERM57-17, B-24                                                                                                    |
| 345000                                                                                                    | UNITRM15                                                                                                    |
| 345500                                                                                                    | UNITRM18                                                                                                    |
| 346600                                                                                                    | UNITERM27-18, B-31                                                                                                    |
| 35                                                                                                    | UNITERM3                                                                                                    |
| 36                                                                                                    | UNITRX Emulator                                                                                                    |
| DS3                                                                                                    | UNITRX37-18, B-24                                                                                                    |
| DS45-7, B-20                                                                                                    | UNITRX17-19, B-31                                                                                                    |
| \$1500                                                                                                    | UNITRX2                                                                                                    |
| 3GEN                                                                                                    | Communications Utilities                                                                                                    |
| SSLAVE5-8                                                                                                    | COMMFAC                                                                                                    |
| TEXT                                                                                                    | UCF7-20, B-13, B-14                                                                                                    |
| ard Droceeeing 6.1                                                                                                    |                                                                                                    |
|                                                                                                    | DAA                                                                                                    |
| OS (RMS)                                                                                                    | NLNCOM4                                                                                                    |
| OS (RMS)                                                                                                    | NLNCOM4                                                                                                    |
| DS (RMS)       6-2, B-14         DS/WP (DOS)       6-2, B-37         JIEOS       6-3, B-37                                                                                                    | NLNCOM4       7-20, B-30         Channel Adapter Products       7-20         CHIOUR       7-21, B-25                                                                                                    |
| OS (RMS)       .6-2, B-14         OS/WP (DOS)       .6-2, B-37         >IEOS       .6-3, B-37         ⇒ctronic Message Services       .6-4                                                                                                    | NLNCOM4       7-20, B-30         Channel Adapter Products       7-20         CHIOUR       7-21, B-25         DASP       7-21, B-25                                                                                                    |
| OS (RMS)       6-2, B-14         OS/WP (DOS)       6-2, B-37         >IEOS       6-3, B-37         ⇒ctronic Message Services       6-4         AS       6-4, B-37                                                                                                    | NLNCOM4       7-20, B-30         Channel Adapter Products       7-20         CHIOUR       7-21, B-25         DASP       7-21, B-25         DCIO       7-22, B-25                                                                                                    |
| OS (RMS)       6-2, B-14         OS/WP (DOS)       6-2, B-37         >IEOS       6-3, B-37         ⇒ctronic Message Services       6-4         MS       6-4, B-37         OS/MS       6-5, B-37                                                                                                    | NLNCOM4       7-20, B-30         Channel Adapter Products       7-20         CHIOUR       7-21, B-25         DASP       7-21, B-25         DCIO       7-22, B-25         MLCI       7-22, B-25                                                                                                    |
| OS (RMS)       6-2, B-14         OS/WP (DOS)       6-2, B-37         IEOS       6-3, B-37         sctronic Message Services       6-4         MS       6-4, B-37         OS/MS       6-5, B-37         nancial Modeling       6-5         JItiplan       6-5, B-37                                                                                                    | NLNCOM4       7-20, B-30         Channel Adapter Products       7-20         CHIOUR       7-21, B-25         DASP       7-21, B-25         DCIO       7-22, B-25         MLCI       7-22, B-25         DATAPOLL       7-23                                                                                                    |
| OS (RMS)       6-2, B-14         OS/WP (DOS)       6-2, B-37         IEOS       6-3, B-37         sctronic Message Services       6-4         MS       6-4, B-37         OS/MS       6-5, B-37         ancial Modeling       6-5         Jitiplan       6-5, B-37         Hor Business Graphics       6-6                                                                                                    | NLNCOM4       7-20, B-30         Channel Adapter Products       7-20         CHIOUR       7-21, B-25         DASP       7-21, B-25         DCIO       7-22, B-25         MLCI       7-22, B-25         DATAPOLL       7-23         DATAPOLL (RMS)       7-24, B-13                                                                                                    |
| OS (RMS)       6-2, B-14         OS/WP (DOS)       6-2, B-37         IEOS       6-3, B-37         sctronic Message Services       6-4         MS       6-4, B-37         OS/MS       6-5, B-37         ancial Modeling       6-5         Jitiplan       6-5, B-37         Hor Business Graphics       6-6                                                                                                    | NLNCOM4       7-20, B-30         Channel Adapter Products       7-20         CHIOUR       7-21, B-25         DASP       7-21, B-25         DCIO       7-22, B-25         MLCI       7-22, B-25         DATAPOLL       7-23         DATAPOLL (RMS)       7-24, B-13         DPDMP       7-24, B-22                                                                                                    |
| OS (RMS)       6-2, B-14         OS/WP (DOS)       6-2, B-37         IEOS       6-3, B-37         sctronic Message Services       6-4         MS       6-4, B-37         OS/MS       6-5, B-37         nancial Modeling       6-5         JItiplan       6-5, B-37                                                                                                    | NLNCOM4       7-20, B-30         Channel Adapter Products       7-20         CHIOUR       7-21, B-25         DASP       7-21, B-25         DCIO       7-22, B-25         MLCI       7-22, B-25         DATAPOLL       7-23         DATAPOLL (RMS)       7-24, B-13                                                                                                    |
| OS (RMS)       6-2, B-14         OS/WP (DOS)       6-2, B-37         NEOS       6-3, B-37         Sectronic Message Services       6-4         MS       6-4, B-37         OS/MS       6-5, B-37         nancial Modeling       6-5         pltiplan       6-5, B-37         nlor Business Graphics       6-6         3G       6-6, B-17         1CGATE       7-1         32271B       7-1, B-23                                                                                                    | NLNCOM4       7-20, B-30         Channel Adapter Products       7-20         CHIOUR       7-21, B-25         DASP       7-21, B-25         DCIO       7-22, B-25         MLCI       7-22, B-25         DATAPOLL       7-23         DATAPOLL (RMS)       7-24, B-13         DPDMP       7-24, B-22         DPDMP55       7-25, B-22         DPDSP       7-25, B-22         DPDSP55       7-25, B-22         DPDSP55       7-25, B-22                                                                                                    |
| OS (RMS)       6-2, B-14         OS/WP (DOS)       6-2, B-37         NEOS       6-3, B-37         Sectronic Message Services       6-4         MS       6-4, B-37         OS/MS       6-5, B-37         nancial Modeling       6-5         pltiplan       6-5, B-37         nlor Business Graphics       6-6         3G       6-6, B-17         1CGATE       7-1         3271B       7-1, B-23         MLU       7-2, B-23                                                                                                    | NLNCOM4       7-20, B-30         Channel Adapter Products       7-20         CHIOUR       7-21, B-25         DASP       7-21, B-25         DCIO       7-22, B-25         MLCI       7-22, B-25         DATAPOLL       7-23         DATAPOLL (RMS)       7-24, B-13         DPDMP       7-24, B-22         DPDMP55       7-25, B-22         DPDSP       7-25, B-22         DPDSP55       7-25, B-22         DPLOG       7-26, B-22                                                                                                    |
| OS (RMS)       6-2, B-14         OS/WP (DOS)       6-2, B-37         NIEOS       6-3, B-37         Sectronic Message Services       6-4         AS       6-4, B-37         OS/MS       6-5, B-37         nancial Modeling       6-5         Iltiplan       6-5, B-37         nlor Business Graphics       6-6         3G       6-6, B-17         1CGATE       7-1         3271B       7-1, B-23         MLU       7-2, B-23         S3270       7-2, B-14                                                                                                    | NLNCOM4       7-20, B-30         Channel Adapter Products       7-20         CHIOUR       7-21, B-25         DASP       7-21, B-25         DCIO       7-22, B-25         MLCI       7-22, B-25         DATAPOLL       7-23         DATAPOLL (RMS)       7-24, B-13         DPDMP       7-24, B-22         DPDMP55       7-25, B-22         DPDSP       7-25, B-22         DPDSP55       7-25, B-22         DPLOG       7-26, B-22         DPMTM       7-26                                                                                                    |
| OS (RMS)       6-2, B-14         OS/WP (DOS)       6-2, B-37         IEOS       6-3, B-37         ⇒ctronic Message Services       6-4         MS       6-4, B-37         OS/MS       6-5, B-37         nancial Modeling       6-5         JItiplan       6-5, B-37         Ilor Business Graphics       6-6         3G       6-6, B-17         ICGATE       7-1         3271B       7-1, B-23         MLU       7-2, B-23         S3270       7-2, B-14         '3270       7-3, B-23                                                                                                    | NLNCOM4       7-20, B-30         Channel Adapter Products       7-20         CHIOUR       7-21, B-25         DASP       7-21, B-25         DCIO       7-22, B-25         MLCI       7-23, B-25         DATAPOLL       7-23         DATAPOLL (RMS)       7-24, B-13         DPDMP       7-24, B-22         DPDSP       7-25, B-22         DPDSP       7-25, B-22         DPDSP55       7-25, B-22         DPLOG       7-26, B-22         DPMTM       7-26         DPMTM18       7-26, B-22                                                                                                    |
| OS (RMS)       6-2, B-14         OS/WP (DOS)       6-2, B-37         IEOS       6-3, B-37         ⇒ctronic Message Services       6-4         MS       6-4, B-37         OS/MS       6-5, B-37         nancial Modeling       6-5         JItiplan       6-5, B-37         Ilor Business Graphics       6-6         3G       6-6, B-17         ICGATE       7-1         3271B       7-1, B-23         MLU       7-2, B-23         S3270       7-2, B-14         ³3270       7-3, B-23         NIDOS       7-3, B-12, B-13, B-14                                                                                                    | NLNCOM4       7-20, B-30         Channel Adapter Products       7-20         CHIOUR       7-21, B-25         DASP       7-21, B-25         DCIO       7-22, B-25         MLCI       7-23, B-25         DATAPOLL       7-23         DATAPOLL (RMS)       7-24, B-13         DPDMP       7-24, B-22         DPDSP5       7-25, B-22         DPDSP55       7-25, B-22         DPLOG       7-26, B-22         DPMTM       7-26         DPMTM18       7-26, B-22         DPMTS       7-27, B-22                                                                                                    |
| OS (RMS)       6-2, B-14         OS/WP (DOS)       6-2, B-37         IEOS       6-3, B-37         ⇒ctronic Message Services       6-4         MS       6-4, B-37         OS/MS       6-5, B-37         nancial Modeling       6-5         JItiplan       6-5, B-37         Ilor Business Graphics       6-6         3G       6-6, B-17         ICGATE       7-1         J3271B       7-1, B-23         MLU       7-2, B-23         S3270       7-2, B-14         3270       7-3, B-23         NIDOS       7-3, B-12, B-13, B-14         DSPIPE       7-3, B-14                                                                                                    | NLNCOM4       7-20, B-30         Channel Adapter Products       7-20         CHIOUR       7-21, B-25         DASP       7-21, B-25         DCIO       7-22, B-25         MLCI       7-22, B-25         DATAPOLL       7-23         DATAPOLL (RMS)       7-24, B-13         DPDMP       7-24, B-22         DPDSP5       7-25, B-22         DPDSP55       7-25, B-22         DPLOG       7-26, B-22         DPMTM       7-26, B-22         DPMTM18       7-26, B-22         DPMTS       7-27, B-22         DPSDMP       7-27, B-22         DPSDMP       7-27, B-22                                                                                                    |
| OS (RMS)       6-2, B-14         OS/WP (DOS)       6-2, B-37         IEOS       6-3, B-37         sctronic Message Services       6-4         MS       6-5, B-37         nancial Modeling       6-5, B-37         Iltiplan       6-5, B-37         Ilor Business Graphics       6-6         3G       6-6, B-17         ICGATE       7-1         3271B       7-1, B-23         NLU       7-2, B-23         S3270       7-2, B-14         '3270       7-3, B-23         NIDOS       7-3, B-12, B-13, B-14         DSPIPE       7-3, B-14         rminal Emulators       7-4                                                                                                    | NLNCOM4       7-20, B-30         Channel Adapter Products       7-20         CHIOUR       7-21, B-25         DASP       7-21, B-25         DCIO       7-22, B-25         MLCI       7-22, B-25         DATAPOLL       7-23         DATAPOLL (RMS)       7-24, B-13         DPDMP       7-24, B-22         DPDMP55       7-25, B-22         DPDSP5       7-25, B-22         DPLOG       7-26, B-22         DPMTM       7-26         DPMTM18       7-26, B-22         DPMTS       7-27, B-22         DPSDMP       7-27, B-22         DPSDMP       7-27, B-22         DPSDMP55       7-27, B-22                                                                                                    |
| OS (RMS)       6-2, B-14         OS/WP (DOS)       6-2, B-37         IEOS       6-3, B-37         sctronic Message Services       6-4         MS       6-4, B-37         OS/MS       6-5, B-37         Intiplan       6-5, B-37         Idor Business Graphics       6-6         3G       6-6, B-17         ICGATE       7-1         32271B       7-1, B-23         MLU       7-2, B-23         S3270       7-2, B-14         32270       7-3, B-12         NIDOS       7-3, B-12, B-13, B-14         DSPIPE       7-3, B-14         rminal Emulators       7-4         M Emulators       7-4                                                                                                    | NLNCOM4       7-20, B-30         Channel Adapter Products       7-20         CHIOUR       7-21, B-25         DASP       7-21, B-25         DCIO       7-22, B-25         MLCI       7-22, B-25         DATAPOLL       7-23         DATAPOLL (RMS)       7-24, B-13         DPDMP       7-24, B-22         DPDSP       7-25, B-22         DPDSP       7-25, B-22         DPLOG       7-26, B-22         DPMTM       7-26         DPMTM18       7-26, B-22         DPMTMS       7-27, B-22         DPSDMP       7-27, B-22         DPSDMP55       7-27, B-22         DPSDMP55       7-27, B-22         DPSDSDSP       7-28, B-22                                                                                                    |
| OS (RMS)       6-2, B-14         OS/WP (DOS)       6-2, B-37         IEOS       6-3, B-37         sctronic Message Services       6-4         AS       6-4, B-37         OS/MS       6-5, B-37         Intiplan       6-5, B-37         Intor Business Graphics       6-6         3G       6-6, B-17         ICGATE       7-1         32271B       7-1, B-23         MLU       7-2, B-23         S3270       7-2, B-14         '3270       7-3, B-23         NIDOS       7-3, B-12, B-13, B-14         SPIPE       7-3, B-14         rminal Emulators       7-4         M Emulators       7-4         803780       7-4, B-14                                                                                                    | NLNCOM4 7-20, B-30 Channel Adapter Products 7-20 CHIOUR 7-21, B-25 DASP 7-21, B-25 DCIO 7-22, B-25 MLCI 7-22, B-25 DATAPOLL 7-23 DATAPOLL (RMS) 7-24, B-13 DPDMP 7-24, B-22 DPDMP55 7-25, B-22 DPDSP 7-25, B-22 DPLOG 7-26, B-22 DPLOG 7-26, B-22 DPMTM 7-26 DPMTM 7-26 DPMTM18 7-26, B-22 DPSDMP 7-27, B-22 DPSDMP 7-27, B-22 DPSDMP 7-27, B-22 DPSDMP55 7-27, B-22 DPSDMP 7-28, B-22 DPSDSP 7-28, B-22 DPSDSP55 7-28, B-22 DPSDSP55 7-27, B-22 DPSDSP55 7-28, B-22 DPSDSP55 7-28, B-22                                                                                                    |
| OS (RMS)       6-2, B-14         OS/WP (DOS)       6-2, B-37         IEOS       6-3, B-37         sctronic Message Services       6-4         AS       6-4, B-37         OS/MS       6-5, B-37         nancial Modeling       6-5         Jitiplan       6-5, B-37         nor Business Graphics       6-6         3G       6-6, B-17         1CGATE       7-1         32271B       7-1, B-23         MLU       7-2, B-23         S3270       7-2, B-14         '3270       7-3, B-12, B-13, B-14         SPIPE       7-3, B-14         rminal Emulators       7-4         M Emulators       7-4         803780       7-4, B-14         3270       7-5                                                                                                    | NLNCOM4 7-20, B-30 Channel Adapter Products 7-20 CHIOUR 7-21, B-25 DASP 7-21, B-25 DCIO 7-22, B-25 MLCI 7-22, B-25 DATAPOLL 7-23 DATAPOLL (RMS) 7-24, B-13 DPDMP 7-24, B-22 DPDMP55 7-25, B-22 DPDSP 7-25, B-22 DPDSP55 7-25, B-22 DPLOG 7-26, B-22 DPMTM 7-26 DPMTM 7-26 DPMTM18 7-26, B-22 DPSDMP55 7-27, B-22 DPSDMP 7-27, B-22 DPSDMP 7-27, B-22 DPSDMP 7-28, B-22 DPSDSP 7-28, B-22 DPSDSP 7-28, B-22 DPSDSP55 7-28, B-22 DPSDSP55 7-28, B-22 DPSDSP55 7-28, B-22 DPSDSP55 7-28, B-22 DPSDSP55 7-28, B-22 DPSDSP55 7-28, B-22 DPSDSP55 7-28, B-22                                                                                                    |
| DS (RMS) 6-2, B-14 DS/WP (DOS) 6-2, B-37 DEOS 6-3, B-37 DEOS 6-3, B-37 DEOS 6-4 DS 6-4 DS 6-4 DS 6-5 DS 6-5 DS 6-5 DS 6-5 DS 6-5 DS 6-5 DS 6-5 DS 6-5 DS 6-5 DS 6-6 DS 6-6 DS 6-6 DS 6-6 DS 6-6 DS 6-6 DS 7-1 DS 7-1 DS 7- | NLNCOM4 7-20, B-30 Channel Adapter Products 7-20 CHIOUR 7-21, B-25 DASP 7-21, B-25 DCIO 7-22, B-25 MLCI 7-22, B-25 DATAPOLL 7-23 DATAPOLL (RMS) 7-24, B-13 DPDMP 7-24, B-22 DPDMP55 7-25, B-22 DPDSP 7-25, B-22 DPDSP 7-25, B-22 DPLOG 7-26, B-22 DPMTM 7-26, B-22 DPMTM 7-26, B-22 DPMTM 7-26, B-22 DPMTM 7-26, B-22 DPMTM 7-27, B-22 DPSDMP55 7-27, B-22 DPSDMP55 7-28, B-22 DPSDMP 7-27, B-22 DPSDMP 7-27, B-22 DPSDMP 7-28, B-22 DPSDSP 7-28, B-22 DPSDSP55 7-28, B-22 DPSDSP55 7-28, B-22 DPSDSP55 7-28, B-22 DPSDSP55 7-28, B-22 DPSDSP55 7-28, B-22 DPSDSP55 7-28, B-22 DPSDSP55 7-28, B-22 DPSDSP55 7-28, B-22 DPSDSP55 7-28, B-22 DPSDMPM5 7-29, B-23                                                                                                    |
| DS (RMS) 6-2, B-14 DS/WP (DOS) 6-2, B-37 DEOS 6-3, B-37 PCTRONIC MESSAGE SERVICES 6-4 AS 6-4 AS 6-4, B-37 DS/MS 6-5, B-37 PARCIAL MODELING 6-5 Ultiplan 6-5, B-37 FILIPLAN 6-5, B-37 FILIPLAN 6-6, B-17 FILIPLAN 6-6, B-17 FILIPLAN 7-1, B-23 MLU 7-2, B-23 MLU 7-2, B-23 S3270 7-2, B-14 FILIPLAN 7-3, B-23 NIDOS 7-3, B-12, B-13, B-14 DSPIPE 7-3, B-14 FILIPLAN 7-4 MEMULATORS 7-4 MEMULATORS 7-4 MEMULATORS 7-5 M3270 7-5, B-14 FILIPLAN 7-5 M3270 7-5 M3270 7-5 M3270 7-5 M3270 7-5 M3270 7-5 M3270 7-5 M3270 7-5 M3270 (DATASHARE) 7-5 M3270 (DATASHARE) 7-5 M3 | NLNCOM4 7-20, B-30 Channel Adapter Products 7-20 CHIOUR 7-21, B-25 DASP 7-21, B-25 DCIO 7-22, B-25 MLCI 7-22, B-25 DATAPOLL 7-23 DATAPOLL (RMS) 7-24, B-13 DPDMP 7-24, B-22 DPDMP55 7-25, B-22 DPDSP 7-25, B-22 DPDSP55 7-25, B-22 DPLOG 7-26, B-22 DPMTM 7-26, B-22 DPMTM 7-26, B-22 DPMTM 7-26, B-22 DPMTS 7-27, B-22 DPSDMP 7-27, B-22 DPSDMP 7-27, B-22 DPSDMP 7-27, B-22 DPSDMP 7-27, B-22 DPSDMP 7-27, B-22 DPSDMP 7-27, B-22 DPSDMP 7-28, B-22 DPSDSP 7-28, B-22 DPSDSP5 7-28, B-22 DPSDSP55 7-28, B-22 DPSDSP55 7-28, B-22 DPSDSP55 7-28, B-22 DPSDSP55 7-28, B-22 DPSDSP55 7-28, B-22 DPSDSP55 7-28, B-22 DPSDSP55 7-28, B-22 DPSDSP55 7-28, B-22 DPSDMTM 7-29, B-23 DPSMTM 7-29, B-23 DPSMTM 7-29, B-23                                                                                                    |
| DS (RMS) 6-2, B-14 DS/WP (DOS) 6-2, B-37 DEOS 6-3, B-37 DEOS 6-3, B-37 DEOS 6-4 DS 6-4 DS 6-4 DS 6-5 DS 6-5 DS 6-5 DS 6-5 DS 6-5 DS 6-5 DS 6-5 DS 6-5 DS 6-5 DS 6-6 DS 6-6 DS 6-6 DS 6-6 DS 6-6 DS 6-6 DS 6-6 DS 7-1 DS 7-1 DS 7- | NLNCOM4 7-20, B-30 Channel Adapter Products 7-20 CHIOUR 7-21, B-25 DASP 7-21, B-25 DCIO 7-22, B-25 MLCI 7-22, B-25 DATAPOLL 7-23 DATAPOLL (RMS) 7-24, B-13 DPDMP 7-24, B-22 DPDMP55 7-25, B-22 DPDSP 7-25, B-22 DPDSP 7-25, B-22 DPLOG 7-26, B-22 DPMTM 7-26, B-22 DPMTM 7-26, B-22 DPMTM 7-26, B-22 DPMTM 7-26, B-22 DPMTM 7-27, B-22 DPSDMP55 7-27, B-22 DPSDMP55 7-28, B-22 DPSDMP 7-27, B-22 DPSDMP 7-27, B-22 DPSDMP 7-28, B-22 DPSDSP 7-28, B-22 DPSDSP55 7-28, B-22 DPSDSP55 7-28, B-22 DPSDSP55 7-28, B-22 DPSDSP55 7-28, B-22 DPSDSP55 7-28, B-22 DPSDSP55 7-28, B-22 DPSDSP55 7-28, B-22 DPSDSP55 7-28, B-22 DPSDSP55 7-28, B-22 DPSDMPM5 7-29, B-23                                                                                                    |
| DS (RMS)       6-2, B-14         DS/WP (DOS)       6-2, B-37         JIEOS       6-3, B-37         Potronic Message Services       6-4         MS       6-4, B-37         DS/MS       6-5, B-37         nancial Modeling       6-5         JItiplan       6-5, B-37         Ilor Business Graphics       6-6         3G       6-6, B-17         ICGATE       7-1         3271B       7-1, B-23         MLU       7-2, B-23         S3270       7-2, B-14         *3270       7-3, B-23         NIDOS       7-3, B-12, B-13, B-14         PSPIPE       7-3, B-14         rminal Emulators       7-4         M Emulators       7-4         M Emulators       7-5         M3270 (DATASHARE)       7-5         M3276 (1500)       7-5, B-23, B-26         M3276S       7-6, B-23                                                                                                    | NLNCOM4 7-20, B-30 Channel Adapter Products 7-20 CHIOUR 7-21, B-25 DASP 7-21, B-25 DCIO 7-22, B-25 MLCI 7-22, B-25 DATAPOLL 7-23 DATAPOLL (RMS) 7-24, B-13 DPDMP 7-24, B-22 DPDMP55 7-25, B-22 DPDSP 7-25, B-22 DPDSP55 7-25, B-22 DPLOG 7-26, B-22 DPMTM 7-26, B-22 DPMTM 7-26, B-22 DPMTM 7-26, B-22 DPMTM 7-26, B-22 DPMTM 7-26, B-22 DPMTM 7-26, B-22 DPMTM 7-26, B-22 DPSDMP 7-27, B-22 DPSDMP 7-27, B-22 DPSDMP 7-27, B-22 DPSDMP 7-27, B-22 DPSDMP 7-28, B-22 DPSDSP5 7-28, B-22 DPSDSP5 7-28, B-22 DPSDSP5 7-28, B-22 DPSDSP55 7-28, B-22 DPSDSP55 7-28, B-22 DPSDSP55 7-28, B-22 DPSDSP55 7-28, B-22 DPSDSP55 7-28, B-22 DPSDSP55 7-28, B-22 DPSDSP55 7-28, B-22 DPSDSP55 7-28, B-22 DPSDMTM 7-29, B-23 DPSMTM 7-29, B-23 DPSMTS 7-29, B-26                                                                                                    |
| DS (RMS)       6-2, B-14         DS/WP (DOS)       6-2, B-37         IEOS       6-3, B-37         sctronic Message Services       6-4         MS       6-4, B-37         DS/MS       6-5, B-37         Incial Modeling       6-5         JItiplan       6-5, B-37         Idor Business Graphics       6-6         3G       6-6, B-17         ICGATE       7-1         32271B       7-1, B-23         MLU       7-2, B-23         S3270       7-2, B-14         32270       7-3, B-12         NIDOS       7-3, B-12, B-13, B-14         DSPIPE       7-3, B-14         rminal Emulators       7-4         M Emulators       7-4         M3270       7-5, B-23         M3270 (DATASHARE)       7-5         M3276S       7-6, B-23         M3741C       7-6, B-23         2278015       7-6, B-26         3378015       7-7, B-26                                                                                                    | NLNCOM4 7-20, B-30 Channel Adapter Products 7-20 CHIOUR 7-21, B-25 DASP 7-21, B-25 DCIO 7-22, B-25 MLCI 7-22, B-25 MLCI 7-22, B-25 DATAPOLL 7-23 DATAPOLL (RMS) 7-24, B-13 DPDMP 7-24, B-22 DPDMP55 7-25, B-22 DPDSP 7-25, B-22 DPDSP55 7-25, B-22 DPLOG 7-26, B-22 DPMTM 7-26 DPMTM 7-26 DPMTM18 7-26, B-22 DPMTM18 7-26, B-22 DPSDMP55 7-27, B-22 DPSDMP55 7-27, B-22 DPSDMP55 7-27, B-22 DPSDMP55 7-27, B-22 DPSDMP55 7-27, B-22 DPSDMP55 7-27, B-22 DPSDMP55 7-27, B-22 DPSDMP55 7-28, B-22 DPSDMP55 7-28, B-22 DPSDMP55 7-28, B-22 DPSDMP55 7-29, B-23 DPSMTM 7-29, B-23 DPSMTM 7-29, B-23 DPSMTS 7-29 DPSMTM 7-29, B-26 DPS15S 7-30, B-26 DPS15S 7-30, B-26 DPS15S 7-30, B-26 DPS15S 7-30, B-26                                                                                                    |
| OS (RMS)       6-2, B-14         OS/WP (DOS)       6-2, B-37         IEOS       6-3, B-37         sctronic Message Services       6-4         MS       6-4, B-37         OS/MS       6-5, B-37         Intiplan       6-5, B-37         Intor Business Graphics       6-6         3G       6-6, B-17         ICGATE       7-1         32271B       7-1, B-23         MLU       7-2, B-23         S3270       7-2, B-14         3270       7-3, B-12, B-13, B-14         DSPIPE       7-3, B-12, B-13, B-14         SPIPE       7-3, B-14         rminal Emulators       7-4         M Emulators       7-4         M3270 (DATASHARE)       7-5         M3276S       7-6, B-23         33741C       7-6, B-23         3278015       7-6, B-26         2378015       7-6, B-26         2378015       7-7, B-26         42780D       7-7, B-31                                                                                                    | NLNCOM4 7-20, B-30 Channel Adapter Products 7-20 CHIOUR 7-21, B-25 DASP 7-21, B-25 DCIO 7-22, B-25 MLCI 7-22, B-25 MLCI 7-22, B-25 DATAPOLL 7-23 DATAPOLL (RMS) 7-24, B-13 DPDMP 7-24, B-22 DPDMP55 7-25, B-22 DPDSP 7-25, B-22 DPDSP 7-25, B-22 DPLOG 7-26, B-22 DPMTM 7-26 DPMTM 7-26 DPMTM18 7-26, B-22 DPMTM18 7-26, B-22 DPSDMP55 7-27, B-22 DPSDMP55 7-27, B-22 DPSDMP55 7-27, B-22 DPSDMP 7-27, B-22 DPSDMP55 7-27, B-22 DPSDMP55 7-28, B-22 DPSDMP55 7-28, B-22 DPSDMP55 7-29, B-23 DPSDMP55 7-29, B-23 DPSMTM 7-29, B-23 DPSMTM 7-29, B-23 DPSMTS 7-29 DPSMTM 7-29, B-26 DPS15M 7-30, B-26 DPS15M 7-30, B-26 DPS15S 7-30, B-26 DPASP 7-30, B-30 DPDCP 7-31, B-30                                                                                                    |
| DS (RMS) 6-2, B-14 DS/WP (DOS) 6-2, B-37 DEOS 6-3, B-37 DEOS 6-3, B-37 DEOS 6-4 AS 6-4 AS 6-4 AS 6-4 AS 6-5 DItiplan 6-5, B-37 DITIPLAT BUSINESS GRAPHICS 6-6 BG 6-6, B-17 CGATE 7-1 D3271B 7-1, B-23 DMLU 7-2, B-23 S3270 7-2, B-14 D3270 7-3, B-23 NIDOS 7-3, B-12, B-13, B-14 DSPIPE 7-3, B-14 DSPIPE 7-3, B-14 DSPIPE 7-4 M Emulators 7-4 M Emulators 7-4 M Emulators 7-4 M Emulators 7-5 A3270 (DATASHARE) 7-5 A3270 (DATASHARE) 7-5 A3270 7-6 B-23 A3741C 7-6 B-23 A3780D 7-7 B-31 A2780DV 7-7 B-31                                                                                                    | NLNCOM4 7-20, B-30 Channel Adapter Products 7-20 CHIOUR 7-21, B-25 DASP 7-21, B-25 DCIO 7-22, B-25 MLCI 7-22, B-25 DATAPOLL 7-23 DATAPOLL (RMS) 7-24, B-13 DPDMP 7-24, B-22 DPDMP55 7-25, B-22 DPDSP 7-25, B-22 DPDSP55 7-25, B-22 DPLOG 7-26, B-22 DPMTM 7-26, B-22 DPMTM 7-26, B-22 DPMTM 7-26, B-22 DPMTM 7-26, B-22 DPSDMP 7-27, B-22 DPSDMP 7-27, B-22 DPSDMP 7-27, B-22 DPSDMP 7-27, B-22 DPSDMP 7-27, B-22 DPSDMP 7-27, B-22 DPSDMP 7-28, B-22 DPSDMP 7-28, B-22 DPSDMP 7-29, B-23 DPSDSP 7-28, B-22 DPSLOG55 7-28, B-22 DPSMTM 7-29, B-23 DPSMTM 7-29, B-23 DPSMTS 7-29, B-26 DPS15M 7-30, B-26 DPS15S 7-30, B-26 DPS15S 7-30, B-30 DPDCP 7-31, B-30 DPDCP 7-31, B-30                                                                                                    |
| DS (RMS) 6-2, B-14 DS/WP (DOS) 6-2, B-37 DEOS 6-3, B-37 DEOS 6-3, B-37 DEOS 6-4 AS 6-4 AS 6-4 AS 6-4 AS 6-5 DS/MS 6-5, B-37 DItiplan 6-5, B-37 Iltiplan 6-5, B-37 Iltiplan 6-5, B-37 Iltiplan 6-6, B-17 CGATE 7-1 D3271B 7-1, B-23 DMLU 7-2, B-23 S3270 7-2, B-14 DSPIPE 7-3, B-12, B-13, B-14 DSPIPE 7-3, B-12, B-13, B-14 DSPIPE 7-3 MEmulators 7-4 MEmulators 7-4 MEmulators 7-4 MEmulators 7-5 M3270 (DATASHARE) 7-5 M3270 (DATASHARE) 7-7 M-26 M-278015 7-6, B-23 M-278015 7-7, B-26 M-2780D 7-7, B-31 M-2780D 7-7, B-31 M-2780T 7-7, B-31                                                                                                    | NLNCOM4 7-20, B-30 Channel Adapter Products 7-20 CHIOUR 7-21, B-25 DASP 7-21, B-25 DCIO 7-22, B-25 MLCI 7-22, B-25 DATAPOLL 7-23 DATAPOLL (RMS) 7-24, B-13 DPDMP 7-24, B-22 DPDMP55 7-25, B-22 DPDSP 7-25, B-22 DPDSP55 7-25, B-22 DPLOG 7-26, B-22 DPMTM 7-26, B-22 DPMTM 7-26, B-22 DPMTM 7-26, B-22 DPMTS 7-27, B-22 DPSDMP 7-27, B-22 DPSDMP 7-27, B-22 DPSDMP 7-27, B-22 DPSDMP 7-27, B-22 DPSDMP 7-27, B-22 DPSDMP 7-27, B-22 DPSDMP 7-27, B-22 DPSDMP 7-27, B-22 DPSDMP 7-28, B-22 DPSDSP5 7-28, B-22 DPSDSP5 7-28, B-22 DPSDSP5 7-28, B-22 DPSDSP55 7-28, B-22 DPSDSP55 7-28, B-22 DPSDSP55 7-28, B-22 DPSDSP55 7-28, B-22 DPSDSP55 7-28, B-22 DPSNTM 7-29, B-23 DPSMTM 7-29, B-23 DPSMTM 7-29, B-26 DPS15M 7-30, B-26 DPS15S 7-30, B-26 DPS15S 7-30, B-30 DPDCP 7-31, B-30 DPDCP 7-31, B-30 DPDDP 7-31, B-30 DPDDP 7-31, B-30                                                                                                    |
| DS (RMS)       6-2, B-14         DS/WP (DOS)       6-2, B-37         IEOS       6-3, B-37         Potronic Message Services       6-4         MS       6-5, B-37         10S/MS       6-5, B-37         11tiplan       6-5, B-37         10r Business Graphics       6-6         3G       6-6, B-17         1CGATE       7-1         3271B       7-1, B-23         MLU       7-2, B-23         3270       7-2, B-14         *3270       7-3, B-23         NIDOS       7-3, B-12, B-13, B-14         PSPIPE       7-3, B-14         rminal Emulators       7-4         M Emulators       7-4         M Emulators       7-5         M3270 (DATASHARE)       7-5         M3276S       7-6, B-23         A3741C       7-6, B-23         2278015       7-6, B-26         32780D       7-7, B-31         A2780DV       7-7, B-31         A2780T       7-8, B-31         M3780B       7-8, B-31                                                                                                    | NLNCOM4 7-20, B-30 Channel Adapter Products 7-20 CHIOUR 7-21, B-25 DASP 7-21, B-25 DCIO 7-22, B-25 MLCI 7-22, B-25 DATAPOLL 7-23 DATAPOLL (RMS) 7-24, B-13 DPDMP 7-24, B-22 DPDMP55 7-25, B-22 DPDSP 7-25, B-22 DPDSP55 7-25, B-22 DPLOG 7-26, B-22 DPMTM 7-26, B-22 DPMTM 7-26, B-22 DPMTM 7-26, B-22 DPMTS 7-27, B-22 DPSDMP 7-27, B-22 DPSDMP 7-27, B-22 DPSDMP 7-27, B-22 DPSDMP 7-27, B-22 DPSDMP 7-27, B-22 DPSDMP 7-27, B-22 DPSDMP 7-28, B-22 DPSDMP 7-27, B-22 DPSDMP 7-28, B-22 DPSDSP 7-28, B-22 DPSDSP 7-28, B-22 DPSDSP55 7-28, B-22 DPSDSP55 7-28, B-22 DPSDSP55 7-28, B-22 DPSDSP55 7-28, B-22 DPSDSP55 7-28, B-22 DPSDMTM 7-29, B-23 DPSMTM 7-29, B-23 DPSMTS 7-29 CCDP15 7-29, B-26 DPS15M 7-30, B-30 DPDCP 7-31, B-30 DPDCP 7-31, B-30 DPDDP 7-31, B-30 DPSASP 7-31 DPSDCP 7-32, B-30                                                                                                    |
| DS (RMS) 6-2, B-14 DS/WP (DOS) 6-2, B-37 DIEOS 6-3, B-37 Sctronic Message Services 6-4 MS 6-4, B-37 DS/MS 6-5, B-37 Sancial Modeling 6-5 Diltiplan 6-5, B-37 Iltiplan 6-5, B-37 Ilor Business Graphics 6-6 BG 6-6, B-17 CGATE 7-1 D3271B 7-1, B-23 DMLU 7-2, B-23 DMLU 7-2, B-23 DMLU 7-2, B-14 DSPIPE 7-3, B-12, B-13, B-14 DSPIPE 7-3, B-14 Fminal Emulators 7-4 M Emulators 7-4 M Emulators 7-4 M Emulators 7-4 M Emulators 7-5 M3270 (DATASHARE) 7-5 M3270 (1500) 7-5, B-23, B-26 M3276 7-6, B-23 M3741C 7-6, B-23 M3741C 7-6, B-23 M3780 7-7, B-31 M2780DV 7-7, B-31 M2780DV 7-7, B-31 M2780B 7-8, B-31 M3780B 7-8, B-31 M3780B 7-8, B-31                                                                                                    | NLNCOM4 7-20, B-30 Channel Adapter Products 7-20 CHIOUR 7-21, B-25 DASP 7-21, B-25 DCIO 7-22, B-25 MLCI 7-22, B-25 DATAPOLL 7-23 DATAPOLL (RMS) 7-24, B-13 DPDMP 7-24, B-22 DPDMP55 7-25, B-22 DPDSP5 7-25, B-22 DPDSP5 7-25, B-22 DPLOG 7-26, B-22 DPMTM 7-26, B-22 DPMTM 7-26, B-22 DPMTM 7-27, B-22 DPSDMP 7-27, B-22 DPSDMP 7-27, B-22 DPSDMP 7-27, B-22 DPSDMP 7-27, B-22 DPSDMP 7-27, B-22 DPSDMP 7-27, B-22 DPSDMP 7-27, B-22 DPSDMP 7-27, B-22 DPSDMP 7-27, B-22 DPSDMP 7-28, B-22 DPSDSP 7-28, B-22 DPSDSP 7-28, B-22 DPSDSP 7-28, B-22 DPSDSP 7-29, B-26 DPSISM 7-30, B-30 DPSISS 7-31, B-30 DPDDP 7-31, B-30 DPDDP 7-31, B-30 DPSDCP 7-32, B-30 DPSDDP 7-32, B-30 DPSDDP 7-32, B-30 DPSDDP 7-32, B-30 DPSDDP 7-32, B-30 DPSDDP 7-32, B-30                                                                                                    |
| DS (RMS)       6-2, B-14         DS/WP (DOS)       6-2, B-37         IEOS       6-3, B-37         sctronic Message Services       6-4         MS       6-5, B-37         DS/MS       6-5, B-37         Incial Modeling       6-5         JItiplan       6-5, B-37         Ilor Business Graphics       6-6         3G       6-6, B-17         ICGATE       7-1         3271B       7-1, B-23         NLU       7-2, B-23         S3270       7-2, B-14         *3270       7-3, B-12, B-13, B-14         DSPIPE       7-3, B-14         rminal Emulators       7-4         M Emulators       7-4         M Emulators       7-5         M3270 (DATASHARE)       7-5         M3270 (1500)       7-5, B-23, B-26         M3276S       7-6, B-23         M3741C       7-6, B-23         M2780D       7-7, B-31         M2780D       7-7, B-31         M2780T       7-7, B-31         M3780B       7-8, B-31         M3780T       7-8, B-31                                                                                                    | NLNCOM4 7-20, B-30 Channel Adapter Products 7-20 CHIOUR 7-21, B-25 DASP 7-21, B-25 DCIO 7-22, B-25 MLCI 7-22, B-25 MLCI 7-22, B-25 DATAPOLL (RMS) 7-24, B-13 DPDMP 7-24, B-22 DPDMP55 7-25, B-22 DPDSP 7-25, B-22 DPDSP55 7-25, B-22 DPLOG 7-26, B-22 DPMTM 7-26, B-22 DPMTM 7-26, B-22 DPMTM 7-26, B-22 DPSDMP55 7-27, B-22 DPSDMP55 7-27, B-22 DPSDMP55 7-27, B-22 DPSDMP55 7-27, B-22 DPSDMP55 7-27, B-22 DPSDMP55 7-27, B-22 DPSDMP55 7-27, B-22 DPSDMP55 7-28, B-22 DPSDMP55 7-28, B-22 DPSDMP55 7-28, B-22 DPSDMP55 7-28, B-22 DPSDMP55 7-28, B-22 DPSDMP55 7-28, B-22 DPSDMP55 7-28, B-22 DPSDSP 7-28, B-22 DPSDSP 7-28, B-22 DPSDMTM 7-29, B-26 DPS15M 7-30, B-26 DPS15M 7-30, B-26 DPS15S 7-30, B-26 DPS15S 7-31, B-30 DPDCP 7-31, B-30 DPDCP 7-31, B-30 DPDCP 7-32, B-30 DPSDDP 7-32, B-30 DPSDDP 7-32, B-30 DPSDDP 7-32, B-30                                                                                                    |
| DS (RMS)       6-2, B-14         DS/WP (DOS)       6-2, B-37         IEOS       6-3, B-37         sctronic Message Services       6-4         MS       6-5, B-37         DS/MS       6-5, B-37         Inancial Modeling       6-5, B-37         Iltiplan       6-5, B-37         Ilor Business Graphics       6-6         3G       6-6, B-17         ICGATE       7-1         3271B       7-2, B-23         NLU       7-2, B-23         3270       7-3, B-23         NIDOS       7-3, B-12, B-13, B-14         DSPIPE       7-3, B-14         rminal Emulators       7-4         M Emulators       7-4         M3270 (DATASHARE)       7-5         M3270 (DATASHARE)       7-5         M3276S       7-6, B-23         M3741C       7-6, B-23         M2780T       7-7, B-31         M2780T       7-7, B-31         M2780T       7-7, B-31         M3780B       7-8, B-31         M3780T       7-8, B-31         M12741A       7-8                                                                                                    | NLNCOM4 7-20, B-30 Channel Adapter Products 7-20 CHIOUR 7-21, B-25 DASP 7-21, B-25 DCIO 7-22, B-25 MLCI 7-22, B-25 MLCI 7-22, B-25 DATAPOLL 7-23 DATAPOLL (RMS) 7-24, B-13 DPDMP 7-24, B-22 DPDMP55 7-25, B-22 DPDSP 7-25, B-22 DPDSP55 7-25, B-22 DPLOG 7-26, B-22 DPMTM 7-26, B-22 DPMTM 7-26, B-22 DPMTM 7-26, B-22 DPMTM 7-27, B-22 DPSDMP55 7-27, B-22 DPSDMP55 7-27, B-22 DPSDMP55 7-27, B-22 DPSDMP55 7-27, B-22 DPSDMP55 7-27, B-22 DPSDMP55 7-27, B-22 DPSDMP55 7-27, B-22 DPSDMP55 7-27, B-22 DPSDMP55 7-28, B-22 DPSDMP55 7-28, B-22 DPSDMP55 7-28, B-22 DPSDMP55 7-28, B-22 DPSDMP55 7-28, B-22 DPSDMP55 7-28, B-22 DPSDMP55 7-28, B-22 DPSDMP55 7-28, B-22 DPSDMTM 7-29, B-26 DPS15M 7-30, B-26 DPS15M 7-30, B-26 DPS15S 7-30, B-26 DPS15S 7-30, B-26 DPS15S 7-30, B-30 DPDCP 7-31, B-30 DPDCP 7-31, B-30 DPDCP 7-32, B-30 DPSDCP 7-32, B-30 DPSDDP 7-32, B-30 DPMSP 7-32, B-30 DPMSP 7-32, B-30 DPMSP 7-32, B-30 DPMSP 7-32, B-30                                                                                   |
| DS (RMS)       6-2, B-14         DS/WP (DOS)       6-2, B-37         IEOS       6-3, B-37         sctronic Message Services       6-4         MS       6-4, B-37         DS/MS       6-5, B-37         nancial Modeling       6-5, B-37         Iltiplan       6-5, B-37         Ilor Business Graphics       6-6         3G       6-6, B-17         ICGATE       7-1         32271B       7-1, B-23         MLU       7-2, B-23         33270       7-2, B-14         32270       7-3, B-12, B-13, B-14         DSPIPE       7-3, B-12, B-13, B-14         DSPIPE       7-3, B-14         rminal Emulators       7-4         M Emulators       7-4         M Emulators       7-4         M 270 (DATASHARE)       7-5         M3270 (1500)       7-5, B-23, B-26         M3270 (1500)       7-5, B-23, B-26         M3741C       7-6, B-23         2278015       7-6, B-26         2378015       7-7, B-31         M2780D       7-7, B-31         M2780B       7-8, B-31         M3780B       7-8, B-31         M3780T       7-                                                                                                    | NLNCOM4 7-20, B-30 Channel Adapter Products 7-20 CHIOUR 7-21, B-25 DASP 7-21, B-25 DCIO 7-22, B-25 MLCI 7-22, B-25 MLCI 7-22, B-25 DATAPOLL 7-23 DATAPOLL (RMS) 7-24, B-13 DPDMP 7-24, B-22 DPDMP55 7-25, B-22 DPDSP 7-25, B-22 DPDSP55 7-25, B-22 DPLOG 7-26, B-22 DPMTM 7-26, B-22 DPMTM 7-26, B-22 DPMTM 7-26, B-22 DPMTM 7-27, B-22 DPSDMP55 7-27, B-22 DPSDMP55 7-27, B-22 DPSDMP55 7-27, B-22 DPSDMP55 7-27, B-22 DPSDMP 7-27, B-22 DPSDMP 7-27, B-22 DPSDMP55 7-28, B-22 DPSDMP55 7-28, B-22 DPSDMP55 7-28, B-22 DPSDMP55 7-28, B-22 DPSDMP55 7-28, B-22 DPSDMP55 7-28, B-22 DPSDMP55 7-28, B-22 DPSDMP55 7-28, B-22 DPSDMP55 7-28, B-22 DPSDMP55 7-28, B-22 DPSDMP55 7-28, B-22 DPSDMP55 7-28, B-22 DPSDMTM 7-29, B-30 DPSDP 7-31, B-30 DPSASP 7-31, B-30 DPDCP 7-32, B-30 DPSDP 7-32, B-30 DPSDP 7-32, B-30 DPMSP 7-32, B-30 DPMSP 7-32, B-30 DPMSP 7-32, B-30 DPMSP 7-32, B-30 DPMSP 7-32, B-30 DPMSP 7-32, B-30 DPMSP 7-32, B-30 DPMSP 7-32, B-30 DPMSP 7-32, B-30 DPMSP 7-32, B-30 MULTILINK 7-33 MLDC1000 7-33, B-24 |
| DS (RMS)       6-2, B-14         DS/WP (DOS)       6-2, B-37         IEOS       6-3, B-37         sctronic Message Services       6-4         MS       6-4, B-37         DS/MS       6-5, B-37         nancial Modeling       6-5, B-37         Iltiplan       6-5, B-37         Ilor Business Graphics       6-6         3G       6-6, B-17         ICGATE       7-1         32271B       7-1, B-23         MLU       7-2, B-23         S3270       7-2, B-14         32270       7-3, B-12         NIDOS       7-3, B-12, B-13, B-14         DSPIPE       7-3, B-14         rminal Emulators       7-4         M Emulators       7-4         M Emulators       7-4         M3270 (DATASHARE)       7-5         M3270 (1500)       7-5, B-23, B-26         M32780 (1500)       7-5, B-23, B-26         M3741C       7-6, B-23         2278015       7-6, B-26         2378015       7-7, B-31         M2780D       7-7, B-31         M2780B       7-8, B-31         M3780B       7-8, B-31         M37801T       7-8, B-31 <td>NLNCOM4 7-20, B-30 Channel Adapter Products 7-20 CHIOUR 7-21, B-25 DASP 7-21, B-25 DCIO 7-22, B-25 DCIO 7-22, B-25 DATAPOLL 7-23 DATAPOLL (RMS) 7-24, B-13 DPDMP 7-24, B-22 DPDMP55 7-25, B-22 DPDSP 7-25, B-22 DPDSP 7-25, B-22 DPDSP 7-25, B-22 DPMTM 7-26, B-22 DPMTM 7-26, B-22 DPMTM 7-26, B-22 DPMTM 7-26, B-22 DPMTS 7-27, B-22 DPSDMP 7-27, B-22 DPSDMP 7-27, B-22 DPSDMP 7-27, B-22 DPSDMP 7-27, B-22 DPSDMP 7-27, B-22 DPSDMP 7-27, B-22 DPSDMP 7-27, B-22 DPSDMP 7-27, B-22 DPSDMP 7-28, B-22 DPSDMP 7-29, B-26 DPSISM 7-29, B-26 DPSISM 7-29, B-26 DPSISM 7-30, B-26 DPS15S 7-30, B-26 DPS15S 7-30, B-26 DPS15S 7-30, B-30 DPDCP 7-31, B-30 DPDCP 7-31, B-30 DPDCP 7-32, B-30 DPDDP 7-32, B-30 DPSDDP 7-32, B-30 DPMSP 7-32, B-30 DPMSP 7-32, B-30 MULTILINK 7-33 MLDC1000 7-33, B-24 MLDSDS 7-33, B-24</td>                                                                                                    | NLNCOM4 7-20, B-30 Channel Adapter Products 7-20 CHIOUR 7-21, B-25 DASP 7-21, B-25 DCIO 7-22, B-25 DCIO 7-22, B-25 DATAPOLL 7-23 DATAPOLL (RMS) 7-24, B-13 DPDMP 7-24, B-22 DPDMP55 7-25, B-22 DPDSP 7-25, B-22 DPDSP 7-25, B-22 DPDSP 7-25, B-22 DPMTM 7-26, B-22 DPMTM 7-26, B-22 DPMTM 7-26, B-22 DPMTM 7-26, B-22 DPMTS 7-27, B-22 DPSDMP 7-27, B-22 DPSDMP 7-27, B-22 DPSDMP 7-27, B-22 DPSDMP 7-27, B-22 DPSDMP 7-27, B-22 DPSDMP 7-27, B-22 DPSDMP 7-27, B-22 DPSDMP 7-27, B-22 DPSDMP 7-28, B-22 DPSDMP 7-29, B-26 DPSISM 7-29, B-26 DPSISM 7-29, B-26 DPSISM 7-30, B-26 DPS15S 7-30, B-26 DPS15S 7-30, B-26 DPS15S 7-30, B-30 DPDCP 7-31, B-30 DPDCP 7-31, B-30 DPDCP 7-32, B-30 DPDDP 7-32, B-30 DPSDDP 7-32, B-30 DPMSP 7-32, B-30 DPMSP 7-32, B-30 MULTILINK 7-33 MLDC1000 7-33, B-24 MLDSDS 7-33, B-24                                                                                                    |
| DS (RMS)       6-2, B-14         DS/WP (DOS)       6-2, B-37         IEOS       6-3, B-37         sctronic Message Services       6-4         MS       6-4, B-37         DS/MS       6-5, B-37         nancial Modeling       6-5, B-37         Iltiplan       6-5, B-37         Ilor Business Graphics       6-6         3G       6-6, B-17         ICGATE       7-1         32271B       7-1, B-23         MLU       7-2, B-23         33270       7-2, B-14         32270       7-3, B-12, B-13, B-14         DSPIPE       7-3, B-12, B-13, B-14         DSPIPE       7-3, B-14         rminal Emulators       7-4         M Emulators       7-4         M Emulators       7-4         M 270 (DATASHARE)       7-5         M3270 (1500)       7-5, B-23, B-26         M3270 (1500)       7-5, B-23, B-26         M3741C       7-6, B-23         2278015       7-6, B-26         2378015       7-7, B-31         M2780D       7-7, B-31         M2780B       7-8, B-31         M3780B       7-8, B-31         M3780T       7-                                                                                                    | NLNCOM4 7-20, B-30 Channel Adapter Products 7-20 CHIOUR 7-21, B-25 DASP 7-21, B-25 DCIO 7-22, B-25 MLCI 7-22, B-25 MLCI 7-22, B-25 DATAPOLL 7-23 DATAPOLL (RMS) 7-24, B-13 DPDMP 7-24, B-22 DPDMP55 7-25, B-22 DPDSP 7-25, B-22 DPDSP55 7-25, B-22 DPLOG 7-26, B-22 DPMTM 7-26, B-22 DPMTM 7-26, B-22 DPMTM 7-27, B-22 DPSDMP 7-27, B-22 DPSDMP55 7-27, B-22 DPSDMP55 7-27, B-22 DPSDMP55 7-27, B-22 DPSDMP 7-27, B-22 DPSDMP 7-27, B-22 DPSDMP 7-27, B-22 DPSDMP55 7-28, B-22 DPSDMP55 7-28, B-22 DPSDMP55 7-28, B-22 DPSDMP55 7-28, B-22 DPSDMP55 7-28, B-22 DPSDMP55 7-28, B-22 DPSDMP55 7-28, B-22 DPSDMP55 7-28, B-22 DPSDMP55 7-28, B-22 DPSDMP55 7-28, B-22 DPSDMP55 7-28, B-22 DPSDMP55 7-28, B-22 DPSDSP 7-28, B-23 DPSDP 7-28, B-23 DPSMTS 7-29 CCDP15 7-29, B-26 DPS15M 7-30, B-30 DPS15S 7-30, B-30 DPSASP 7-31, B-30 DPDCP 7-31, B-30 DPDCP 7-32, B-30 DPSDCP 7-32, B-30 DPSDDP 7-32, B-30 DPSDDP 7-32, B-30 DPMSP 7-32, B-30 DPMSP 7-32, B-30 DPMSP 7-32, B-30 MULTILINK 7-33 MLDC1000 7-33, B-24                   |

| MLTC3500                         |                              |                      |
|----------------------------------|------------------------------|----------------------|
| MLVIP7-                          | 35                           | B-24                 |
| MLX25B                           | 35                           | B-24                 |
| ML37417-                         | 36,                          | D-24                 |
| ML37707-                         | 36,<br>36                    | D-24                 |
| ML3770187-                       | 36,<br>36                    | D-24                 |
| ML3780                           | 30,<br>37                    | D-20                 |
| ML15TC35                         |                              |                      |
| ML15TTY                          |                              |                      |
|                                  |                              |                      |
| ML15VIP                          | <b>3</b> 0,                  | D-21                 |
| DOS Attached Resource Computer . |                              | 7.38                 |
| ARC7-                            |                              |                      |
| ARCBMAKE                         |                              |                      |
| ARCBOOT                          |                              |                      |
| ARCID                            |                              |                      |
| AUTOCLR                          |                              |                      |
| MOUNT                            |                              |                      |
| PROTVOL                          |                              |                      |
| Additional ARC System Utilities  |                              | 7-42                 |
| ARCOPY7-                         | 42,                          | B-17                 |
| ARCSTAT7-                        | 42, 1                        | B-17                 |
| BOOTRIM7-                        | 42,                          | B-17                 |
| SPOOL                            | 43,                          | B-17                 |
| UNSPOOL7-                        | 43, 1                        | B-17                 |
| Math Routine                     |                              | . 8-1                |
| DATACALC                         | 3-1,                         | B-31                 |
| FLOATRAN                         | 3-1,                         | B-32                 |
| FLOAT12                          | 3-2,                         | B-31                 |
| SSTATH                           |                              |                      |
| STATH8                           | 3-2,                         | B-32                 |
| Input-Output Utilities           |                              |                      |
| CHARGEN                          | 3-3,                         | B-32                 |
| CID                              | 3-3,                         | B-32                 |
| PRINT\$                          | 3-3.                         | B-32                 |
| SERVO                            |                              |                      |
| TDRIVE                           |                              | B-32                 |
| TVDE                             | 3-4,                         |                      |
| TYPE                             | 3-4,<br>3-4,                 | B-32                 |
| =                                | 3-4,<br>3-4,<br>3-4,         | B-32<br>B-32         |
| VFUPRINT                         | 3-4,<br>3-4,<br>3-4,<br>3-5, | B-32<br>B-32<br>B-32 |

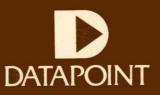